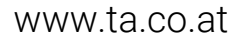

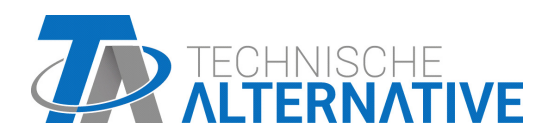

# UVR67 ÁLTALÁNOS VEZÉRLŐ

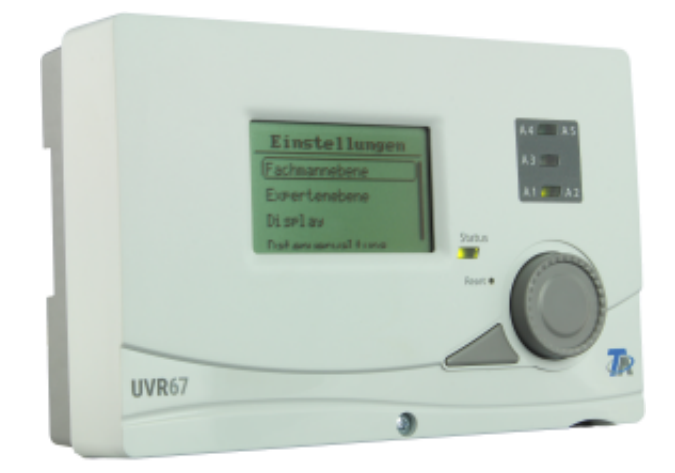

# <span id="page-0-0"></span>Programok Telepítés Elektronikus csatlakozás Működés

#### Diese Anleitung ist im Internet auch in anderen Sprachen unter www.ta.co.at verfügbar.

This instruction manual is available in English at www.ta.co.at

Ce manuel d'instructions est disponible en langue française sur le site Internet www.ta.co.at

#### Questo manuale d'istruzioni è disponibile in italiano sul sito Internet www.ta.co.at

Estas instrucciones de funcionamiento están disponibles en español, en Internet www.ta.co.at.

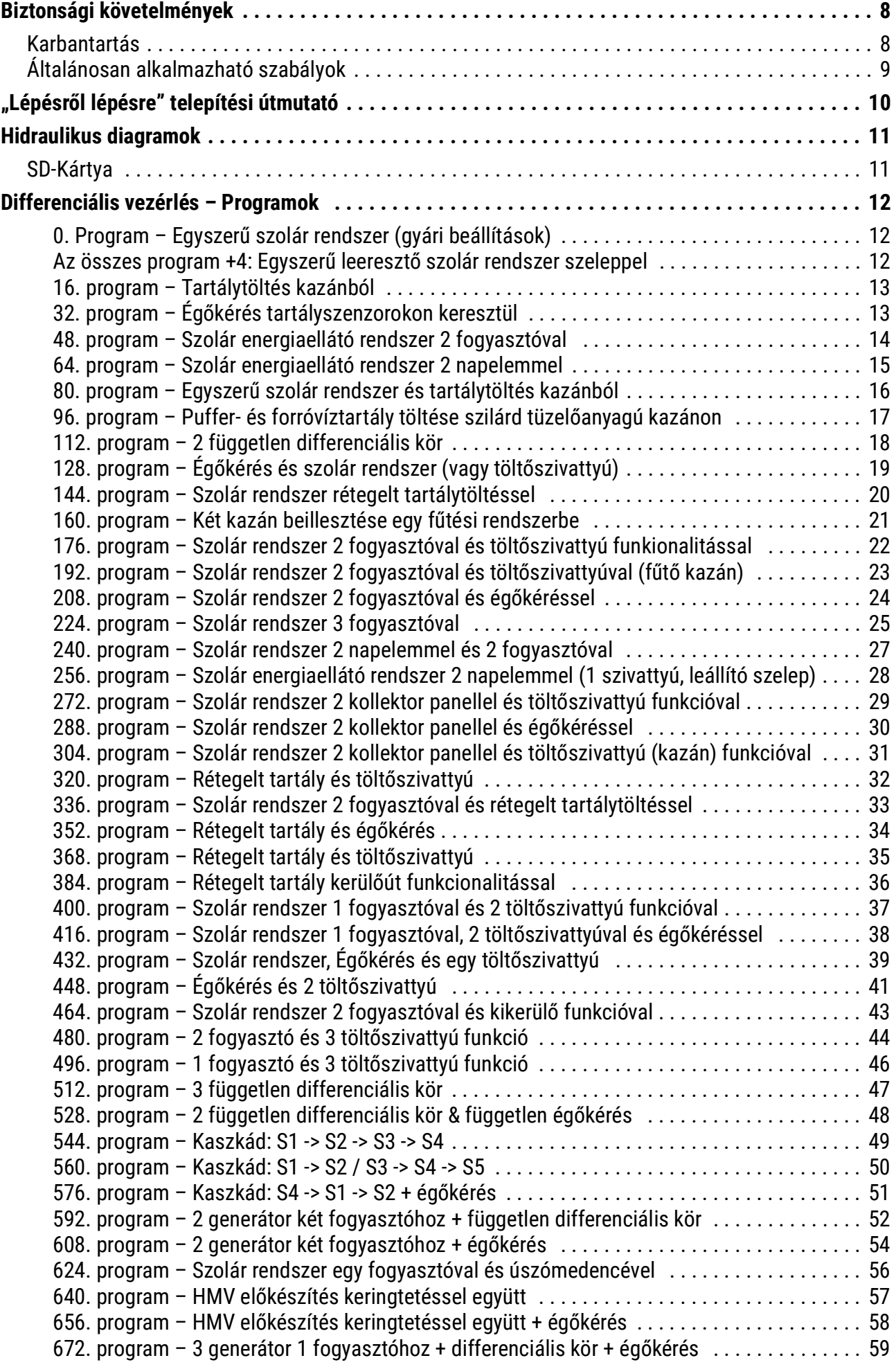

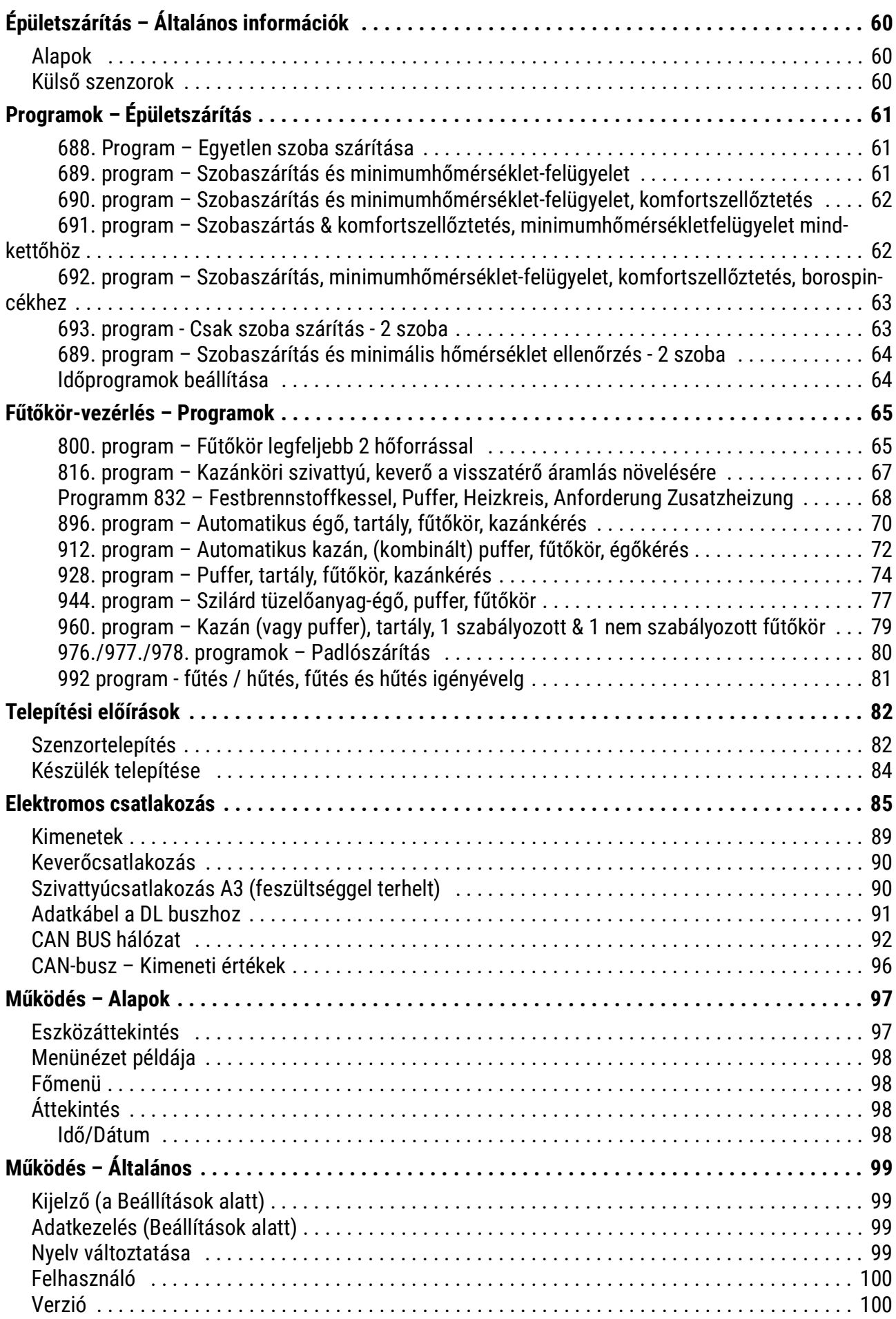

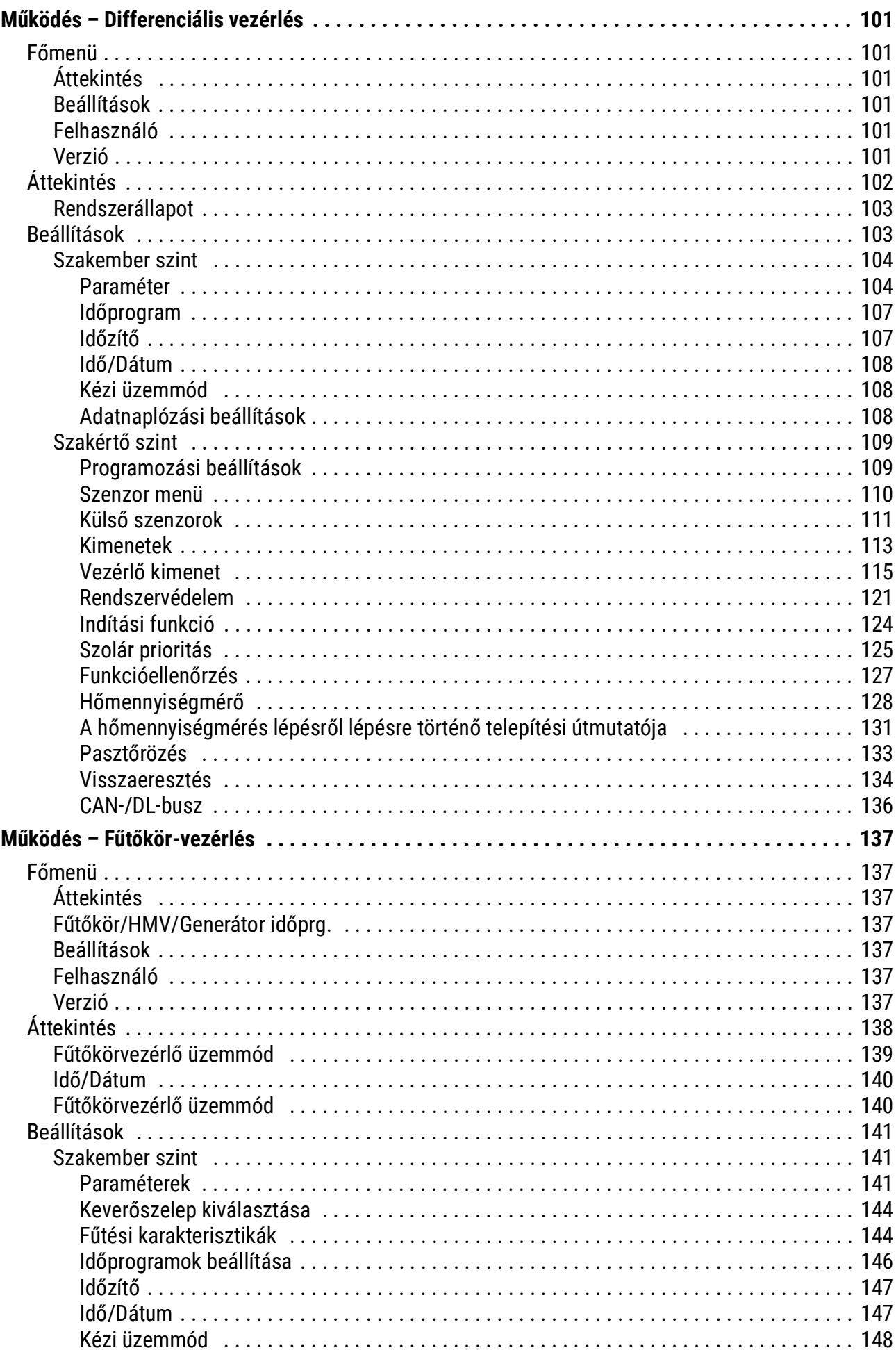

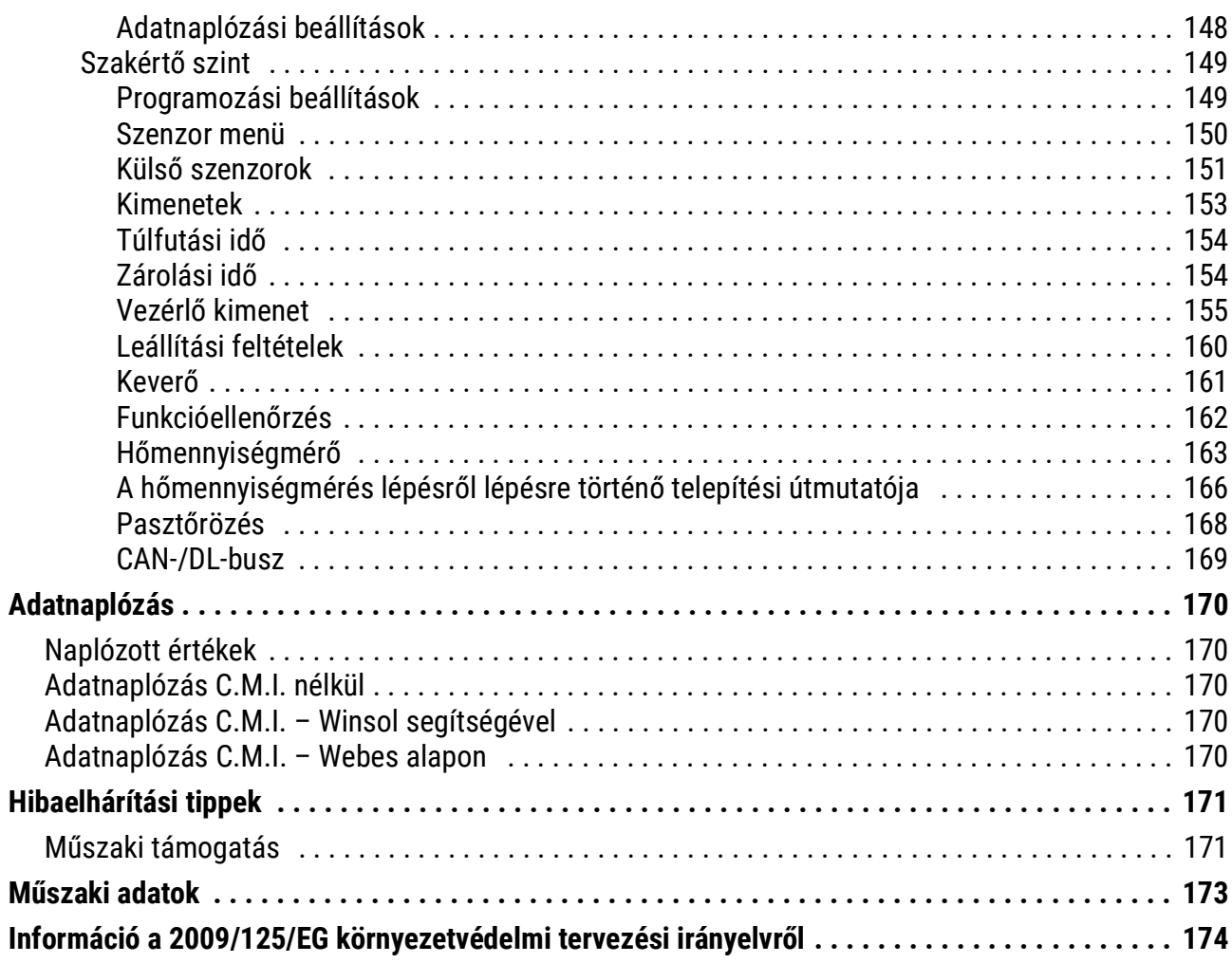

# <span id="page-7-0"></span>Biztonsági követelmények

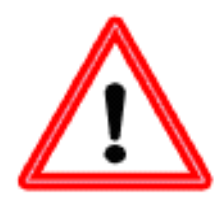

**Ezek az útmutatások kizárólag az arra jogosult kivitelezőknek szólnak. A vezérlőn minden szerelési és huzalozási munkát csak zéró feszültség mellett szabad elvégezni.**

**Az eszköz felnyitását, csatlakoztatását és beüzemelését csak hozzáértő személyzet végezheti. Mindeközben figyelembe kell venniük minden helyi biztonsági követelményt.**

Ez az eszköz a legkorszerűbb, és minden szükséges biztonsági szabályozásnak megfelel. Csak az alább felsorolt műszaki adatokkal, biztonsági követelményekkel és rendelkezésekkel összhangban szabad használni. Az eszköz használatakor tartsa be az egyedi használatra vonatkozó törvényi és biztonsági rendelkezéseket. Bármilyen ettől eltérő használat automatikusan semmissé tesz minden garanciális jogot.

- Ezt az eszközt kizárólag **száraz** beltéri helyiségben szabad felszerelni.
- Lehetséges kell, hogy legyen a vezérlőegység elszigetelése az elektromos hálózattól egy omnipoláris szigetelő berendezés (dugasz/foglalat vagy kétpólusú szigetelő) használatával.
- Minden szerelési és huzalozási munka megkezdése előtt a vezérlőnek teljesen el kell lennie szigetelve az elektromos hálózattól, és védeni kell az újra bekötéstől. Sose cserélje össze a biztonságos alacsony feszültségű csatlakozásokat (pl. szenzorcsatlakozás) a 230 V-os csatlakozásokkal. Tönkreteheti az eszközt és a csatlakoztatott szenzorokat, és életveszélyes feszültség léphet fel rajtuk.
- A szolár-termál rendszerek nagyon felforrósodhatnak. Következésképpen égési sérüléseket okozhatnak. Óvatosan járjon el, amikor a hőmérséklet-érzékelőket szereli.
- Biztonsági okokból a kimeneteket csak manuális módban tanácsos hagyni teszteléskor. Ebben a működési módban a maximumhőmérsékleteket és az érzékelő funkciókat nem ellenőrzik.
- A biztonságos működés már nem lehetséges, ha a vezérlő vagy a rákapcsolt berendezés láthatóan károsodott, már nem üzemel vagy hosszú ideig nem megfelelő körülmények között tárolták. Ebben az esetben tiltsa le a vezérlőt és a berendezést, valamint biztosítsa, hogy akaratlanul se használja senki se.

## <span id="page-7-1"></span>**Karbantartás**

Megfelelő kezelés és használat esetén az eszköz nem igényel semmilyen karbantartást. Használjon alkoholba (például denaturált szesz) a tisztításhoz. Sose használjon maró tisztítószert vagy oldószert, mint például a klóretilén vagy a triklór-etilén.

A hosszú élettartamra tervezett alkatrészek nem lesznek túlterhelve, ha az eszközt megfelelően használják. Következésképpen a hosszú távú elállítódás rendkívül kicsi. Az eszközt ezért nem lehet kalibrálni. Így lehetetlen bármilyen kiegyenlítést alkalmazni.

Az eszköz konstrukciós jellemzőit nem szabad megváltoztatni a javítások során. A pótalkatrészeknek egyezniük kell az eredeti alkatrészekkel, és az eredeti felépítésnek megfelelőn kell őket beszerelni.

# <span id="page-8-0"></span>**Általánosan alkalmazható szabályok**

#### A készülék megfelelő használatához

A gyártó garanciája nem fedezi az egység közvetett károsodását, ha az egységet telepítő szakember nem szerel fel további elektromágneses modulokat (termosztátot, esetleg egyirányú szeleppel kombinálva), hogy megvédje a készüléket a következő körülmények közötti hibás működésből eredő károsodásoktól:

- Úszómedence rendszer: Nagy teljesítményű kollektor és hőérzékeny alkatrészek (pl. műanyag vezetékek) használata esetén a tápvezetéknek túlhőmérsékletű termosztátot kell tartalmaznia az összes szükséges önzáró szeleppel (áramkimaradás esetén zárva). Szükség esetén a vezérlő szivattyúkimenete szolgáltatja ezeket az áramokat. Mint ilyen, minden hőérzékeny alkatrész védett lenne a túlmelegedés ellen, ha a rendszer üresjáratú, még akkor is, ha a gőz a stagnálás következtében alakulna ki. Ez a technika kötelező, különösen hőcserélővel rendelkező rendszerekben, mivel a másodlagos szivattyú meghibásodása nagy kárt okozhat a műanyag csövekben.
- Hagyományos szolár rendszerek külső hőcserélővel: ilyen rendszerekben a másodlagos hőátadó közeg általában tiszta víz. Ha a szivattyú a fagyáspont alatti hőmérsékleten működik a szabályozó meghibásodása miatt, a hőcserélő és más alkatrészek fagykárosodást szenvedhetnek el. Ebben az esetben a hőcserélő után a másodlagos oldal tápvezetékére egy termosztátot kell felszerelni, hogy az első szivattyú automatikusan leálljon, ha a hőmérséklet 5 °C alá esik, függetlenül a vezérlő kimenetétől.
- Padló- és falfűtéshez való használat esetén: A hagyományos fűtésszabályozókhoz hasonlóan biztonsági termosztátot kell használni. A vezérlő kimenetétől függetlenül túlmelegedés esetén a fűtőköri szivattyút le kell állítani, hogy megakadályozzák a túlmelegedésekből eredő közvetett károsodását.

#### **Szolár rendszerek – tippek üresjáratú rendszerekhez (stagnálás):**

Általában a stagnálás nem problematikus, és nem zárható ki, ha például áramszünet van. Nyáron a vezérlő tárolási korlátja ismételten kikapcsolhatja a rendszert. Tehát minden rendszernek belsőleg biztonságosnak kell lennie. Ha a tágulási tartály megfelelően van kialakítva, ez biztosított. A vizsgálatok azt mutatták, hogy a hőátadó közeg (fagyálló) stagnáláskor kevésbé áll feszültség alatt, mint amikor a gőzfázis alatt van.

A kollektorgyártók adatlapjai 200 °C feletti üresjárati hőmérsékleteket említenek. Ezek a hőmérsékletek azonban általában csak száraz gőzzel történő üzemelés során jelentkeznek, vagyis ha a hőcserélő közeg teljes mértékben gőzzé alakult a kollektorban, vagy ha a kollektor a gőz miatt teljesen kiürült. A nedves gőz gyorsan kiszárad, és már nem képes hőt vezetni. Ennélfogva feltételezhető, hogy ezek a magas hőmérsékletek nem fordulhatnak elő a kollektorszenzor mérési pontján (amikor a kollektorcsőbe a szokásos módon vannak beszerelve), mivel a maradék hővezeték le fogja hűteni a hőmérsékletet az abszorber és a szenzor fém csatlakozásai között.

# <span id="page-9-0"></span>"Lépésről lépésre" telepítési útmutató

**A következő útmutató útmutatást adhat a készülék beállítására, de rendkívül fontos, hogy**  olvassa el a használati útmutató teljes egészét, különösen a "Programok" és "Működés" **fejezeteket.**

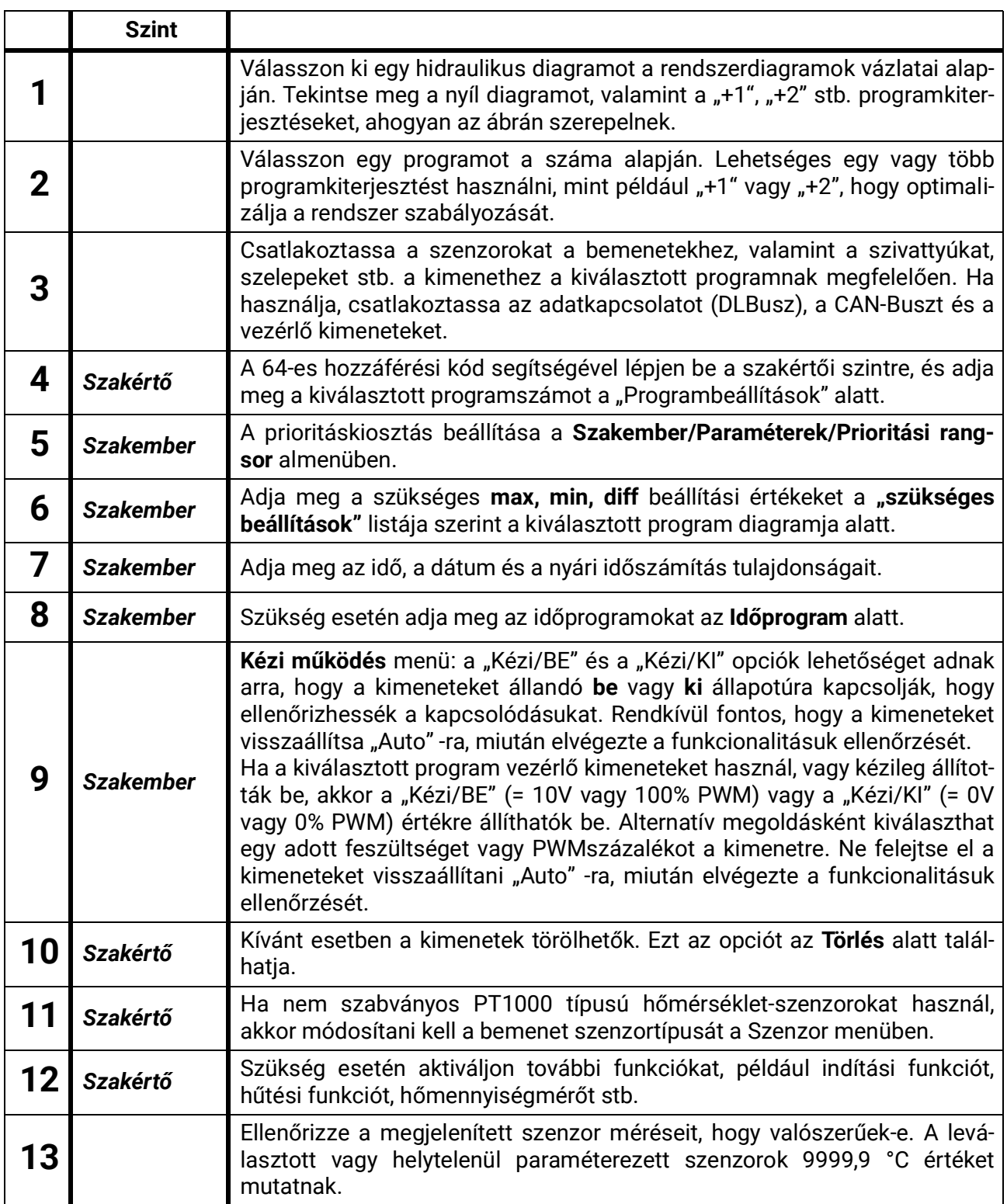

### <span id="page-10-0"></span>Hidraulikus diagramok

**A füzetben bemutatott hidraulikus diagramok gyakorlati vázlatok. Ezek a helyes program kiválasztásának megkönnyítésére szolgálnak, de ne cserélje ki, sőt ne írja le a rendszere konstrukciójának tervét. Mint ilyen, nem tudjuk garantálni a rendszere funkcionalitását, ha a konstrukciójával utánozza ennek a füzetnek a hidraulikus ábráit.**

• A következő funkciók az **összes** programon felül aktiválhatók:

**Szivattyú túlfutási ideje, 0-10V vagy PWM kimenetek (ha még nem használja őket a program), Rendszerfunkció-ellenőrzés, Hőmennyiségmérő, Pasztőrözés (kivéve az épületszárítást), Beragadás elleni védelem (kivéve az épületszárítást).**

• A következő funkciók csak akkor értelmezhetők, ha napelemet használ a rendszerben.

**Túlmelegedés-korlátozó, Fagyvédelem, Indítási funkció, Napelemes prioritás, Hűtési funkció, Visszaeresztési funkció (csak a visszafolyó rendszereknél)**

- Az **A2**, **A3** és/vagy **A5** kimenetek logikailag összekapcsolhatók (És/Vagy) más kimenetekkel, ha azokat nem használja az Ön által kiválasztott program. Keresse meg a megfelelő beállításokat a *Szakértő szint / Programbeállítások / Nem használt kimenetek hozzárendelése* alatt. Alternatív megoldásként egyszerűen vezérelheti őket kézi beállításokkal.
- A legtöbb program rendelkezik programkiegészítőkkel, amelyek kis különbségeket mutatnak az alap programhoz képest. (pl. 1 szivattyú és 1 váltószelep, 2 szivattyú helyett). Ezeket a kiegészítéseket **"Minden program + 1/2/4 / stb."** tartalmazza. Ezért hozzá kell adni a kívánt program kiegészítések számát az alapprogram számához (pl. program 48 + 1 + 4 = 53).
- A tartó kör (= egy szenzort használó égőkérés, egy másik szenzort használó deaktiválás) túlnyomórészt a deaktiváló szenzorra reagál. Ez azt jelenti, hogy ha a kedvezőtlen szenzorelhelyezkedés vagy paraméterkiválasztás által mind a kérés, mind a deaktiválás feltételei teljesülnek, a deaktiválás magasabb prioritást élvez.

## <span id="page-10-1"></span>**SD-Kártya**

SD-kártyát nem szállítunk. Szükség van egy Micro SD - kártyára, melynek kapacitása maximum 32GB tárolókapacitással és FAT32-formázással.

### <span id="page-11-0"></span>Differenciális vezérlés – Programok

<span id="page-11-1"></span>**0. Program – Egyszerű szolár rendszer (gyári beállítások)**

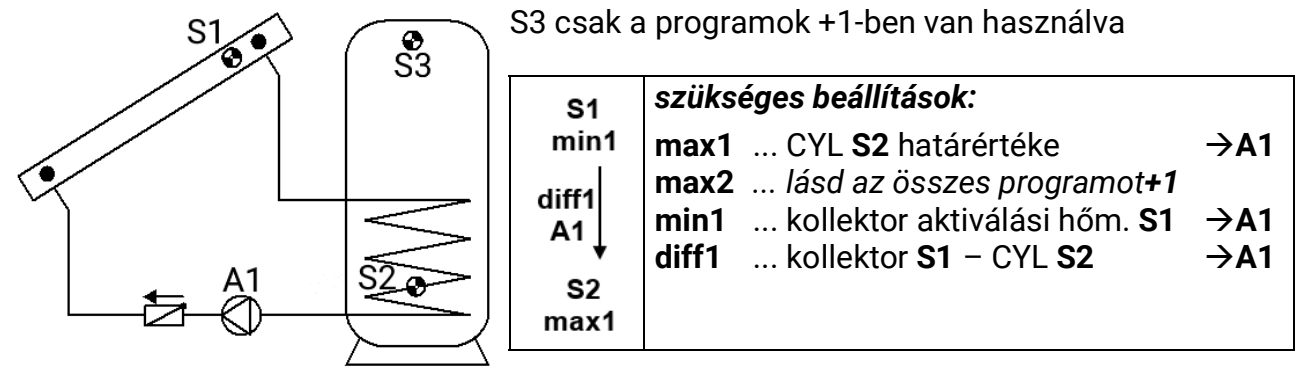

**0. Program: A1** szivattyú működik, ha:

- **S1** nagyobb, mint a *min1* küszöbérték és **S1** a *diff1* különbséggel nagyobb, mint az **S2**
- und **S2** die Schwelle *max1* nicht überschritten hat.

#### *A1 = S1 > (S2 + diff1) & S1 > min1 & S2 < max1*

#### **Az összes program + 1:**

Továbbá, ha az **S3** meghaladja a **max2** küszöbértéket, az **A1** szivattyú deaktiválódik.

#### <span id="page-11-2"></span>**Az összes program +4: Egyszerű leeresztő szolár rendszer szeleppel**

Ez a program csak akkor választható ki, ha a leeresztési funkció (Szakértő szint / Visszaeresztés) aktiválva van.

Az alapvető beállítások ugyanazok, mint a 0. programnál:

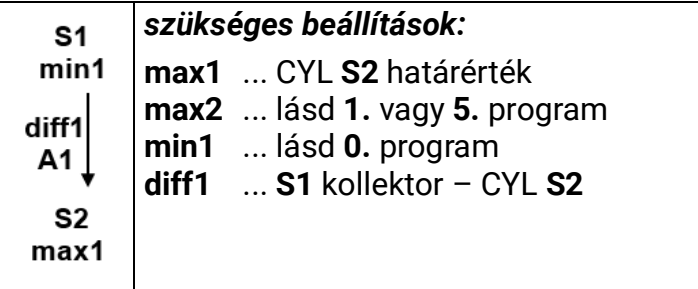

A 3. kimeneten lévő szelep megakadályozza, hogy a hőátadó közeg a nap folyamán kifolyjon a napelemből.

A töltési idő letelte után az **A3**-hoz csatlakoztatott szelep **be** van kapcsolva.

Ha az **A1** szivattyú a **hőmérsékletkülönbség** miatt ki van kapcsolva, az **A3** szelep további 2 órán át bekapcsolva marad.

Ha a túlhőmérséklet-korlátozó vagy a fagyvédelem aktiválva van, a napsugárzás értéke 50 W/m2 alá csökken (csak akkor, ha sugárzási szenzor van használatban), vagy ha az alacsonyvízszint-védelem kis térfogatáramot észlel a töltési idő után, a szelep **azonnal** lezár.

#### **Az összes program + 1**

Továbbá, ha az **S3** meghaladja a **max2** küszöbértéket, az **A1** szivattyú deaktiválódik.

#### <span id="page-12-0"></span>**16. program – Tartálytöltés kazánból**

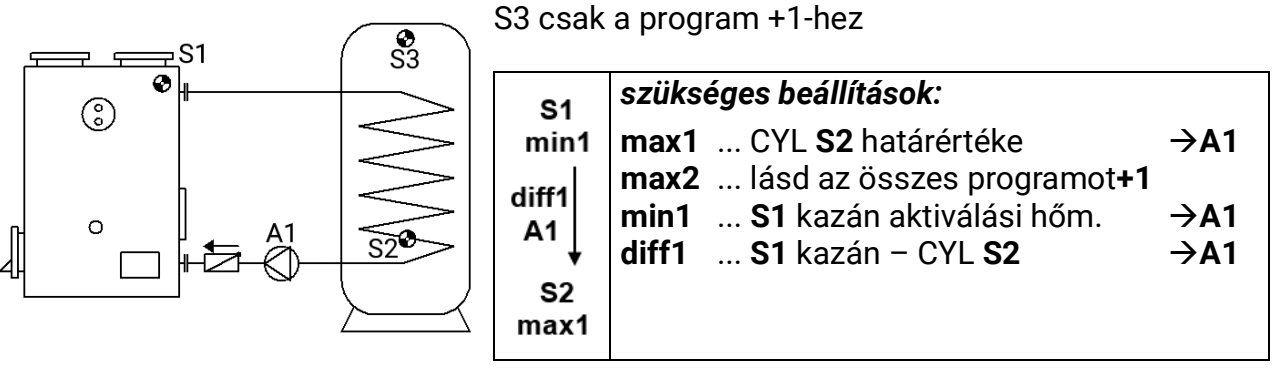

**16. program:** Az **A1** szivattyú működik, ha:

- **S1** nagyobb, mint a *min1* küszöbérték, és **S1** a **diff1** különbséggel nagyobb, mint az **S2**
- és az **S2** nem haladta meg a *max1* küszöbértéket.

*A1 = S1 > (S2 + diff1) & S1 > min1 & S2 < max1*

#### **Az összes program + 1**

Továbbá, ha az **S3** meghaladja a *max2* küszöbértéket, az **A1** szivattyú deaktiválódik.

#### <span id="page-12-1"></span>**32. program – Égőkérés tartályszenzorokon keresztül**

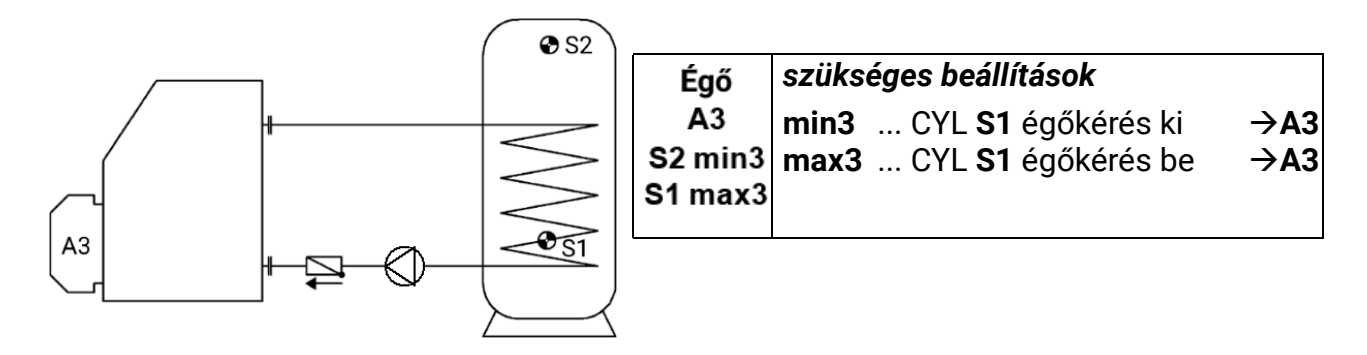

#### **32. program:**

Az **A3** kimenet bekapcsol, ha az **S2** a *min3* küszöbérték alá esik.

Ha az **S1** meghaladja a *max3* küszöbértéket, az **A3** kimenet kikapcsol (dominánsan).

$$
A3 (be) = S2 < min3 \qquad A3 (ki) = S1 > max3
$$

#### **Az összes program + 1:**

Az égőkérés (**A3**) csak az **S2**-n keresztül történik.

Az **A3** kimenet bekapcsol, ha az **S2** a *min3* küszöbérték alá esik.

Ha az **S2** meghaladja a *max3* küszöbértéket, az **A3** kimenet kikapcsol (dominánsan).

*A3 (be) = S2 < min3 A3 (ki) = S2 > max3*

#### <span id="page-13-0"></span>**48. program – Szolár energiaellátó rendszer 2 fogyasztóval**

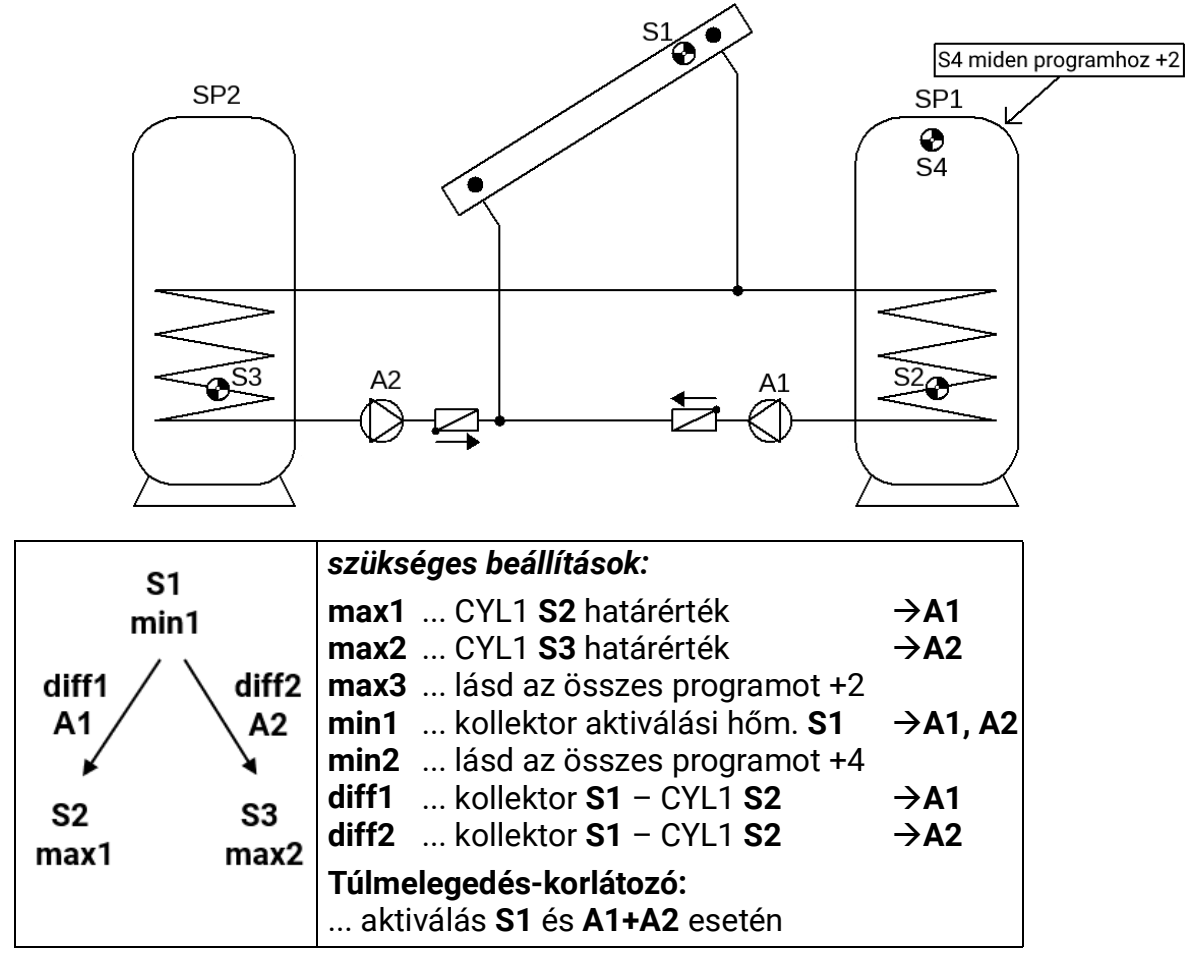

**48. program: A1** szivattyú működik, ha:

- **S1** nagyobb, mint a *min1* küszöbérték, és **S1** a *diff1* különbséggel nagyobb, mint az **S2**
- és az **S2** nem haladta meg a *max2* küszöbértéket.

**A2** szivattyú működik, ha:

- **S1** nagyobb, mint a *min1* küszöbérték, és **S1** a *diff2* különbséggel nagyobb, mint az **S3**
- és az **S3** nem haladta meg a **max2** küszöbértéket.

#### *A1 = S1 > (S2 + diff1) & S1 > min1 & S2 < max1 A2 = S1 > (S3 + diff2) & S1 > min1 & S3 < max2*

#### **Az összes program + 1:**

Két szivattyú helyett egy szivattyút és egy háromutas szelepet használnak.

Prioritáskiosztás nélkül a 2. tartály töltődik fel alapértelmezetten.

**A1** ... közös szivattyú **A2** ... Szelep (A2/NEM feszültséget kap CYL2 feltöltésekor)

#### **Az összes program +2:**

Továbbá, ha az **S4** meghaladja a *max3* küszöbértéket, az **A1** szivattyú kikapcsol.

#### **Az összes program +4:**

Mindkét szolár körnek különálló, az **S1**-en keresztül mért aktiválási küszöbértéke van. Az **A1** kimenet visszatartja *min1*-et, és az **A2** a *min2*-n keresztül aktivál.

A **CYL1** és a **CYL2** közötti *Prioritási Sorrend* a **Beállítások***/Szakember szint/Paraméterek/ Prioritási Sorrend* menüben állíthatók be. Ezenkívül a **Beállítások/Szakértői szint/Szolár prioritás** menüpontban beállítható egy napelemes prioritás funkció (további részletek a "Szolár prioritás" fejezetben).

#### <span id="page-14-0"></span>**64. program – Szolár energiaellátó rendszer 2 napelemmel**

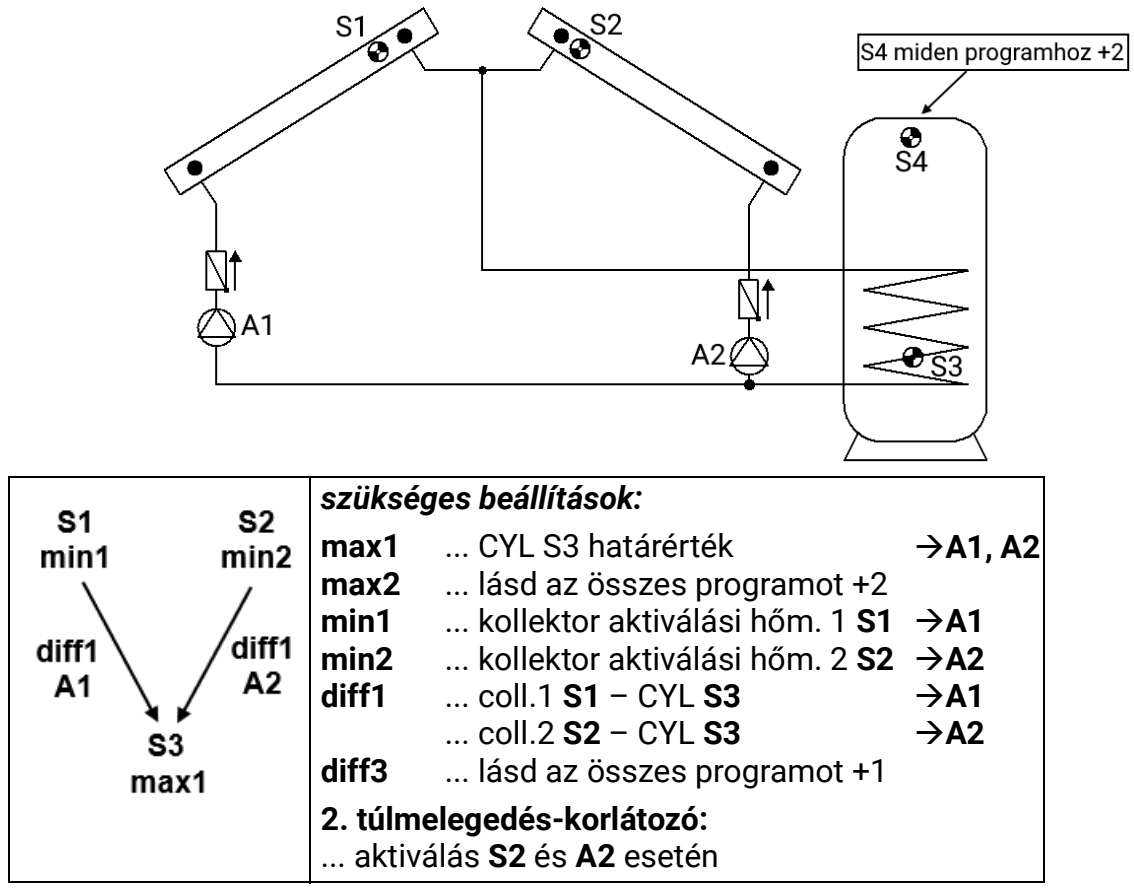

**64. program: A1** szivattyú működik, ha:

- **S1** nagyobb, mint a *min1* küszöbérték, és **S1** a *diff1* különbséggel nagyobb, mint az **S3**
- és az **S3** nem haladta meg a *max1* küszöbértéket.

**A2** szivattyú működik, ha:

- **S2** nagyobb, mint a *min2* küszöbérték, és **S2** a *diff1* különbséggel nagyobb, mint az **S3**
- és az **S3** nem haladta meg a *max1* küszöbértéket

$$
A1 = S1 > (S3 + diff1) & S1 > min1 & S3 < max1
$$
\n
$$
A2 = S2 > (S3 + diff1) & S2 > min2 & S3 < max1
$$

#### **Az összes program + 1:**

Ha az **S1** és **S2** napelem szenzorok közötti különbség meghaladja a *diff3* különbséget, akkor a hidegebb napelem köre deaktiválódik. Ez a legtöbb esetben megakadályozhatja, hogy a hőmérséklet-keverés következtében a hűvösebb napelemben hőveszteség történjen.

#### **Az összes program +2:**

Továbbá, ha az **S4** meghaladja a *max2* küszöbértéket, az **A1 és A2** szivattyúk deaktiválódnak.

#### **Az összes program +4:**

Két szivattyú helyett egy **A1** szivattyút és egy **A2** háromutas szelepet használnak. Ha mindkét szolár kör aktiválódik, akkor a 2. kör elsőbbséget élvez.

**FIGYELMEZTETÉS:** Ez a program nem alkalmas két napelemes mezővel rendelkező rendszerekre, mivel a háromutas szelep használata egy napelemes mezőt mindig üresjáraton hagy.

**Megjegyzés:** A "Minden program +1" prioritási kör kiegészítő alkalmazása javasolt. **A1** ... közös szivattyú **A2** ... szelep

#### <span id="page-15-0"></span>**80. program – Egyszerű szolár rendszer és tartálytöltés kazánból**

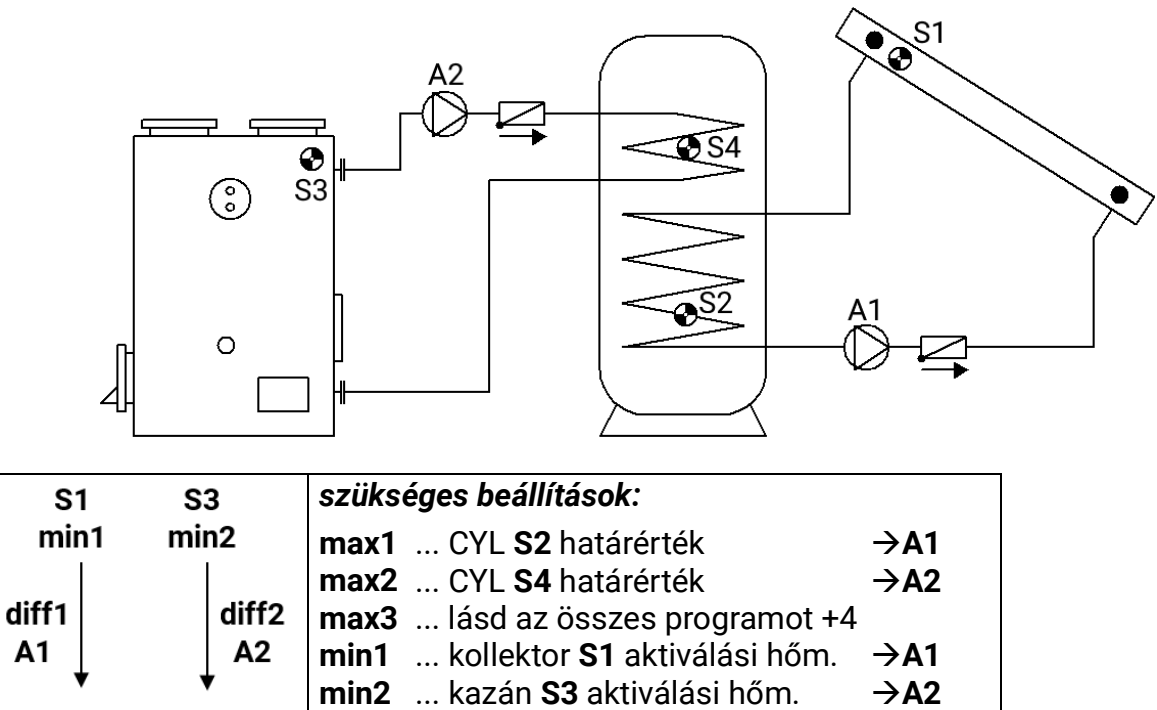

**80. program:** A1 szivattyú működik, ha:

• **S1** nagyobb, mint a *min1* küszöbérték, és **S1** a *diff1* különbséggel nagyobb, mint az **S2**

 $\rightarrow$ A1  $\rightarrow$ A2

**diff1** ... kollektor **S1** – CYL **S2 diff2** ... kazán **S3** – CYL **S4**

• és az **S2** nem haladta meg a *max1* küszöbértéket

**A2** töltőszivattyú működik, ha:

S4

max2

- **S3** nagyobb, mint a *min2* küszöbérték, és **S3** a *diff2* különbséggel nagyobb, mint az **S4**
- és az **S4** nem haladta meg a *max2* küszöbértéket.

#### *A1 = S1 > (S2 + diff1) & S1 > min1 & S2 < max1 A2 = S3 > (S4 + diff2) & S3 > min2 & S4 < max2*

**Az összes program +1:**

 $S<sub>2</sub>$ 

max1

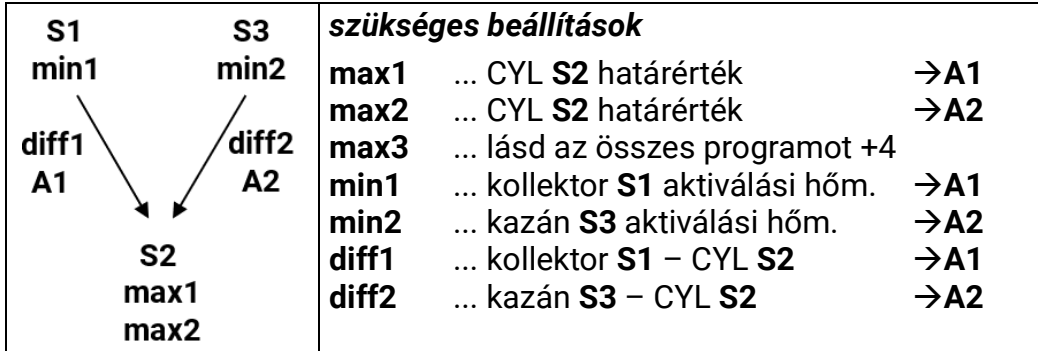

**A1** szivattyú működik, ha:

- **S1** nagyobb, mint a *min1* küszöbérték, és **S1** a *diff1* különbséggel nagyobb, mint az **S2**
- és az **S2** nem haladta meg a *max1* küszöbértéket.

Az **A2** töltőszivattyú működik, ha:

- **S3** nagyobb, mint a *min2* küszöbérték, és **S3** a *diff2* különbséggel nagyobb, mint az **S2**
- és az **S2** nem haladta meg a *max2* küszöbértéket.

#### *A1 = S1 > (S2 + diff1) & S1 > min1 & S2 < max1 A2 = S3 > (S2 + diff2) & S3 > min2 & S2 < max2*

#### **Az összes program +2:**

Ha az **S2** szenzor elérte a *max1* küszöbértéket (vagy ha az **S4** elérte a *max3* küszöbértéket az Összes program +4-gyel összefüggésben), az A2 szivattyú aktiválódik, és az **A1** szivattyú továbbra is működik. Ez biztosítja a kazán hűtési funkcióját anélkül, hogy a napelemben üresjárati hőmérsékletet okozna.

#### **Az összes program +4:**

Továbbá, ha az **S4** meghaladja a *max3* küszöbértéket, az **A1** szivattyú kikapcsol.

#### **Az összes program +8:**

Ha a visszahűtési funkció (minden program +2) aktív, akkor az A3 egyidejűleg fut.

#### <span id="page-16-0"></span>**96. program – Puffer- és forróvíztartály töltése szilárd tüzelőanyagú kazánon**

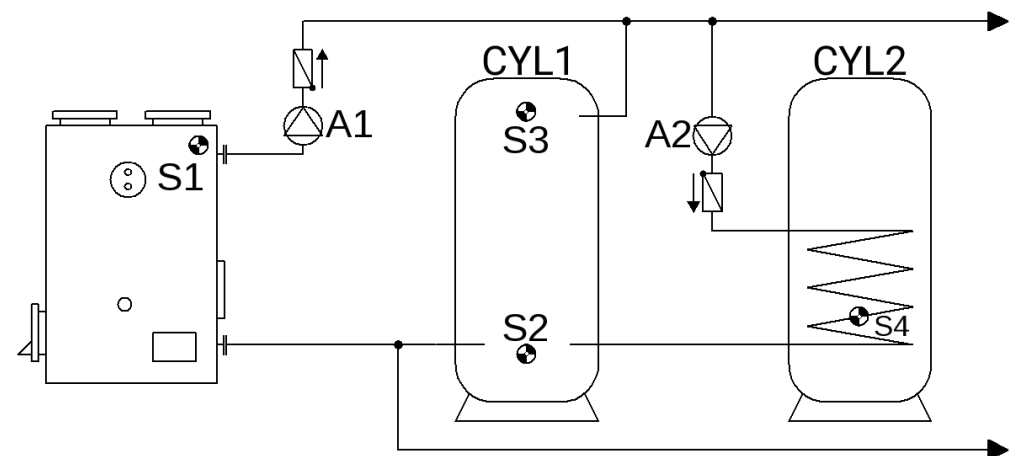

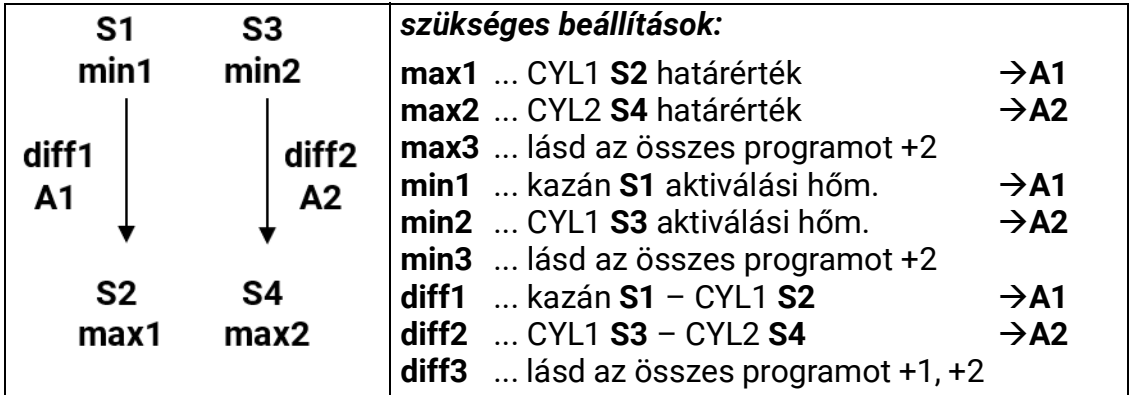

#### **96. program: A1** szivattyú működik, ha:

- **S1** nagyobb, mint a *min1* küszöbérték, és **S1** a *diff1* különbséggel nagyobb, mint az **S2**
- és az **S2** nem haladta meg a *max1* küszöbértéket.

#### **A2** szivattyú működik, ha

- **S3** nagyobb, mint a *min2* küszöbérték, és **S3** a *diff2* különbséggel nagyobb, mint az *S4*
- és az **S4** nem haladta meg a max2 küszöbértéket.

#### *A1 = S1 > (S2 + diff1) & S1 > min1 & S2 < max1*

#### *A2 = S3 > (S4 + diff2) & S3 > min2 & S4 < max2*

#### **Az összes program + 1:**

Ezen túlmenően az **A2** töltőszivattyút is a fűtőkazán **S1** hőmérséklete szabályozza.

**A2** szivattyú működik, ha:

- **S1** nagyobb, mint a *min1* küszöbérték, és **S1** a *diff3* különbséggel nagyobb, mint az **S4**
- és az **S4** nem haladta meg a *max2*-t
- vagy **S3** nagyobb, mint a *min2* küszöbérték, és **S3** a *diff2* különbséggel nagyobb, mint az **S4**
- és az **S4** nem haladta meg a *max2*-t.

$$
A2 = (S1 > (S4 + diff3) & S1 > min1 & S4 < max2)
$$
\n
$$
vagy
$$
\n
$$
(S3 > (S4 + diff2) & S3 > min2 & S4 < max2)
$$

**Az összes program +2: A3** szivattyú működik, ha:

- **S5** nagyobb, mint a *min3* küszöbérték, és **S5** a *diff3* különbséggel nagyobb, mint az **S6**
- és az **S6** nem haladta meg a *max3* küszöbértéket

#### *A3 = S5 > (S6 + diff3) & S5 > min3 & S6 < max3*

#### <span id="page-17-0"></span>**112. program – 2 független differenciális kör**

Példa: szolár rendszer visszatérő emelkedéssel

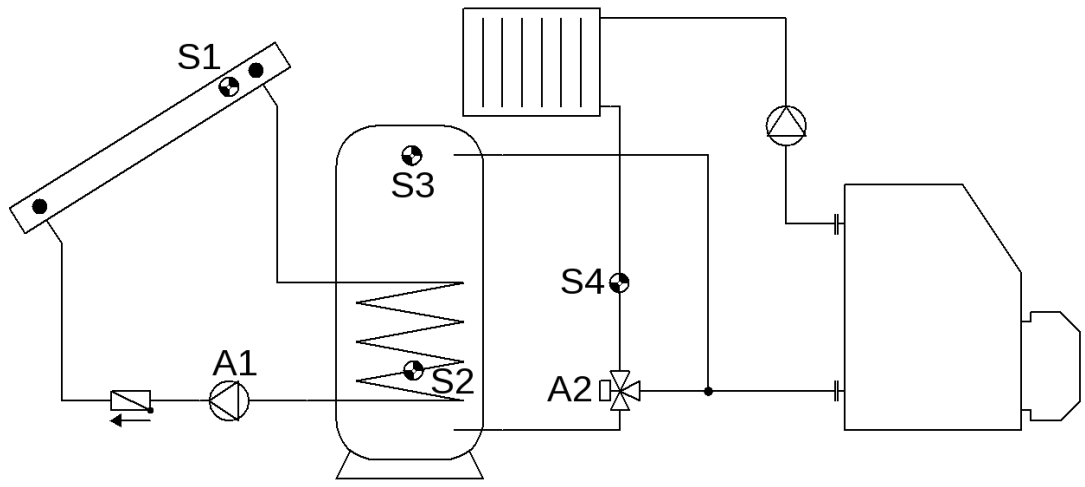

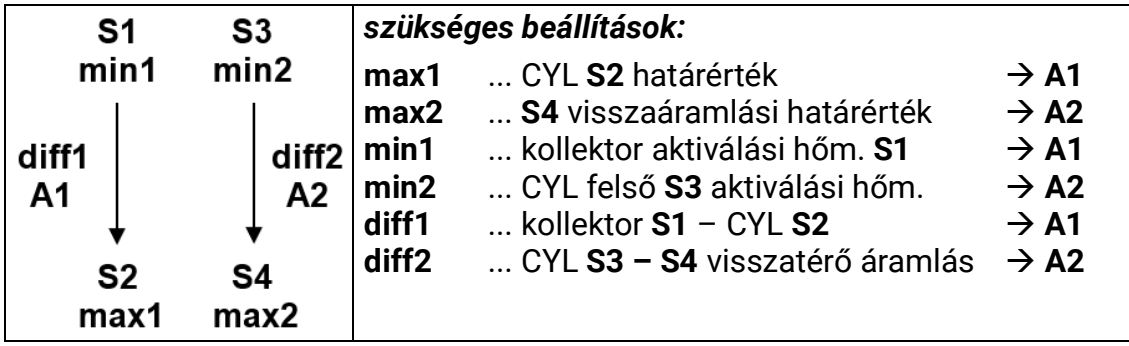

**112. program: A1** szivattyú működik, ha:

- **S1** nagyobb, mint a *min1* küszöbérték, és **S1** a *diff1* különbséggel nagyobb, mint az **S2**
- és az **S2** nem haladta meg a *max1* küszöbértéket.

Az **A2** kimenet aktiválva van, ha:

- **S3** nagyobb, mint a *min2* küszöbérték, és **S3** a *diff2* különbséggel nagyobb, mint az **S4**
- és az **S4** nem haladta meg a *max2* küszöbértéket.

$$
A1 = S1 > (S2 + diff1) & S1 > min1 & S2 < max1
$$
\n
$$
A2 = S3 > (S4 + diff2) & S3 > min2 & S4 < max2
$$

<span id="page-18-0"></span>**128. program – Égőkérés és szolár rendszer (vagy töltőszivattyú)**

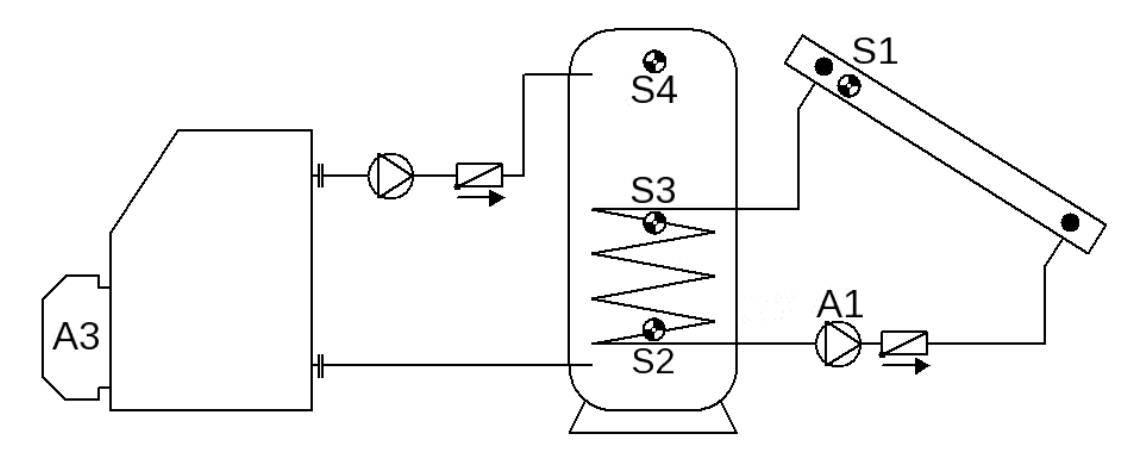

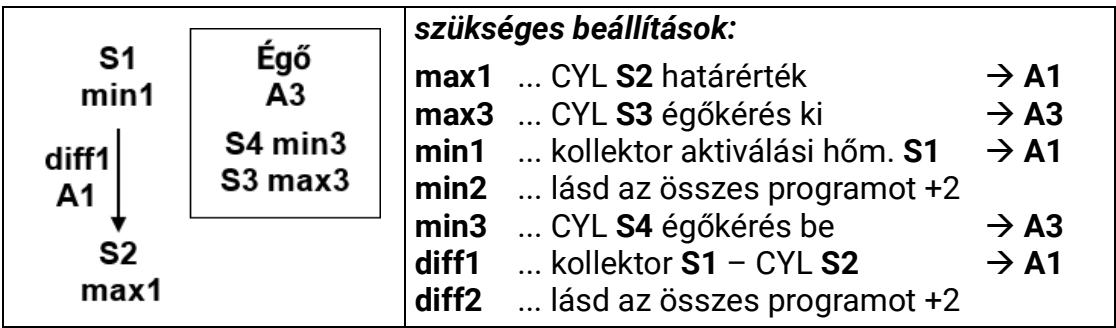

**128. program: A1** szivattyú működik, ha:

- **S1** nagyobb, mint a *min1* küszöbérték, és **S1** a *diff1* különbséggel nagyobb, mint az **S2**
- és az **S2** nem haladta meg a *max1* küszöbértéket.

Az **A3** kimenet aktiválva van, ha az **S4** a *min3* küszöbérték alá esik. Ha az **S3** meghaladja a *max3* küszöbértéket, az **A3** kimenet deaktiválódik (dominánsan).

> *A1 = S1 > (S2 + diff1) & S1 > min1 & S2 < max1 A3 (be) = S4 <min3 A3 (ki) = S3 > max3*

**Az összes program + 1:** Az égőkérés (**A3**) csak az **S4**-en keresztül van szabályozva. Az **A3** kimenet bekapcsol, ha az **S4** a *min3* küszöbérték alá esik.

Ha az **S4** meghaladja a *max3* küszöbértéket, az **A3** kimenet kikapcsol (dominánsan).

#### *A3 (be) = S4 < min3 A3 (ki) = S4 > max3*

#### **Az összes program +2:**

Ezenkívül az **A1** szivattyú az **S4** és **S2** szenzorok között kapcsol, ha a *diff2* különbséget elérik (olyan alkalmazásoknál, mint a kazán-puffer-tartály rendszer).

**A1** szivattyú működik, ha:

- **S1** nagyobb, mint a *min1* küszöbérték, és **S1** a *diff1* különbséggel nagyobb, mint az **S2**
- és az S2 nem haladta meg a max1 küszöbértéket.

#### **vagy**

- **S4** nagyobb, mint a *min2* küszöbérték, és **S4** a *diff2* különbséggel nagyobb, mint az **S2**
- és az **S2** nem haladta meg a *max1* küszöbértéket.

*A1 = (S1 > (S2 + diff1) & S1 > min1 & S2 < max1) vagy (S4 > (S2 + diff2) & S4 > min2 & S2 < max1)*

#### <span id="page-19-0"></span>**144. program – Szolár rendszer rétegelt tartálytöltéssel**

A rétegelt rendszerek csak akkor praktikusak, ha a fordulatszám-szabályozás aktiválva van (Abszolútérték-vezérlési rendszer: "Normál" üzemmód és S1 szenzorbemenet)

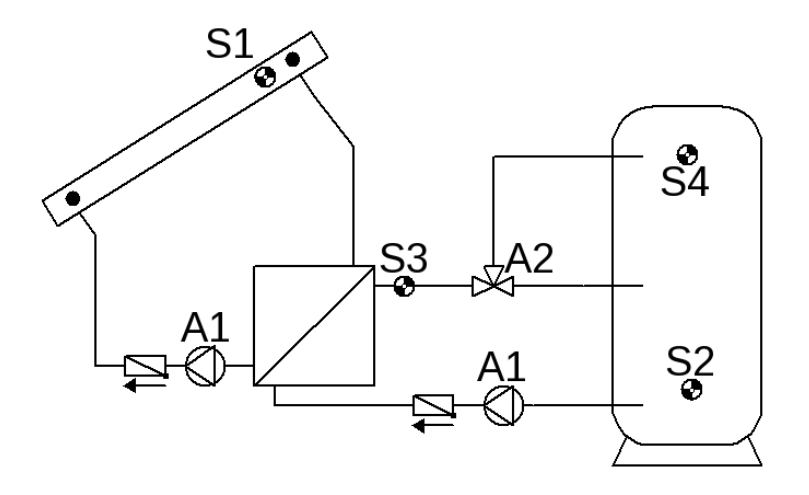

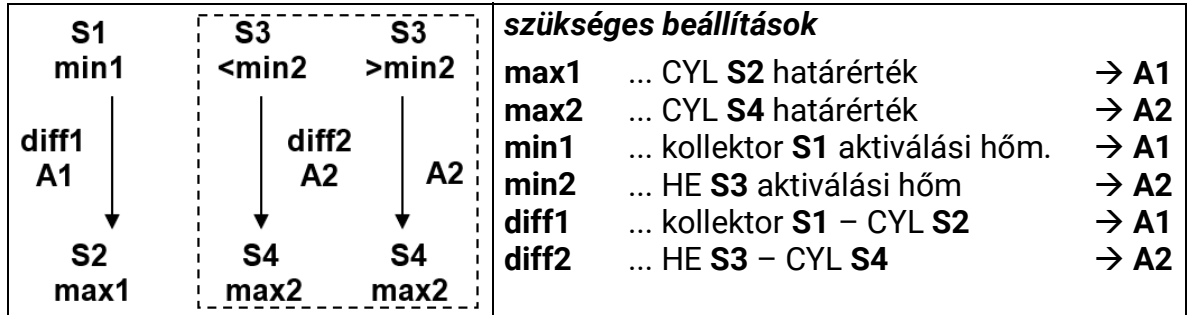

**144. program:** Az **A1** szolár szivattyúk működnek, ha:

- **S1** nagyobb, mint a *min1* küszöbérték, és **S1** a *diff1* különbséggel nagyobb, mint az **S2**
- és az **S2** nem haladta meg a *max1* küszöbértéket.

Az **A2** háromutas szelep **felfelé** kapcsol, ha:

- **S3** nagyobb, mint a *min2* küszöbérték vagy ha **S3** a *min2* érték alá esik, **S3** a *diff2* különbséggel nagyobb, mint az **S4**
- és az **S4** nem haladta meg a *max2* küszöbértéket.

#### *A1 = S1 > (S2 + diff1) & S1 > min1 & S2 < max1 A2 = (S3 > min2 vagy S3 > (S4 + diff2)) & S4 < max2*

#### **145. program:**

Ha az **S4** elérte a *max2* küszöböt, akkor a gyors bemelegítési fázis befejeződik, és a fordulatszám-szabályozás le van tiltva, ami optimális hatékonyságot eredményez.

Ha az A4-es vezérlő kimenet aktiválva van, akkor a maximális fordulatszám analóg szintje lesz kiadva. Az A5-ös vezérlő kimenet nincsen érintve, és továbbra is szabályoz.

#### <span id="page-20-0"></span>**160. program – Két kazán beillesztése egy fűtési rendszerbe**

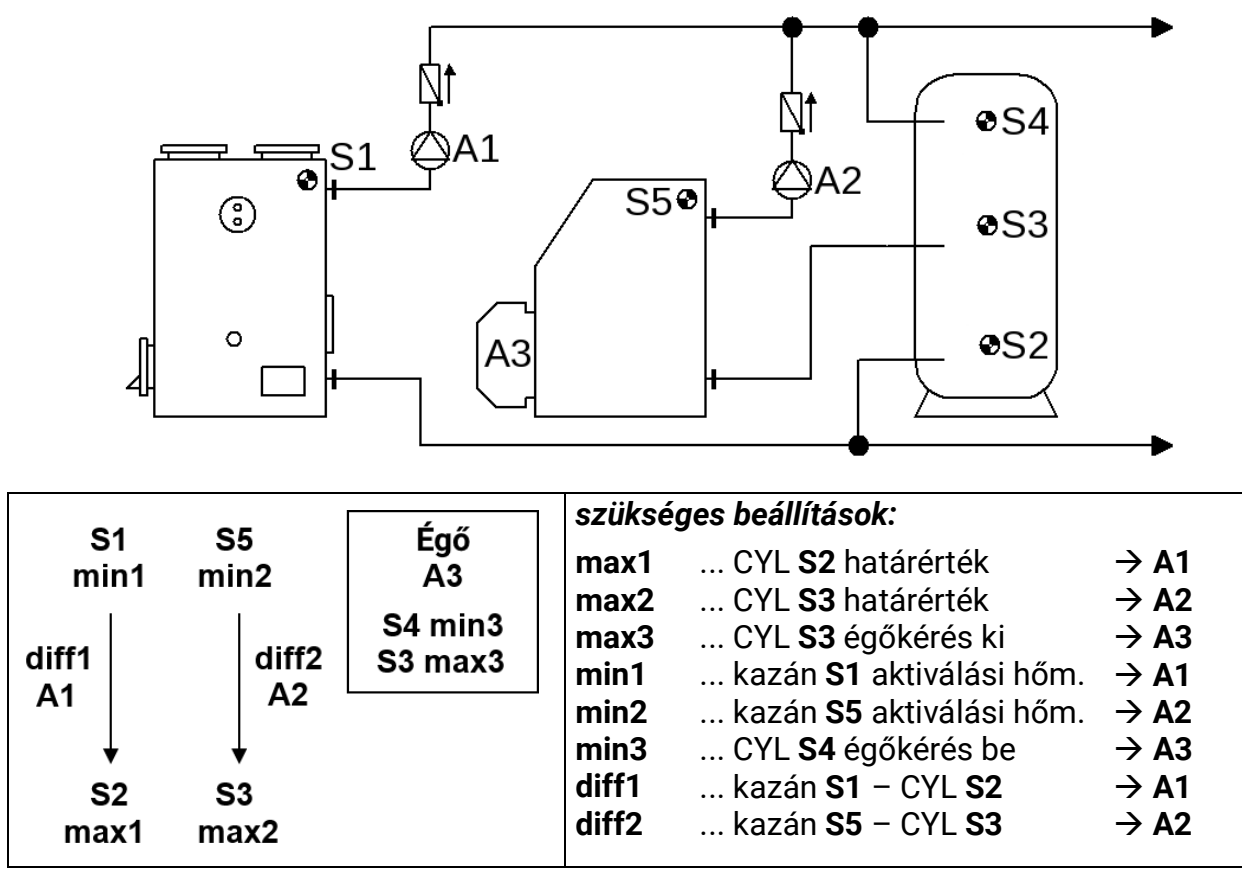

**160. program:** Az **A1** töltőszivattyú működik, ha:

- **S1** nagyobb, mint a *min1* küszöbérték, és **S1** a *diff1* különbséggel nagyobb, mint az **S2**
- és az **S2** nem haladta meg *max1*-et

Az **A2** töltőszivattyú működik, ha:

- **S5** nagyobb, mint a *min2* küszöbérték, és **S5** a *diff2* különbséggel nagyobb, mint az **S3**
- és az **S3** nem haladta meg a *max2* küszöbértéket.

Az **A3** kimenet aktiválva van, ha az **S4** a *min3* küszöbérték alá esik Ha az **S3** meghaladja a *max3* küszöbértéket, az **A3** kimenet deaktiválódik (dominánsan).

> *A1 = S1 > (S2 + diff1) & S1 > min1 & S2 < max1 A2 = S5 > (S3 + diff2) & S5 > min2 & S3 < max2 A3 (be) = S4 < min3 A3 (ki) = S3 > max3*

**Az összes program + 1:** Az égőkérés (**A3**) csak az **S4** felhasználásával van szabályozva

*A3 (be) = S4 < min3 A3 (ki) = S4 >max3* (domináns)

**Az összes program +2: A3** aktiválása csak akkor megengedett, ha **A1** deaktiválva van.

Az összes program +4 (csak az "összes program +1"-gyel összefüggésben praktikus): A2 szivattyú működik, ha:

- **S5** nagyobb, mint a **min2** küszöbérték, és **S5** a *diff2* különbséggel nagyobb, mint az **S4**
- és az **S4** nem haladta meg a *max2* küszöbértéket.

#### *A2 = S5 > (S4 + diff2) & S5 > min2 & S4 < max2*

**Az összes program +8** (S6 kiegészítő szenzor): Ha **S6** nagyobb, mint a *max1* küszöbérték (már nem az **S2**-n), **A3** (égőkérés) deaktiválva van. Az **S6** szenzort be kell illeszteni a füstcsőbe, vagy helyettesíteni lehet füstgáz-termosztáttal.

<span id="page-21-0"></span>**176. program – Szolár rendszer 2 fogyasztóval és töltőszivattyú funkionalitással**

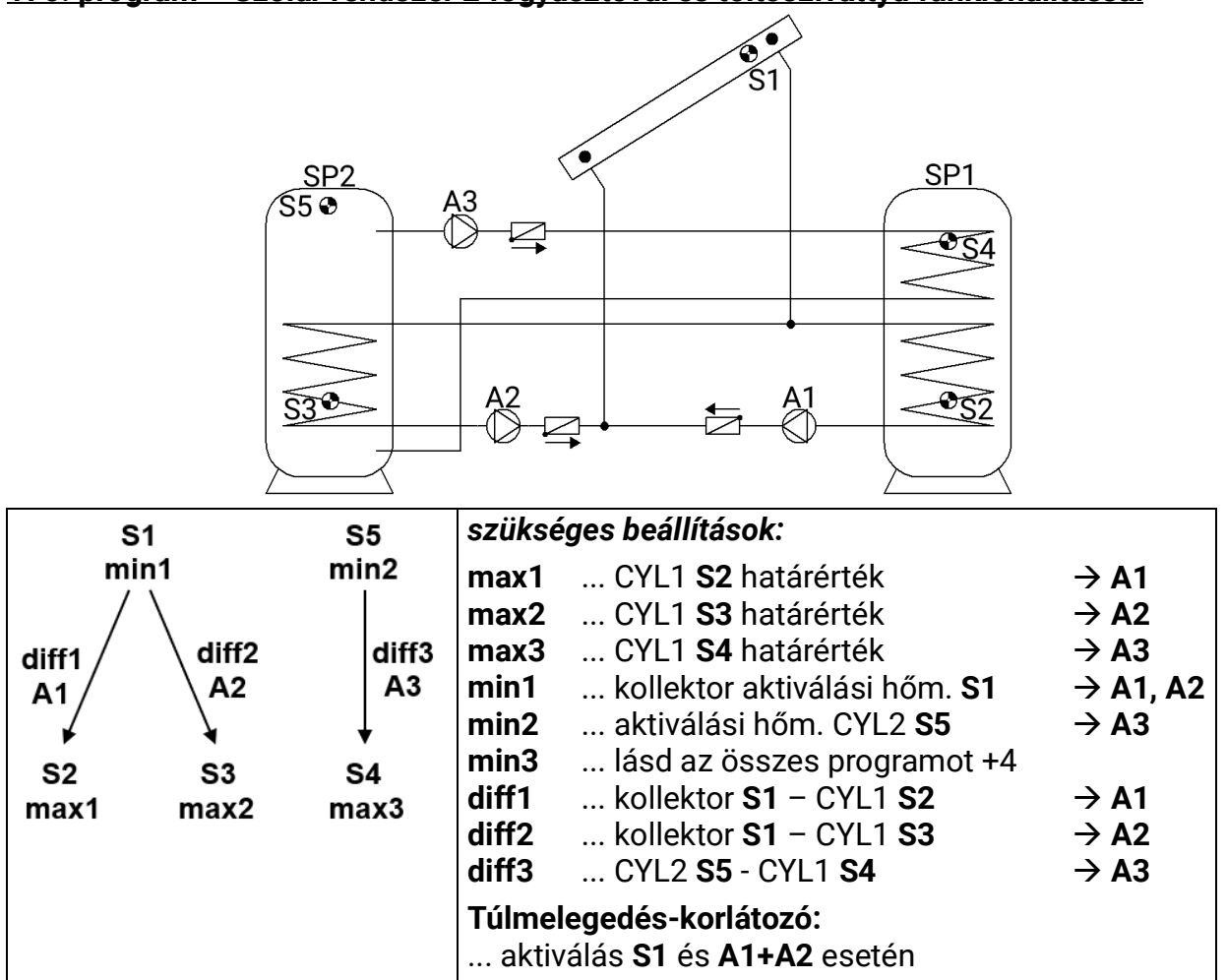

**176. program: A1** szivattyú működik, ha:

- **S1** nagyobb, mint a *min1* küszöbérték, és **S1** a *diff1* különbséggel nagyobb, mint az **S2**
- és az **S2** nem haladta meg a *max1* küszöbértéket.

**A2** szivattyú működik, ha:

- **S1** nagyobb, mint a *min1* küszöbérték, és **S1** a *diff2* különbséggel nagyobb, mint az **S3**
- és az **S3** nem haladta meg a *max2* küszöbértéket.

Az **A3** töltőszivattyú működik, ha:

- **S5** nagyobb, mint a *min2* küszöbérték, és **S5** a *diff3* különbséggel nagyobb, mint az **S4**
- és az **S4** nem haladta meg a *max3* küszöbértéket.

*A1 = S1 > (S2 + diff1) & S1 > min1 & S2 < max1 A2 = S1 > (S3 + diff2) & S1 > min1 & S3 < max2 A3 = S5 > (S4 + diff3) & S5 > min2 & S4 < max3*

**Az összes program + 1:** Két **A1** és **A2** szivattyú helyett egy **A1** szivattyút és egy **A2** háromutas szelepet használnak.

Prioritáskiosztás nélkül a 2. tartály töltődik fel alapértelmezetten.

**A1** ... kölcsönös szivattyú **A2** ... Szelep (A2/NEM kap feszültséget CYL2 feltöltésekor)

**Az összes program +2:** Ha mindkét tartály elérte a maximális hőmérsékletét a szolár rendszernek köszönhetően, az A3 szivattyú aktiválódik (visszahűtés funkció)

**Az összes program +4:** Mindkét szolár körnek különálló aktiválási küszöbértéke van **S1**-nél: Az **A1** kimenet visszatartja *min1*-et, és az **A2**-t a *min3* szabályozza.

**Az összes program +8:** A CYL1 tartály korlátozását az **S6** független szenzor és a *max1* küszöbérték (nincsen **S2** maximális küszöbérték) szabályozza.

A **CYL1** és a **CYL2** közötti *Prioritási Sorrend a Beállítások / Szakember szint / Paraméterek / Prioritási Sorrendr* menüben van paraméterezve. Ezenkívül a *Beállítások / Szakértői szint / Szolár prioritás* menüpontban beállítható a napelemes prioritás funkció (további információ a "Szolár prioritás" fejezetben).

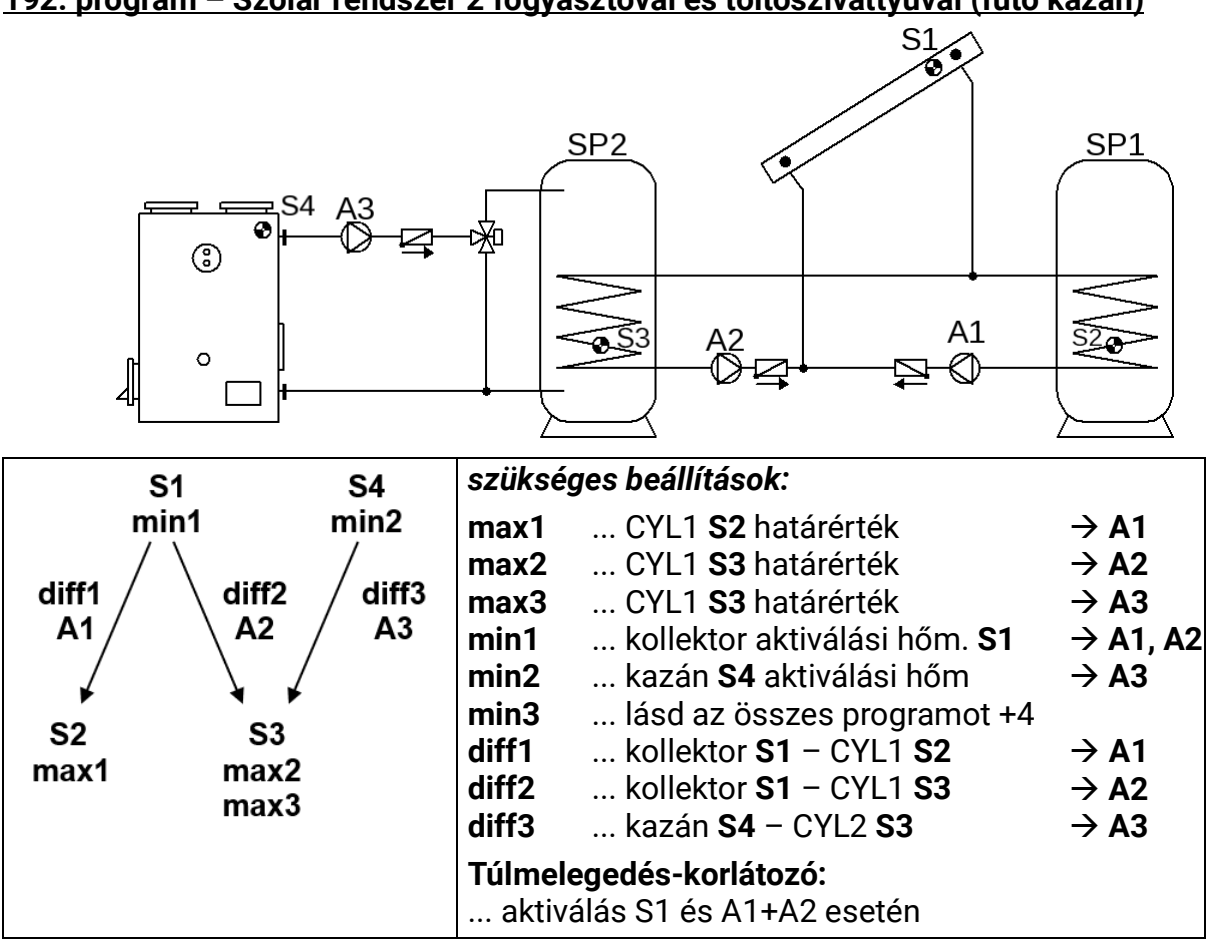

<span id="page-22-0"></span>**192. program – Szolár rendszer 2 fogyasztóval és töltőszivattyúval (fűtő kazán)**

**192. program: A1** szivattyú működik, ha:

- **S1** nagyobb, mint a *min1* küszöbérték, és **S1** a *diff1* különbséggel nagyobb, mint az **S2**
- és az **S2** nem haladta meg a *max1* küszöbértéket.

**A2** szivattyú működik, ha:

- **S1** nagyobb, mint a *min1* küszöbérték, és **S1** a *diff2* különbséggel nagyobb, mint az **S3**
- és az **S3** nem haladta meg a *max2* küszöbértéket.

Az **A3** töltőszivattyú működik, ha:

- **S4** nagyobb, mint a *min2* küszöbérték, és **S4** a *diff3* különbséggel nagyobb, mint az **S3**
- és az **S3** nem haladta meg a *max3* küszöbértéket.

*A1 = S1 > (S2 + diff1) & S1 > min1 & S2 < max1 A2 = S1 > (S3 + diff2) & S1 > min1 & S3 < max2 A3 = S4 > (S3 + diff3) & S4 > min2 & S3 < max3*

**Az összes program + 1:** Két **A1** és **A2** szivattyú helyett egy A1 szivattyút és egy A2 háromutas szelepet használnak. Prioritáskiosztás nélkül a 2. tartály töltődik fel alapértelmezetten. **A1**... kölcsönös szivattyú **A2** ... Szelep (A2/NEM kap feszültséget CYL2 feltöltésekor)

**Az összes program +2:** Ha mindkét tartály elérte a maximális hőmérsékletét a szolár rendszernek köszönhetően, az **A3** szivattyú aktiválódik (visszahűtés funkció)

**Az összes program +4:** Mindkét szolár körnek különálló aktiválási küszöbértéke van **S1**-nél: Az **A1** kimenet visszatartja min1-et, és az **A2** a *min3* -on keresztül szabályoz.

A **CYL1** és a **CYL2** közötti *Prioritási Sorrend* a **Beállítások** */ Szakember szint / Paraméterek / Prioritási Sorrend* menüben van paraméterezve. Ezenkívül a Beállítások / Szakértői szint / Szolár prioritás menüpontban beállítható egy napelemes prioritás funkció (további részletek a "Szolár prioritás" fejezetben).

<span id="page-23-0"></span>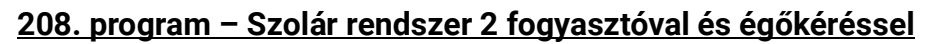

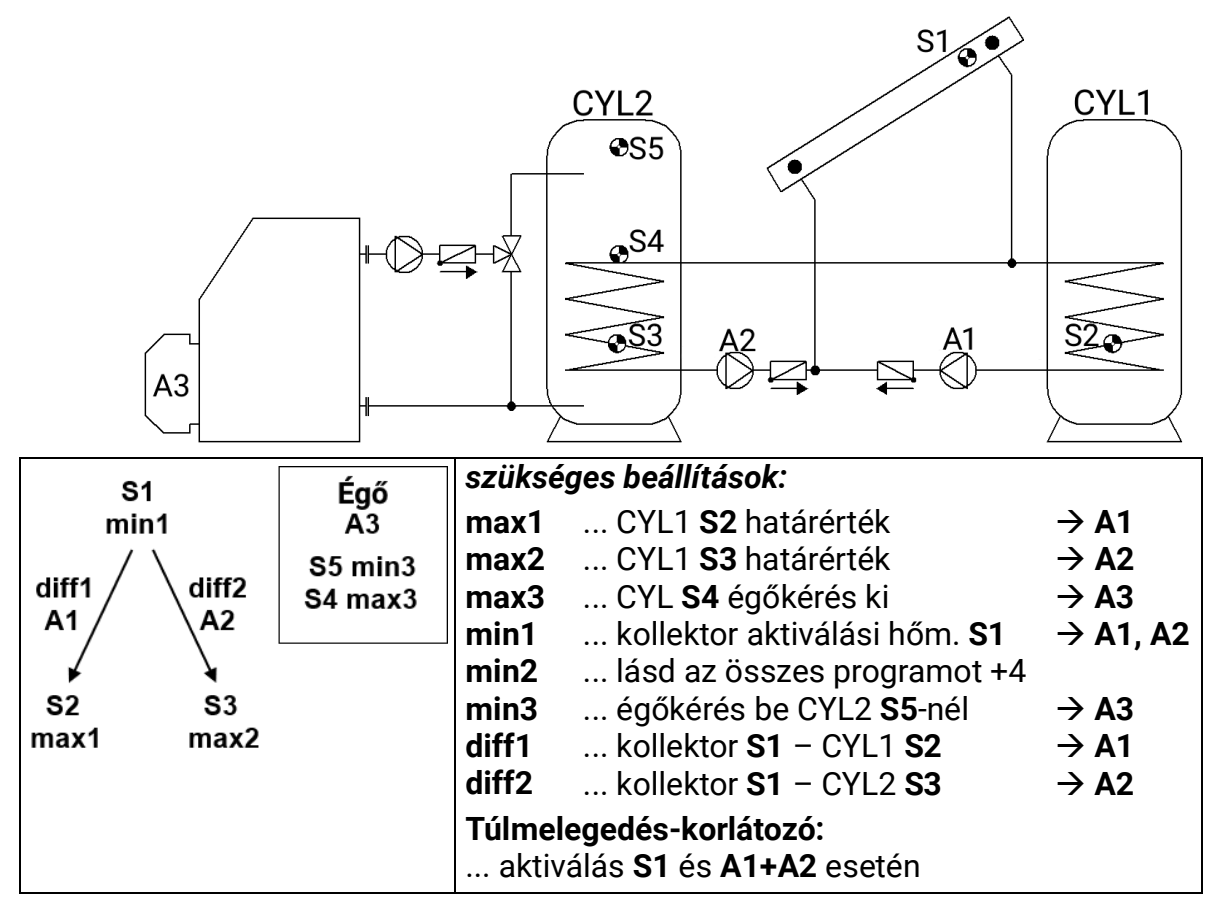

**208. program: A1** szivattyú működik, ha:

- **S1** nagyobb, mint a *min1* küszöbérték, és **S1** a *diff1* különbséggel nagyobb, mint az **S2**
- és az **S2** nem haladta meg a *max1* küszöbértéket.

**A2** szivattyú működik, ha:

- **S1** nagyobb, mint a *min1* küszöbérték, és **S1** a *diff2* különbséggel nagyobb, mint az **S3**
- és az **S3** nem haladta meg a *max2* küszöbértéket.

Az **A3** kimenet aktiválva van, ha az **S5** a *min3* küszöbérték alá esik. Ha az **S4** meghaladja a *max3* küszöbértéket, az **A3** kimenet deaktiválódik (dominánsan).

#### *A1 = S1 > (S2 + diff1) & S1 > min1 & S2 < max1 A2 = S1 > (S3 + diff2) & S1 > min1 & S3 < max2 A3 (be) = S5 < min3 A3 (ki) = S4 > max3*

**Az összes program+1:** Két **A1** és **A2** szivattyú helyett egy **A1** szivattyút és egy **A2** háromutas szelepet használnak. Prioritáskiosztás nélkül a 2. tartály töltődik fel alapértelmezetten. **A1**... kölcsönös szivattyú **A2** ...Szelep (A2/NEM kap feszültséget CYL2 feltöltésekor)

**Az összes program +2:** Az égőkérés (**A3**) csak az **S5** szenzoron keresztül van szabályozva.

*A3 (be) = S5 < min3 A3 (ki) = S5 > max3* (dominánsan)

**Az összes program +4:** Mindkét szolár körnek különálló aktiválási küszöbértéke van **S1**-nél:

**Az összes program +8:** Ha a két szolárkör legalább egyike aktív, az égőkérés blokkolva van. Ha mindkét szolárkör inaktív, az égőkérés zárolása 5 perces késleltetés után feloldódik.

A **CYL1** és a **CYL2** közötti *Prioritási Sorrend a Beállítások / Szakember szint / Paraméterek / Prioritási Sorrend* menüben van paraméterezve. Ezenkívül a *Beállítások / Szakértői szint / Szolár prioritás* menüpontban beállítható egy szolár prioritás funkció (további részletek a "Szolár prioritás" fejezetben).

#### <span id="page-24-0"></span>**224. program – Szolár rendszer 3 fogyasztóval**

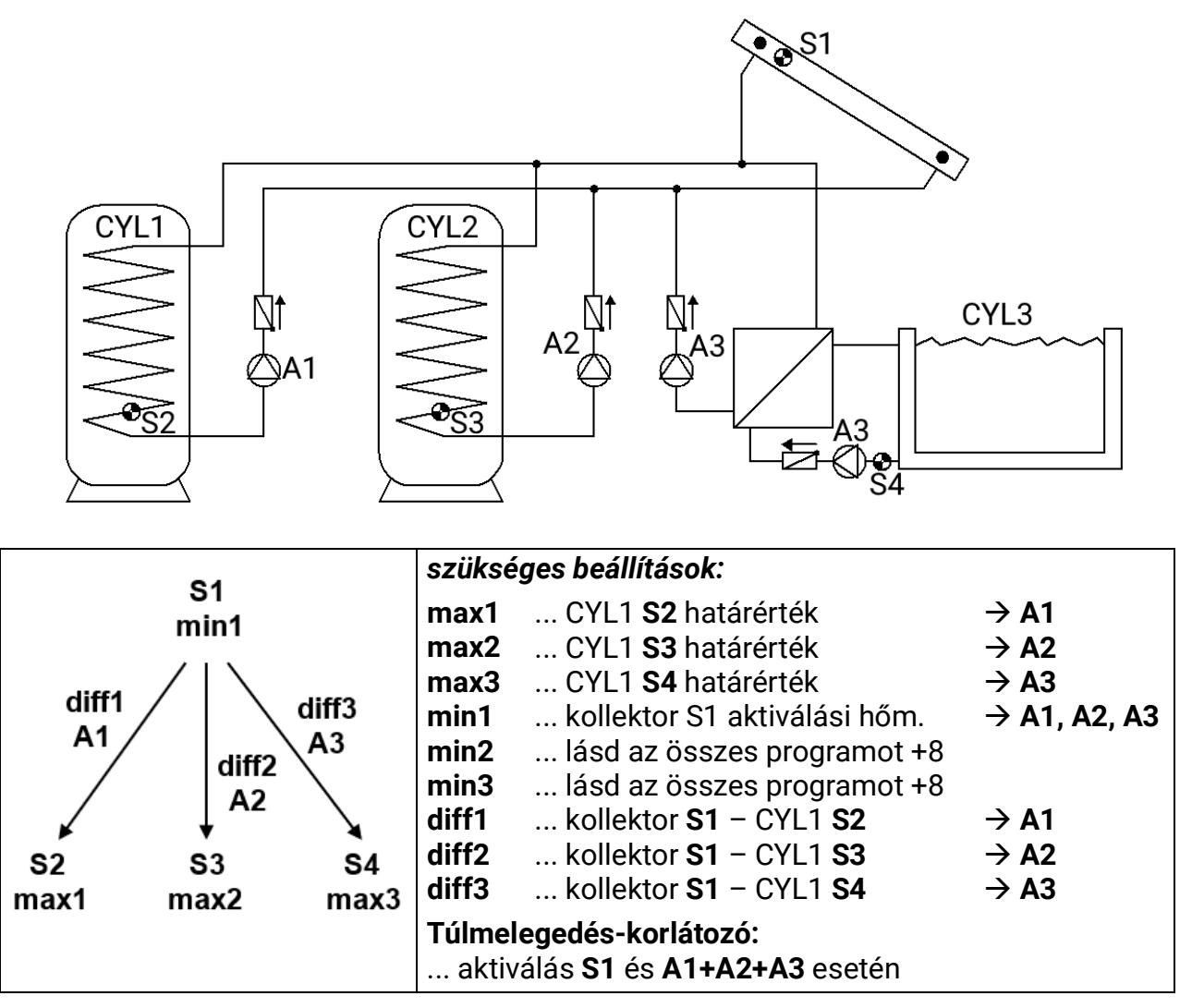

#### **224. program: A1** szivattyú működik, ha:

- **S1** nagyobb, mint a *min1* küszöbérték, és **S1** a *diff1* különbséggel nagyobb, mint az **S2**
- és az **S2** nem haladta meg a *max1* küszöbértéket.

**A2** szivattyú működik, ha:

- **S1** nagyobb, mint a *min1* küszöbérték, és **S1** a *diff2* különbséggel nagyobb, mint az **S3**
- és az **S3** nem haladta meg a *max2* küszöbértéket.

**A3** szivattyú működik, ha:

- **S1** nagyobb, mint a *min1* küszöbérték, és **S1** a *diff3* különbséggel nagyobb, mint az **S4**
- és az **S4** nem haladta meg a *max3* küszöbértéket.

*A1 = S1 > (S2 + diff1) & S1 > min1 & S2 < max1 A2 = S1 > (S3 + diff2) & S1 > min1 & S3 < max2 A3 = S1 > (S4 + diff3) & S1 > min1 & S4 < max3*

**225. program:** Két **A1** és **A2** szivattyú helyett egy **A1** szivattyút és egy **A2** háromutas szelepet használnak ((szivattyú-szelep-rendszer CYL1 és CYL2 között).

**A1**... kölcsönös szivattyú **A2**... Szelep (A2/NEM kap feszültséget CYL2 feltöltésekor)

**226. program:** Két **A1** és **A3** szivattyú helyett egy **A1** szivattyút és egy **A3** háromutas szelepet használnak (szivattyú-szelep-rendszer CYL1 és CYL3 között)..

**A1**... kölcsönös szivattyú **A2**... Szelep (A2/NEM kap feszültséget CYL3 feltöltésekor)

**227. program:** Mindhárom tartályt egy szivattyú (**A1**) és két sorosan kapcsolt háromutas szelep (**A2**, **A3**) segítségével töltik fel. Ha mindkét szelep feszültség nélkül van, a **CYL1** éppen töltődik.

- **A1**... kölcsönös szivattyú
- **A2**... szelep (A2/NEM kap feszültséget CYL2 feltöltésekor)
- **A3**... szelep (A3/NEM kap feszültséget CYL3 feltöltésekor)

Ha a **Beállítások/Szakember szint/Paraméterek/prioritás rangsorban** beállított prioritáskiosztás aktív, az **A2** és **A3** szelep soha nem aktív egyidejűleg: A CYL2 töltésekor csak az **A1** szivattyú és az **A2** szelep aktív; a CYL3 töltésekor csak az **A1** szivattyú és az **A3** szelep aktív

**Az összes program +4:** Ha minden tartály elérte a maximális hőmérsékletét, a CYL2 töltése a *max2*-től függetlenül folytatódik.

**Az összes program +8:** Minden szolár körnek különálló aktivációs küszöbértéke van **S1**-nél: Az **A1** kimenet visszatartja a *min1*-et, de az **A2** *min2*-nél és **A3** *min3*-nál kapcsol.

A **CYL1, CYL2** és **CYL3** közötti *Prioritási Sorrend* a **Beállítások** */ Szakember szint / Paraméterek / Prioritási Sorrend* menüben van paraméterezve. Ezenkívül a **Beállítások** */ Szakértői szint / Szolár prioritás* menüpontban beállítható egy szolár prioritás funkció (további részletek a "Szolár prioritás" fejezetben).

#### <span id="page-26-0"></span>**240. program – Szolár rendszer 2 napelemmel és 2 fogyasztóval**

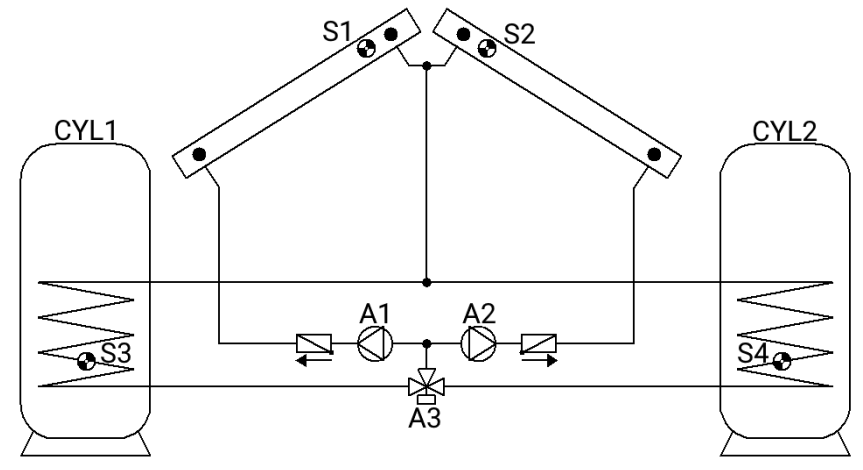

**A1, A2** ... szivattyúk **A3** ... átkapcsoló szelep (A3/S feszültséget kap a CYL2 töltések

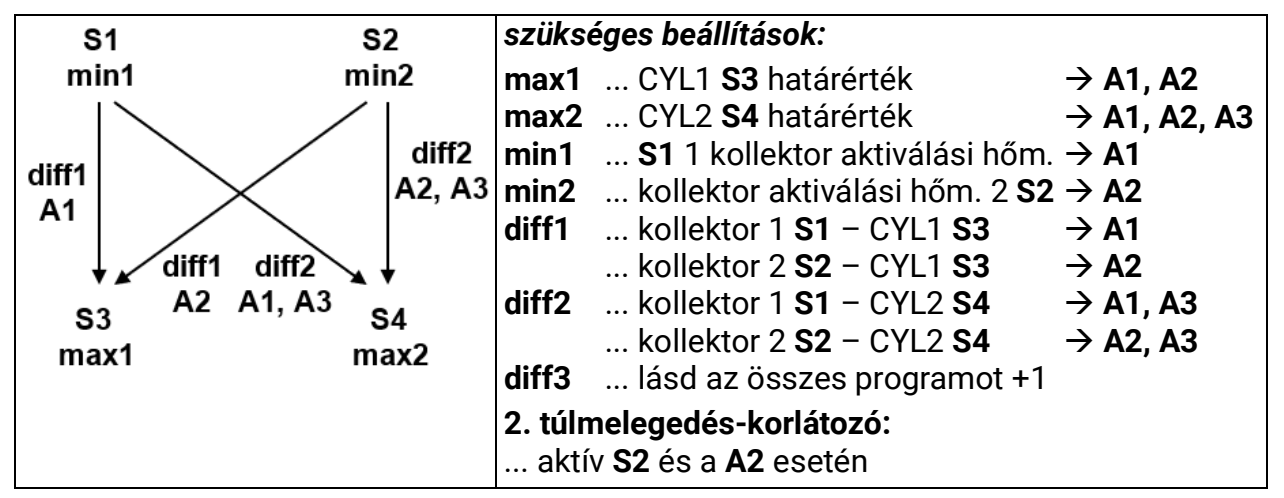

**240. program: A1** szivattyú működik, ha:

- **S1** nagyobb, mint a *min1* küszöbérték, és **S1** a *diff1* különbséggel nagyobb, mint az **S3**
- és az **S3** nem haladta meg a *max1* küszöbértéket.

#### **vagy, az A3 szeleppel együtt**

- **S1** nagyobb, mint a *min1* küszöbérték, és **S1** a *diff2* különbséggel nagyobb, mint az **S4**
- és az **S4** nem haladta meg a *max2* küszöbértéket.

**A2** szivattyú működik, ha:

- **S2** nagyobb, mint a *min2* küszöbérték, és **S2** a *diff1* különbséggel nagyobb, mint az **S3**
- és az **S3** nem haladta meg a *max1* küszöbértéket.

#### **vagy, az A3 szeleppel együtt**

- **S2** nagyobb, mint a *min2* küszöbérték, és **S2** a *diff2* különbséggel nagyobb, mint az **S4**
- és az **S4** nem haladta meg a *max2* küszöbértéket.

Az **A3** szelep a kiválasztott (szolár) prioritástól függően kapcsol. Prioritáskiosztás nélkül a CYL2 töltődik fel alapértelmezetten

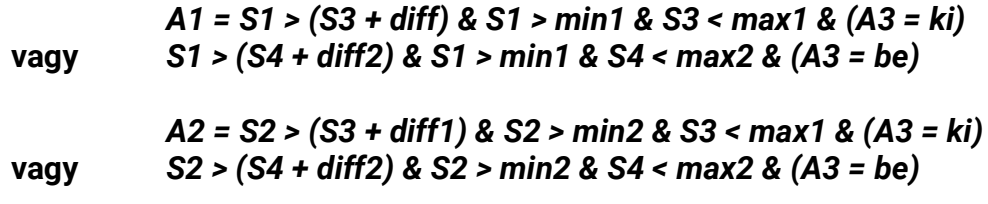

*A3 = a választott prioritástól függően*

**Az összes program + 1:** Ha az **S1** és **S2** napelem szenzorok közötti különbség meghaladja a *diff3* különbséget, akkor a hidegebb panel köre deaktiválódik. Ez megakadályozza, hogy a hő elvesszen a hidegebb panelen, ha a hőmérséklet keveredik.

*FIGYELMEZTETÉS:* Ebben a programban a prioritási beállítások nem a szivattyúkra vonatkoznak, hanem a hozzájuk tartozó megfelelő tartályokra. A **CYL1** és a **CYL2** közötti *Prioritási Sorrend a Beállítások / Szakember szint / Paraméterek / Prioritási Sorrend* menüben van paraméterezve. Ezenkívül a *Beállítások / Szakértői szint / Szolár prioritás* menüpontban beállítható egy szolár prioritás funkció (további részletek a "Szolár prioritás" fejezetben).

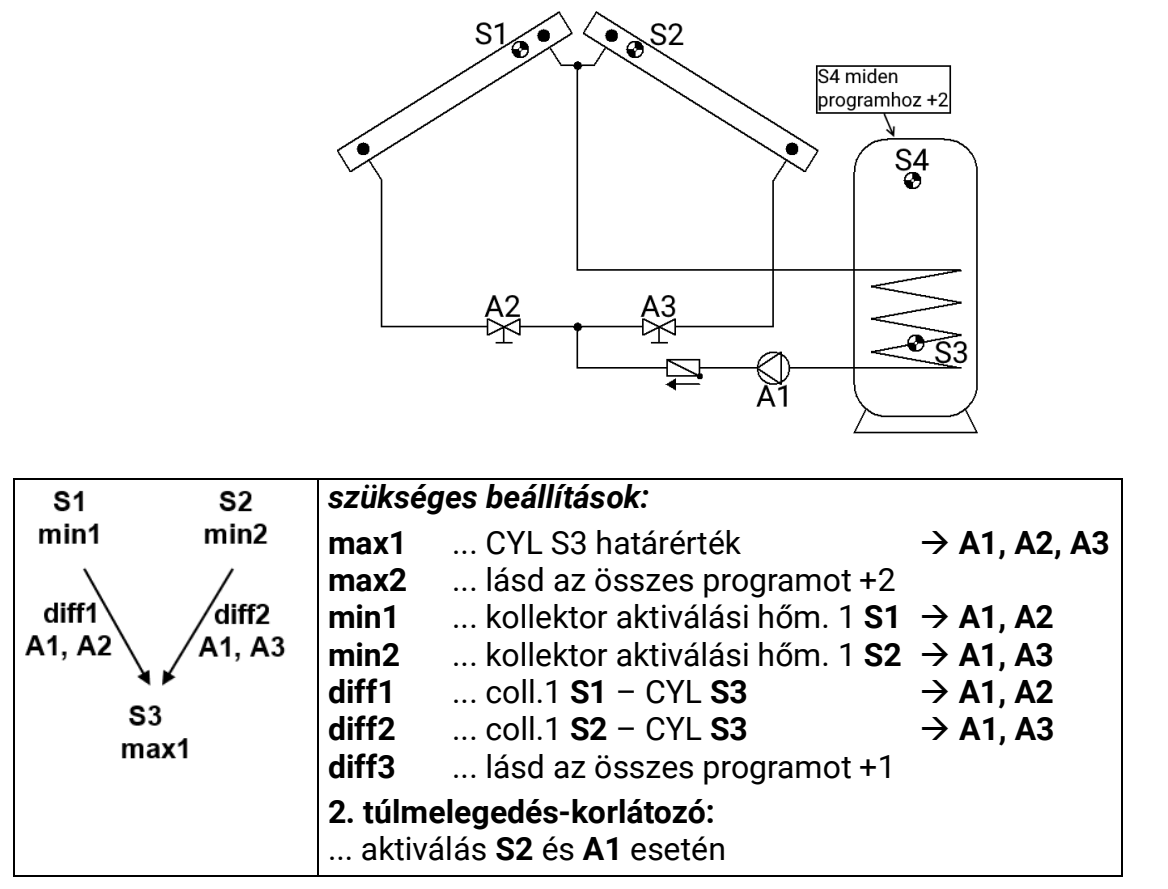

<span id="page-27-0"></span>**256. program – Szolár energiaellátó rendszer 2 napelemmel (1 szivattyú, leállító szelep)**

**256. program:** A1 szivattyú működik, ha:

• **A2** szelep aktiválva van, vagy **A3** szelep aktiválva van.

Az **A2** szelep aktiválva van, ha:

- **S1** nagyobb, mint a *min1* küszöbérték, és **S1** a *diff1* különbséggel nagyobb, mint az **S3**
- és az **S3** nem haladta meg a *max1* küszöbértéket.

Az **A3** szelep aktiválva van, ha:

- **S2** nagyobb, mint a *min2* küszöbérték, és **S2** a *diff2* különbséggel nagyobb, mint az **S3**
- és az **S3** nem haladta meg a *max1* küszöbértéket.

#### *A1 = (A2 = be) vagy (A3 = be) A2 = S1 > (S3 + diff1) & S1 > min1 & S3 < max1 A3 = S2 > (S3 + diff2) & S2 > min2 & S3 < max1*

**Az összes program + 1:** Ha az **S1** és **S2** napelem szenzorok közötti különbség meghaladja a *diff3* különbséget, akkor a hidegebb panel köre deaktiválódik. Ez megakadályozza, hogy a hő elvesszen a hidegebb panelen, ha a hőmérsékletek keverednek.

**Az összes program +2:** Továbbá, ha az **S4** meghaladja a *max2* küszöbértéket, az **A1**, **A2** és **A3** kimenet deaktiválódik.

#### <span id="page-28-0"></span>**272. program – Szolár rendszer 2 kollektor panellel és töltőszivattyú funkcióval**

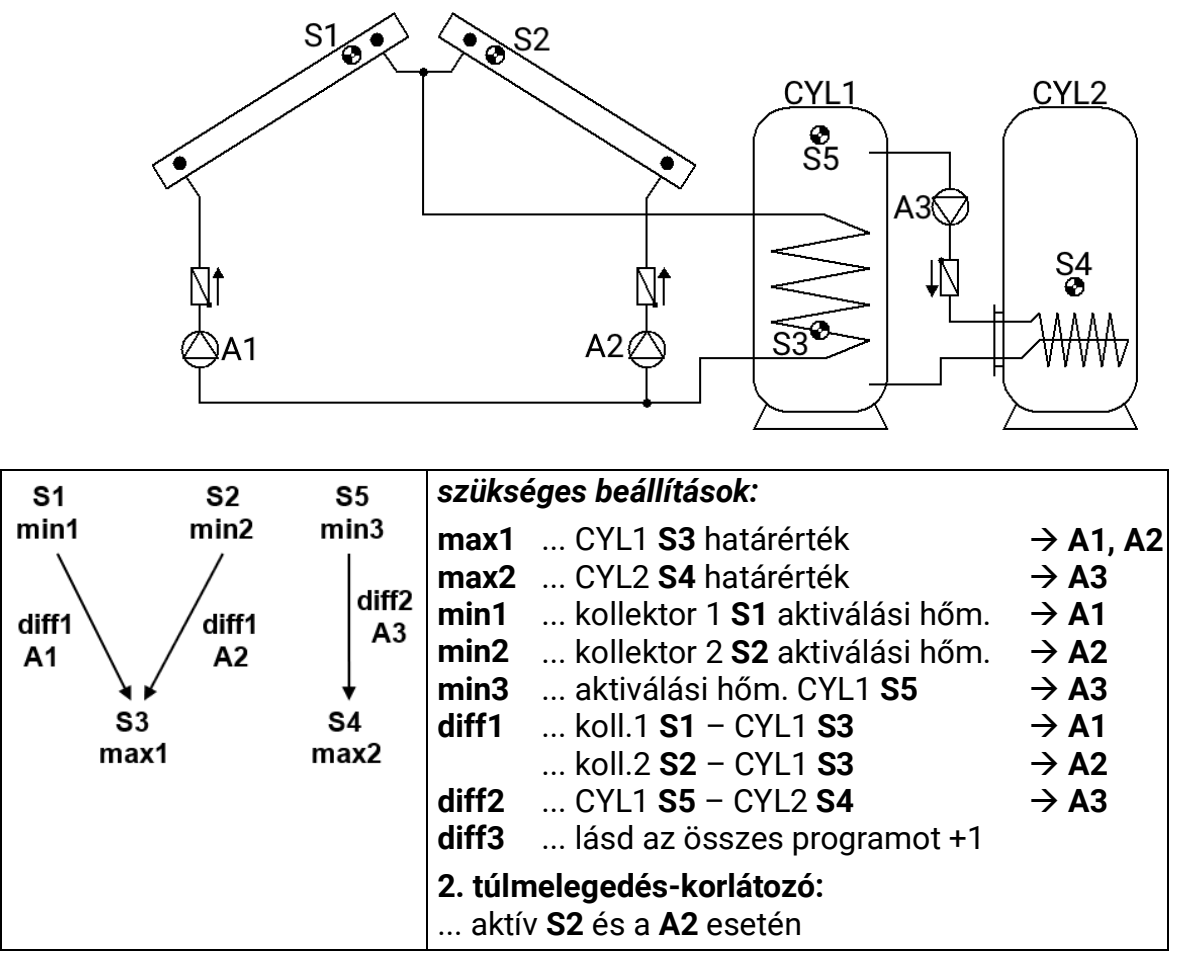

**272. program:** A1 szivattyú működik, ha:

- **S1** nagyobb, mint a *min1* küszöbérték, és **S1** a *diff1* különbséggel nagyobb, mint az **S3**
- és az **S3** nem haladta meg a *max1* küszöbértéket.

**A2** szivattyú működik, ha:

- **S2** nagyobb, mint a *min2* küszöbérték, és **S2** a *diff1* különbséggel nagyobb, mint az **S3**
- és az **S3** nem haladta meg a *max1* küszöbértéket.

Az **A3** töltőszivattyú működik, ha:

- **S5** nagyobb, mint a *min3* küszöbérték, és **S5** a *diff2* különbséggel nagyobb, mint az **S4**
- és az **S4** nem haladta meg a *max2* küszöbértéket.

*A1 = S1 > (S3 + diff1) & S1 > min1 & S3 < max1 A2 = S2 > (S3 + diff1) & S2 > min2 & S3 < max1 A3 = S5 > (S4 + diff2) & S5 > min3 & S4 < max2*

**Az összes program + 1:** Ha az **S1** és **S2** napelem szenzorok közötti különbség meghaladja a *diff3* különbséget, akkor a hidegebb panel köre deaktiválódik. Ez megakadályozza, hogy a hő elvesszen a hidegebb panelen, ha a hőmérsékletek keverednek.

**Az összes program +2:** Két **A1** és **A2** szivattyú helyett egy **A1** szivattyút és egy **A2** háromutas szelepet használnak. Prioritáskiosztás nélkül a 2. kollektor lesz előnyben részesítve.

**FIGYELMEZTETÉS:** Ez a program nem alkalmas két napelemes mezővel rendelkező rendszerekre, mivel a háromutas szelep használata egy napelemes mezőt mindig üresjáraton hagy.

**Megjegyzés:** A "Minden program +1" prioritási kör kiegészítő alkalmazása javasolt.

#### <span id="page-29-0"></span>**288. program – Szolár rendszer 2 kollektor panellel és égőkéréssel**

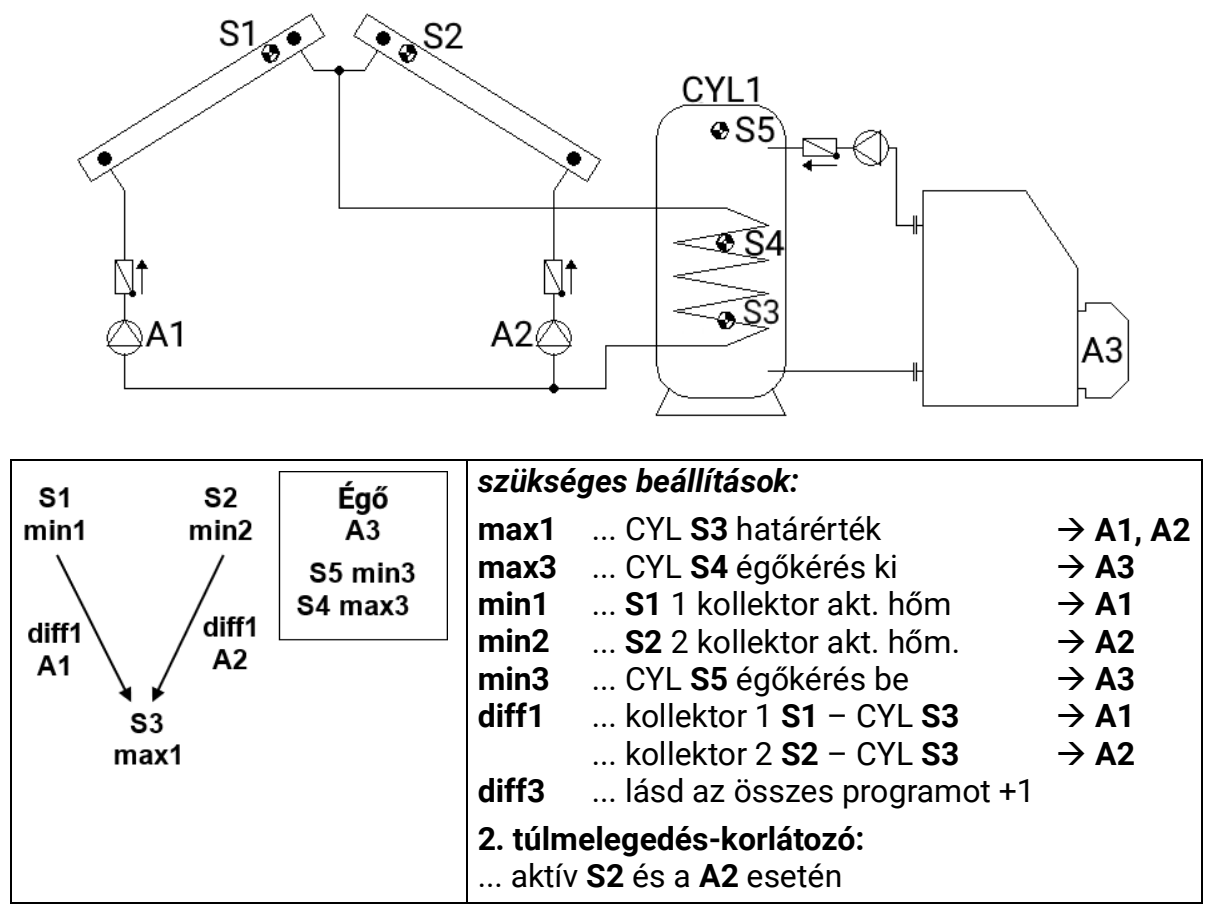

**288. program: A1** szivattyú működik, ha:

- **S1** nagyobb, mint a *min1* küszöbérték, és **S1** a *diff1* különbséggel nagyobb, mint az **S3**
- és az **S3** nem haladta meg a *max1* küszöbértéket.

**A2** szivattyú működik, ha:

- **S2** nagyobb, mint a *min2* küszöbérték, és **S2** a *diff1* különbséggel nagyobb, mint az **S3**
- és az **S3** nem haladta meg a *max1* küszöbértéket.

Az **A3** kimenet aktiválva van, ha az **S5** a *min3* küszöbérték alá esik. Ha az **S4** meghaladja a *max3* küszöbértéket, az **A3** kimenet deaktiválódik (dominánsan).

> *A1 = S1 > (S3 + diff1) & S1 > min1 & S3 < max1 A2 = S2 > (S3 + diff1) & S2 > min2 & S3 < max1 A3 (be) = S5 < min3 A3 (ki) = S4 > max3*

**Az összes program + 1:** Ha az **S1** és **S2** napelem szenzorok közötti különbség meghaladja a *diff3* különbséget, akkor a hidegebb panel köre deaktiválódik. Ez megakadályozza, hogy a hő elvesszen a hidegebb panelen, ha a hőmérsékletek keverednek.

**Az összes program +2:** Az égőkérés (**A3**) csak az **S4**-en keresztül van szabályozva.

*A3 (be) = S5 < min3 A3 (ki) = S5 > max3* (domináns)

Az összes program +4: Két **A1** és **A2** szivattyú helyett egy **A1** szivattyút és egy **A2** háromutas szelepet használnak. Prioritáskiosztás nélkül a 2. napelem lesz előnyben részesítve.

**FIGYELMEZTETÉS:** Ez a program nem alkalmas két napelemes mezővel rendelkező rendszerekre, mivel a háromutas szelep használata egy napelemes mezőt mindig üresjáraton hagy.

**Megjegyzés:** A "Minden program +1" prioritási kör kiegészítő alkalmazása javasolt.

<span id="page-30-0"></span>**304. program – Szolár rendszer 2 kollektor panellel és töltőszivattyú (kazán) funkcióval**

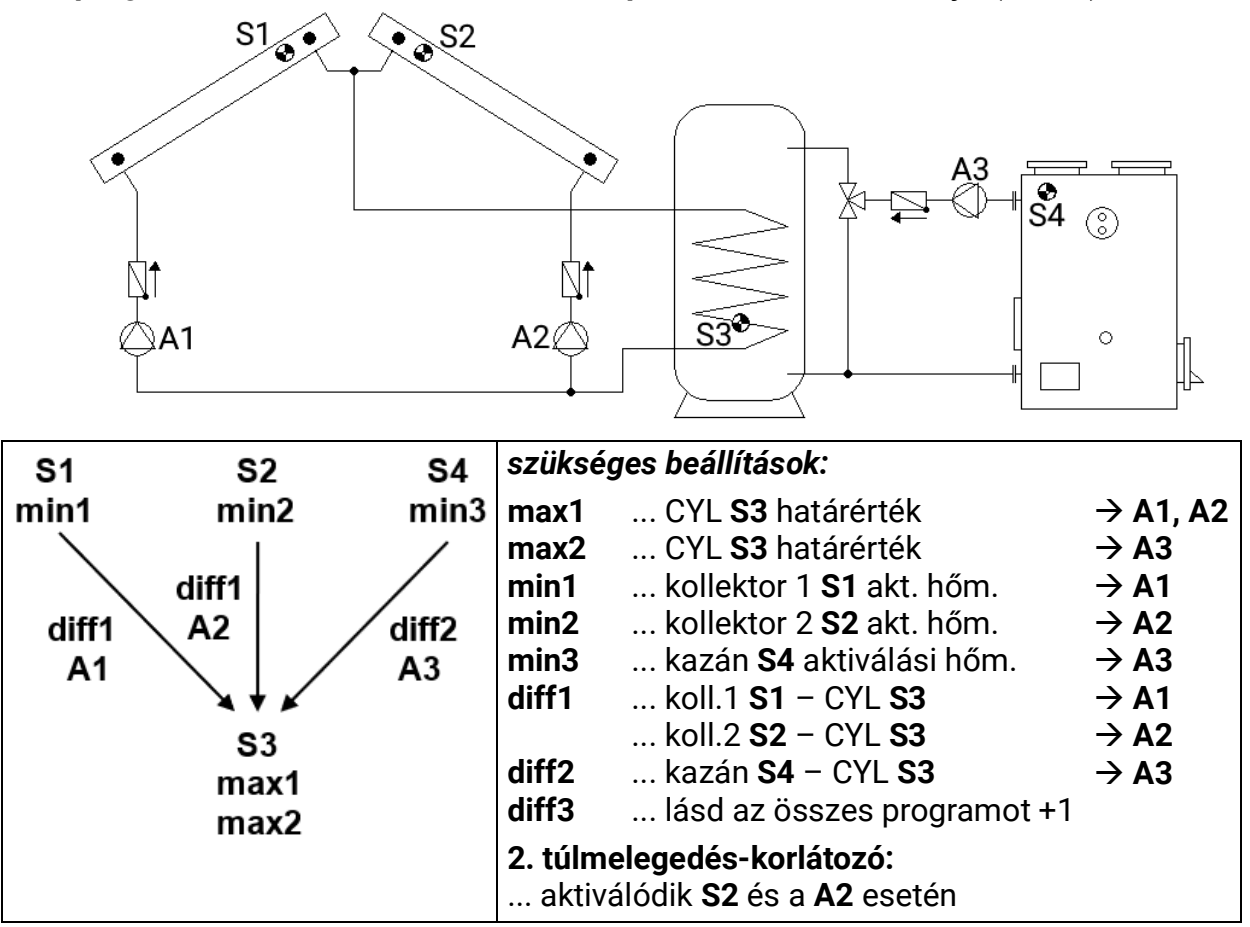

**304. program: A1** szivattyú működik, ha:

- **S1** nagyobb, mint a *min1* küszöbérték, és **S1** a *diff1* különbséggel nagyobb, mint az **S3**
- és az **S3** nem haladta meg a *max1* küszöbértéket

**A2** szivattyú működik, ha:

- **S2** nagyobb, mint a *min2* küszöbérték, és **S2** a *diff1* különbséggel nagyobb, mint az **S3**
- és az **S3** nem haladta meg a *max1* küszöbértéket.

Az **A3** töltőszivattyú működik, ha:

- **S4** nagyobb, mint a *min3* küszöbérték, és **S4** a *diff2* különbséggel nagyobb, mint az **S3**
- és az **S3** nem haladta meg a *max2* küszöbértéket

*A1 = S1 > (S3 + diff1) & S1 > min1 & S3 < max1 A2 = S2 > (S3 + diff1) & S2 > min2 & S3 < max1 A3 = S4 > (S3 + diff2) & S4 > min3 & S3 < max2*

**Az összes program + 1:** Ha az **S1** és **S2** napelem szenzorok közötti különbség meghaladja a *diff3* különbséget, akkor a hidegebb panel köre deaktiválódik. Ez megakadályozza, hogy a hő elvesszen a hidegebb panelen, ha a hőmérsékletek keverednek.

**Az összes program +2:** Két **A1** és **A2** szivattyú helyett egy **A1** szivattyút és egy **A2** háromutas szelepet használnak. Prioritáskiosztás nélkül a 2. napelem lesz előnyben részesítve.

**FIGYELMEZTETÉS:** Ez a program nem alkalmas két napelemes mezővel rendelkező rendszerekre, mivel a háromutas szelep használata egy napelemes mezőt mindig üresjáraton hagy.

**Megjegyzés:** A "Minden program +1" prioritási kör kiegészítő alkalmazása javasolt.

#### <span id="page-31-0"></span>**320. program – Rétegelt tartály és töltőszivattyú**

Csak aktivált fordulatszám-vezérléssel praktikus! (Abszolútérték vezérlés: "Normál" üzemmód és S1 szenzorbemenet)

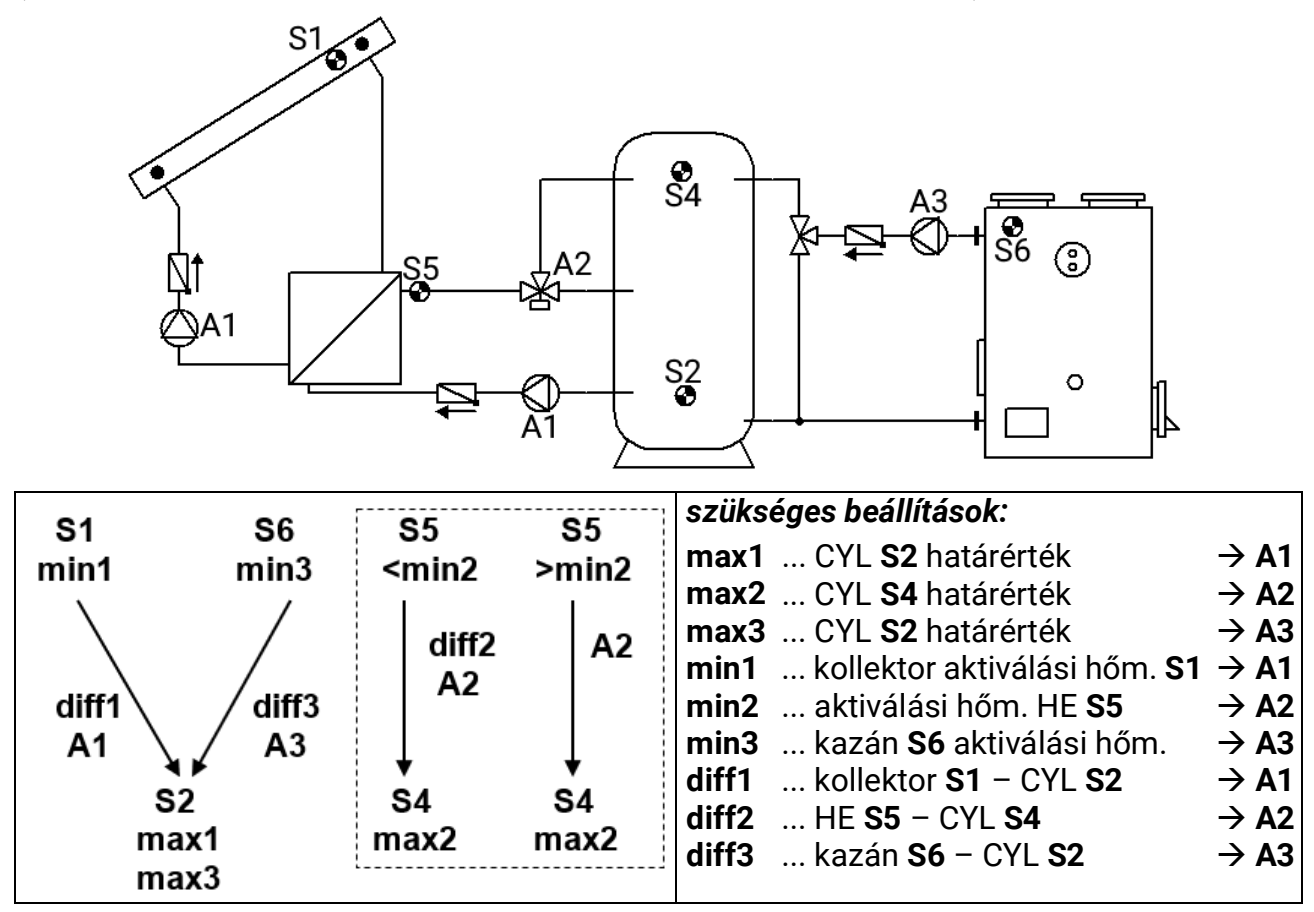

**320. program:** Az **A1** szolár szivattyúk működnek, ha:

- **S1** nagyobb, mint a *min1* küszöbérték, és **S1** a *diff1* különbséggel nagyobb, mint az **S2**
- és az **S2** nem haladta meg a *max1* küszöbértéket.

Az **A2** háromutas szelep felfelé kapcsol, ha:

- **S5** nagyobb, mint a *min2* küszöbérték vagy ha **S5** a *min2* érték alá esik, **S5** a *diff2* különbséggel nagyobb, mint az **S4**
- és az **S4** nem haladta meg a *max2* küszöbértéket.

Az **A3** töltőszivattyú működik, ha:

- **S6** nagyobb, mint a *min3* küszöbérték, és **S6** a *diff3* különbséggel nagyobb, mint az **S2**
- és az **S2** nem haladta meg a *max3* küszöbértéket.

$$
A1 = S1 > (S2 + diff1) & S1 > min1 & S2 < max1
$$
\n
$$
A2 = (S5 > min2 \text{ vagy } S5 > (S4 + diff2)) & S4 < max2
$$
\n
$$
A3 = S6 > (S2 + diff3) & S6 > min3 & S2 < max3
$$

**Az összes program + 1:** Ha az **S4** elérte a *max2* küszöböt, akkor a gyors bemelegítési fázis befejeződik, és a fordulatszám-szabályozás le van tiltva, ami optimális hatékonyságot eredményez. Ha az **A4**-es vezérlő kimenet aktiválva van, akkor a maximális fordulatszám analóg szintje lesz kiadva. Az **A5**-ös vezérlő kimenet nincsen érintve, és továbbra is szabályoz.

**Minden program +8** (**A3** független töltőszivattyú): az **A3** töltőszivattyú működik, ha:

- **S6** nagyobb, mint a *min3* küszöbérték, és **S6** a *diff3* különbséggel nagyobb, mint az **S3**
- és az **S3** nem haladta meg a *max3* küszöbértéket.

#### *A3 = S6 > (S3 + diff3) & S6 > min3 & S3 < max3*

#### <span id="page-32-0"></span>**336. program – Szolár rendszer 2 fogyasztóval és rétegelt tartálytöltéssel**

A rétegelt rendszer csak aktivált fordulatszám-vezérléssel praktikus! (Abszolútérték vezérlés: "Normál" üzemmód és S1 szenzorbemenet)

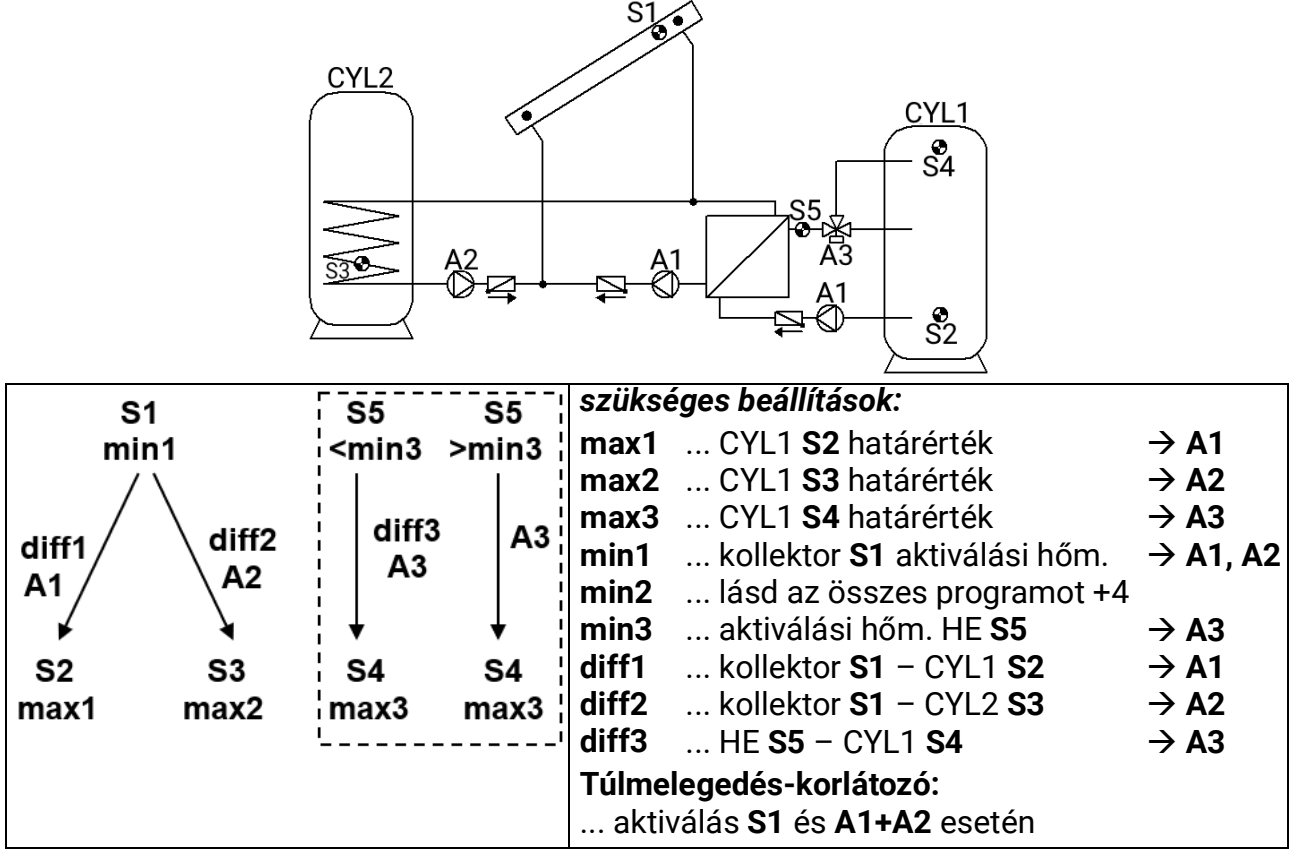

**336. program:** Az **A1** szolár szivattyúk működnek, ha:

- **• S1** nagyobb, mint a *min1* küszöbérték, és **S1** a *diff1* különbséggel nagyobb, mint az **S2**
- és az **S2** nem haladta meg a *max1* küszöbértéket.

Az **A2** szivattyú működik, ha:

- **• S1** nagyobb, mint a *min1* küszöbérték, és **S1** a *diff2* különbséggel nagyobb, mint az **S3**
- és az **S3** nem haladta meg a *max2* küszöbértéket.

Az **A3** háromutas szelep felfelé kapcsol, ha:

- **S5** nagyobb, mint a *min3* küszöbérték vagy ha **S5** a *min3* küszöbérték alá esik, **S5** a különbséggel nagyobb, mint az **S4**
- és az **S4** nem haladta meg a *max3* küszöbértéket

*A1 = S1 > (S2 + diff1) & S1 > min1 & S2 < max1 A2 = S1 > (S3 + diff2) & S1 > min1 & S3 < max2 A3 = (S5 > min3 vagy S5 > (S4 + diff3)) & S4 < max3*

**Az összes program +2:** Ha az **S4** elérte a *max3* küszöböt, akkor a gyors bemelegítési fázis befejeződik, és a fordulatszám-szabályozás le van tiltva, ami optimális hatékonyságot eredményez. Ha az A4-es vezérlő kimenet aktiválva van, akkor a maximális fordulatszám analóg szintje lesz kiadva. Az A5-ös vezérlő kimenet nincsen érintve, és továbbra is szabályoz.

**Az összes program +4:** Mindkét szolár kör különálló aktiválási küszöbértéket kap **S1**-nél: Az **A1** kimenet visszatartja *min1*-et, és az **A2** a *min2*-n keresztül van szabályozva.

A **CYL1** és a **CYL2** közötti *Prioritási Sorrend a Beállítások / Szakember szint / Paraméterek / Prioritási Sorrend* menüben van paraméterezve. Ezenkívül a *Beállítások / Szakértői szint / Szolár prioritás* menüpontban beállítható egy szolár prioritás funkció (további részletek a "Szolár prioritás" fejezetben).

#### <span id="page-33-0"></span>**352. program – Rétegelt tartály és égőkérés**

A rétegelt rendszer csak aktivált fordulatszám-vezérléssel praktikus! (Abszolútérték vezérlés: "Normál" üzemmód és S1 szenzorbemenet)

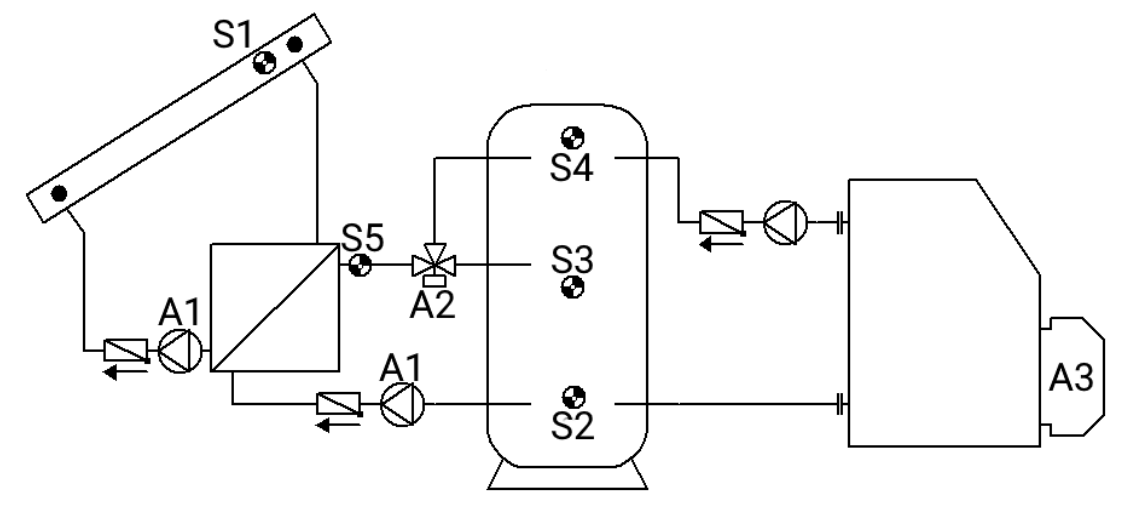

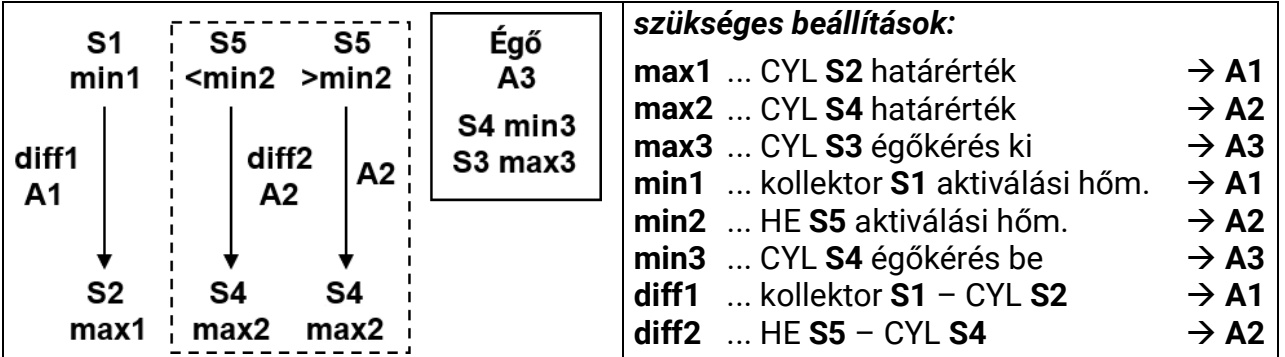

**352. program:** Az **A1** szivattyúk működnek, ha:

- **S1** nagyobb, mint a *min1* küszöbérték, és **S1** a *diff1* különbséggel nagyobb, mint az **S2**
- és az **S2** nem haladta meg a *max1* küszöbértéket.

Az **A2** háromutas szelep **felfelé** kapcsol, ha:

- **S5** nagyobb, mint a *min2* küszöbérték vagy ha **S5** a *min2* érték alá esik, **S5** a *diff2* különbséggel nagyobb, mint az **S4**.
- és az **S4** nem haladta meg a *max2* küszöbértéket.

Az **A3** kimenet aktiválva van, ha az **S4** a *min3* küszöbérték alá esik. Ha az **S3** meghaladja a *max3* küszöbértéket, az **A3** kimenet deaktiválódik (dominánsan).

#### *A1 = S1 > (S2 + diff1) & S1 > min1 & S2 < max1 A2 = (S5 > min2 vagy S5 > (S4 + diff2)) & S4 < max2 A3 (be) = S4 < min3 A3 (ki) = S3 > max3*

**Az összes program + 1:** Ha az **S4** elérte a *max2* küszöböt, akkor a gyors bemelegítési fázis befejeződik, és a fordulatszám-szabályozás le van tiltva, ami optimális hatékonyságot eredményez. Ha az A4-es vezérlő kimenet aktiválva van, akkor a maximális fordulatszám analóg szintje lesz kiadva. Az A5-ös vezérlő kimenet nincsen érintve, és továbbra is szabályoz.

**Az összes program +4:** Az égőkérés (**A3**) csak az **S4**-en keresztül van szabályozva

*A3 (be) = S4 < min3 A3 (ki) = S4 > max3* (domináns)

**Az összes program +8:** Ha a szolár kör aktív, az égőkérés zárolva van. Ha a szolár kör inaktív, az égőkérés felszabadul 5 perc késleltetés után.

#### <span id="page-34-0"></span>**368. program – Rétegelt tartály és töltőszivattyú**

A rétegelt rendszer csak aktivált fordulatszám-vezérléssel praktikus! (Abszolútérték vezérlés: "Normál" üzemmód és S1 szenzorbemenet)

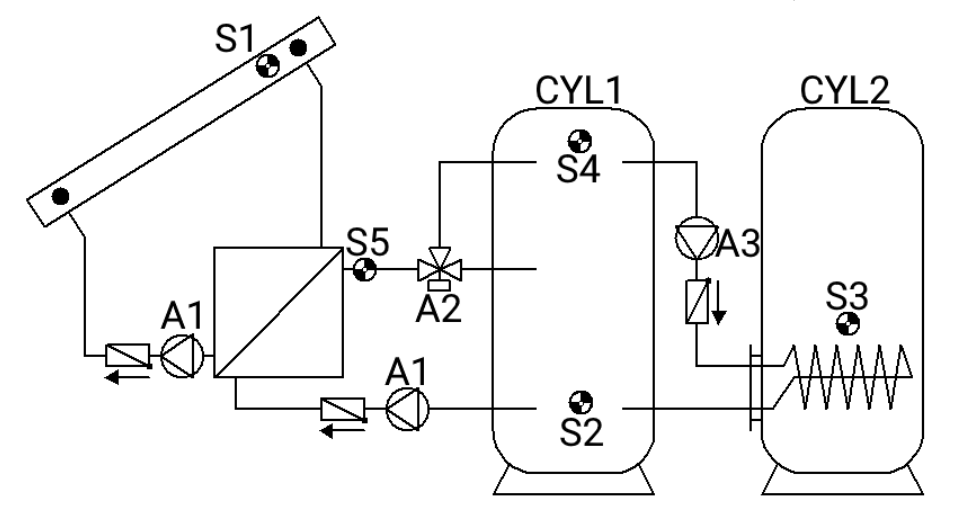

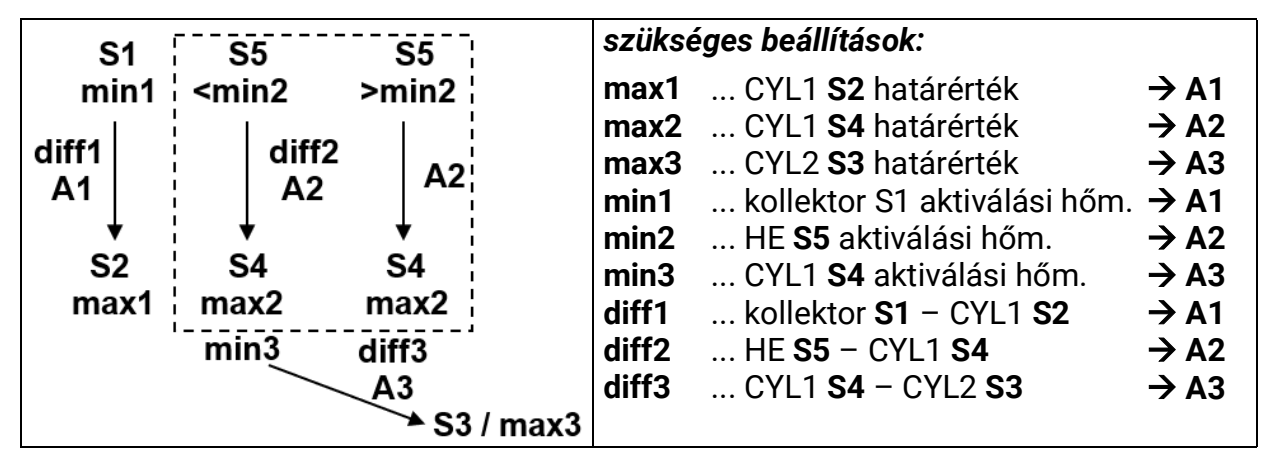

**368. program:** Az **A1** szivattyúk működnek, ha:

- **S1** nagyobb, mint a *min1* küszöbérték, és **S1** a *diff1* különbséggel nagyobb, mint az **S2**
- és az **S2** nem haladta meg a *max1* küszöbértéket.

Az **A2** háromutas szelep felfelé kapcsol, ha:

- **S5** nagyobb, mint a *min2* küszöbérték vagy ha **S5** a *min2* érték alá esik, **S5** a *diff2* különbséggel nagyobb, mint az **S4**
- és az **S4** nem haladta meg a *max2* küszöbértéket.

Az **A3** töltőszivattyú működik, ha:

- **S4** nagyobb, mint a *min3* küszöbérték, és **S4** a *diff3* különbséggel nagyobb, mint az **S3**
- és **S3** nem haladta meg a *max3* küszöbértéket.

*A1 = S1 > (S2 + diff1) & S1 > min1 & S2 < max1*

*A2 = (S5 > min2 vagy S5 > (S4 + diff2)) & S4 < max2*

$$
A3 = S4 > (S3 + diff3) & S4 > min3 & S3 < max3
$$

**Az összes program+1:** Ha az **S4** elérte a *max2* küszöböt, akkor a gyors bemelegítési fázis befejeződik, és a fordulatszám-szabályozás le van tiltva, ami optimális hatékonyságot eredményez.

Ha az A4-es vezérlő kimenet aktiválva van, akkor a maximális fordulatszám analóg szintje lesz kiadva. Az A5-ös vezérlő kimenet nincsen érintve, és továbbra is szabályoz.

#### <span id="page-35-0"></span>**384. program – Rétegelt tartály kerülőút funkcionalitással**

A rétegelt rendszer csak aktivált fordulatszám-vezérléssel praktikus! (Abszolútérték vezérlés: "Normál" üzemmód és S1 szenzorbemenet)

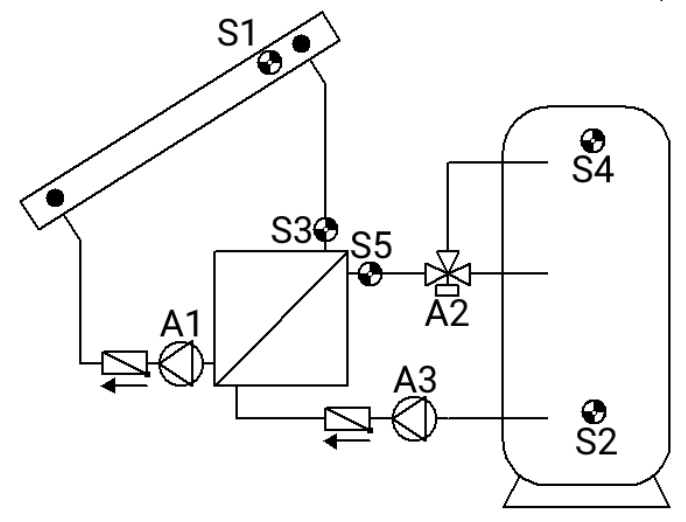

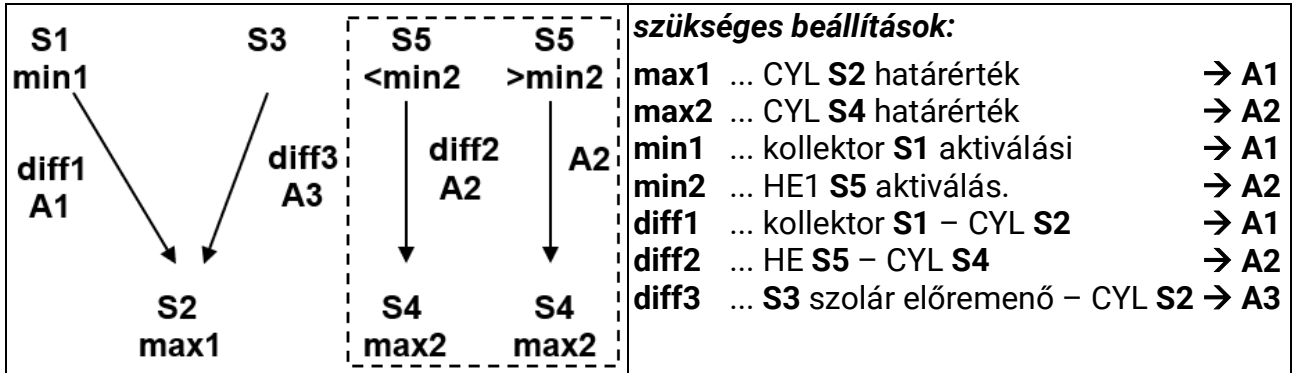

**384. program: A1** szivattyú működik, ha:

- **S1** nagyobb, mint a *min1* küszöbérték, és **S1** a *diff1* különbséggel nagyobb, mint az **S2**
- és az **S2** nem haladta meg a *max1* küszöbértéket.

Az **A2** háromutas szelep felfelé kapcsol, ha:

- **S5** nagyobb, mint a *min2* küszöbérték vagy ha **S5** a *min2* érték alá esik, **S5** a *diff2* különbséggel nagyobb, mint az **S4**
- és az **S4** nem haladta meg a *max2* küszöbértéket.

**A3** szivattyú működik, ha:

• **S3** a *diff3* különbséggel nagyobb, mint **S2** és az **A1** szivattyú működik

$$
A1 = S1 > (S2 + diff1) & S1 > min1 & S2 < max1
$$
\n
$$
A2 = (S5 > min2 \underline{vagy} S5 > (S4 + diff2)) & S4 < max2
$$
\n
$$
A3 = S3 > (S2 + diff3) & (A1 = be)
$$

**Az összes program + 1:** Ha az **S4** elérte a *max2* küszöböt, akkor a gyors bemelegítési fázis befejeződik, és a fordulatszám-szabályozás le van tiltva, ami optimális hatékonyságot eredményez.

Ha az **A4**-es vezérlő kimenet aktiválva van, akkor a maximális fordulatszám analóg szintje lesz kiadva. Az **A5**-ös vezérlő kimenet nincsen érintve, és továbbra is szabályoz.

A hőcserélő fagykárosodásának megelőzése érdekében az **S3** szenzor és az **A3** kimenet fagyvédelmi funkcióját aktiválni kell.
# **400. program – Szolár rendszer 1 fogyasztóval és 2 töltőszivattyú funkcióval**

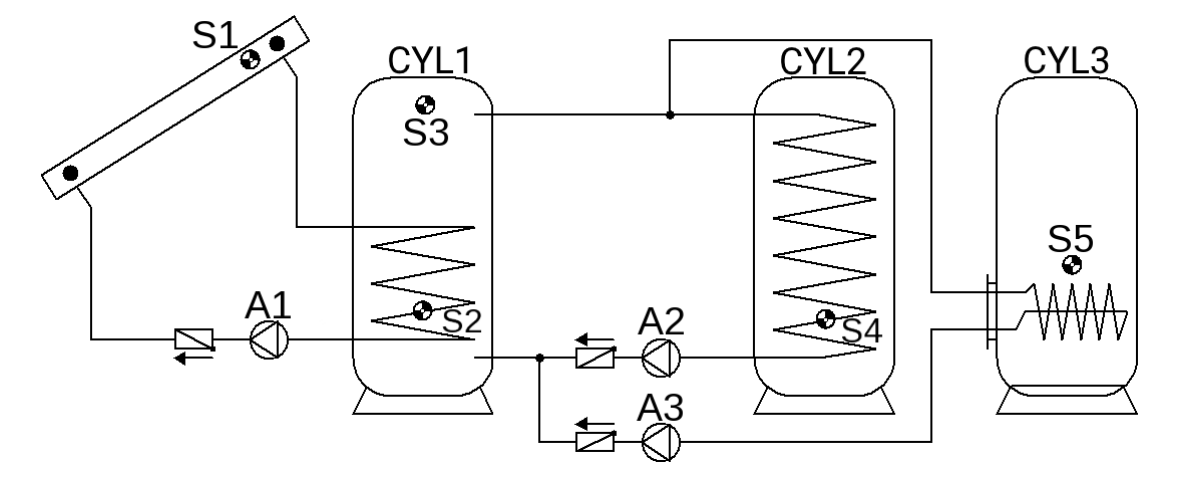

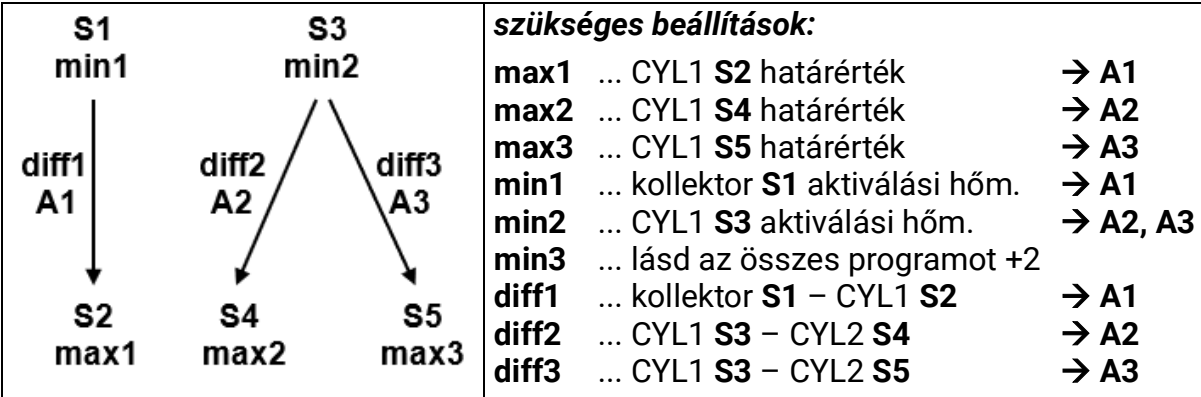

**400. program: A1** szivattyú működik, ha:

- **S1** nagyobb, mint a *min1* küszöbérték, és **S1** a *diff1* különbséggel nagyobb, mint az **S2**
- és az **S2** nem haladta meg a *max1* küszöbértéket.

Az **A2** töltőszivattyú működik, ha:

- **S3** nagyobb, mint a *min2* küszöbérték, és **S3** a *diff2* különbséggel nagyobb, mint az **S4**
- és az **S4** nem haladta meg a *max2* küszöbértéket.

Az **A3** töltőszivattyú működik, ha:

- **S3** nagyobb, mint a *min2* küszöbérték, és **S3** a *diff3* különbséggel nagyobb, mint az **S5**
- és az **S5** nem haladta meg a *max3* küszöbértéket.

*A1 = S1 > (S2 + diff1) & S1 > min1 & S2 < max1 A2 = S3 > (S4 + diff2) & S3 > min2 & S4 < max2 A3 = S3 > (S5 + diff3) & S3 > min2 & S5 < max3*

**Az összes program + 1:** Két **A2** és **A3** szivattyú helyett egy **A2** szivattyút és egy **A3** háromutas szelepet használnak. Prioritáskiosztás nélkül a 3. tartály töltődik fel alapértelmezetten.

**A2**... kölcsönös szivattyú **A3**... szelep (A3/NEM kap feszültséget CYL3 feltöltésekor)

**Az összes program +2:** Külön aktiválási küszöbértékek a töltőszivattyúkörök számára.

Az **A2** kimenet visszatartja *min2*-t, és az **A3** a *min3*-on keresztül van szabályozva.

A **CYL1** és a **CYL2** közötti *Prioritási Sorrend a Beállítások / Szakember szint /*

*Paraméterek / Prioritási Sorrendr* menüben van paraméterezve.

# **416. program – Szolár rendszer 1 fogyasztóval, 2 töltőszivattyúval és égőkéréssel**

Prioritáskiosztás **SP1** és **SP2** között lehetséges

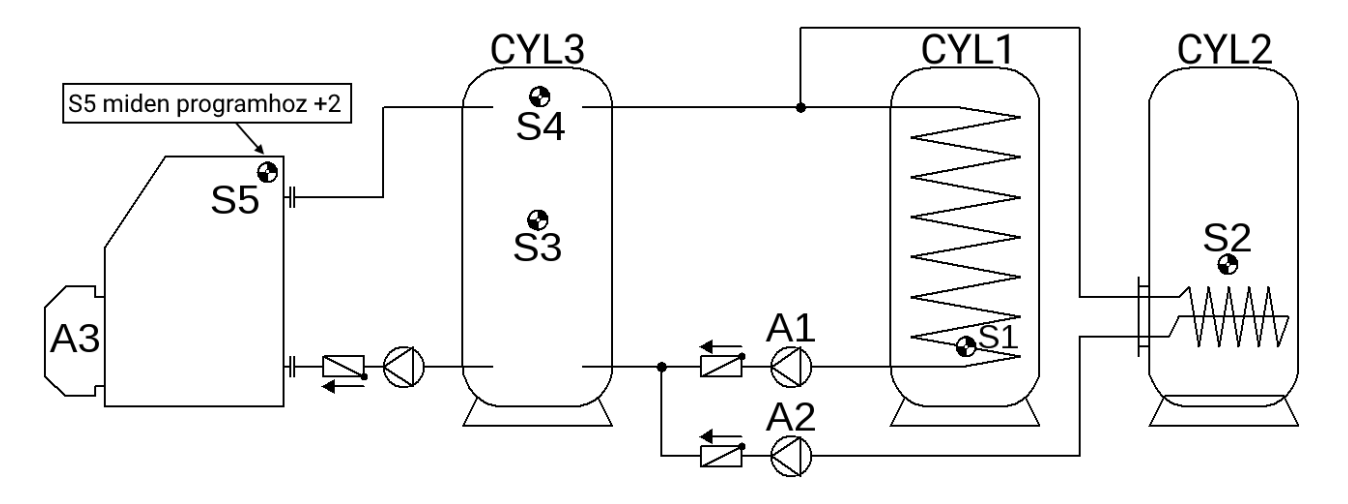

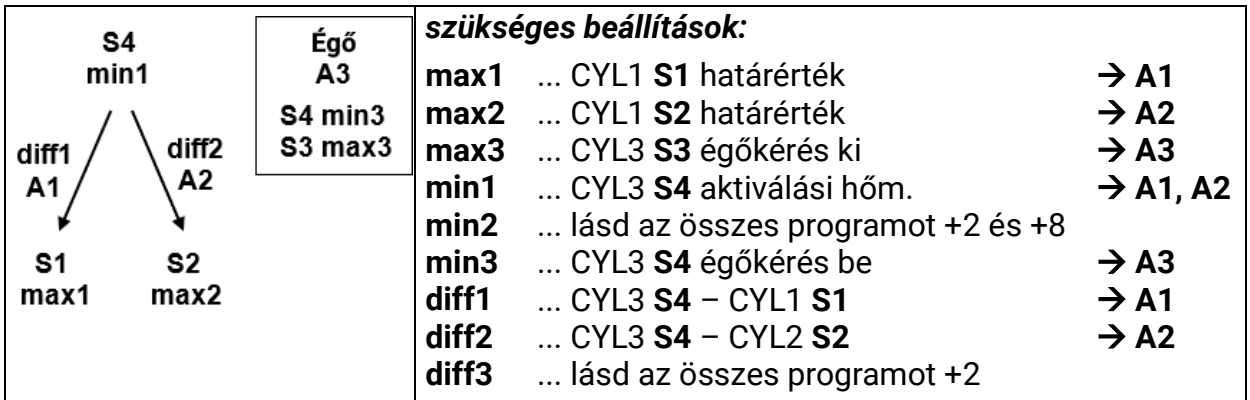

**416. program:** Az **A1** töltőszivattyú működik, ha:

- **• S4** nagyobb, mint a *min1* küszöbérték, és **S4** a *diff1* különbséggel nagyobb, mint az **S1**
- **•** és az **S1** nem haladta meg a *max1* küszöbérték

Az **A2** töltőszivattyú működik, ha:

- **S4** nagyobb, mint a *min1* küszöbérték, és **S4** a *diff2* különbséggel nagyobb, mint az **S2**
- és az **S2** nem haladta meg a *max2* küszöbértéket.

Az A3 kimenet aktiválva van, ha az S4 a min3 küszöbérték alá esik. Ha az S3 meghaladja a max3 küszöbértéket, az A3 kimenet deaktiválódik (dominánsan).

> *A1 = S4 > (S1 + diff1) & S4 > min1 & S1 < max1 A2 = S4 > (S2 + diff2) & S4 > min1 & S2 < max2 A3 (be) = S4 < min A3 (ki) = S3 > max3*

**Az összes program + 1:** Két **A1** és **A2** szivattyú helyett egy **A1** szivattyút és egy **A2** háromutas szelepet használnak. Prioritáskiosztás nélkül a 2. tartály töltődik fel alapértelmezetten.

**A1**... kölcsönös szivattyú **A2**... szelep (A2/NEM kap feszültséget CYL2 feltöltésekor

**Az összes program +2:** Ezenkívül az **A1** töltőszivattyú aktiválódik, ha az **S1** (CYL1) tartály hőmérséklete a *diff3* különbséggel a kazán előremenő hőmérséklete **S5** alá esik.

Ezenkívül az **A2** töltőszivattyú aktiválódik, ha az **S2** (CYL2) tartály hőmérséklete a *diff3* különbséggel a kazán előremenő hőmérséklete **S5** alá esik.

**A1** szivattyú működik, ha:

- **S4** nagyobb, mint a *min1* küszöbérték, és **S4** a *diff1* különbséggel nagyobb, mint az **S1**
- és az **S1** nem haladta meg a *max1* küszöbértéket.

**vagy**

- **S5** nagyobb, mint a *min2* küszöbérték, és **S5** a *diff3* különbséggel nagyobb, mint az **S1**
- és az **S1** nem haladta meg a *max1* küszöbértéket

**A2** szivattyú működik, ha:

- **S4** nagyobb, mint a *min1* küszöbérték, és **S4** a *diff2* különbséggel nagyobb, mint az **S2**
- és az **S2** nem haladta meg a *max2* küszöbértéket.

# **vagy**

- **S5** nagyobb, mint a *min2* küszöbérték, és **S5** a *diff3* különbséggel nagyobb, mint az **S2**
- és az **S2** nem haladta meg a *max2* küszöbértéket.

*A1 = (S4 > (S1 + diff1) & S4 > min1 & S1 < max1) vagy (S5 > (S1 + diff3) & S5 > min2 & S1 < max1) A2 = (S4 > (S2 + diff2) & S4 > min1 & S2 < max2) vagy (S5 > (S2 + diff3) & S5 > min2 & S2 < max2)*

**Az összes program +4:** Az égőkérés (**A3**) csak az **S4**-en keresztül van szabályozva

*A3 (be) = S4 < min3 A3 (ki) = S4 > max3* (dominánsan)

**Az összes program +8:** (Nem használható a +2-vel összefüggésben)

Mindkét töltőszivattyúnak különálló aktiválási küszöbértéke van **S4**-nél:

Az **A1** kimenet visszatartja *min1*-et, és az **A2** a *min2*-n keresztül van szabályozva.

A **CYL1** és a **CYL2** közötti *Prioritási Sorrend a Beállítások / Szakember szint / Paraméterek / Prioritási Sorrend* menüben van paraméterezve.

# **432. program – Szolár rendszer, Égőkérés és egy töltőszivattyú**

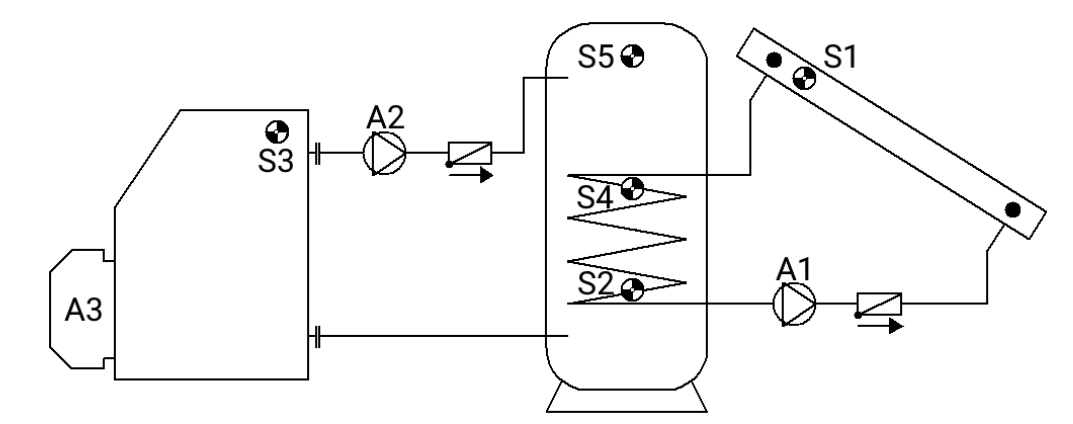

| S1                 | S3          | Égő          | szükséges beállítások: |                                   |                  |
|--------------------|-------------|--------------|------------------------|-----------------------------------|------------------|
| min1               | min2        | $\tilde{A}3$ | max1                   | CYL S2 határérték                 | $\rightarrow$ A1 |
| diff1<br><b>A1</b> |             | S5 min3      |                        | max2  CYL S4 határérték           | $\rightarrow$ A2 |
|                    | diff2<br>A2 | S4 max3      | max <sub>3</sub>       | S <b>S4</b> égőkérés ki           | $\rightarrow$ A3 |
|                    |             |              | min1                   | kollektor S1 aktiválási hőm. → A1 |                  |
|                    |             |              | min2                   | S3 kazán aktiválási hőm.          | $\rightarrow$ A2 |
| S2                 | S4<br>max2  |              | min3                   | CYL S5 égőkérés be                | $\rightarrow$ A3 |
| max1               |             |              | diff1                  | kollektor $S1 - CYL S2$           | $\rightarrow$ A1 |
|                    |             |              | diff <sub>2</sub>      | $$ kazán S3 - CYL S4              | $\rightarrow$ A2 |

39. oldal SOLAR KLIMA CAD Kft.

**432. program: A1** szivattyú működik, ha:

- **S1** nagyobb, mint a *min1* küszöbérték, és **S1** a *diff1* különbséggel nagyobb, mint az **S2**
- és az **S2** nem haladta meg a *max1* küszöbértéket.

Az **A2** töltőszivattyú működik, ha:

- **S3** nagyobb, mint a *min2* küszöbérték, és **S3** a *diff2* különbséggel nagyobb, mint az **S4**
- és az **S4** nem haladta meg a *max2* küszöbértéket.

Az **A3** kimenet aktiválva van, ha az **S5** a *min3* küszöbérték alá esik. Ha az **S4** meghaladja a *max3* küszöbértéket, az **A3** kimenet deaktiválódik (dominánsan).

> *A1 = S1 > (S2 + diff1) & S1 > min1 & S2 < max1 A2 = S3 > (S4 + diff2) & S3 > min2 & S4 < max2 A3 (be) = S5 < min3 A3 (ki) = S4 > max3*

**Az összes program +1**

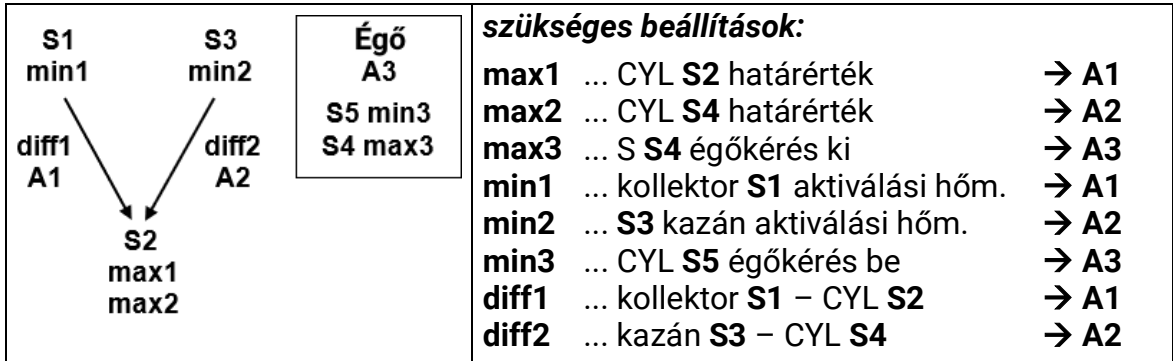

**A1** szivattyú működik, ha:

- **S1** nagyobb, mint a *min1* küszöbérték, és **S1** a *diff1* különbséggel nagyobb, mint az **S2**
- és az **S2** nem haladta meg a *max1* küszöbértéket.

Az **A2** töltőszivattyú működik, ha:

- **S3** nagyobb, mint a *min2* küszöbérték, és **S3** a *diff2* különbséggel nagyobb, mint az **S2**
- és az **S2** nem haladta meg a *max2* küszöbértéket.

Az **A3** kimenet aktiválva van, ha az **S5** a *min3* küszöbérték alá esik. Ha az **S4** meghaladja a *max3* küszöbértéket, az **A3** kimenet deaktiválódik (dominánsan).

> *A1 = S1 > (S2 + diff1) & S1 > min1 & S2 < max1 A2 = S3 > (S2 + diff2) & S3 > min2 & S2 < max2 A3 (be) = S5 < min3 A3 (ki) = S4 > max3*

**Az összes program +2:** Az égőkérés (**A3**) csak az **S5**-ön keresztül van szabályozva.

*A3 (be) = S5 < min3 A3 (ki) = S5 > max3* (dominant)

**Az összes program +4:** Ha az **S2** szenzor elérte a *max1* küszöbértéket, az **A2** szivattyú aktiválódik, és az A1 szivattyú továbbra is működik. Ez biztosítja a kazán/fűtés "hűtési funkcióját" anélkül, hogy a napelemben üresjárati hőmérsékletet okozna.

**Az összes program +8:** Ha a szolár kör aktív, az égőkérés blokkolva van. Ha a szolár kör deaktiválva van, az égőkérés felszabadul 5 perc késleltetés után.

# **448. program – Égőkérés és 2 töltőszivattyú**

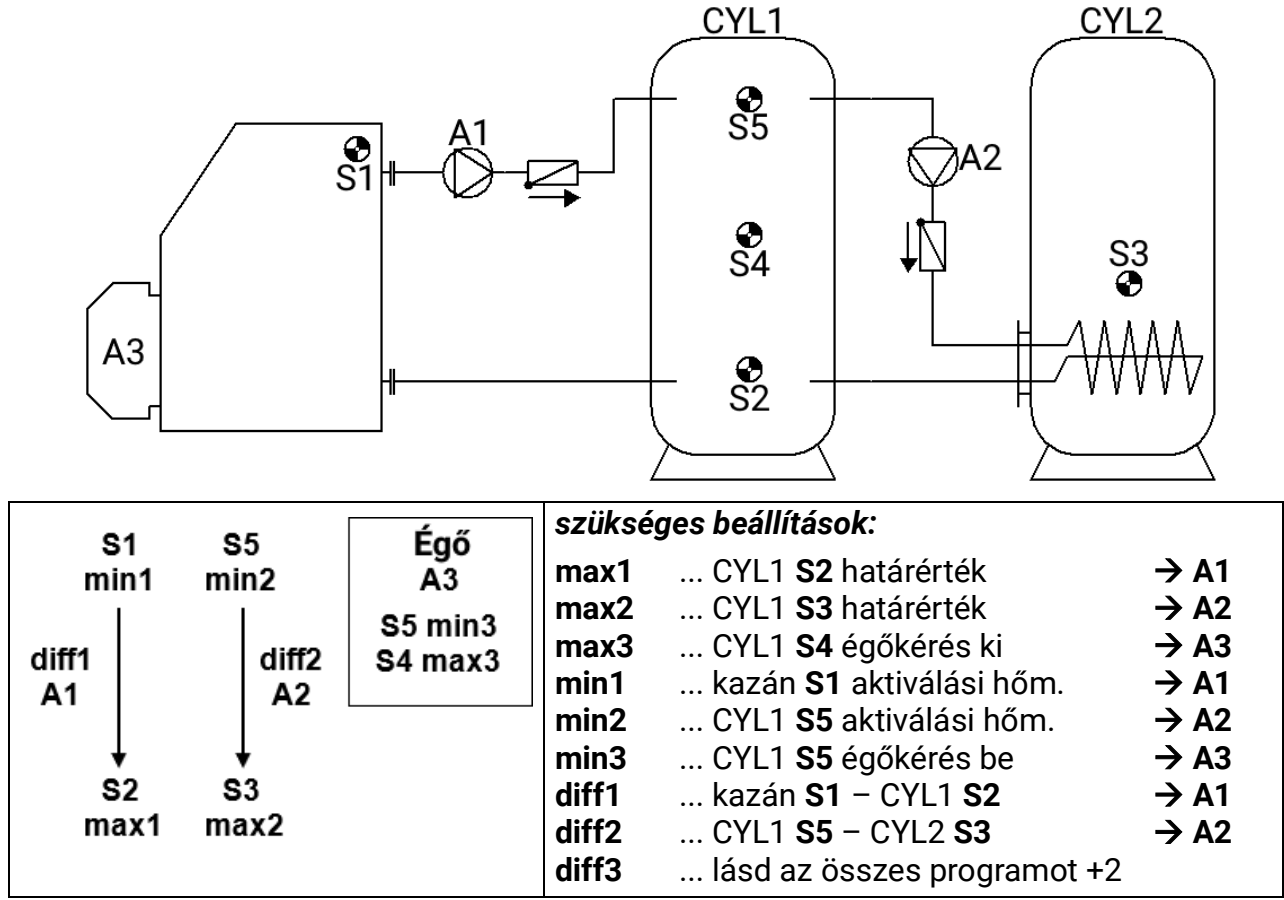

**448. program:** Az **A1** töltőszivattyú működik, ha:

- **S1** nagyobb, mint a *min1* küszöbérték, és **S1** a *diff1* különbséggel nagyobb, mint az **S2**
- és az **S2** nem haladta meg *max1*-et

Az **A2** töltőszivattyú működik, ha:

- **S5** nagyobb, mint a *min2* küszöbérték, és **S5** a *diff2* különbséggel nagyobb, mint az **S3**
- és az **S3** nem haladta meg a *max2* küszöbértéket.

Az **A3** kimenet aktiválva van, ha az **S5** a *min3* küszöbérték alá esik Ha az **S4** meghaladja a *max3* küszöbértéket, az **A3** kimenet deaktiválódik (dominánsan).

> *A1 = S1 > (S2 + diff1) & S1 > min1 & S2 < max1 A2 = S5 > (S3 + diff2) & S5 > min2 & S3 < max2 A3 (be) = S5 < min3 A3 (ki) = S4 > max3*

#### **Az összes program + 1:**

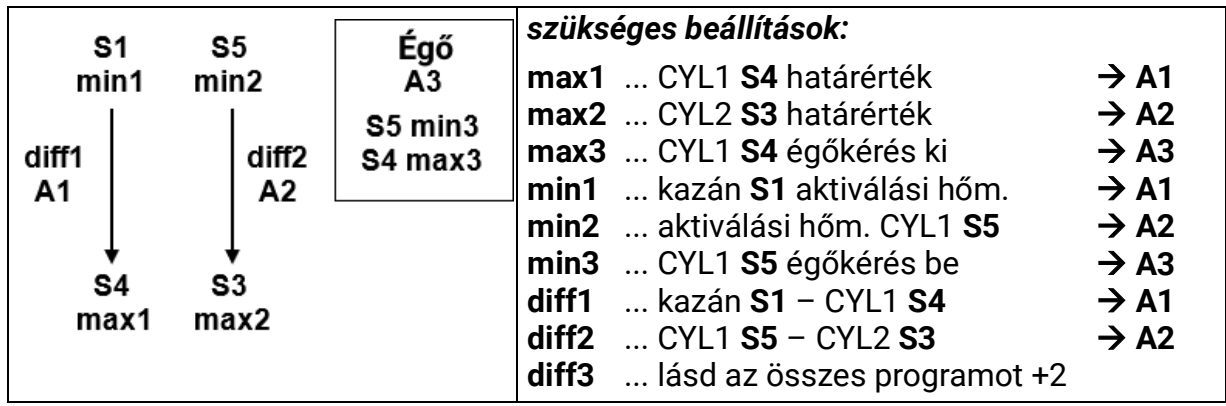

Az A1 töltőszivattyú működik, ha:

- **S1** nagyobb, mint a *min1* küszöbérték, és **S1** a *diff1* különbséggel nagyobb, mint az **S4**
- és az **S4** nem haladta meg a *max1* küszöbértéket.

Az **A2** töltőszivattyú működik, ha:

- **S5** nagyobb, mint a *min2* küszöbérték, és **S5** a *diff2* különbséggel nagyobb, mint az **S3**
- és az **S3** nem haladta meg a *max2* különbséget.

Az **A3** kimenet aktiválva van, ha az **S5** a *min3* küszöbérték alá esik.

Ha az **S4** meghaladja a *max3* küszöbértéket, az **A3** kimenet deaktiválódik (dominánsan).

*A1 = S1 > (S4 + diff1) & S1 > min1 & S4 < max1 A2 = S5 > (S3 + diff2) & S5 > min2 & S3 < max2 A3 (be) = S5 < min3 A3 (ki) = S4 > max3*

**Az összes program +2:** Ezenkívül az **A2** töltőszivattyú aktiválódik, ha az **S3** (CYL2) tartály hőmérséklete a *diff3* különbséggel a kazán **S1** hőmérséklete alá esik.

Az **A2** töltőszivattyú működik, ha:

- **S5** nagyobb, mint a *min2* küszöbérték, és **S5** a *diff2* különbséggel nagyobb, mint az **S3**
- és az **S3** nem haladta meg a *max2* küszöbértéket.

#### **vagy**

- **S1** nagyobb, mint a *min1* küszöbérték, és **S1** a *diff3* különbséggel nagyobb, mint az **S3**
- és az **S3** nem haladta meg a *max2* küszöbértéket.

$$
A2 = (S5 > (S3 + diff2) & S5 > min2 & S3 < max2)
$$

*vagy*

### *(S1 > (S3 + diff3) & S1 > min1 & S3 < max2)*

**Az összes program +4:** Az égőkérés **(A3)** csak az **S5** szenzoron keresztül van szabályozva.

*A3 (be) = S5 < min3 A3 (ki) = S5 > max3 (domináns)*

**Az összes program +8:** Az égőkérés (**A3**) csak az **S4** szenzoron keresztül van szabályozva.

*A3 (be) = S4 < min3 A3 (ki) = S4 > max3 (domináns)*

A **+4** és **+8** kiegészítések kombinálása nem megengedett. Ennek beállítására tett kísérlet (P460) a program számának **+4**-re (P452) való visszaállítását eredményezi.

# **464. program – Szolár rendszer 2 fogyasztóval és kikerülő funkcióval**

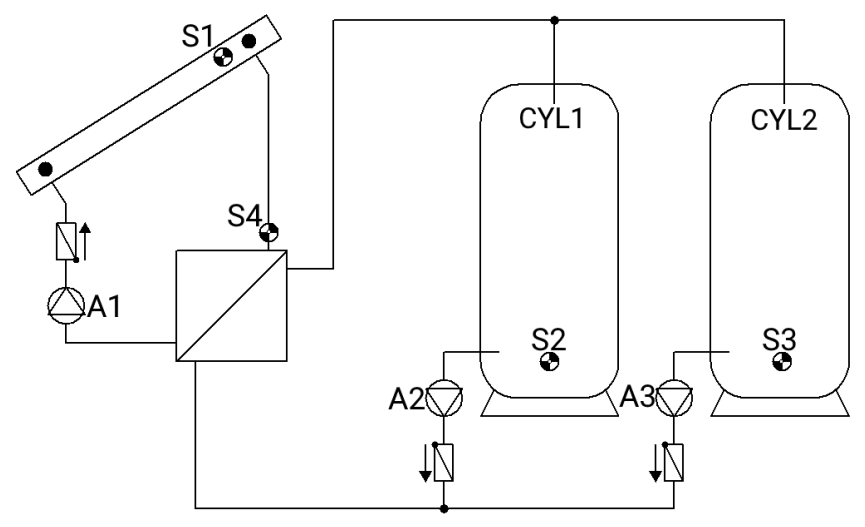

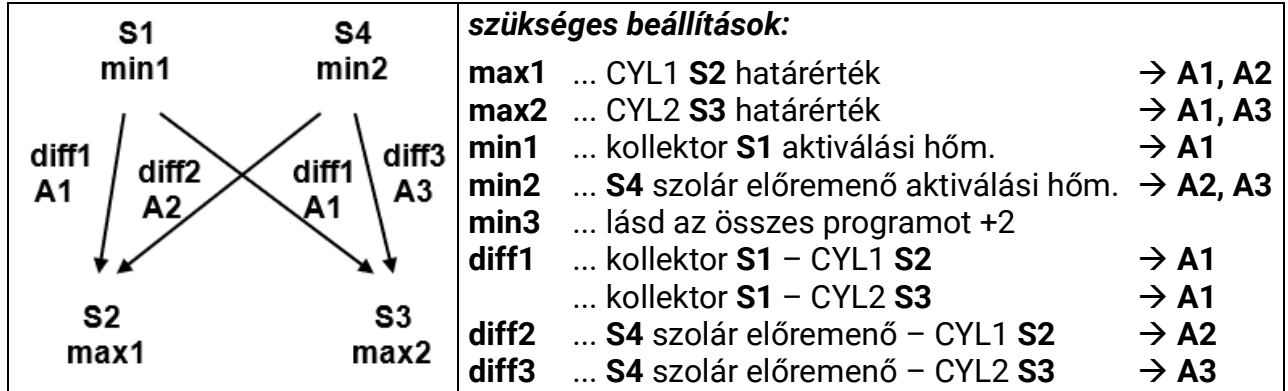

**464. program: A1** szivattyú működik, ha:

- **S1** nagyobb, mint a *min1* küszöbérték, és **S1** a *diff1* különbséggel nagyobb, mint az **S2**
- **• vagy S1** a *diff1* különbséggel nagyobb, mint **S3**
- és a két hőmérsékleti küszöbérték (S2> max1 és S3> max2) nincs egyszerre meghaladva.

**A2** szivattyú működik, ha:

- **S4** nagyobb, mint a *min2* küszöbérték, és **S4** a *diff2* különbséggel nagyobb, mint az **S2**
- és az **S2** nem haladta meg a *max1* küszöbértéket.

**A3** szivattyú működik, ha:

- **S4** nagyobb, mint a *min2* küszöbérték, és **S4** a *diff3* különbséggel nagyobb, mint az **S3**
- és az **S3** nem haladta meg a *max2* küszöbértéket.

*A1 = (S1 > (S2 + diff1) vagy S1 > (S3 + diff1)) & S1 > min1 & (S2 < max1 vagy S3 < max2)*

$$
A2 = S4 > (S2 + diff2) & S4 > min2 & S2 < max1
$$
\n
$$
A3 = S4 > (S3 + diff3) & S4 > min2 & S3 < max2
$$

**Az összes program + 1:** Két **A2** és **A3** szivattyú helyett egy **A2** szivattyút és egy **A3** háromutas szelepet használnak. **A3** szelep/NEM kap feszültséget CYL2 feltöltésekor. **Fordulatszámvezérlés:** Mindkét vezérlő kimenet maximális fordulatszámra áll be, ha *max1* el lett érve.

**Az összes program +2:** Mindkét szolár kör különálló aktiválási küszöbértéket kap **S4**-nél: Az **A2** kimenet visszatartja *min2*-t, és az **A3** a *min3*-on keresztül van szabályozva.

> 43. oldal SOLAR KLIMA CAD Kft.

**Az összes program +4:** Az **A2** és **A3** két másodlagos szivattyú működése csak akkor engedélyezett, ha az **A1** elsődleges szivattyú automatikus üzemmódban működik.

A **CYL1** és a **CYL2** közötti *Prioritási Sorrend a Beállítások / Szakember szint / Paraméterek / Prioritási Sorrendr* menüben van paraméterezve. Ezenkívül a **Beállítások/Szakértői szint/ Szolár prioritás** menüpontban beállítható egy napelemes prioritás funkció (további részletek a "Szolár prioritás" fejezetben).

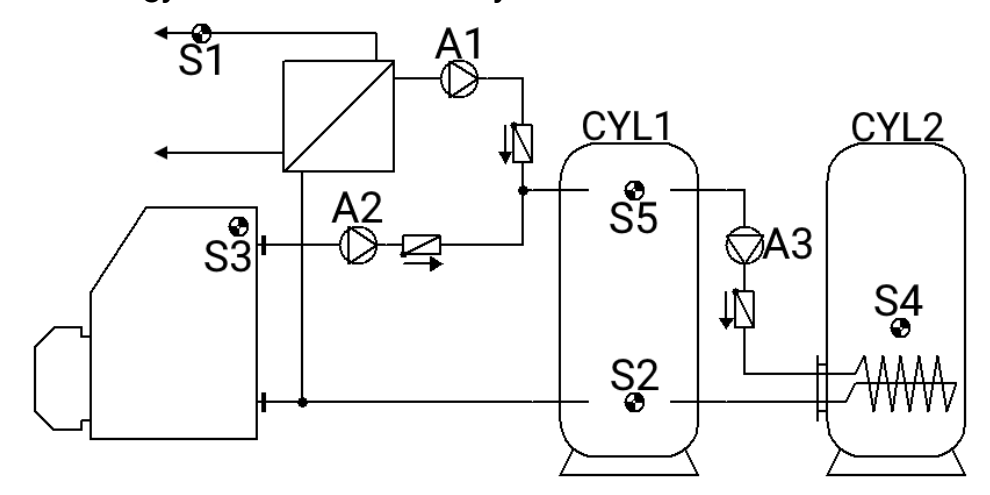

# **480. program – 2 fogyasztó és 3 töltőszivattyú funkció**

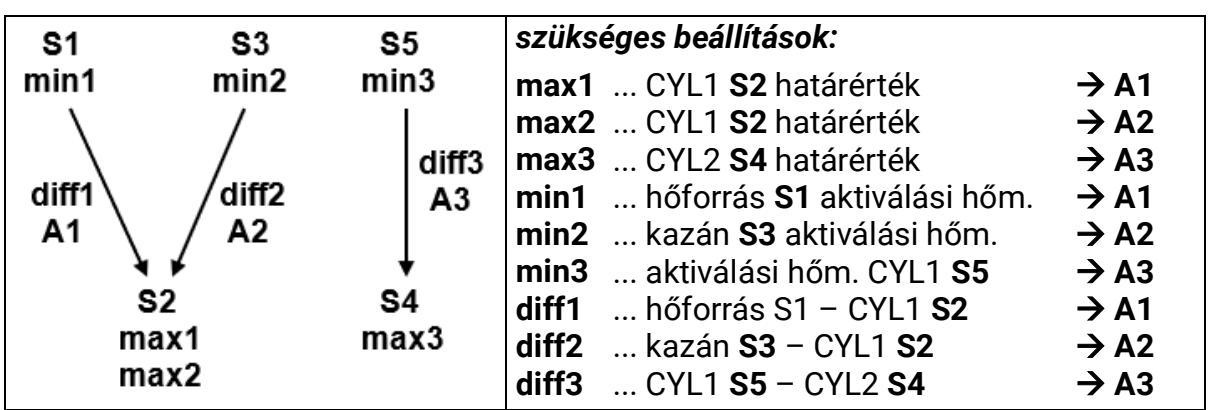

**480. program:** Az **A1** töltőszivattyú működik, ha:

• **S1** nagyobb, mint a *min1* küszöbérték, és **S1** a *diff1* különbséggel nagyobb, mint az **S2**

• és az **S2** nem haladta meg *max1*-et

Az **A2** töltőszivattyú működik, ha:

- **S3** nagyobb, mint a *min2* küszöbérték, és **S3** a *diff2* különbséggel nagyobb, mint az **S2**
- és az **S2** nem haladta meg a *max2* küszöbértéket.

Az **A3** töltőszivattyú működik, ha:

- **S5** nagyobb, mint a *min3* küszöbérték, és **S5** a *diff3* különbséggel nagyobb, mint az **S4**
- és az **S4** nem haladta meg a *max3* küszöbértéket.

*A1 = S1 > (S2 + diff1) & S1 > min1 & S2 < max1 A2 = S3 > (S2 + diff2) & S3 > min2 & S2 < max2 A3 = S5 > (S4 + diff3) & S5 > min3 & S4 < max3*

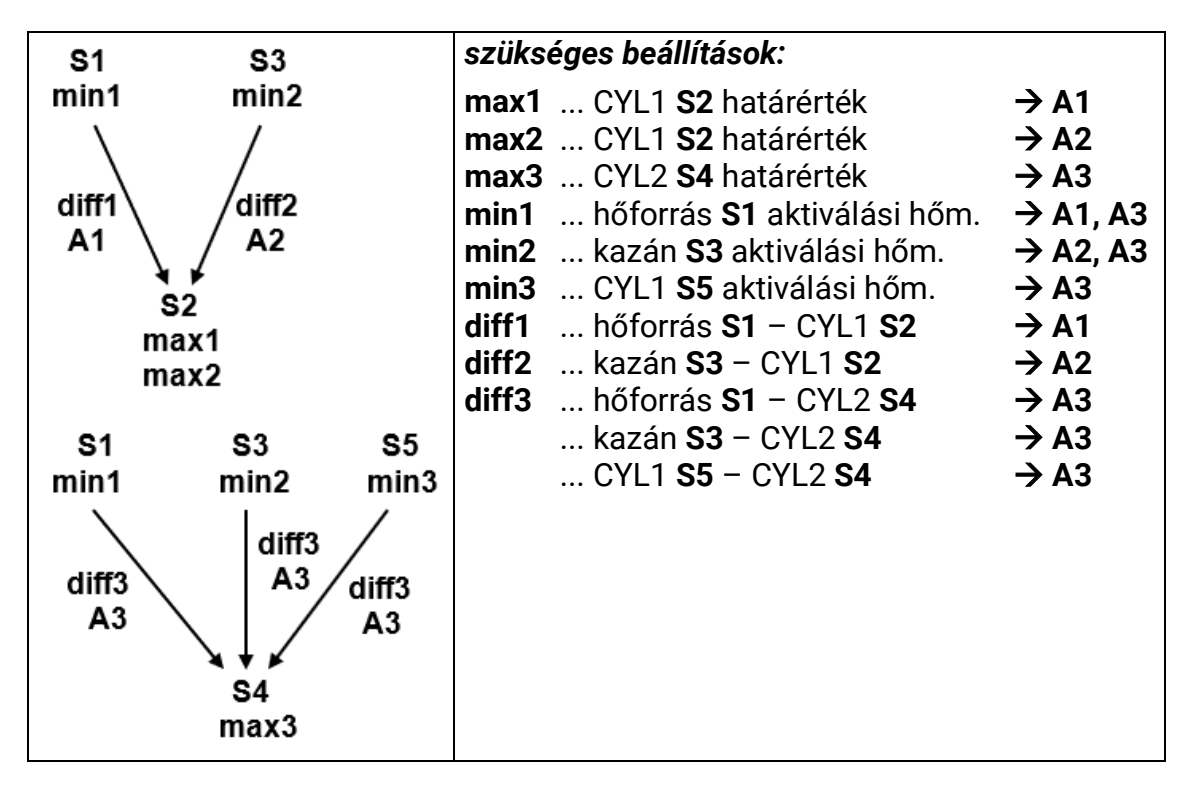

**A3** töltőszivattyú működik, ha:

- **S1** nagyobb, mint a *min1* küszöbérték, és **S1** a *diff3* különbséggel nagyobb, mint az **S4**
- és az **S4** nem haladta meg a *max3* küszöbértéket

#### **vagy**

- **S3** nagyobb, mint a *min2* küszöbérték, és **S3** a *diff3* különbséggel nagyobb, mint az **S4**
- és az **S4** nem haladta meg a *max3* küszöbértéket.

#### **vagy**

- **S5** nagyobb, mint a *min3* küszöbérték, és **S5** a *diff3* különbséggel nagyobb, mint az **S4**
- és az **S4** nem haladta meg a *max3* küszöbértéket.

*A3 = (S1 > (S4 + diff3) & S1 > min1 & S4 < max3)*

*vagy*

*(S3 > (S4 + diff3) & S3 > min2 & S4 < max3)*

*vagy*

*(S5 > (S4 + diff3) & S5 > min3 & S4 < max3)*

# **496. program – 1 fogyasztó és 3 töltőszivattyú funkció**

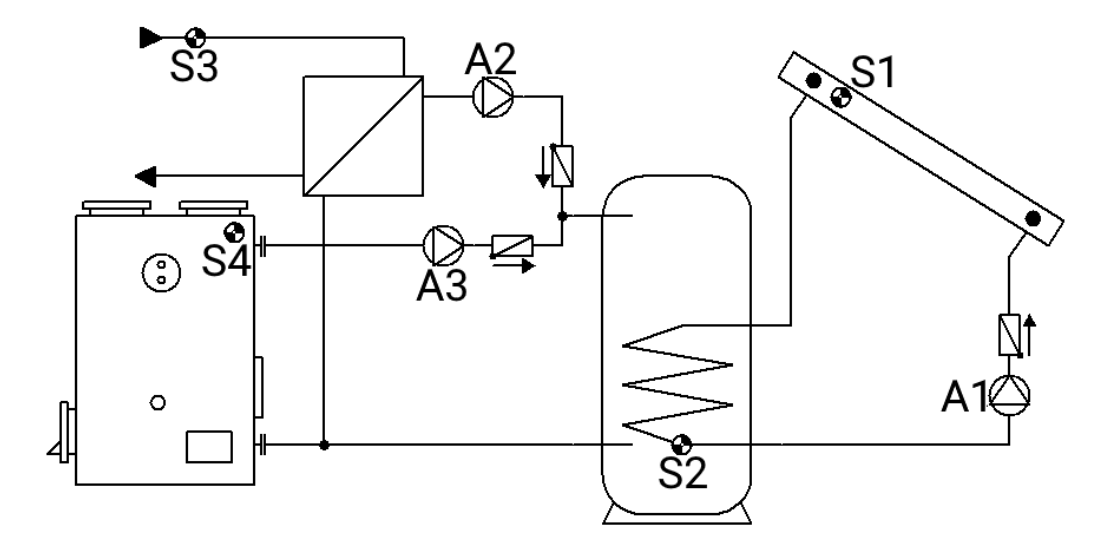

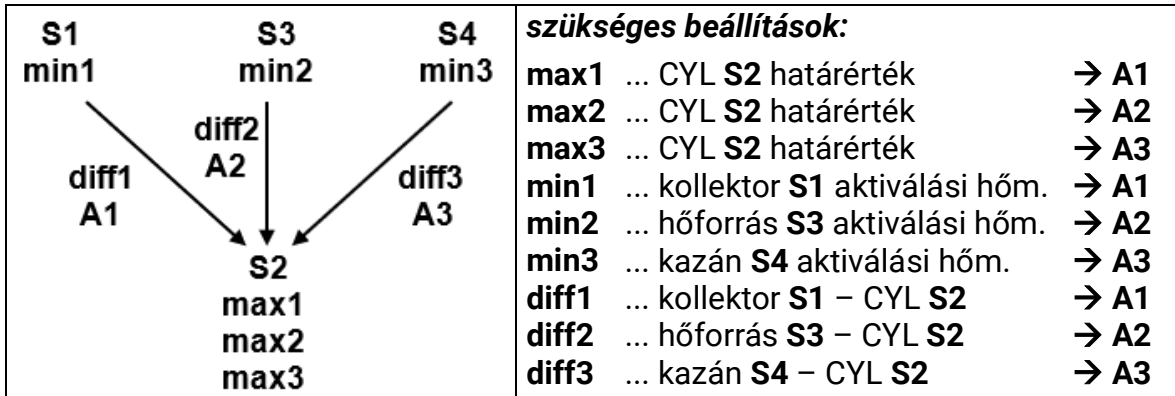

**496. program: A1** szivattyú működik, ha:

- **S1** nagyobb, mint a *min1* küszöbérték, és **S1** a *diff1* különbséggel nagyobb, mint az **S2**
- és az **S2** nem haladta meg a *max1* küszöbértéket.

Az **A2** töltőszivattyú működik, ha:

- **S3** nagyobb, mint a *min2* küszöbérték, és **S3** a *diff2* különbséggel nagyobb, mint az **S2**
- és az **S2** nem haladta meg a *max2* küszöbértéket.

Az **A3** töltőszivattyú működik, ha:

- **S4** nagyobb, mint a *min3* küszöbérték, és **S4** a *diff3* különbséggel nagyobb, mint az **S2**
- és az **S2** nem haladta meg a *max3* küszöbértéket.

*A1 = S1 > (S2 + diff1) & S1 > min1 & S2 < max1 A2 = S3 > (S2 + diff2) & S3 > min2 & S2 < max2 A3 = S4 > (S2 + diff3) & S4 > min3 & S2 < max3*

### **512. program – 3 független differenciális kör**

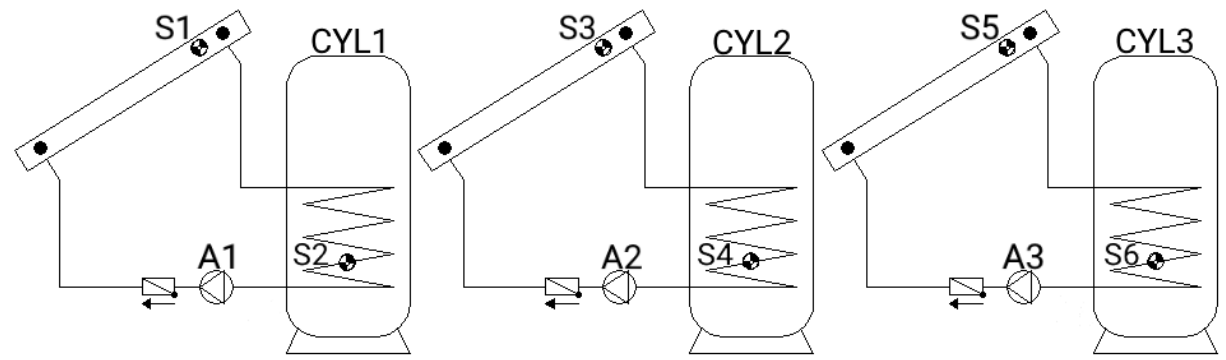

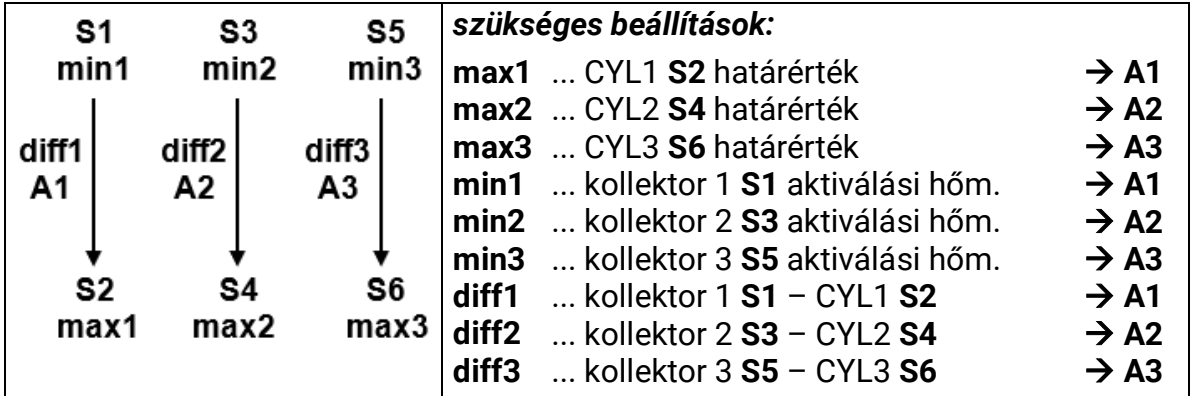

**512. program: A1** szivattyú működik, ha:

- **S1** nagyobb, mint a *min1* küszöbérték, és **S1** a *diff1* különbséggel nagyobb, mint az **S2**
- és az **S2** nem haladta meg a *max1* küszöbértéket.

**A2** szivattyú működik, ha:

- **S3** nagyobb, mint a *min2* küszöbérték, és **S3** a *diff2* különbséggel nagyobb, mint az **S4**
- és az **S4** nem haladta meg a *max2* küszöbértéket.

**A3** szivattyú működik, ha:

- **S5** nagyobb, mint a *min3* küszöbérték, és **S5** a *diff3* különbséggel nagyobb, mint az **S6**
- és az **S6** nem haladta meg a *max3* küszöbértéket.

*A1 = S1 > (S2 + diff1) & S1 > min1 & S2 < max1 A2 = S3 > (S4 + diff2) & S3 > min2 & S4 < max2 A3 = S5 > (S6 + diff3) & S5 > min3 & S6 < max3*

**Az összes program + 1:** Ha az **S2** szenzor elérte a *max1* küszöbértéket, az **A2** szivattyú aktiválódik, és az **A1** szivattyú továbbra is működik. Ez biztosítja a kazán hűtési funkcióját anélkül, hogy a napelemben üresjárati hőmérsékletet okozna.

# **528. program – 2 független differenciális kör & független égőkérés**

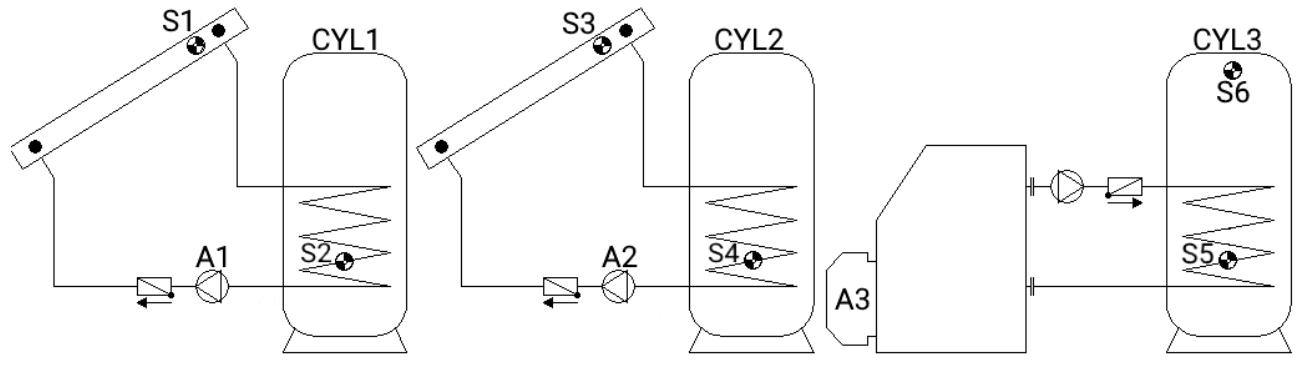

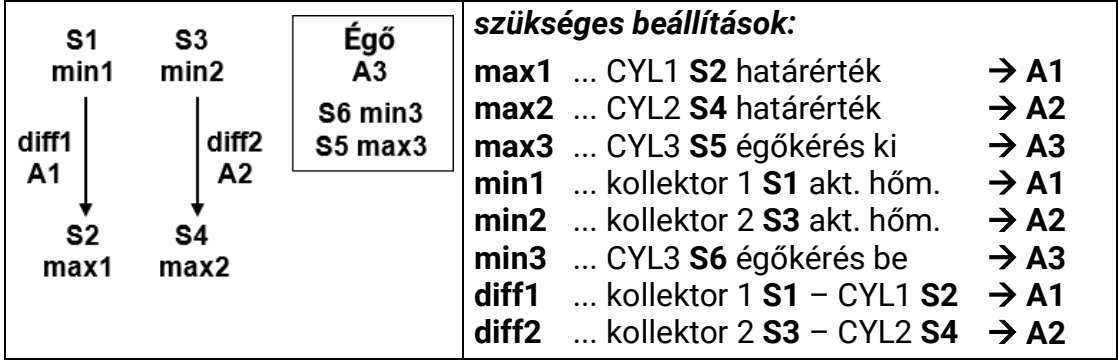

**528. program: A1** szivattyú működik, ha:

- **S1** nagyobb, mint a *min1* küszöbérték, és **S1** a *diff1* különbséggel nagyobb, mint az **S2**
- és az **S2** nem haladta meg a *max1* küszöbértéket.

**A2** szivattyú működik, ha:

- **S3** nagyobb, mint a *min2* küszöbérték, és **S3** a *diff2* különbséggel nagyobb, mint az **S4**
- és az **S4** nem haladta meg a *max2* küszöbértéket.

Az **A3** kimenet aktiválva van, ha az S6 a min3 küszöbérték alá esik. Ha az **S5** meghaladja a *max3* küszöbértéket, az **A3** kimenet deaktiválódik (dominánsan).

> *A1 = S1 > (S2 + diff1) & S1 > min1 & S2 < max1 A2 = S3 > (S4 + diff2) & S3 > min2 & S4 < max2 A3 (be) = S6 < min3 A3 (ki) = S5 > max3*

**Az összes program + 1:** Az égőkérés (**A3**) csak az **S6** szenzoron keresztül van szabályozva (domináns deaktiválás).

*A3 (be) = S6 < min3 A3 (ki) = S6 > max3*

#### **544. program – Kaszkád: S1 -> S2 -> S3 -> S4**

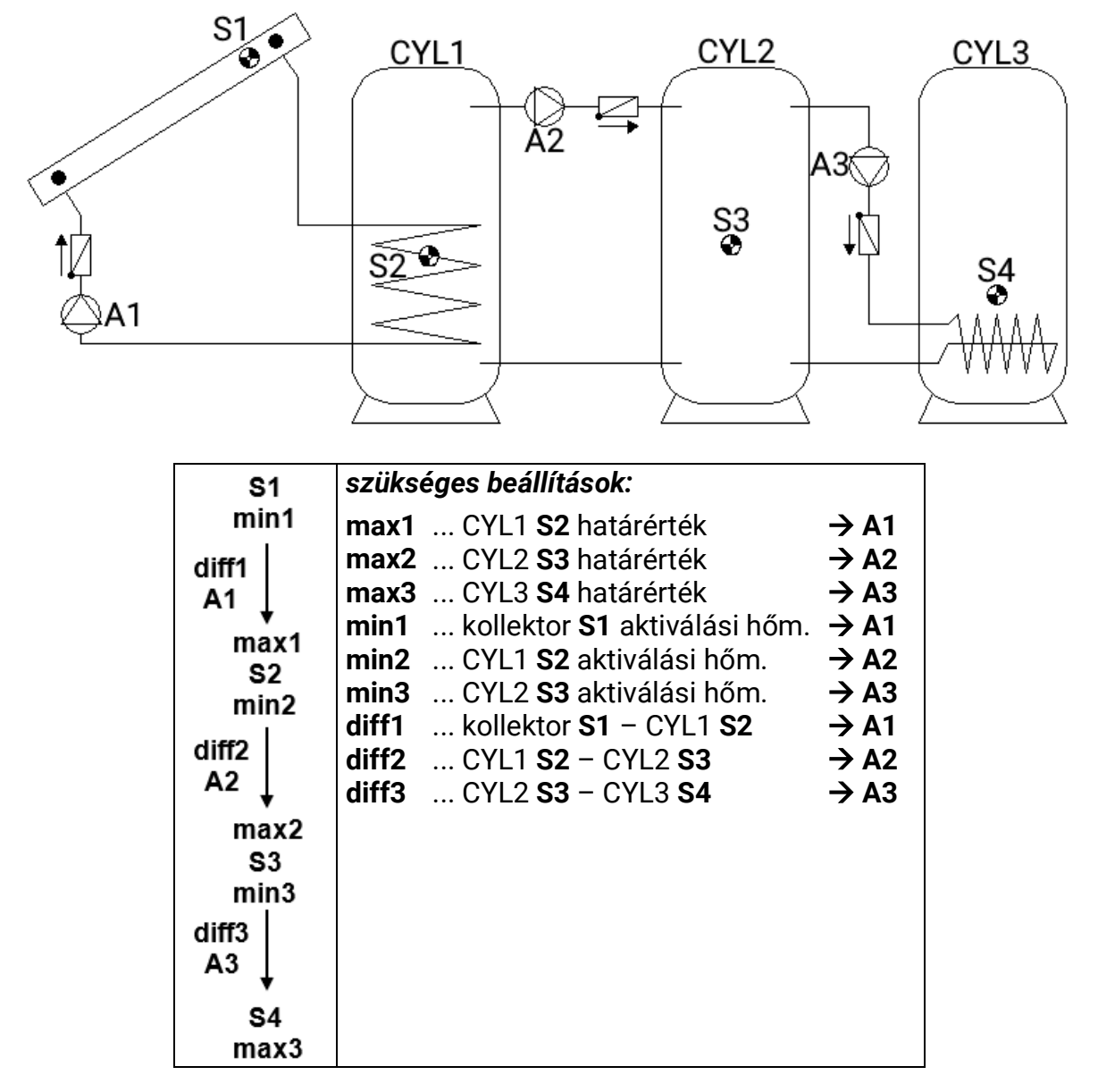

**544. program: A1** szivattyú működik, ha:

- **S1** nagyobb, mint a *min1* küszöbérték, és **S1** a *diff1* különbséggel nagyobb, mint az **S2**
- és az **S2** nem haladta meg a *max1* küszöbértéket.

Az **A2** töltőszivattyú működik, ha:

- **S2** nagyobb, mint a *min2* küszöbérték, és **S2** a *diff2* különbséggel nagyobb, mint az **S3**
- és az **S3** nem haladta meg a *max2* küszöbértéket

Az **A3** töltőszivattyú működik, ha:

- **S3** nagyobb, mint a *min3* küszöbérték, és **S3** a *diff3* különbséggel nagyobb, mint az **S4**
- és az **S4** nem haladta meg a *max3* küszöbértéket.

*A1 = S1 > (S2 + diff1) & S1 > min1 & S2 < max1 A2 = S2 > (S3 + diff2) & S2 > min2 & S3 < max2 A3 = S3 > (S4 + diff3) & S3 > min3 & S4 < max3*

# **560. program – Kaszkád: S1 -> S2 / S3 -> S4 -> S5**

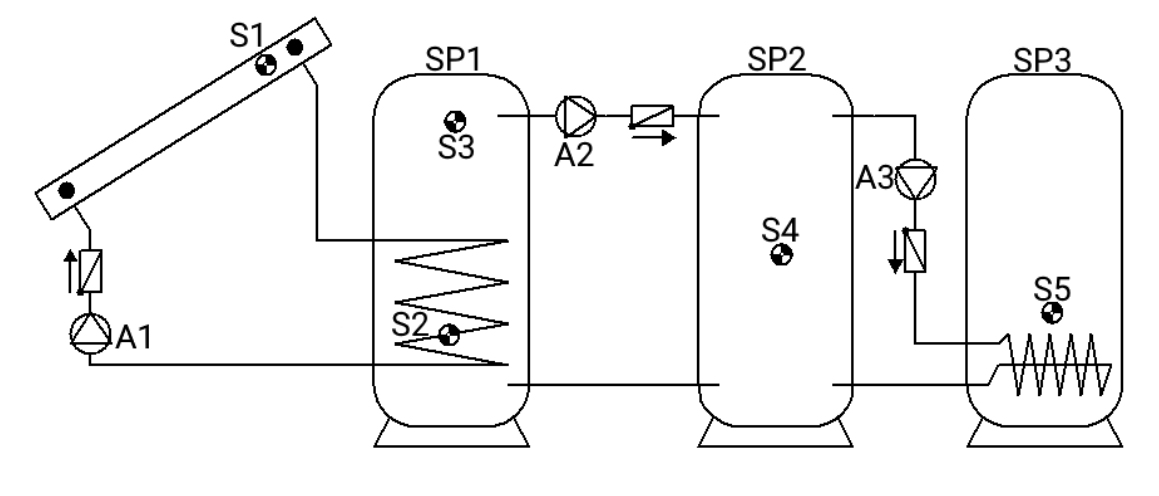

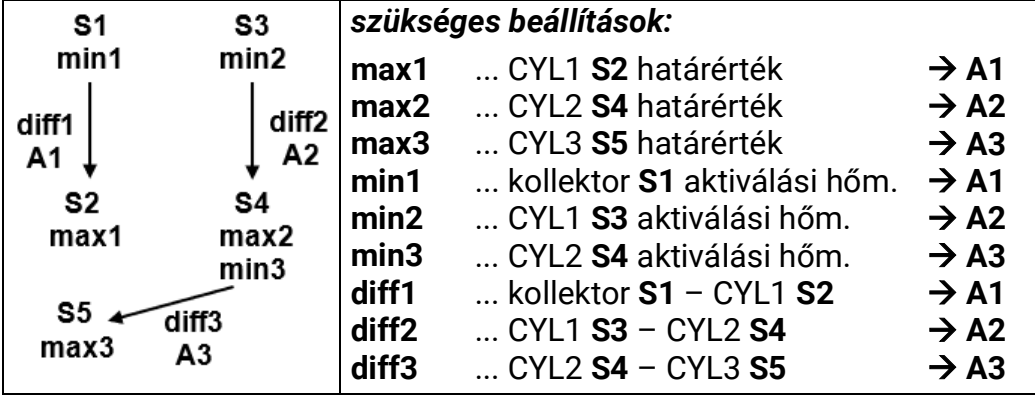

**560. program: A1** szivattyú működik, ha:

- **S1** nagyobb, mint a *min1* küszöbérték, és **S1** a *diff1* különbséggel nagyobb, mint az **S2**
- és az **S2** nem haladta meg a *max1* küszöbértéket

Az **A2** töltőszivattyú működik, ha:

- **S3** nagyobb, mint a *min2* küszöbérték, és **S3** a *diff2* különbséggel nagyobb, mint az **S4**
- és az **S4** nem haladta meg a *max2* küszöbértéket.

Az **A3** töltőszivattyú működik, ha:

- **S4** nagyobb, mint a *min3* küszöbérték, és **S4** a *diff3* különbséggel nagyobb, mint az **S5**
- és az **S5** nem haladta meg a *max3* küszöbértéket.

*A1 = S1 > (S2 + diff1) & S1 > min1 & S2 < max1 A2 = S3 > (S4 + diff2) & S3 > min2 & S4 < max2 A3 = S4 > (S5 + diff3) & S4 > min3 & S5 < max3*

### **Az összes program + 1: A3** szivattyú működik, ha:

- **S3** nagyobb, mint a *min2* küszöbérték, és **S3** a *diff3* különbséggel nagyobb, mint az **S5**
- és az **S5** nem haladta meg a *max3* küszöbértéket.

#### **vagy**

- **S4** nagyobb, mint a *min3* küszöbérték, és **S4** a *diff3* különbséggel nagyobb, mint az **S5**
- és az **S5** nem haladta meg a *max3* küszöbértéket.

*A3 = (S3 > (S5 + diff3) & S3 > min2 & S5 < max3)*

#### *vagy*

#### *(S4 > (S5 + diff3) & S4 > min3 & S5 < max3)*

#### 50. oldal SOLAR KLIMA CAD Kft.

#### **576. program – Kaszkád: S4 -> S1 -> S2 + égőkérés**

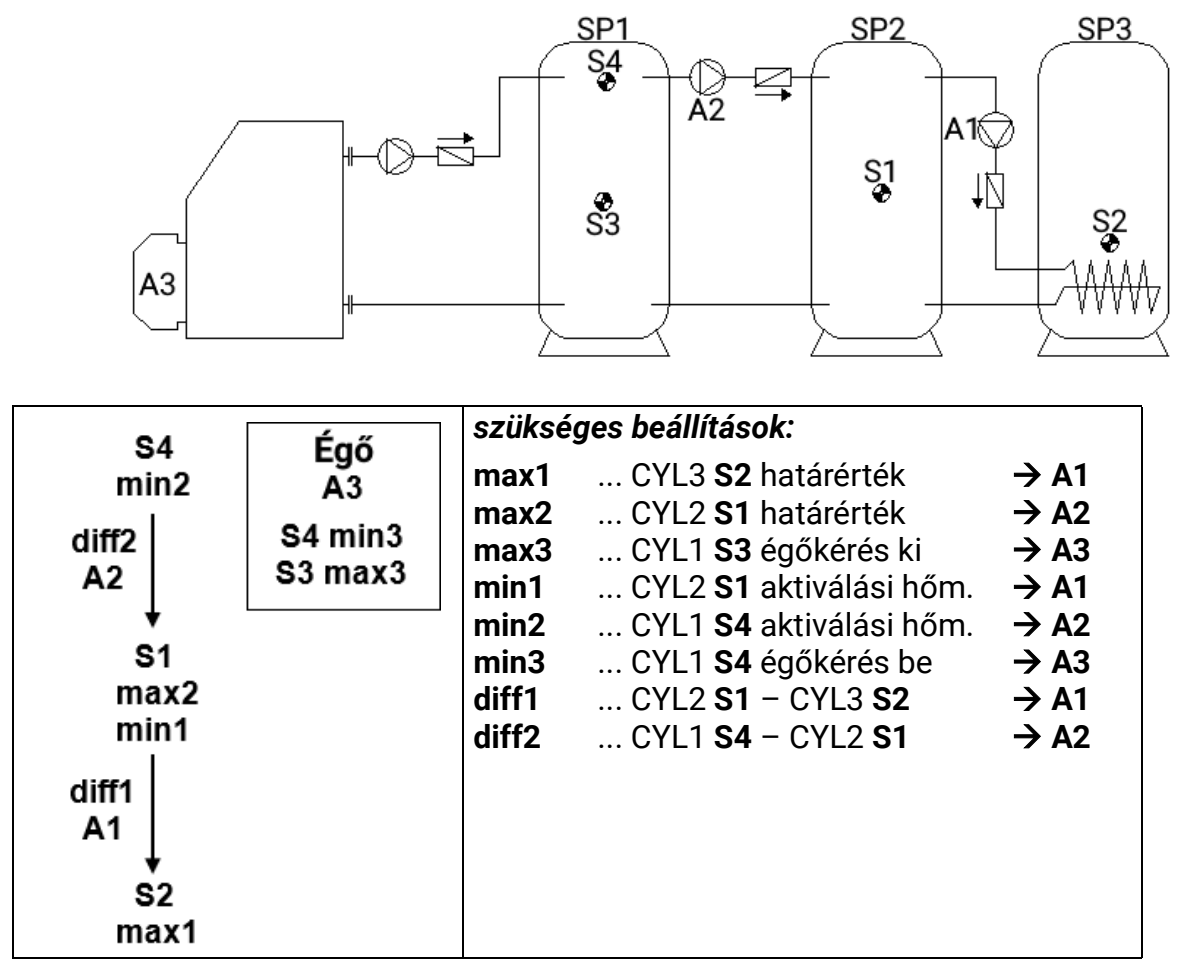

**576. program:** Az **A1** töltőszivattyú működik, ha:

- **S1** nagyobb, mint a *min1* küszöbérték, és **S1** a *diff1* különbséggel nagyobb, mint az **S2**
- és az **S2** nem haladta meg a *max1* küszöbértéket.

Az **A2** töltőszivattyú működik, ha:

- **S4** nagyobb, mint a *min2* küszöbérték, és **S4** a *diff2* különbséggel nagyobb, mint az **S1**
- és az **S1** nem haladta meg a *max2* küszöbértéket.

Az **A3** kimenet aktiválva van, ha az **S4** a *min3* küszöbérték alá esik. Ha az **S3** meghaladja a *max3* küszöbértéket, az **A3** kimenet deaktiválódik (dominánsan).

> *A1 = S1 > (S2 + diff1) & S1 > min1 & S2 < max1 A2 = S4 > (S1 + diff2) & S4 > min2 & S1 < max2 A3 (be) = S4 < min3 A3 (ki) = S3 > max3*

**Az összes program + 1:** Az égőkérés (**A3**) csak az **S4**-en keresztül van szabályozva (domináns deaktiválás).

$$
A3 (be) = S4 < min3
$$
 
$$
A3 (ki) = S4 > max3
$$

# **592. program – 2 generátor két fogyasztóhoz + független differenciális kör**

Nincs elérhető diagram

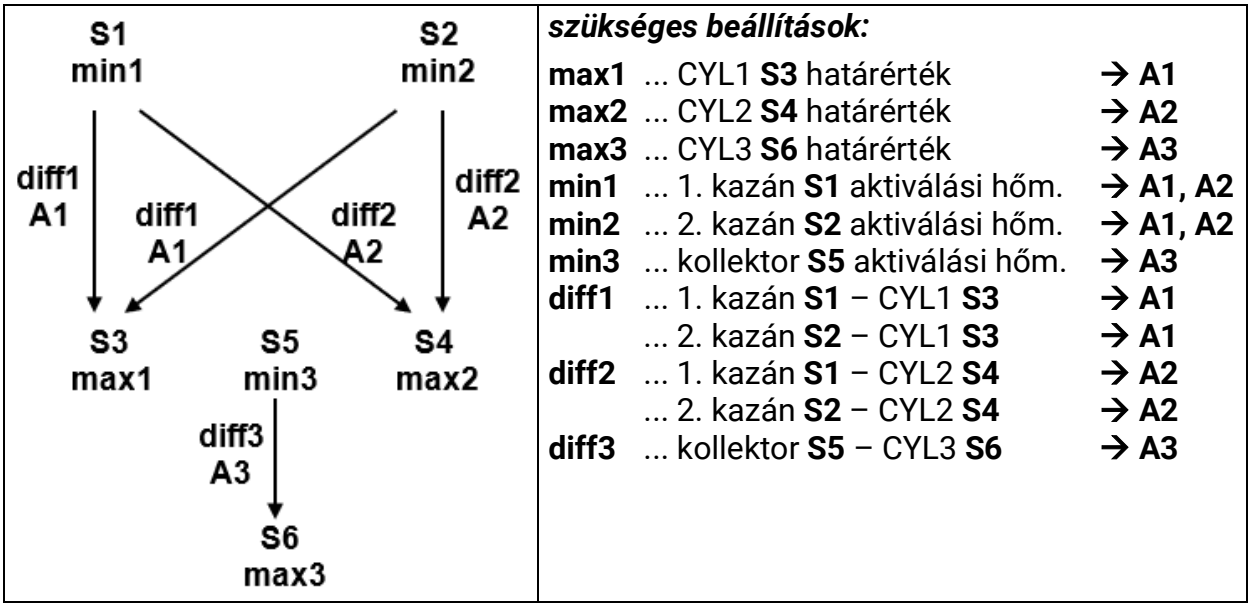

**592. program: A1** szivattyú működik, ha:

- **S1** nagyobb, mint a *min1* küszöbérték, és **S1** a *diff1* különbséggel nagyobb, mint az **S3**
- és az **S3** nem haladta meg a *max1* küszöbértéket.
- **vagy**
- **S2** nagyobb, mint a *min2* küszöbérték, és **S2** a *diff1* különbséggel nagyobb, mint az **S3**
- és az **S3** nem haladta meg a *max1* küszöbértéket.

**A2** szivattyú működik, ha:

- **S1** nagyobb, mint a *min1* küszöbérték, és **S1** a *diff2* különbséggel nagyobb, mint az **S4**
- és az **S4** nem haladta meg a *max2* küszöbértéket

#### **vagy**

- **S2** nagyobb, mint a *min2* küszöbérték, és **S2** a *diff2* különbséggel nagyobb, mint az **S4**
- és az **S4** nem haladta meg a *max2* küszöbértéket.

Az **A3** töltőszivattyú működik, ha:

- **S5** nagyobb, mint a *min3* küszöbérték, és **S5** a *diff3* különbséggel nagyobb, mint az **S6**
- és az **S6** nem haladta meg a *max3* küszöbértéket.

*A1= S1 > (S3 + diff1) & S1 > min1 & S3 < max1 vagy S2 > (S3 + diff1) & S2 > min2 & S3 < max1 A2 = S1 > (S4 + diff2) & S1 > min1 & S4 < max2 vagy S2 > (S4 + diff2) & S2 > min2 & S4 < max2 A3 = S5 > (S6 + diff3) & S5 > min3 & S6 < max3*

#### **593. program:**

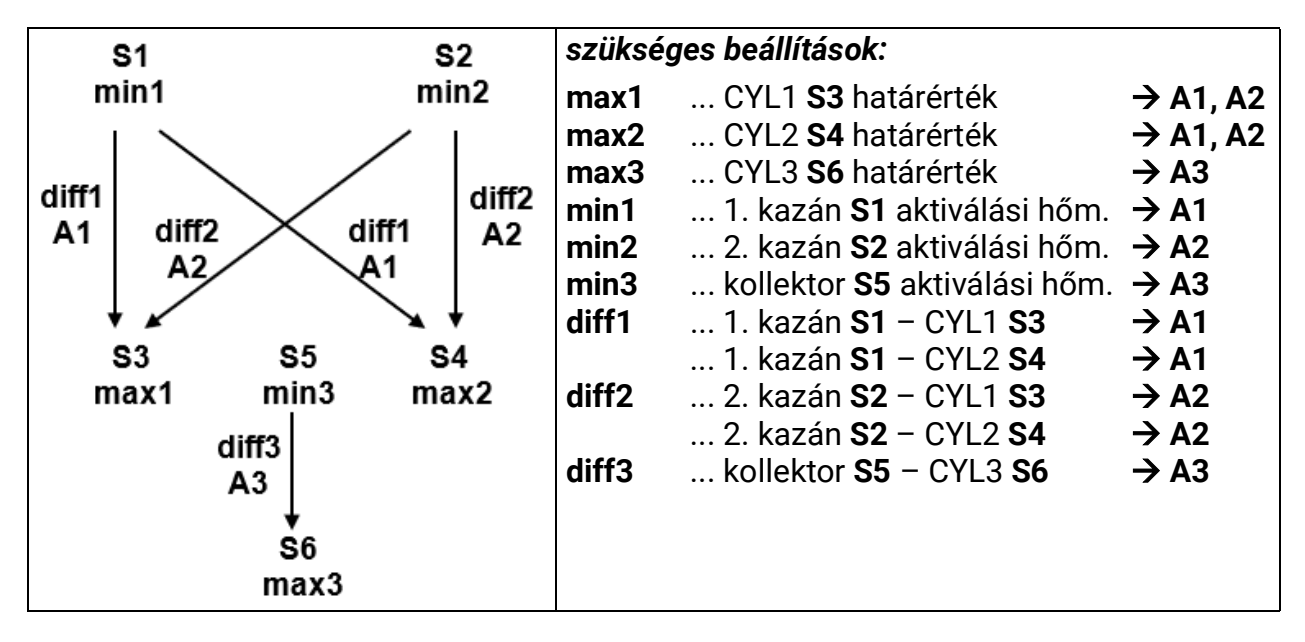

**593. program: A1** szivattyú működik, ha:

- **S1** nagyobb, mint a *min1* küszöbérték, és **S1** a *diff1* különbséggel nagyobb, mint az **S3**
- és az **S3** nem haladta meg a *max1* küszöbértéket.

#### **vagy**

- **S1** nagyobb, mint a *min1* küszöbérték, és **S1** a *diff1* különbséggel nagyobb, mint az **S4**
- és az **S4** nem haladta meg a *max2* küszöbértéket.

**A2** szivattyú működik, ha:

- **S2** nagyobb, mint a *min2* küszöbérték, és **S2** a *diff2* különbséggel nagyobb, mint az **S3**
- és az **S3** nem haladta meg a *max1* küszöbértéket.

#### **vagy**

- **S2** nagyobb, mint a *min2* küszöbérték, és **S2** a *diff2* különbséggel nagyobb, mint az **S4**
- és az **S4** nem haladta meg a *max2* küszöbértéket.

Az **A3** töltőszivattyú működik, ha:

- **S5** nagyobb, mint a *min3* küszöbérték, és **S5** a *diff3* különbséggel nagyobb, mint az **S6**
- és az **S6** nem haladta meg a *max3* küszöbértéket.

*A1 = S1 > (S3 + diff1) & S1 > min1 & S3 < max1 vagy S1 > (S4 + diff1) & S1 > min1 & S4 < max2 A2 = S2 > (S3 + diff2) & S2 > min2 & S3 < max1 vagy S2 > (S4 + diff2) & S2 > min2 & S4 < max2*

*A3 = S5 > (S6 + diff3) & S5 > min3 & S6 < max3*

#### **608. program – 2 generátor két fogyasztóhoz + égőkérés**

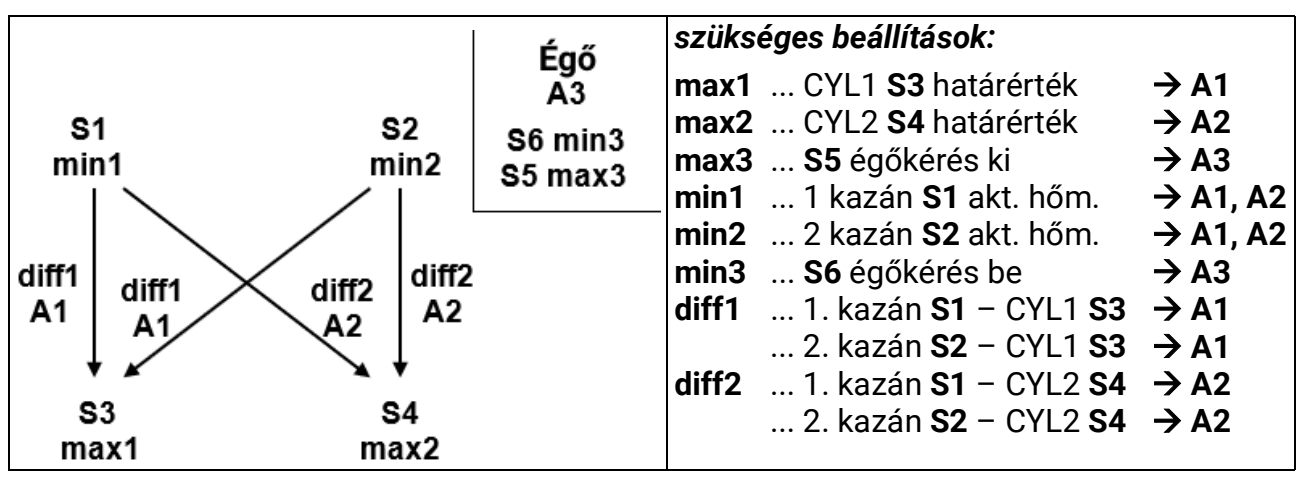

Nincs elérhető diagram

**608. program: A1** szivattyú működik, ha:

- **S1** nagyobb, mint a *min1* küszöbérték, és **S1** a *diff1* különbséggel nagyobb, mint az **S3**
- és az **S3** nem haladta meg a *max1* küszöbértéket.

#### **vagy**

- **S2** nagyobb, mint a *min2* küszöbérték, és **S2** a *diff1* különbséggel nagyobb, mint az **S3**
- és az **S3** nem haladta meg a *max1* küszöbértéket.

**A2** szivattyú működik, ha:

- **S1** nagyobb, mint a *min1* küszöbérték, és **S1** a *diff2* különbséggel nagyobb, mint az **S4**
- és az **S4** nem haladta meg a *max2* küszöbértéket.

#### **vagy**

- **S2** nagyobb, mint a *min2* küszöbérték, és **S2** a *diff2* különbséggel nagyobb, mint az **S4**
- és az **S4** nem haladta meg a *max2* küszöbértéket.

Az **A3** kimenet aktiválva van, ha az **S6** a *min3* küszöbérték alá esik. Ha az **S5** meghaladja a **max3** küszöbértéket, az **A3** kimenet deaktiválódik (dominánsan).

> *A1 = S1 > (S3 + diff1) & S1 > min1 & S3 < max1 vagy S2 > (S3 + diff1) & S2 > min2 & S3 < max1 A2 = S1 > (S4 + diff2) & S1 > min1 & S4 < max2 vagy S2 > (S4 + diff2) & S2 > min2 & S4 < max2*

*A3 (be) = S6 < min3 A3 (ki) = S5 > max3*

**609. program:** Az égőkérés (**A3**) csak az **S6** szenzoron keresztül van szabályozva *A3 (be) = S6 < min3 A3 (ki) = S6 > max3* (domináns)

**610. program:** A P608-hoz hasonlóan, de az égőkérés (**A3**) csak az **S2** és **S5** szenzoron keresztül van szabályozva.

$$
A3 (be) = S2 < min3 \qquad A3 (ki) = S5 > max3 (domináns)
$$

**611. program:** A P608-hoz hasonlóan, de az égőkérés (**A3**) csak az **S2** szenzoron keresztül van szabályozva.

*A3 (be) = S2 < min3 A3 (ki) = S2 > max3* (domináns)

#### 54. oldal SOLAR KLIMA CAD Kft.

**612. program:** A P608-hoz hasonlóan, de az égőkérés (**A3**) csak az **S4** és **S5** szenzoron keresztül van szabályozva.

*A3 (be) = S4 < min3 A3 (ki) = S5 > max3* (domináns)

**613. program:** A P608-hoz hasonlóan, de az égőkérés (**A3**) csak az **S4** szenzoron keresztül van szabályozva.

*A3 (be) = S4 < min3 A3 (ki) = S4 > max3* (domináns)

**Az összes program +8:**

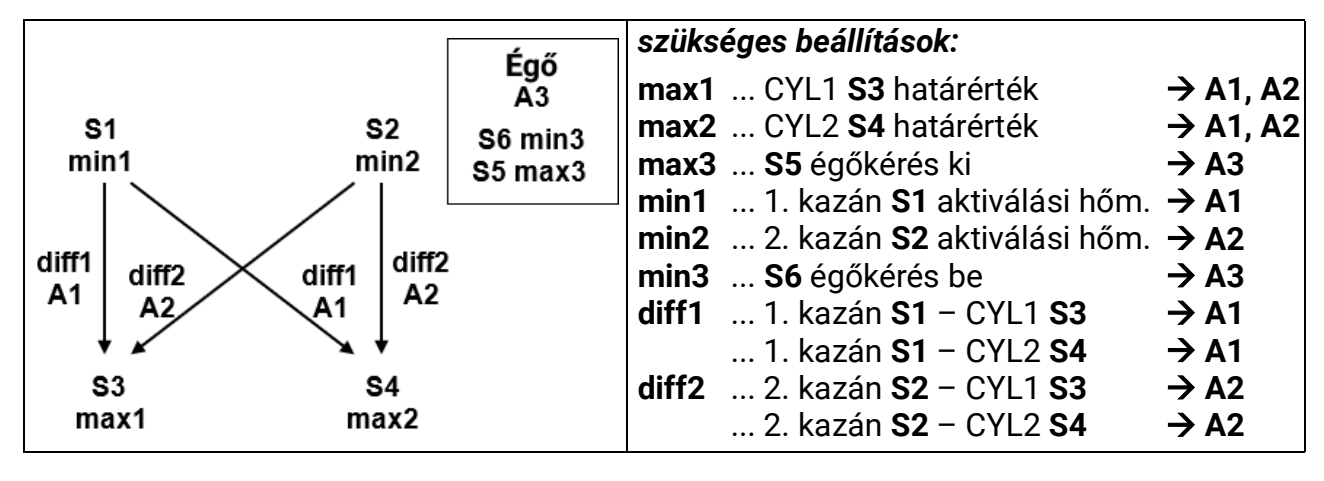

**A1** szivattyú működik, ha:

- **S1** nagyobb, mint a *min1* küszöbérték, és **S1** a *diff1* különbséggel nagyobb, mint az **S3**
- és az **S3** nem haladta meg a *max1* küszöbértéket.

#### **vagy**

- **S1** nagyobb, mint a **min1** küszöbérték, és **S1** a *diff1* különbséggel nagyobb, mint az **S4**
- és az **S4** nem haladta meg a *max2* küszöbértéket.

**A2** szivattyú működik, ha:

- **S2** nagyobb, mint a *min2* küszöbérték, és **S2** a *diff2* különbséggel nagyobb, mint az **S3**
- és az **S3** nem haladta meg a *max1* küszöbértéket.

**vagy**

- **S2** nagyobb, mint a *min2* küszöbérték, és **S2** a *diff2* különbséggel nagyobb, mint az **S4**
- és az **S4** nem haladta meg a *max2* küszöbértéket.

\n
$$
A1 = S1 > (S3 + diff1) & S1 > min1 & S3 < max1
$$
\n

\n\n $S1 > (S4 + diff1) & S1 > min1 & S4 < max2$ \n

\n\n $A2 = S2 > (S3 + diff2) & S2 > min2 & S3 < max1$ \n

\n\n $S2 > (S4 + diff2) & S2 > min2 & S4 < max2$ \n

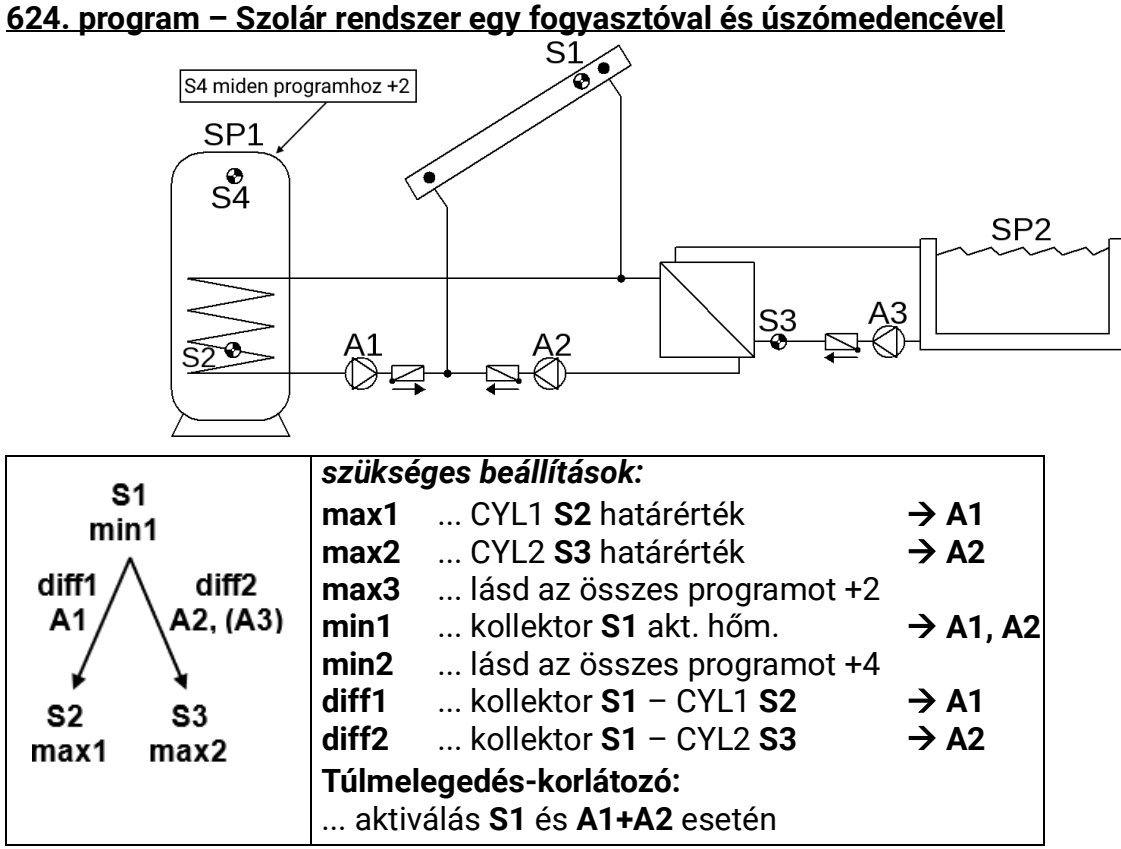

**624. program: A1** szivattyú működik, ha:

- **S1** nagyobb, mint a *min1* küszöbérték, és **S1** a *diff1* különbséggel nagyobb, mint az **S2**
- és az **S2** nem haladta meg a *max1* küszöbértéket.

**A2** szivattyú működik, ha:

- **S1** nagyobb, mint a *min1* küszöbérték, és **S1** a *diff2* különbséggel nagyobb, mint az **S3**
- és az **S3** nem haladta meg a *max2* küszöbértéket.

Az **A3** szűrőszivattyú működik, ha:

- Az **A3** a **Vagy** időprogramon keresztül van engedélyezve
- **vagy** az **A2** szivattyú automatikus üzemmódban fut.

\n
$$
A1 = S1 > (S2 + diff1) & S1 > min1 & S2 < max1
$$
\n

\n\n $A2 = S1 > (S3 + diff2) & S1 > min1 & S3 < max2$ \n

\n\n $A3 = (A3 = id\tilde{o}program \, be) \, \underline{vagy} \, (A2 = automatikus \, be)$ \n

**Az összes program + 1:** Két **A1** és **A2** szivattyú helyett egy **A1** szivattyút és egy **A2** háromutas szelepet használnak.

Prioritáskiosztás nélkül a 2. tartály töltődik fel alapértelmezetten.

**A1**... kölcsönös szivattyú **A2**... szelep (A2/NEM kap feszültséget CYL2 feltöltésekor)

**Az összes program +2:** Továbbá: Ha az **S4** szenzor meghaladja a *max3* küszöbértéket, az **A1** szivattyú deaktiválódik.

**Az összes program +4:** Mindkét szolár kör különálló aktiválási küszöbértéket kap **S1**-nél: Az **A1** kimenet visszatartja *min1*-et, és az **A2** a *min2*-n keresztül van szabályozva.

A **CYL1** és a **CYL2** közötti *Prioritási Sorrend a Beállítások/Szakember szint/Paraméterek/ Prioritási Sorrend* menüben van paraméterezve. Ezenkívül a *Beállítások/Szakértői szint/ Szolár prioritás* menüpontban beállítható egy szolár prioritás funkció (további részletek a "Szolár prioritás" fejezetben).

# **640. program – HMV előkészítés keringtetéssel együtt**

Csak aktivált fordulatszám-vezérléssel praktikus!

(Abszolútérték vezérlés: S5 bemeneten "Fordított" üzemmód, differenciálisérték-vezérlés "Normál" üzemmódban az S3 és S5 szenzorokon)

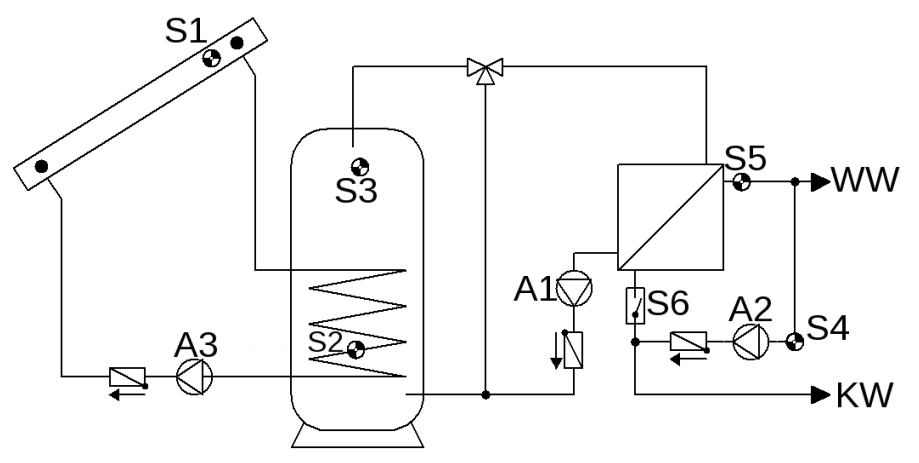

FIGYELMEZTETÉS: A kollektor túlmelegedés-korlátozója alapértelmezetten aktiválva van az A1-hez. Ezt A3-ra kell változtatni, vagy teljesen deaktiválni kell.

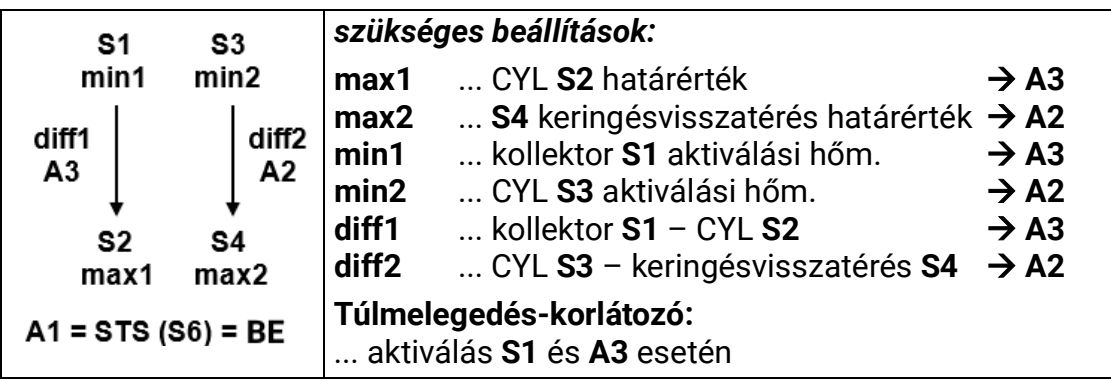

**640. program: A1** szivattyú működik, ha:

• Az **S6** áramláskapcsoló (**STS**) áramlást érzékel. Az **A1** szivattyú fordulatszámszabályozó (abszolútérték-vezérlés) névleges értéke az **S5** szenzorhoz van megadva.

**A2** szivattyú működik, ha:

- **S3** nagyobb, mint a *min2* küszöbérték, és **S3** a *diff2* különbséggel nagyobb, mint az **S4**
- és az **S4** nem haladta meg a *max2* küszöbértéket.

**A3** szivattyú működik, ha:

- **S1** nagyobb, mint a *min1* küszöbérték, és **S1** a *diff1* különbséggel nagyobb, mint az **S2**
- és az **S2** nem haladta meg a *max1* küszöbértéket.

*A1 = áramláskapcsoló (S6) = BE A2 = S3 > (S4 + diff2) & S3 > min2 & S4 < max2 A3 = S1 > (S2 + diff1) & S1 > min1 & S2 < max1*

Az időprogramokat csak a főmenü "**Időprogram-cirkuláció**" -val lehet beállítani. A kimenetekkel való logikai kapcsolatok a **szakember** beállításoknál található.

**Az összes program + 1:** Az **A2** szivattyú csak akkor aktiválódik, ha az **S6 BE** van kapcsolva, az alapszabályozáson kívül.

**Az összes program +4: A1** szivattyú működik, ha:

• az **S6** áramláskapcsoló áramlást érzékel vagy az **A2** szivattyú aktiválva van

#### *A1 = A2 vagy az S6 áramláskapcsoló = BE*

57. oldal SOLAR KLIMA CAD Kft.

# **656. program – HMV előkészítés keringtetéssel együtt + égőkérés**

Csak aktivált fordulatszám-vezérléssel praktikus!

(Abszolútérték vezérlés: S1 bemeneten "Fordított" üzemmód, differenciálisérték-vezérlés "Normál" üzemmódban az S3 és S1 szenzorokon)

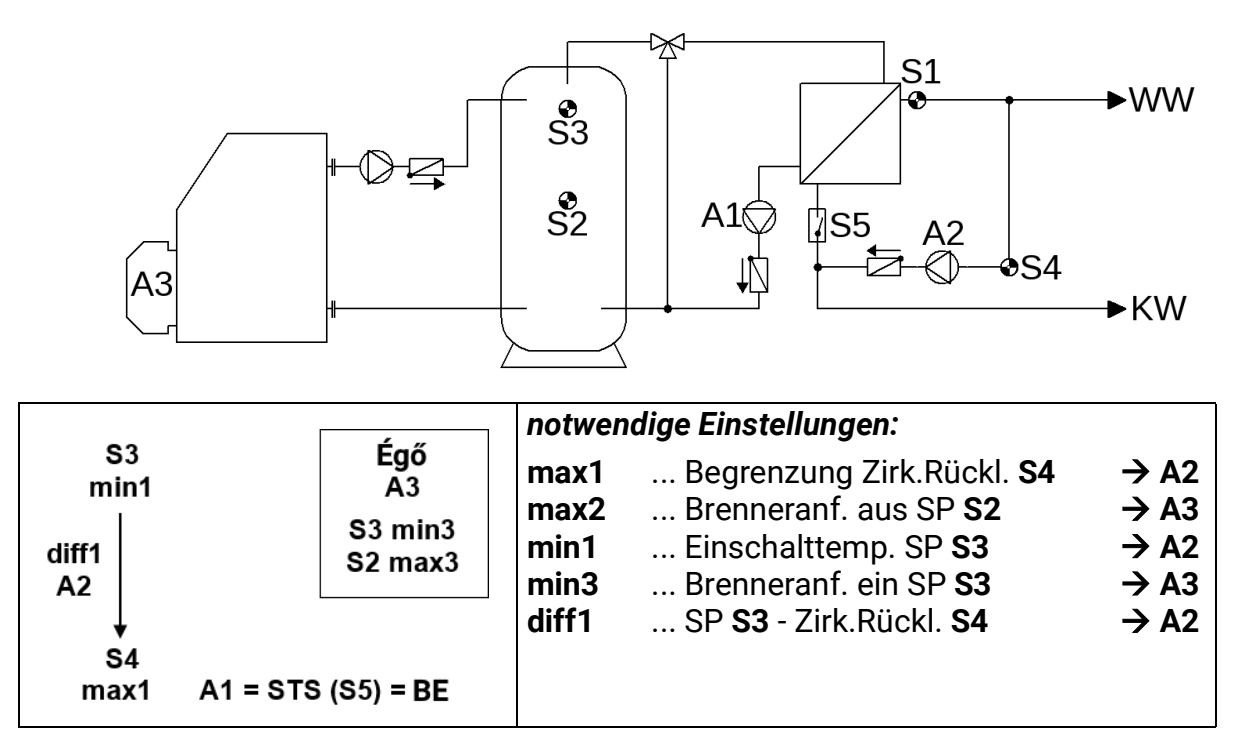

**656. program: A1** szivattyú működik, ha:

• **Az S5** áramláskapcsoló áramlást érzékel. Az **A1** szivattyú fordulatszámszabályozó (abszolútérték-vezérlés) névleges értéke az **S1**-hez van megadva.

**A2** szivattyú működik, ha:

- **S3** nagyobb, mint a *min1* küszöbérték, és **S3** a *diff1* különbséggel nagyobb, mint az **S4**
- és az **S4** nem haladta meg a *max1* küszöbértéket.

Az **A3** kimenet aktiválva van, ha az **S3** a *min3* küszöbérték alá esik. Ha az **S2** meghaladja a *max3* küszöbértéket, az **A3** kimenet deaktiválódik (dominánsan).

> *A1 = áramláskapcsoló (S5) = BE A2 = S3 > (S4 + diff1) & S3 > min1 & S4 < max1 A3 (be) = S3 < min3 A3 (ki) = S2 > max3*

Az időprogramokat csak a főmenü **"Időprogram-cirkuláció"** -val lehet beállítani. A kimenetekkel való logikai kapcsolatok a **szakember** beállításoknál található.

**Az összes program + 1:** Az **A2** keringtető szivattyú csak akkor aktiválódik, ha az **S5 BE** van kapcsolva (**A1**=BE), az alapszabályozáson kívül.

**Az összes program +2:** Az égőkérés (**A3**) csak az **S3** szenzor felhasználásával van szabályozva

$$
AS
$$
 (be) = S3 < min3 A3 (ki) = S3 > max3 (domináns)

**Az összes program +4: A1** szivattyú működik, ha:

• Az **S5** áramláskapcsoló vagy az **A2** szivattyú aktív

*A1 = A2 vagy az S5 áramláskapcsoló = BE*

# **672. program – 3 generátor 1 fogyasztóhoz + differenciális kör + égőkérés**

Nincs elérhető diagram

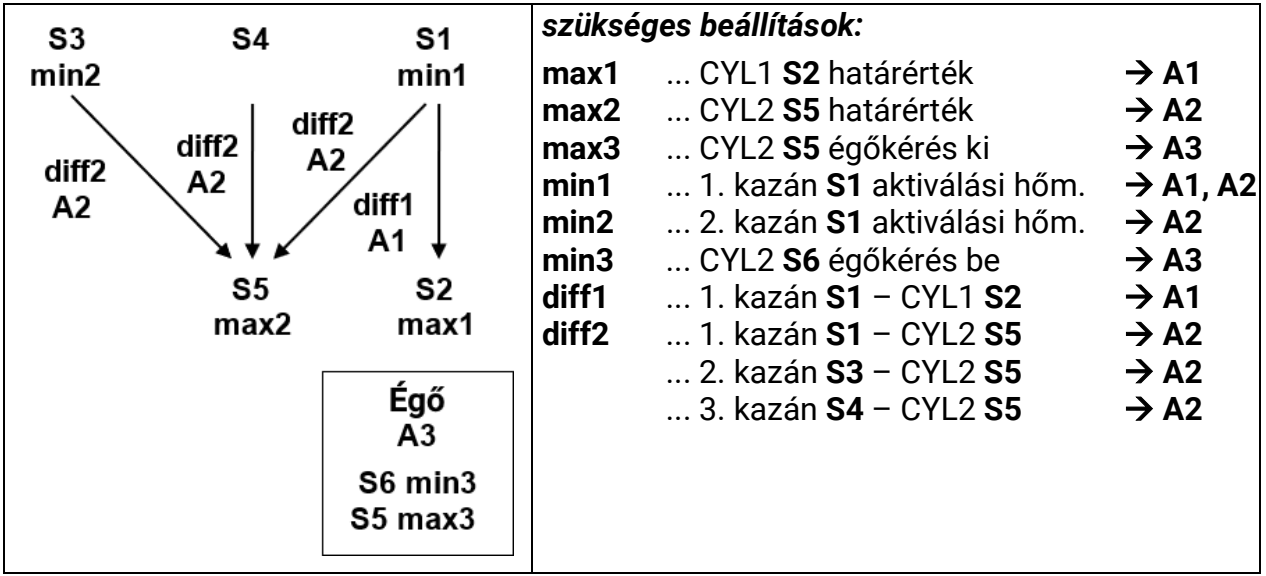

**672. program: A1** szivattyú működik, ha:

- **S1** nagyobb, mint a *min1* küszöbérték, és **S1** a *diff1* különbséggel nagyobb, mint az **S2**
- és az **S2** nem haladta meg a *max1* küszöbértéket.

**A2** szivattyú működik, ha:

- **S1** nagyobb, mint a *min1* küszöbérték, és **S1** a *diff2* különbséggel nagyobb, mint az **S5**
- és az **S5** nem haladta meg a *max2* küszöbértéket.

#### **vagy**

- **S3** nagyobb, mint a min2 küszöbérték, és S3 a diff2 különbséggel nagyobb, mint az **S5**
- és az **S5** nem haladta meg a *max2* küszöbértéket.

### **vagy**

- **S4** a *diff2* különbséggel nagyobb, mint **S5**
- és az **S5** nem haladta meg a *max2* küszöbértéket.

Az **A3** kimenet aktiválva van, ha az **S6** a *min3* küszöbérték alá esik.

Ha az **S5** meghaladja a *max3* küszöbértéket, az **A3** kimenet deaktiválódik (dominánsan).

$$
A1 = S1 > (S2 + diff1) & S1 > min1 & S2 < max1
$$

*A2 = S1 > (S5 + diff2) & S1 > min1 & S5 < max2 vagy S3 > (S5 + diff2) & S3 > min2 & S5 < max2 vagy S4 > (S5 + diff2) & S5 < max2*

#### *A3 (be) = S6 < min3 A3 (ki) = S5 > max3*

**673. program:** Az égőkérés **(A3)** csak az **S6** szenzor felhasználásával van szabályozva.

*A3 (be) = S6 < min3 A3 (ki) = S6 > max3* (domináns)

**674. program:** Az égőkérés (**A3**) csak az **S5** szenzor felhasználásával van szabályozva.

*A3 (be) = S5 < min3 A3 (ki) = S5 > max3* (domináns)

# Épületszárítás – Általános információk

Az UVR67 univerzális vezérlő speciális alkalmazása az alagsorok és egyéb épületrészek energiatakarékos és költséghatékony szárítása a szellőzés szabályozása révén. Az RFS-DL szenzor (abszolút páratartalom mérése) speciális funkciója lehetővé teszi az abszolút páratartalom beltéri és kültéri értékeinek összehasonlítását a ventilátor be- vagy kikapcsolásához. A +8 program hozzáadásával páramentesítő használata lehetséges az épület minden szárítási programjánál.

#### **Célok:**

- A páratartalom csökkentése célzott száraz levegős szellőztetéssel
- A levegő minőségének és szagának javítása gyakori szellőztetéssel
- A nem energiahatékony páramentesítő készülékek cseréje

# **Alapok**

- **• A ventilátor irányának olyannak kell lennie, hogy kintről befelé fújjon** Ha a ventilátor bentről kifelé fúj, akkor meleg és nedves levegő beáramlását kockáztathatja a szomszédos épületrészekből, ami a szárítás helyett még inkább nedvesíti a helyiséget.
- **• A legtöbb esetben elég egy tápegység-ventilátor** Az elszívott levegő az épületben lévő réseken át kijut. A légmentes épületeknek túlcsordulási nyílással kell rendelkezniük. Tápegységventilátor és elszívó ventilátor használata esetén az elszívó ventilátor átfolyása soha nem haladhatja meg a tápegységventilátor teljesítményét
- **• A szellőztetett épületnek/helyiségnek olyan légmentesnek kell lennie, amennyire csak lehetséges.**

Annak érdekében, hogy megakadályozzák a nem kívánt nedves levegő beáramlását a természetes keringésen keresztül, az ablakoknak és ajtóknak zárva kell maradniuk.

- Annak érdekében, hogy a szellőztetett helyiségek ebből eredő hűtését ésszerű határokon belül tartsák (különösen hideg évszakokban), hasznos az időzítő által vezérelt intervallumművelet. További hőmérséklet-felügyelet megvalósítható.
- A külső páratartalom-szenzort védeni kell a közvetlen napsugárzástól és esőtől. Szükség esetén a funkcionalitásához fizikailag védve kell lennie az ilyen veszélyektől.

# **Külső szenzorok**

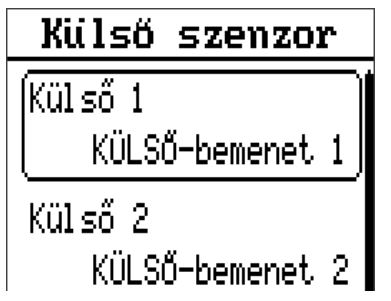

Az **RFS-DL** páratartalom-szenzorok nem szokásos szenzorok, és az Adatvonalhoz (DL-Bus) kell kapcsolódniuk. Az "Elektromos csatlako**zás"** fejezet részletesebben magyarázza az **Adatvonalat.**

A páratartalom-szenzorok automatikusan paraméterezhetők Külső Szenzorokként (Szakértői szinten), ha épületszárítási program van a bemeneten. Ez magában foglalja a szenzorok címét és indexét, de a külső szenzor címének 2-re történő beállítása magán a szenzoron még mindig szükséges (a fent leírtak szerint).

*Legalább két 01/RFS-DL páratartalom-érzékelőre van szükség.*

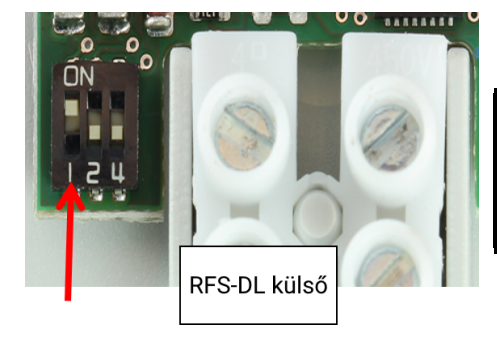

A **szabadban** mérésre szánt RFS-DL-nek a DL-Bus címét kell beállítani. Az **1. Dip-kapcsolót BE**-re kell állítani. Ez a szenzor címét **2**-re változtatja

Az épületszárítási program kiválasztása az alábbi táblázat szerint automatikusan összeköti a bemeneteket és a külső szenzorokat, hogy csökkentsék a szükséges kézi beállítások mennyiségét. Ezek a beállítások természetesen megváltoztathatók, ha szükséges.

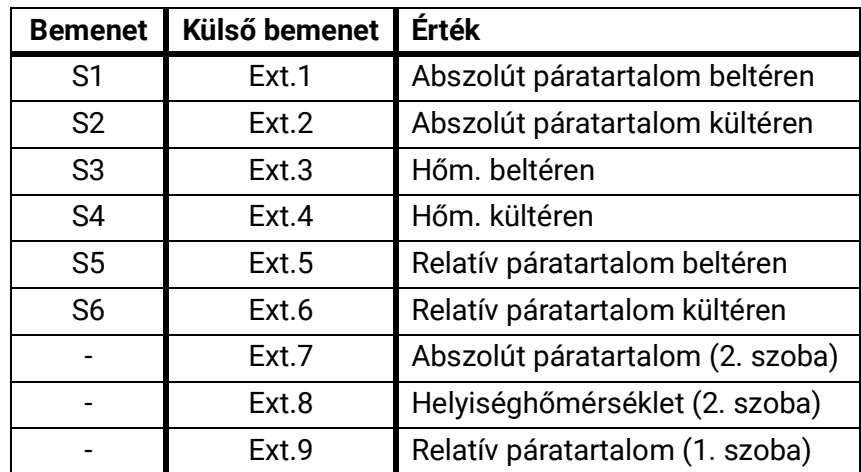

# Programok – Épületszárítás

# **688. Program – Egyetlen szoba szárítása**

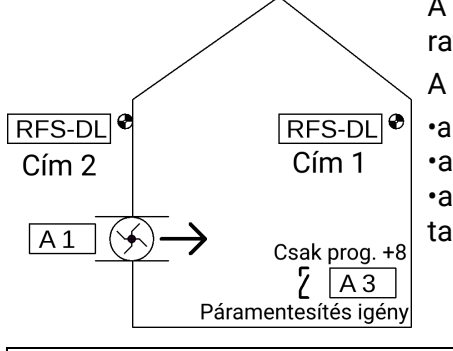

A szoba páratartalmát csökkenteni kell. Amint a kültéri abszolút páratartalom a beltéri páratartalom alá esik, a ventilátor aktiválódik. A ventilátor működik, ha

•a kültéri abszolút páratartalom a beltéri páratartalom alá esik, **és** •az opcionális intervallum működés ("időzítés") aktív, **és** •a beltéri relatív páratartalom meghaladja a *min1* minimális páratartalmat

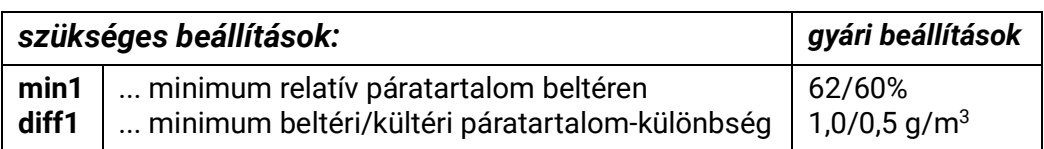

*A1 = S5 > min1 & S1 > (S2 + diff1)*

Időprogramok nem állíthatók be ehhez a programhoz.

# **689. program – Szobaszárítás és minimumhőmérséklet-felügyelet**

A szoba páratartalmát csökkenteni kell. Ha a szellőztetett helyiségben túl hideg lesz, a ventilátor kikapcsol.

A ventilátor működik, ha

- a kültéri abszolút páratartalom a beltéri páratartalom alá esik, **és**
- a szobahőmérséklet elég magas (a hideg évszakokban a túlzott hűtés elkerülése érdekében) **és**
- az opcionális intervallum működés ("időzítő") aktív, és
- a beltéri relatív páratartalom meghaladja a *min1* minimális páratartalmat

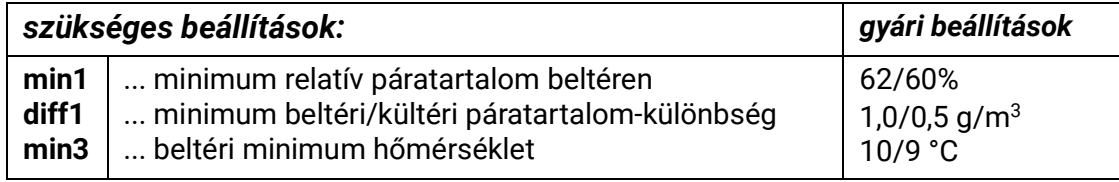

# *A1 = S5 > min1 & S1 > (S2 + diff1) & S3 > min3*

Időprogramok nem állíthatók be ehhez a programhoz.

# **690. program – Szobaszárítás és minimumhőmérséklet-felügyelet, komfortszellőztetés**

A szoba páratartalmát csökkenteni kell. Ha a szellőztetett helyiségben túl hideg lesz, a ventilátor kikapcsol.

Annak érdekében, hogy bizonyos mértékű levegőminőséget biztosítson, a ventilátor aktiválódik a külső páratartalom ellenére, vagy ha a szobahőmérséklet egy beállított minimum alá esik. A ventilátor egy vagy több időprogramon keresztül, lehetőleg a hűvös reggel órákban aktiválódik a "komfortszellőztetés" megvalósításához.

A ventilátor szobaszárítás céljából működik, ha

- a kültéri abszolút páratartalom a beltéri páratartalom alá esik, **és**
- a szobahőmérséklet elég magas (a hideg évszakokban a túlzott hűtés elkerülése érdekében) **és**
- az opcionális intervallum működés ("időzítő") aktív, **és**
- a beltéri relatív páratartalom meghaladja a **min1** minimális páratartalmat.

A ventilátor naponta, az időprogramoknak megfelelően működik a *komfortszellőztetés* céljából.

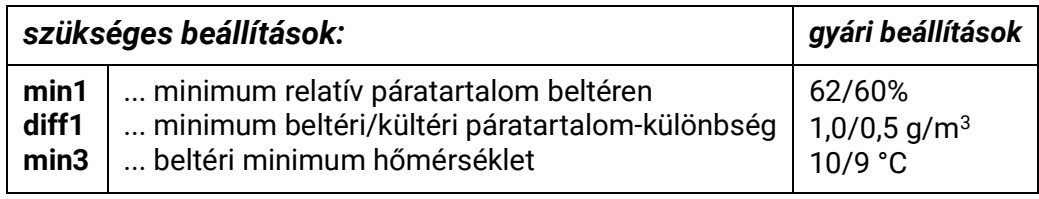

# *A1 = S5 > min1 & S1 > (S2 + diff1) & S3 > min3 || TW(1-3)*

Ennek a programnak az 1-3 időprogramjai érintik az A1-et. Az 1. időprogram gyári beállításai naponta 6:00-6:30 között vannak.

#### **691. program – Szobaszártás & komfortszellőztetés, minimumhőmérsékletfelügyelet mindkettőhöz**

A szoba páratartalmát csökkenteni kell. Annak érdekében, hogy bizonyos mértékű levegőminőséget biztosítson, a ventilátor a külső páratartalom ellenére aktiválódik. A ventilátor egy vagy több időprogramon keresztül, lehetőleg a hűvös reggeli órákban aktiválódik. Ha a hőmérséklet a beállított minimális szobahőmérséklet alá kerül, a komfort szellőzés is kikapcsol.

A ventilátor szobaszárítás céljából működik, ha

- a kültéri abszolút páratartalom a beltéri páratartalom alá esik, **és**
- a szobahőmérséklet elég magas (a hideg évszakokban a túlzott hűtés elkerülése érdekében) **és**
- az opcionális intervallum működés ("időzítő") aktív, **és**
- a beltéri relatív páratartalom meghaladja a min1 minimális páratartalmat.

A ventilátor naponta, az időprogramoknak megfelelően működik a komfortszellőztetés céljából, amíg a szobahőmérséklet eléggé magas.

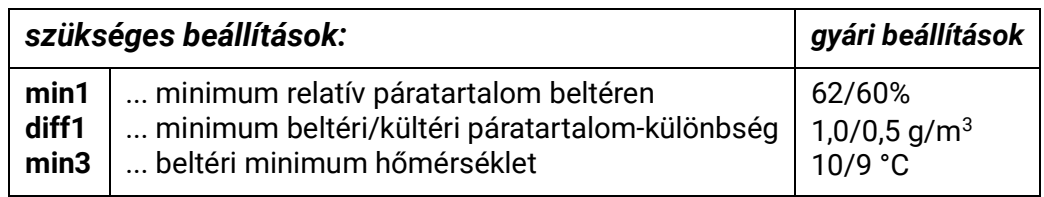

# *A1 = S5 > min1 & S1 > (S2 + diff1) & S3 > min3 || (TW(1-3) & S3 > min 3)*

Ennek a programnak az 1-3 időprogramjai érintik az A1-et. Ha azonban a hőmérséklet a minimális szobahőmérséklet alá megy, az 1. időprogram zárolódik (A TW1 gyári beállításai naponta 6:00-6:30 között vannak).

# **692. program – Szobaszárítás, minimumhőmérséklet-felügyelet, komfortszellőztetés, borospincékhez**

A borospince nedvességtartalmát csökkenteni kell. Annak érdekében, hogy bizonyos mértékű levegőminőséget biztosítson, a ventilátor a külső páratartalom ellenére aktiválódik. A ventilátor egy vagy több időprogramon keresztül, lehetőleg a hűvös reggeli órákban aktiválódik.

A ventilátor szobaszárítás céljából működik, ha

- a kültéri **abszolút** páratartalom a beltéri páratartalom alá esik, **és**
- a beltéri **relatív** páratartalom meghaladja a 60%-ot (például) **és**
- a szobahőmérséklet meghaladja a kívánt hőmérsékletet (példa: 10 °C) **és**
- az opcionális intervallum működés ("időzítő") aktív, **és**
- a **max1** maximális beltéri hőmérsékletet nem lépték túl

A ventilátor naponta, az időprogramoknak megfelelően működik a komfortszellőztetés céljából, tekintet nélkül más beállításokra (példa: 10:00-tól 10:30-ig). Legfeljebb 3 időprogram állítható be.

Ha a pince a kívánt hőmérsékleti tartományon kívül esik:

- A **max1** túllépése esetén a ventilátor csak akkor működik, ha a külső hőmérséklet (**S4**) **diff3** -al a szobahőmérséklet (**S3**) alatt van és a külső abszolút páratartalom alacsonyabb, mint a belső hőmérséklet.
- Ha az érték **min3** alá esik, akkor a ventilátor csak akkor működik, ha a külső hőmérséklet (**S4**) **diff3** -al a szobahőmérséklet (**S3**) fölött van és a külső abszolút páratartalom alacsonyabb, mint a belső hőmérséklet.

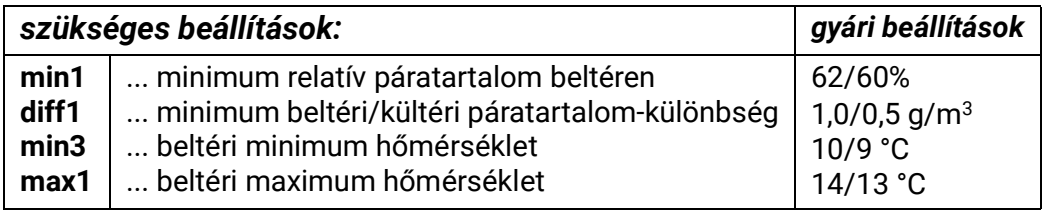

Az 1-3 időprogram érinti az A1-et (a TW1 gyári beállításai naponta 6:00-6:30 között vannak

### *A1 = (S5 > min1 & S1 > (S2 + diff1) & (S3 > min3 || S4 > (S3 + diff3)) & (S3 < max1 || S3 > (S4+diff3))) || TW(1-3)*

### **693. program - Csak szoba szárítás - 2 szoba**

*Harmadik RFS-DL páratartalom-érzékelőre van szükség.*

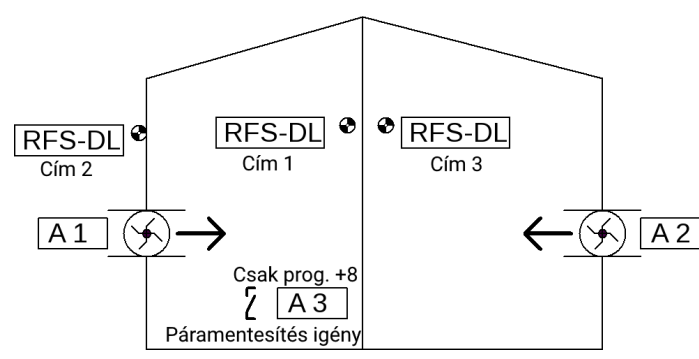

Két szoba páratartalmát csökkenteni kell. Amint a kinti abszolút páratartalom az egyik szoba páratartalma alá csökken, úgy a szellőztetés bekapcsolódik.

A szellőztetés bekapcsol, ha

•az absz. külső páratartalom a helyiség absz. páratartaloma alá csökken. (**diff1** az 1. szobához, **diff4** a 2. szobához) **és** • az opcionális intervallumművelet ("időzítő") aktív **és**

• a helyiség relatív páratartalom meghaladja a min. páratartalomat **min1** (1. szoba) vagy **min4** (2. szoba)

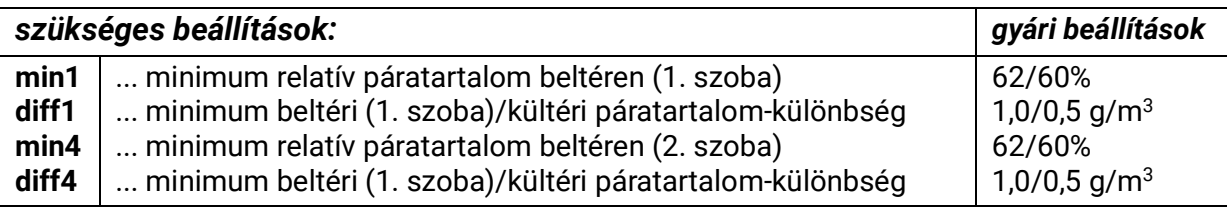

#### *A1 = S5 > min1 & S1 > (S2 + diff1) A2 = E9 > min4 & E7 > (S2 + diff4)*

63. oldal SOLAR KLIMA CAD Kft. Az időprogramok a szakember felületen -> Időprogram állíthatóak be.

# **689. program – Szobaszárítás és minimális hőmérséklet ellenőrzés - 2 szoba**

*Harmadik RFS-DL páratartalom-érzékelőre van szükség.*

Két szoba páratartalmát csökkenteni kell. Ha a szellőztetett helyiségben túl hideg lesz, a szellőztető ventilátor lekapcsol.

A szellőztető ventilátor megy, ha

- az absz. külső páratartalom kisebb mint a helyiség absz. páratartalma (**diff1** az 1. szobához, **diff4** 2. szobához) **és**
- a helyiség hőmérséklete elég magas (a hideg évszakokban a túlzott lehűlés megakadályozására (**min3**) **és**
- az opcionális intervallumművelet ("időzítő") aktív és
- a helyiség relatív páratartalma meghaladja a min. páratartalmat **min1** (1. szoba) vagy **min4** (2. szoba)

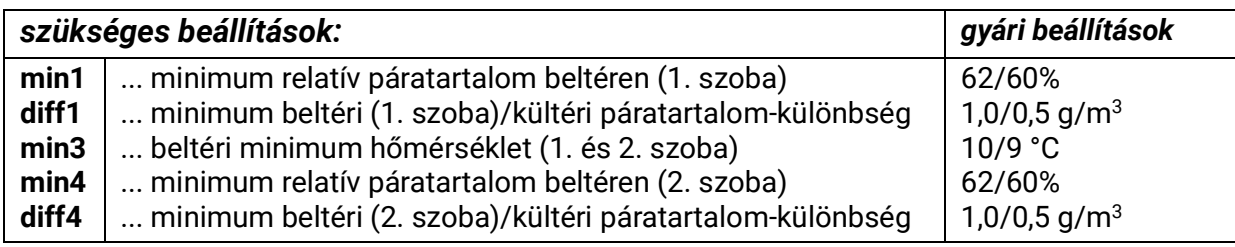

# *A1 = S5 > min1 & S1 > (S2 + diff1) & S3 > min3 A2 = E9 > min4 & E7 > (S2 + diff4) & E8 > min3*

Az időprogramok a szakember felületen -> Időprogram állíthatóak be.

# **Minden épületszárítási program +8 (további páramentesítő)**

### *További paraméterek:*

min2 (Gyári beállítások = 72/70% minimum relatív beltéri páratartalom) Elsőbbségi szellőztetés (Gyári beállítások = Hamis)

# *A3 = S5 > min2 (párátlanító aktiválása)*

# **Időprogramok beállítása**

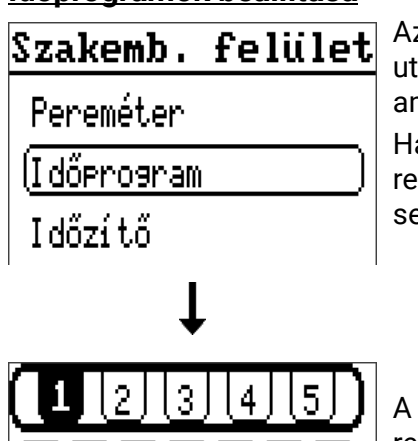

Szakemb. felület Az időprogramokat tartalmazó épületszárítási program beállítása után a főmenüben megjelenik az "Épületszárítás időprogram" opció, amelyet a paraméterezéshez használnak.

> Három időprogram áll rendelkezésre, mindegyik három állítható időkerettel. Az időprogramok a hét bármely napjához köthetők. Ezek a kötések az időprogram összes időkeretére vonatkoznak.

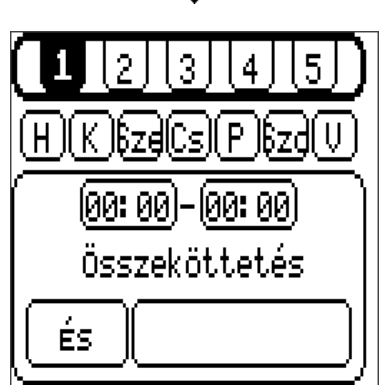

A kiválasztott időprogram (és a hét hozzárendelt napjai) fekete háttérrel rendelkeznek. Az időkeret megváltoztatásához a kereket addig kell forgatni, amíg a kívánt értéket félkövérrel nem keretezi. A kerék lenyomása megnyit egy ablakot a keret idejének beállításához.

# Fűtőkör-vezérlés – Programok

**Minden fűtőköri program (a 816. és 976. programcsoportok kivételével, valamint más meghatározott kivételekkel) a következő beállításokat igényli:**

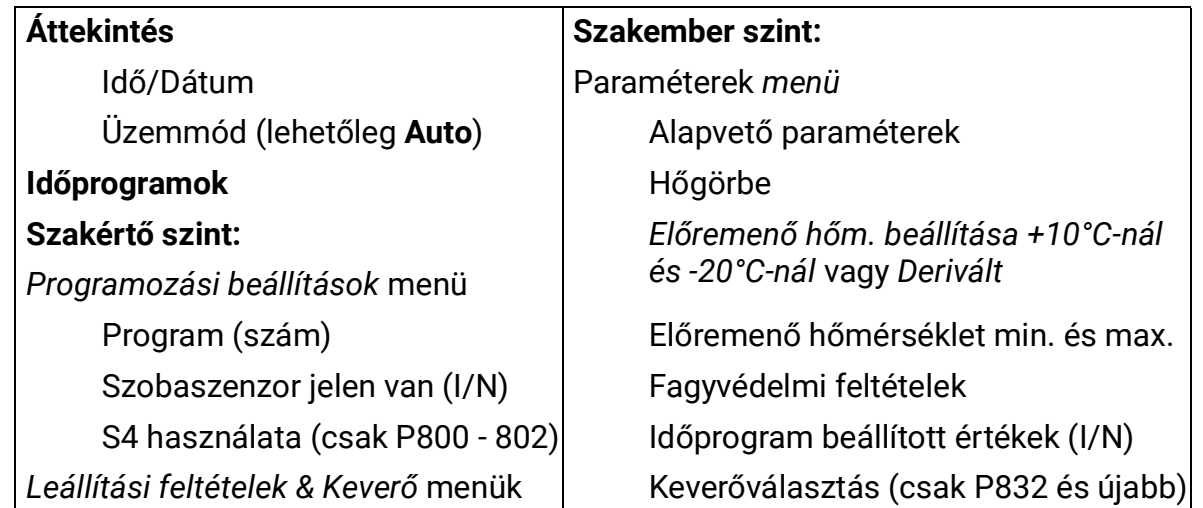

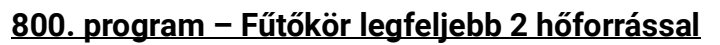

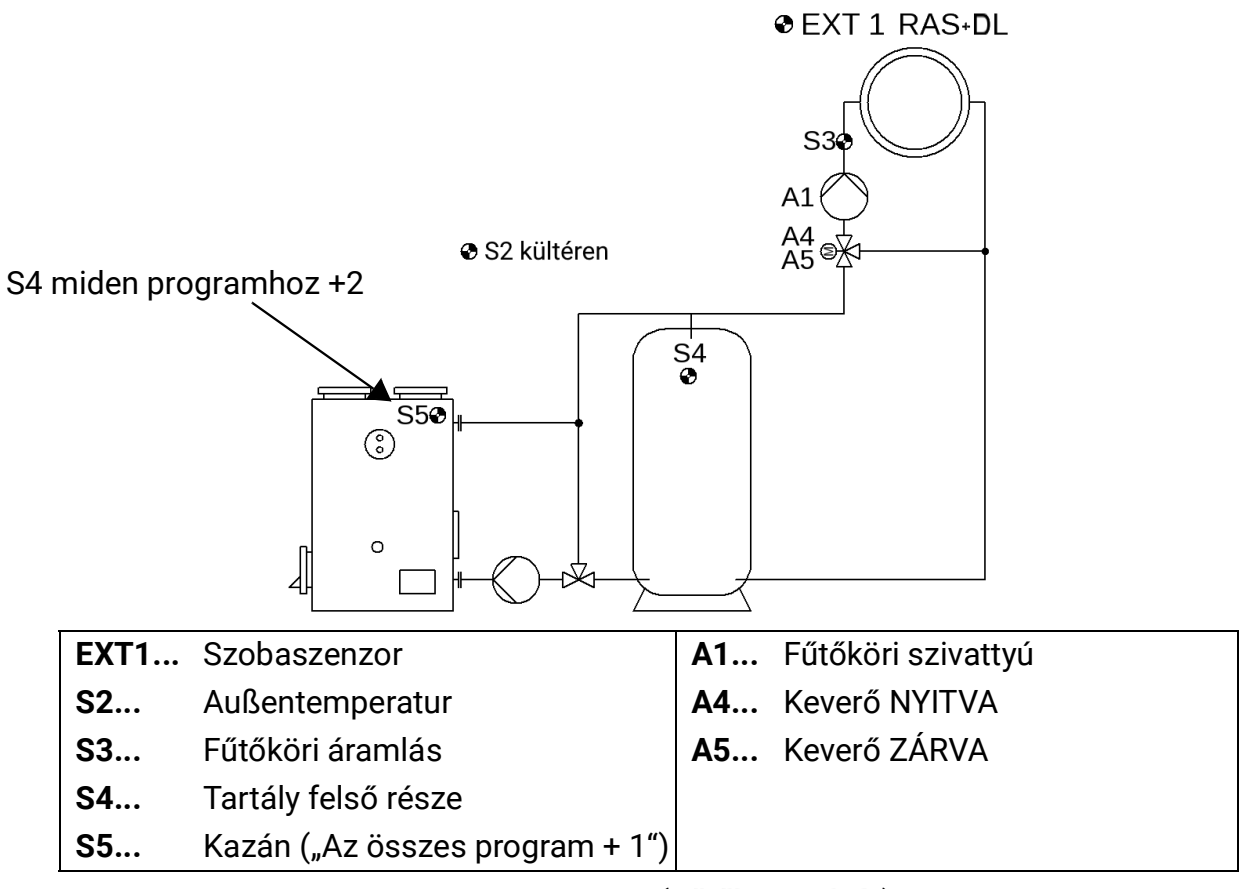

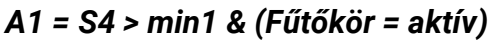

# *A4/A5 = Keverő*

Ha szobaszenzor nincsen használatban, akkor a helyiséghatást a *Szakértői szint/Keverő* menüpontban **0,0%** -ra kell állítani.

Az **EXT1** helyiségérzékelő alapértelmezésként **RAS + DL** (1. cím, 11. index). Ha helyette más **RASPT** helyiségérzékelőt kell használni (nem a DL-buszon keresztül), akkor az érzékelő menüben tiltani kell az **S1** érzékelő beállítását.

**800. program:** Az **A1** fűtőkör szivattyú aktiválása, ha az **S4** szenzor túllépte a **min1** küszöbértéket. Ha az **S4** szenzor nincs használatban, akkor a megfelelő programbeállítást ennek megfelelően kell szabályozni.

**Az összes program+1:** A 800-as programhoz hasonlóan, de az **A1** fűtőköri szivattyú is az **S5** szenzoron keresztül van engedélyezve a **min2** minimális küszöbértéken (2 fűtőköri generátor).

*A1 = ((S4 > min) vagy (S5 > min2)) & (fűtés= aktív)*

**Az összes program +2:** A 800-as programhoz hasonlóan, de a **beállított előremenő hőmérséklet** az A4-es vezérlő kimeneten keresztül kerül ki (pl. az égőmodulációhoz)

Skálázás: 0°C = 0,0 V  $100^{\circ}$ C = 10.0 V

Példa: A beállított 55°C-os előremenő hőmérséklet az **A4**-es vezérlő kimeneten keresztül kerül ki mint 5,5 Volt. Azonban a kimenetre kerülő feszültség nem esik a *min1* küszöbérték alá. Ha a szivattyút leállítási feltétellel kapcsolják ki (*Leállítási feltételek* menü), akkor a vezérlő kimenet 0,5V-ot ad ki. Ha az **S4 <** *min1* leállítási feltétel kapcsolja ki, akkor a beállított előremenő hőmérsékletnek megfelelő feszültség (a vezérlő által kiszámítva) lesz kiadva, de nem a *min1* küszöb alatt.

A *Szakember szint/Paraméterek* menüben a *Moduláció* pontban több igazítási beállítás található:

**Korrekciós érték** a beállított előremenő hőm.-hez, tartomány: -50,0K-től 50,0 K-ig. (FS = 0,0K)

**Inverz kimenet** Igen/Nem, FS = Nem

**Min. kimeneti** tartomány: 0.00V – 10.00V, FS = 0.00V

**Max. kimeneti** tartomány: 0.00V – 10.00V, FS = 10.00V

**Az összes program +4:** A 800-as programhoz hasonlóan, de a keverővezérlés az **A5**-ös vezérlő kimeneten keresztül kerül ki (0-10 V-szabályozású keverőkhöz)

A *Szakember szint/Paraméterek* menüben a *0-10 V keverő* pontban több igazítási beállítás található:

**Inverz kimenet** Igen/Nem, FS = Nem **Min. kimeneti** tartomány: 0,00V – 10,00V, FS = 0,00V **Max. kimeneti** tartomány: 0,00V – 10,00V, FS = 10,00V

#### **816. program – Kazánköri szivattyú, keverő a visszatérő áramlás növelésére**

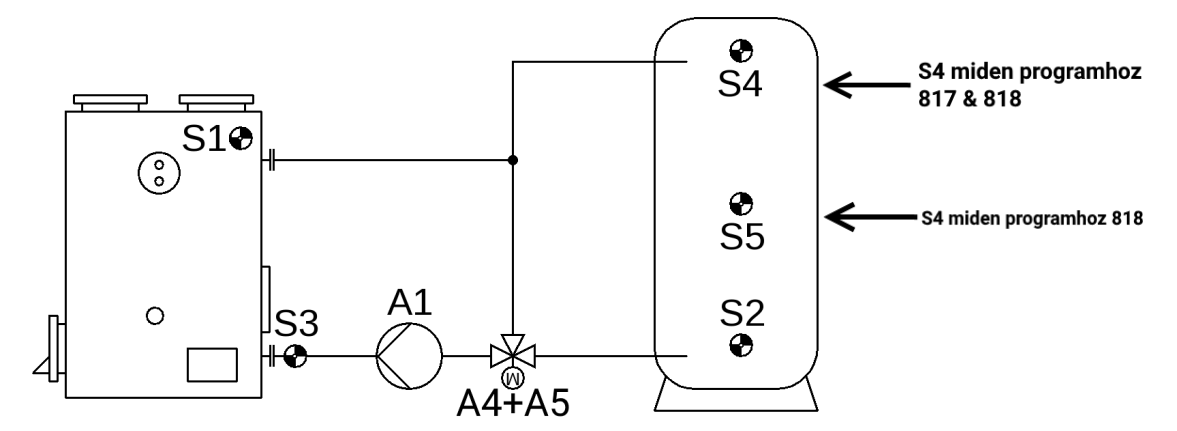

**816. program:** Az **A1** kazánköri szivattyú engedélyezve van, ha az **S1** meghaladja a *min1* küszöböt, és az **S4** az **S2**-nél *diff1* különbséggel nagyobb, a és az **S2** nem lépte túl a *max1* küszöbértéket.

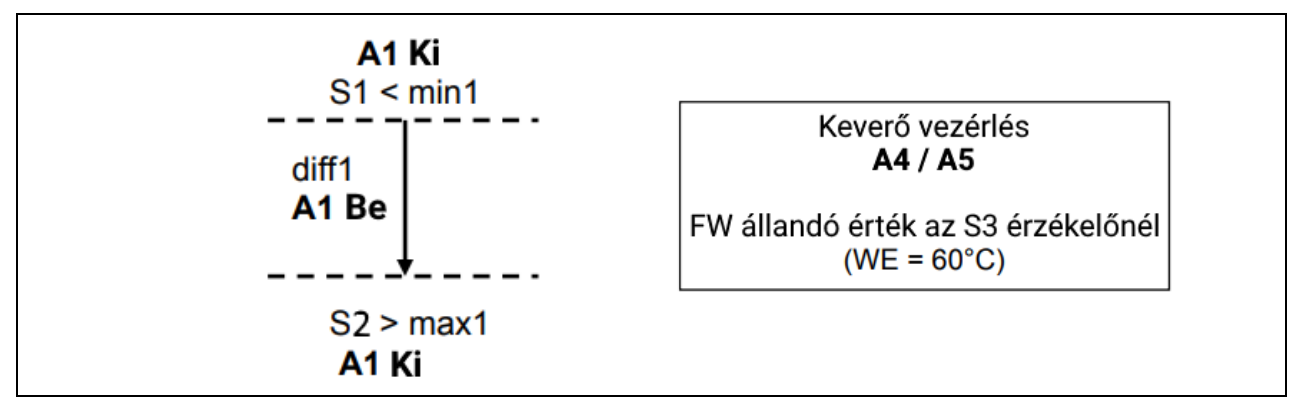

*A1 = S1 > min1 & S1 > (S2 + diff1) & S2 < max1*

**817. program:** A 816-as programhoz hasonlóan, azonban az **A3**-es vezérlő kimeneten az **S4** és **S2** szenzorokon keresztül további 10V-os égőkérés is lehet.

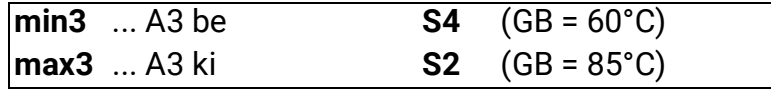

*A1 = S1 > min1 & S1 > (S2 + diff1) & S2 < max1 A3 be = S4 < min3 A3 ki = S2 > max3*

**818. program:** A 816-as programhoz hasonlóan, azonban az **A3**-ös vezérlő kimeneten az **S4** és **S5** szenzorokon keresztül további 10V-os égőkérés is lehet.

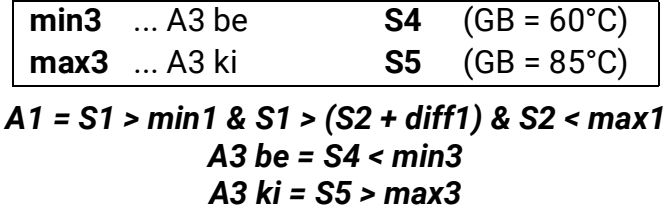

### **Programm 832 – Festbrennstoffkessel, Puffer, Heizkreis, Anforderung Zusatzheizung**

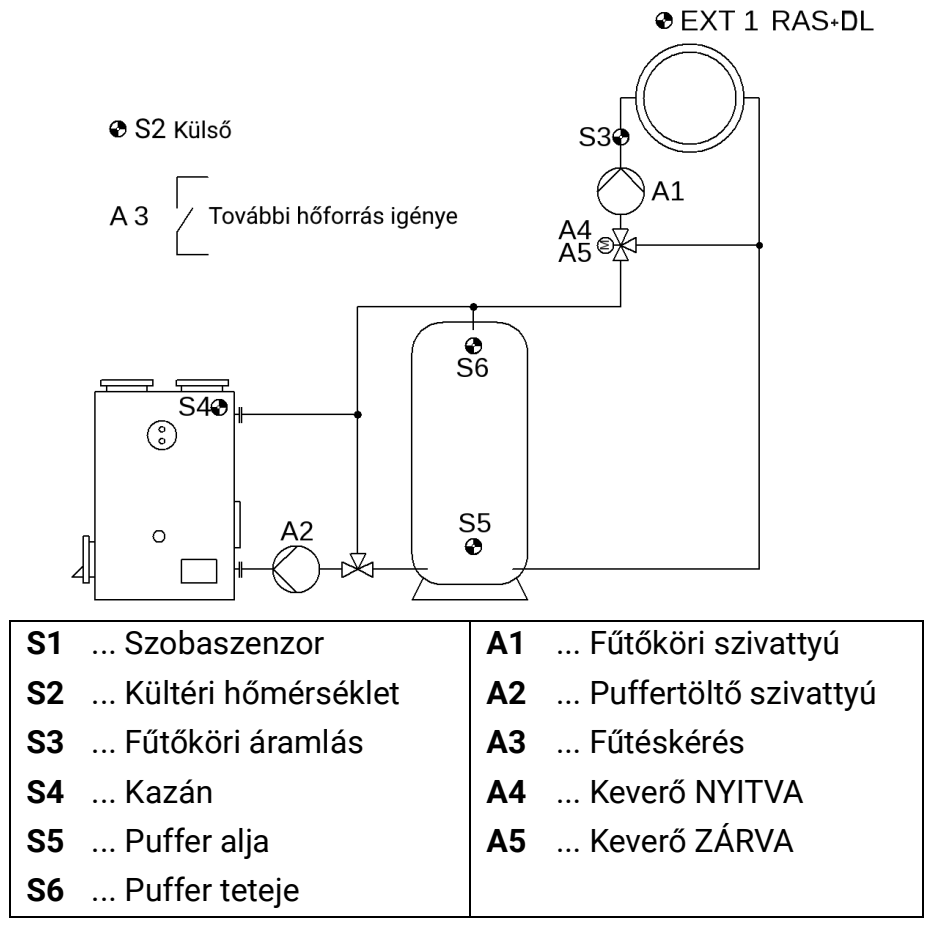

**832. program:** Az **A1** fűtőköri szivattyú engedélyezése a kazán hőmérsékletén és a puffer hőmérsékletén keresztül, az **A2** puffertöltő szivattyú szabályozása, a pufferre vonatkozó égőkérés.

Az **EXT1** helyiségérzékelő alapértelmezésként **RAS + DL** (1. cím, 11. index). Ha helyette más **RASPT** helyiségérzékelőt kell használni (nem a DL-buszon keresztül), akkor az érzékelő menüben tiltani kell az **S1** érzékelő beállítását.

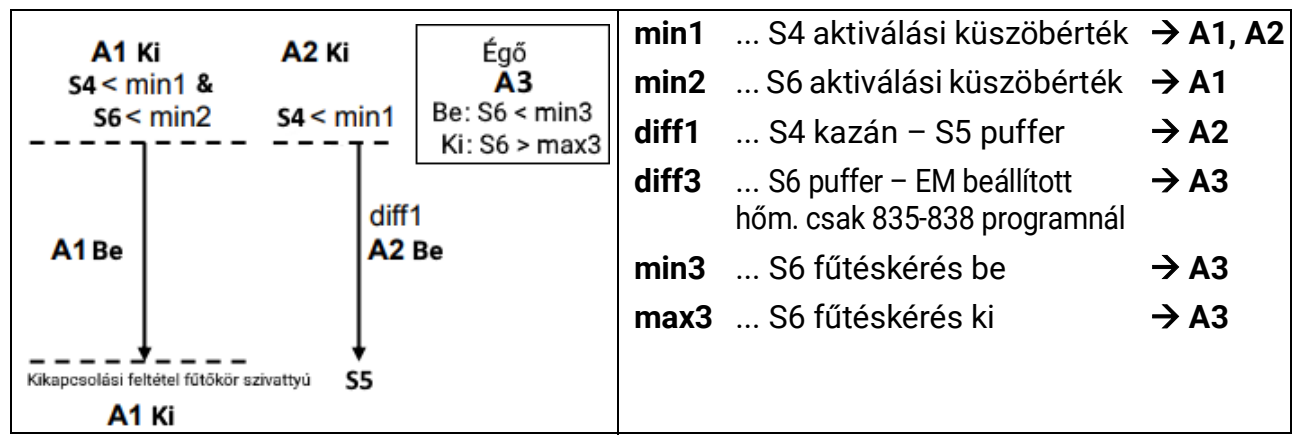

*A1 = (S4 > min1 vagy S6 > min2) & (Fűtés = aktív) A2 = S4 > min1 & S4 > S5 + diff1 A3 be = S6 < min3 A3 ki = S6 > max3*

$$
A4/A5 = \text{Keveró}
$$

Ha 0-10V-os keverőt használnak analóg kimenettel, akkor az A4 és A5 szabaddá válik.

68. oldal SOLAR KLIMA CAD Kft. **833. program:** Az égő csak az **S5**-ön keresztül van szabályozva.

\n
$$
43 \, \text{be} = S5 < \text{min3}
$$
\n

\n\n $43 \, \text{ki} = S5 > \text{max3}$ \n

**834. program:** Az **S5** és **S6** szenzorokon keresztül különálló aktiválási és deaktiválási küszöbértékek.

As 
$$
he = S6 < min3
$$

\nAs  $ki = S5 > max3$ 

**835. program:** Az aktiválási és deaktiválási küszöbérékek a beállított előremenő hőmérséklethez kapcsolódnak.

> *A3 be= S6 < Beáll előr. hőm. + diff3 & Fűtés aktív A3 off = S6 > Beáll előr. hőm. + diff3*

**836. program:** Külön aktiválási küszöbértékek a fűtési kérések számára. Mindkét küszöbérték a beállított előremenő hőmérséklethez kapcsolódik.

*A3 be = S6 < Beáll előr. hőm. + diff3 & Fűtés aktív A3 off = S5 > Beáll előr. hőm. + diff3*

**837. program:** A fűtési kérés a beállított előremenő hőmérséklethez kapcsolódik.

# *A3 be= S6 < Beáll előr. hőm. + diff3 & Fűtés aktív A3 ki = S6 > max3*

**838. program:** Külön aktiválási és deaktiválási küszöbértékek a fűtési kérések számára. A fűtési kérés a beállított előremenő hőmérséklethez kapcsolódik, a deaktiválási küszöbértéket az **S5** szabályozza.

# *A3 be = S6 < Beállított előremenő hőmérséklet + diff3 & Fűtés aktív A3 ki = S5 > max3*

**Az összes program +8:** A fűtési kérelem csak akkor engedélyezett, ha a szilárd tüzelőanyag égője hideg

# *A3 (+8) = S4 < min1 & Más programok A3-jához tartozó feltételek*

**Az összes program +16:** Az **A1** fűtőköri szivattyút **csak** az **S6** pufferhőmérséklet szabályozza, **nem** pedig a kazán **S4** hőmérséklete.

*A1 = S6 > min2 & Fűtés = aktív*

# **896. program – Automatikus égő, tartály, fűtőkör, kazánkérés**

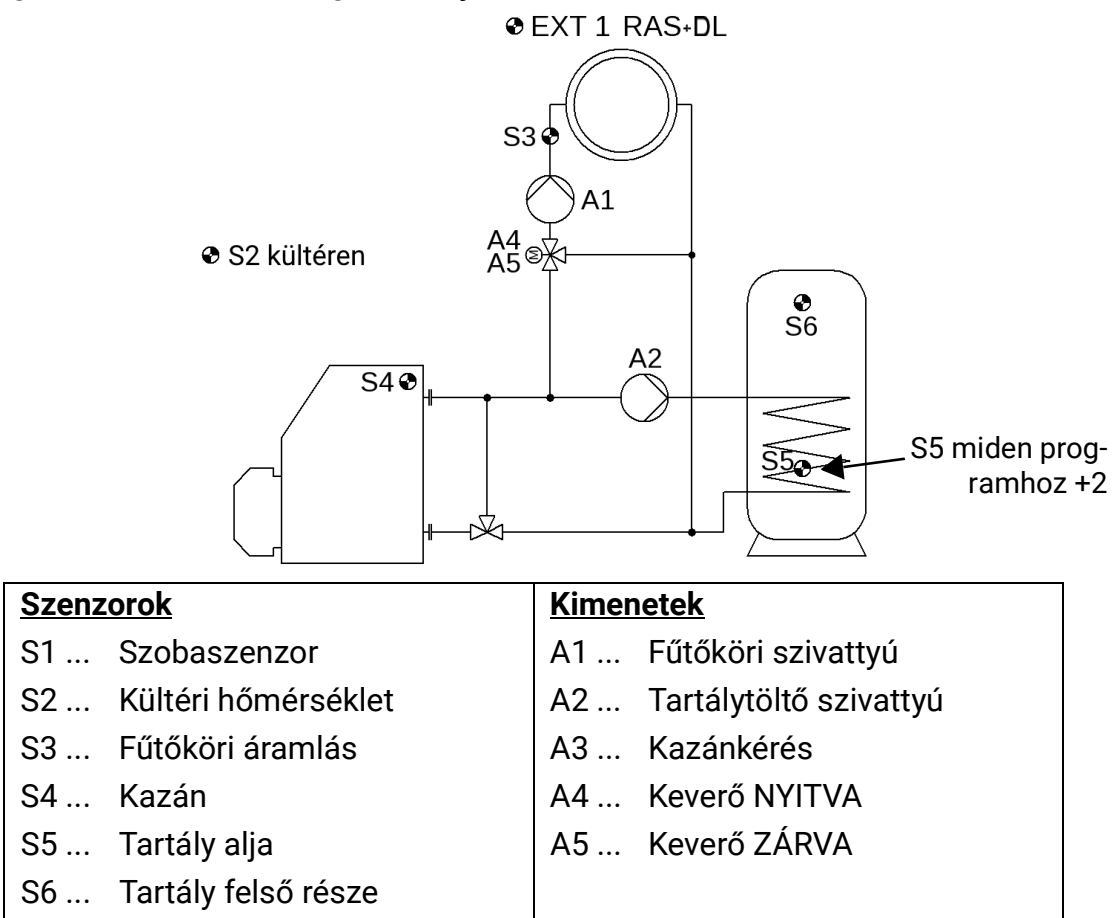

**Alapvető funkcionalitás (P896):** Nincs puffer, tartálytöltő szivattyú = A2, Kazánkérés = **A3.**  Az **EXT1** helyiségérzékelő alapértelmezésként **RAS + DL** (1. cím, 11. index). Ha helyette más **RASPT** helyiségérzékelőt kell használni (nem a DL-buszon keresztül), akkor az érzékelő menüben tiltani kell az **S1** érzékelő beállítását.

A **keverő nélküli moduláló kazánműködéséhez** lehetőség van a **min1** és **min2** küszöbértékek 5°C-ra való beállítására (= nincs funkcionalitás) és a szivattyú kikapcsolási állapotának aktiválására az Előremenő hőmérséklet beállítása a Leállítási feltételek menüben.

A **max1** értéknek nagyobbnak kell lennie, mint **min3 / max3**.

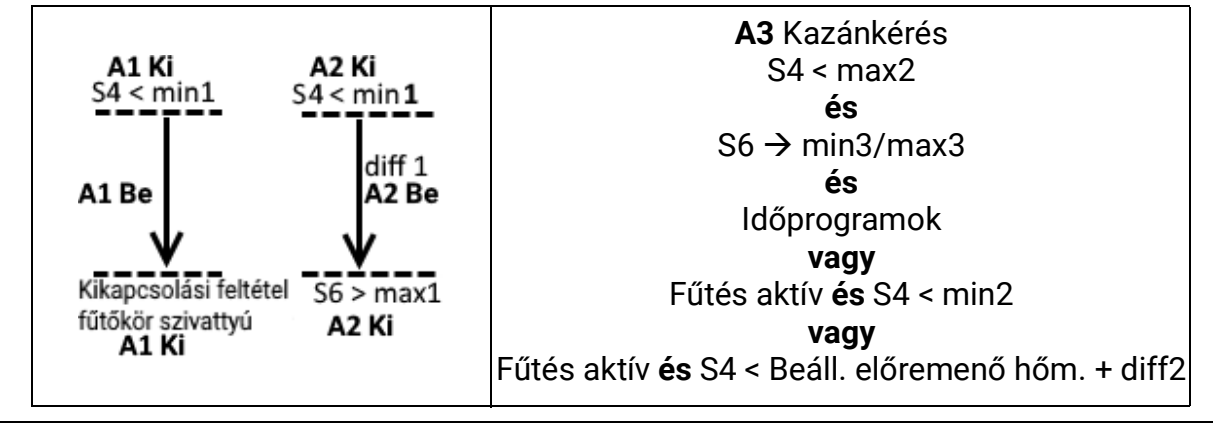

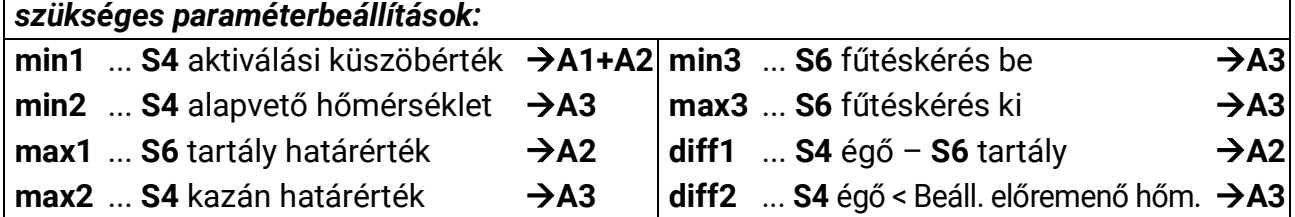

70. oldal SOLAR KLIMA CAD Kft. **896. program:**

*A1 = S4 > min1 & (Fűtés = aktív)*

$$
A2 = S4 > min1 & S4 > S6 + diff1 & S6 < max1
$$

*A3 = [(S6min3/max3 & TPHMV kér.) vagy ((S4 < min2 vagy S4 < Beáll. előremenő hőm.+ diff2) & (Fűtés = aktív))] & S4 < max2*

**Az összes program +1:** Tartály prioritás *A1 (+1) = csak ha[(S6 < max1) & TPHMV kér. ] hamis*

Az "összes program +2"-vel együtt:

*A1 (+3) = csak ha[(S5 < max1) & TPHMV kér. ] hamis*

**Az összes program +2:** Külön szenzorok a HMV-kérés aktiválási és deaktiválási küszöbértékéhez

$$
A2 = S4 > min1 & S4 > S5 + diff1 & (S5 < max1)
$$

*A3 be = {(S6 < min3 & TPHMV kér.) vagy [(S4 < min2 vagy S4 < Beáll. előremenő hőm.+ diff2) & (Fűtés = aktív]} & S4 < max2*

#### *A3 ki = {(S5 > max3 & [(S4 > min2 & S4 > Beáll. előremenő hőm. + diff2) & Fűtés = aktív]} vagy S4 >max2*

**Az összes program +4:** A 896. programhoz hasonlóan, de a **max1** határérték az **S6**-on csak akkor aktív, ha fűtés = aktív.

$$
A2 = S4 > min1 & S4 > S6 + diff1 & (S6 < max1 & Fútés = aktív)
$$

**Az összes program +8:** A 896. programhoz hasonlóan, azonban az égőkérés csak a fűtőkör és a tartályrtöltés igényeire vonatkozik, nem pedig a kazán hőmérsékletével való összehasonlításra.

A3 be = 
$$
[(S6 < min3 & TP HMV kér.) \text{ vagy} (Fútés = aktív)] & (S4 < max2) \nA3 ki = (S6 > max3 & Fútés = inaktív) vagy S4 > max2
$$

**Időprogramok** nem lehetségesek az A1 fűtőkörhöz és az A3 HMV kéréshez. A TP<sub>HMV kér</sub> időprogram csak az **A3** kérést érinti és **nem** a töltőszivattyút.

# **912. program – Automatikus kazán, (kombinált) puffer, fűtőkör, égőkérés**

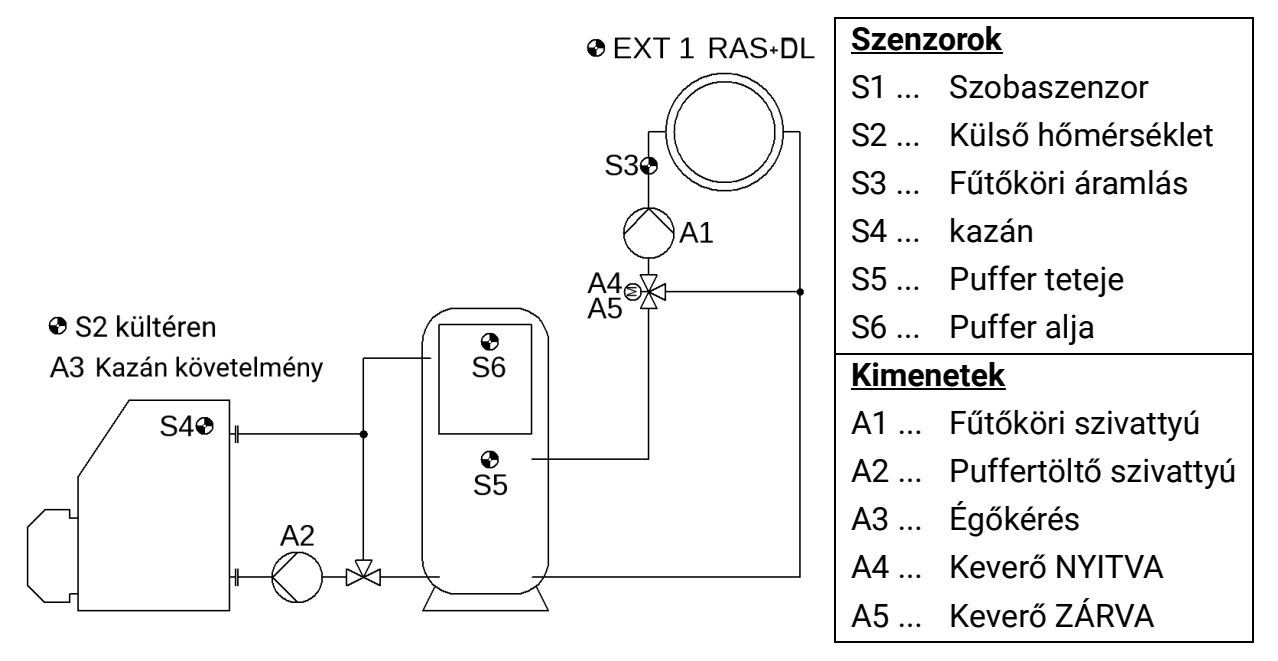

**Alapvető funkcionalitás (P912):** A kombinált puffert egy bizonyos hőmérsékleten tartja az automatikus égő. **A2** puffertöltő szivattyú, **A3** égőkérés, **A4+A5** keverőszabályozás.

Az **EXT1** helyiségérzékelő alapértelmezésként **RAS + DL** (1. cím, 11. index). Ha helyette más **RASPT** helyiségérzékelőt kell használni (nem a DL-buszon keresztül), akkor az érzékelő menüben tiltani kell az **S1** érzékelő beállítását.

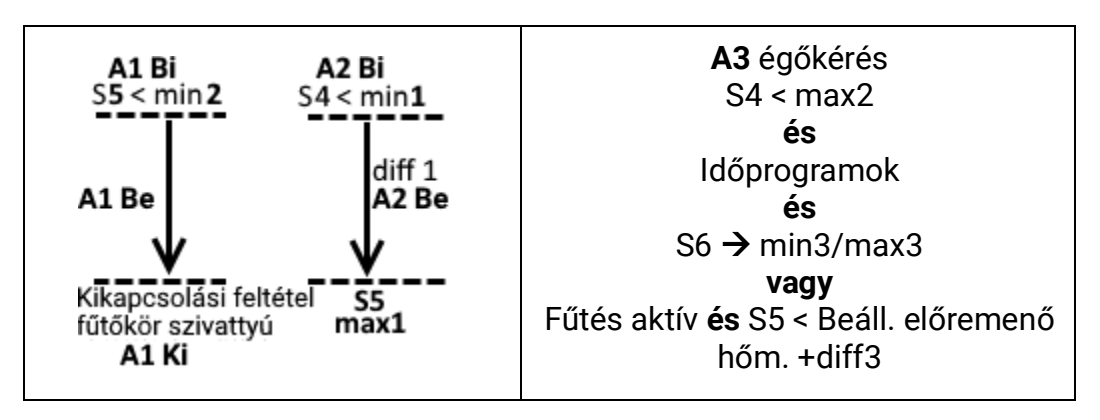

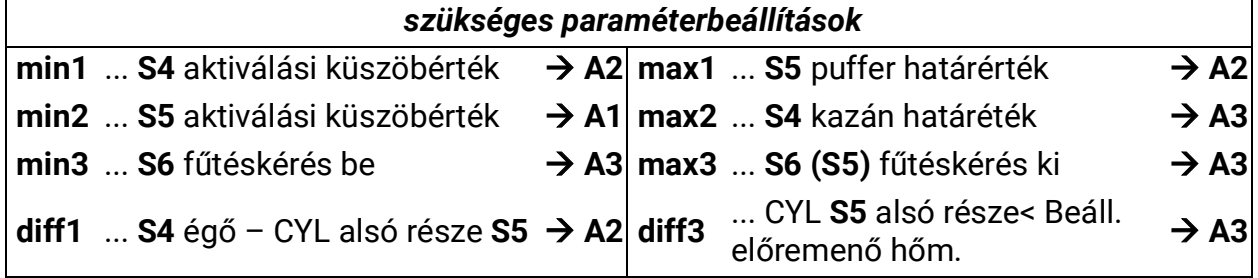

*A1 = S5 > min2 & (Fűtés = aktív)*

$$
A2 = S4 > min1 & S4 > S5 + diff1 & S5 < max1
$$

*A3 be = [(S6 < min3 & TP HMV kér.) vagy (S5 < beáll. előr. hőm. + diff3 & (Fűtés = aktív))] & TP Égőkér. & S4 < max2*

*A3 ki = [S6 > max3 & (S5 > beáll. előr. hőm. + diff3 & (Fűtés = aktív))] vagy S4 > max2*
**913. program:** Különálló deaktiválási küszöb az égőkérésre az **S5**-nél és az **S6**-nál (tartókör).

#### *A3 be= S6 < min3 & S4 < max2 & TPHMV kér. & TPÉgőkér. A3 ki = S5 > max3 vagy S4 > max2*

**914. program:** Tartókör a beállított előremenő hőmérséklethez képest.

*A1 = S6 > min2 & (Fűtés = aktív)*

*A3 be = [(S6 < min3 & TPHMV kér.) vagy (S6 < beáll. előr. hőm. + diff3 & Fűtés= aktív)] & TPÉgőkér. & S4 < max2*

*A3 ki = [S6 > max3 & (S5 > beáll. előr. hőm. + diff3 & (Fűtés = aktív))] vagy S4 > max2*

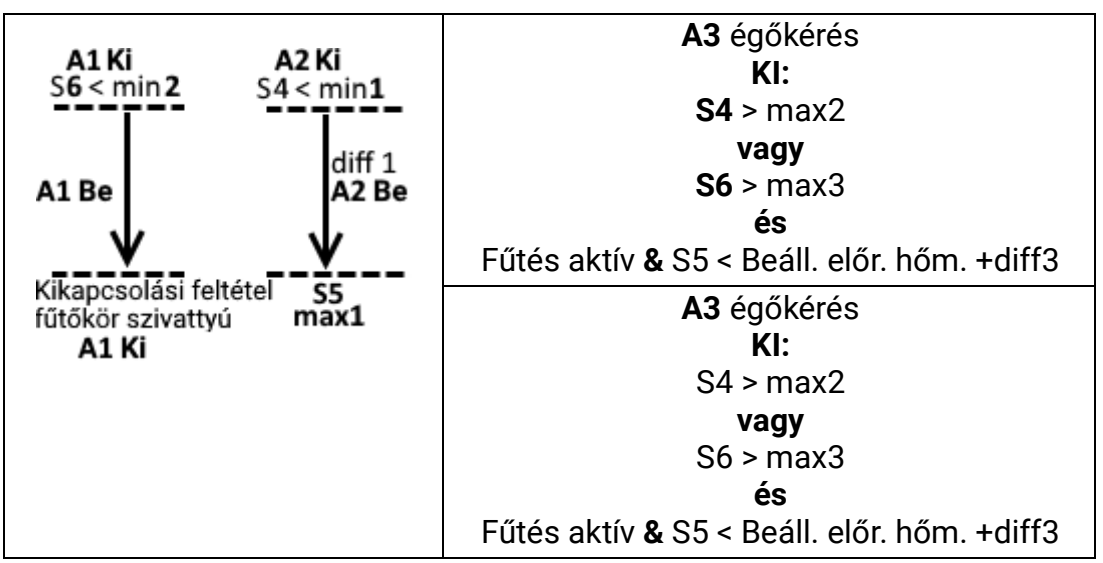

**915. program:** Égőkérés a fűtőkörhöz nem kapcsolódóan.

*A1 = S6 > min2 & (Fűtés = aktív) A2 = S4 > min1 & S4 > S5 + diff1 & S5 < max1 A3 = S5 min3/max3 & TPÉgőkér. & S4 < max2*

**Az összes program +4:** Az **A2** puffertöltő szivattyú az égőkéréssel együtt aktiválódik (a minimális keringtető vízszintű kondenzációs kazánok számára)

#### *A2 = feltételek a megfelelő program A2 vagy A3 -hoz*

**Időprogramok** az **A1** fűtőkörhöz, az **A3** HMV kéréshez és az A3 égőkéréshez lehetségesek.

#### **928. program – Puffer, tartály, fűtőkör, kazánkérés**

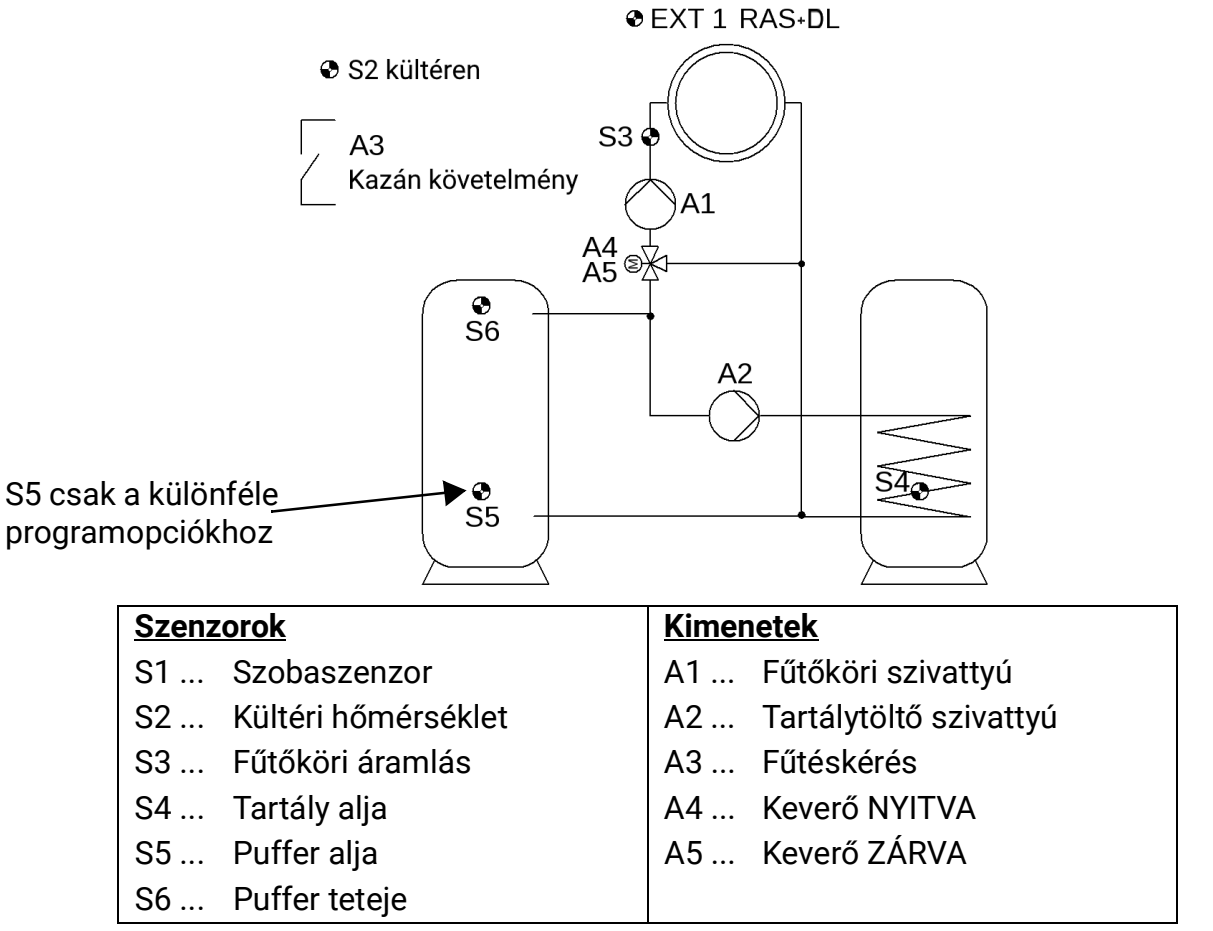

**Alapvető funkcionalitás (P928):** Az **A1** fűtőköri szivattyú, az **A2** puffertöltő szivattyú, az **A3** égőkérés szabályozása.

Az **EXT1** helyiségérzékelő alapértelmezésként **RAS + DL** (1. cím, 11. index). Ha helyette más **RASPT** helyiségérzékelőt kell használni (nem a DL-buszon keresztül), akkor az érzékelő menüben tiltani kell az **S1** érzékelő beállítását.

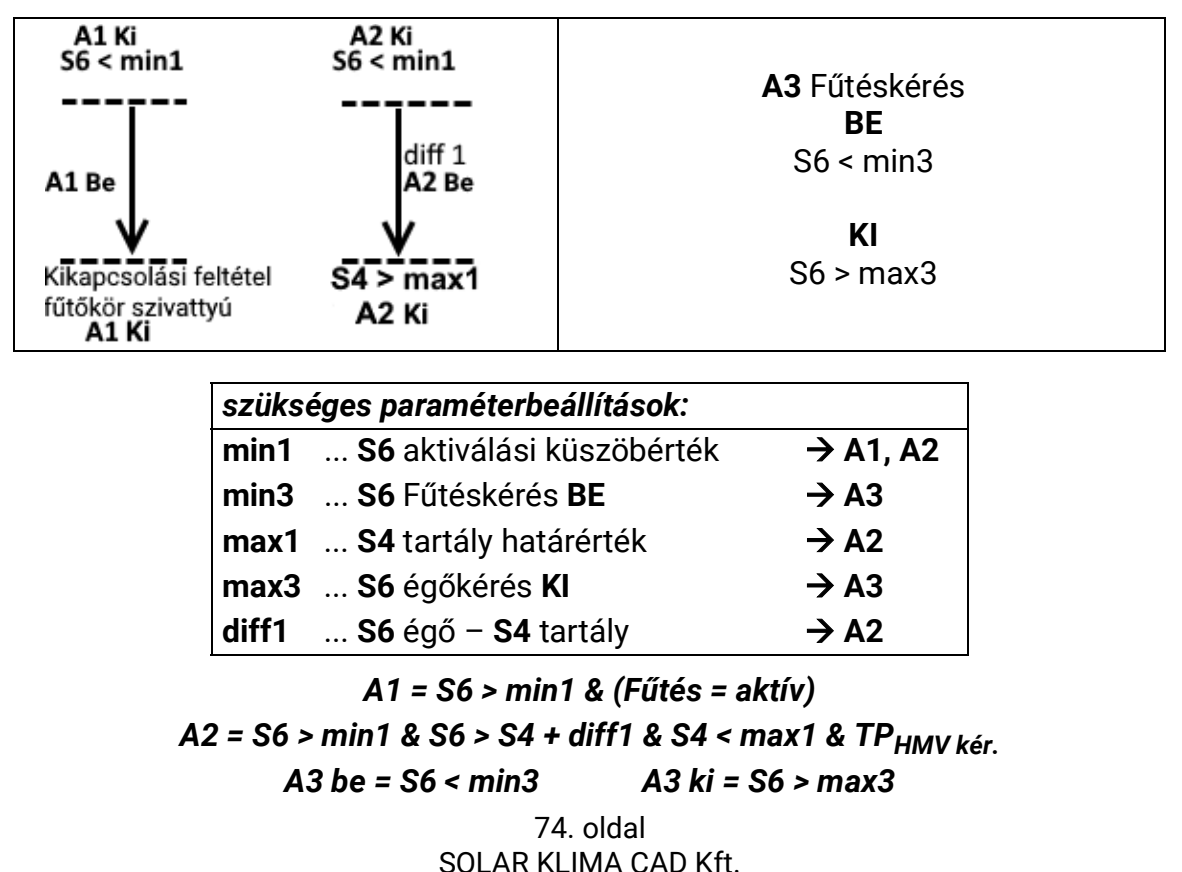

**929. program:** A 928. programhoz hasonlóan az égőkérés deaktiválási küszöbértéke az **S5** nél (tartókör)

#### *A2 = S6 > min1 & S6 > S4 + diff1 & S4 < max1 & TPHMV kér A3 be = S6 < min3 A3 ki = S5 > max3*

**930. program:** A beállított előremenő hőmérsékletre és az S5 szenzorra vonatkozó égőkérés.

$$
A2 = S6 > min1 & S6 > S4 + diff1 & S4 < max1
$$

A3 = (S5 → min3/max3 & TP<sub>HMV kér.</sub>) vagy (S6 < beáll. előremenő hőm. + diff3 & Fűtés aktív)

**931. program:** A 930. programhoz hasonlóan, azonban az S4 tartályhőmérsékletre tekintettel.

$$
A2 = S6 > min1 & S6 > S4 + diff1 & S4 < max
$$

#### *A3 = (S4 min3/max3 & TP HMV kér.) vagy (S6 < beáll. előremenő hőm. + diff3 & Fűtés aktív)*

**932. program:** Az égőkérés aktiválási és deaktiválási küszöbértékeinek a beállított előremenő hőmérséklethez tartozó különálló szenzorai (tartókör)

#### *A2 = S6 > min1 & S6 > S4 + diff1 & S4 < max1 & TPHMV kér*

*A3 be = S6 < (Beáll. előr. hőm. + diff3 & Fűtés aktív) A3 ki = S5 > Beáll előr. hőm. + diff3)*

**933. program:** A 932. programhoz hasonlóan, azonban a tartályhőmérsékletre és a tartálytöltő szivattyú állapotára tekintettel (tartókör).

> *A3 be = [S4 < min3 & TPHMV kér & (S6 < min1 vagy S6 < S4 + diff1)] vagy*

*(S6 < (Beáll. előr. hőm. + diff3 & Fűtés aktív)*

*A3 ki = S5 > Beáll előr. hőm. + diff3 & S4 > max3*

**934. program:** A 932. programhoz hasonlóan, de A2 (HMV) prioritást élvez A1-gyel szemben.

> *A1 = (S6> min1 & (Fűtés = aktív)) & S4> max1 és A2 inaktív A3 be = S6 < (Beáll. előr. hőm. + diff3 & Fűtés aktív) A3 ki = S5 > Beáll előr. hőm. + diff3*

**935. program:** A 933. programhoz hasonlóan, de **A2** (HMV) prioritást élvez **A1**-gyel szemben.

*A1 = (S6> min1 & (Fűtés = aktív)) & S4> max1 és A2 inaktív*

*A3 be = [S4 < min3 & TPHMV kér. & (S6 < min1 vagy S6 < S4 + diff1)] vagy (S6 < beáll. előremenő hőm.+ diff3 & Fűtés = aktív)*

*A3 ki = S5 > Beáll előr. hőm. + diff3 & S4 > max3*

75. oldal SOLAR KLIMA CAD Kft. **Az összes program +8:** A második energiaforrás közel van az **S5** szenzorral felszerelt pufferhez.

Az **S6**-ra vonatkozó összes feltétel **S5**-re is érvényes. A **magasabb** hőmérséklet lép hatályba. Azonban az összes, csak az **S5**-re érvényes feltétel változatlan marad.

#### **Példa: 936. program (= 928 + 8)**

*A1 = (S6 > min1 vagy S5 > min1) & (Fűtés = aktív) A2 = (S6 > min1 vagy S5 > min1) & (S6 > S4 + diff1 vagy S5 > S4 + diff1) & S4 < max1 A3 be = S6 < min3 és S5 < min3*

*A3 ki = S6 > max3 vagy S5 > max3*

**Példa: 937. program (= 929 + 8)**

*A1 = (S6 > min1 vagy S5 > min1) & (Fűtés = aktív) A2 = (S6 > min1 vagy S5 > min1) & (S6 > S4 + diff1 vagy S5 > S4 + diff1) & S4 < max1*

*A3 be = S6 < min3 és S5 < min3 A3 ki = S5 > max3*

#### **Az időprogramokra vonatkozó megjegyzés:**

**Az időprogramok** lehetségesek az **A1, A2** és **A3** esetében.

A 928., 929., 932. és 934. program (és az összes program + 8) rendelkezik az **A2** tartálytöltő szivattyút érintő **HMV kérés** programmal.

A 930., 931., 933. és 935. program (és az összes program +8) rendelkezik a HMV elkészítésére szolgáló **A3** fűtésigény szivattyút érintő **HMV kérés** időprogrammal (csak min3/max3 küszöbértékekkel).

#### **944. program – Szilárd tüzelőanyag-égő, puffer, fűtőkör**

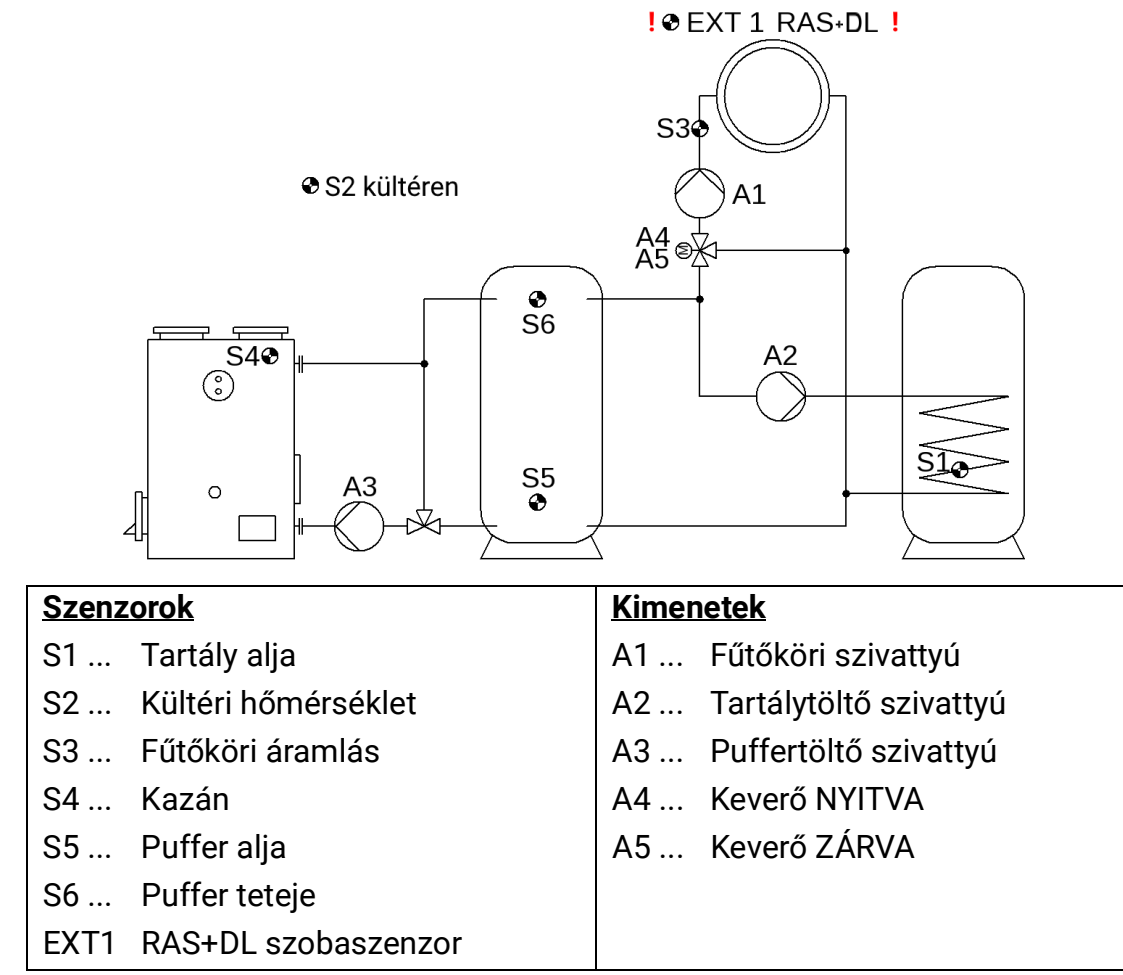

**Alapvető funkciók (P944):** Az **A1**-es fűtőkör-szivattyú engedélyezése, ha akár a kazán, akár a puffer hőmérséklete meghaladta a megfelelő minimális küszöbértékét, az **A2** tartálytöltő szivattyúja szabályozása, **A4 + A5** keverőszabályozás, az **A3** puffertöltő szivattyú szabályozása.

Az EXT1 helyiség hőmérsékletérzékelője **RAS+DL** (nem tartozék). A RASPT használata nem lehetséges..

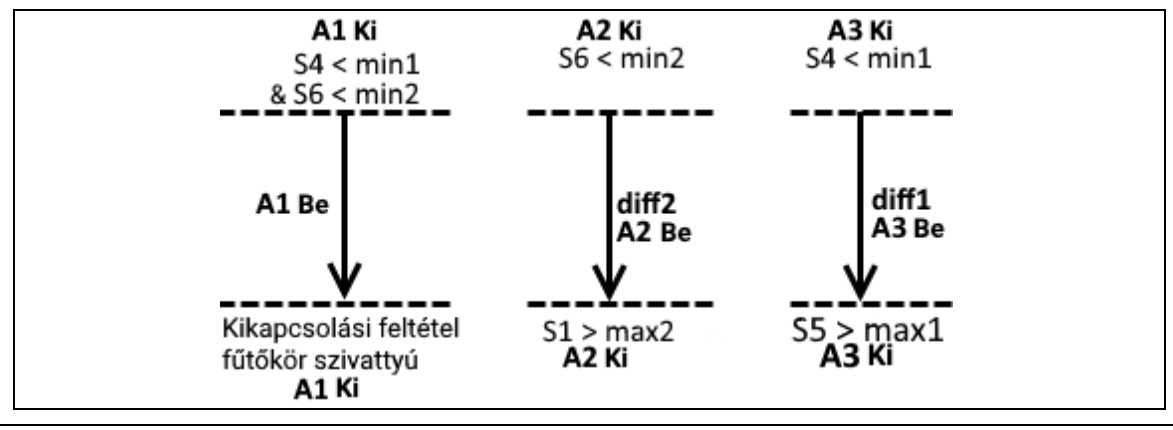

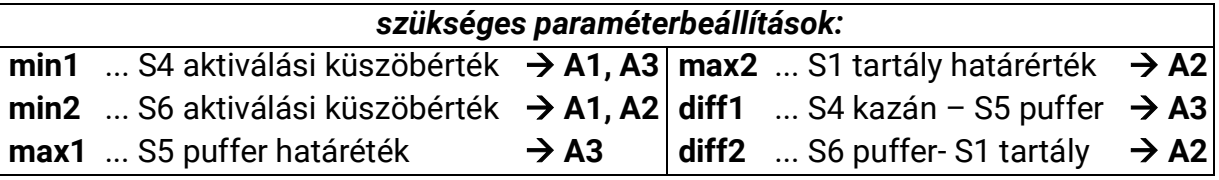

*A1 = (S4 > min1 vagy S6 > min2) & (Fűtés = aktív)*

*A2 = (S6 > min2 & S6 > S1 + diff2 & S1 < max2) & TPHMV kér.*

*A3 = S4 > min1 & S4 > S5 + diff1 & S5 < max1*

77. oldal SOLAR KLIMA CAD Kft. **Az összes program +1:** A tartály a kazán és a puffer hőmérséklete tekintetében töltődik fel.

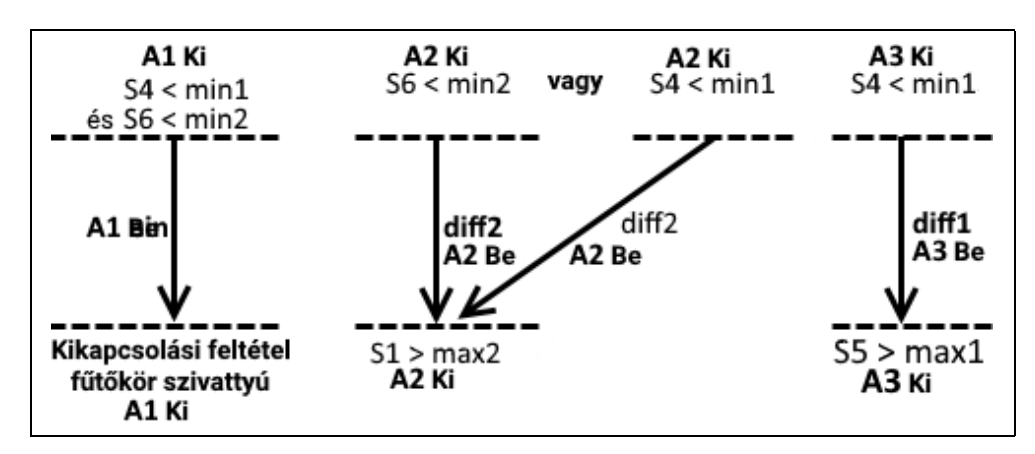

*A2 = [(S4 > min1 & S4 > S1 + diff2) vagy (S6 > min2 & S6 > S1 + diff2) & S1 < max2] & TPHMV kér.*

**Az összes program +2:** Az **A1** fűtőköri szivattyút **csak** az **S6** pufferhőmérséklet aktiválja, **nem** pedig a kazán **S4** hőmérséklete.

#### *A1 = S6 > min2 & (Fűtés = aktív)*

**Az összes program +4:** Tartály prioritás – az **A1** fűtőkör zárolva van, ha az **A2** kazántöltés aktívvá válik.

#### *A1 = A1-Feltételek a programnak megfelelően & A2 inaktív*

**Időprogramok** az **A1** fűtőkörhöz és az **A2** tartálytöltéshez (HMV kérés).

#### **960. program – Kazán (vagy puffer), tartály, 1 szabályozott & 1 nem szabályozott fűtőkör**

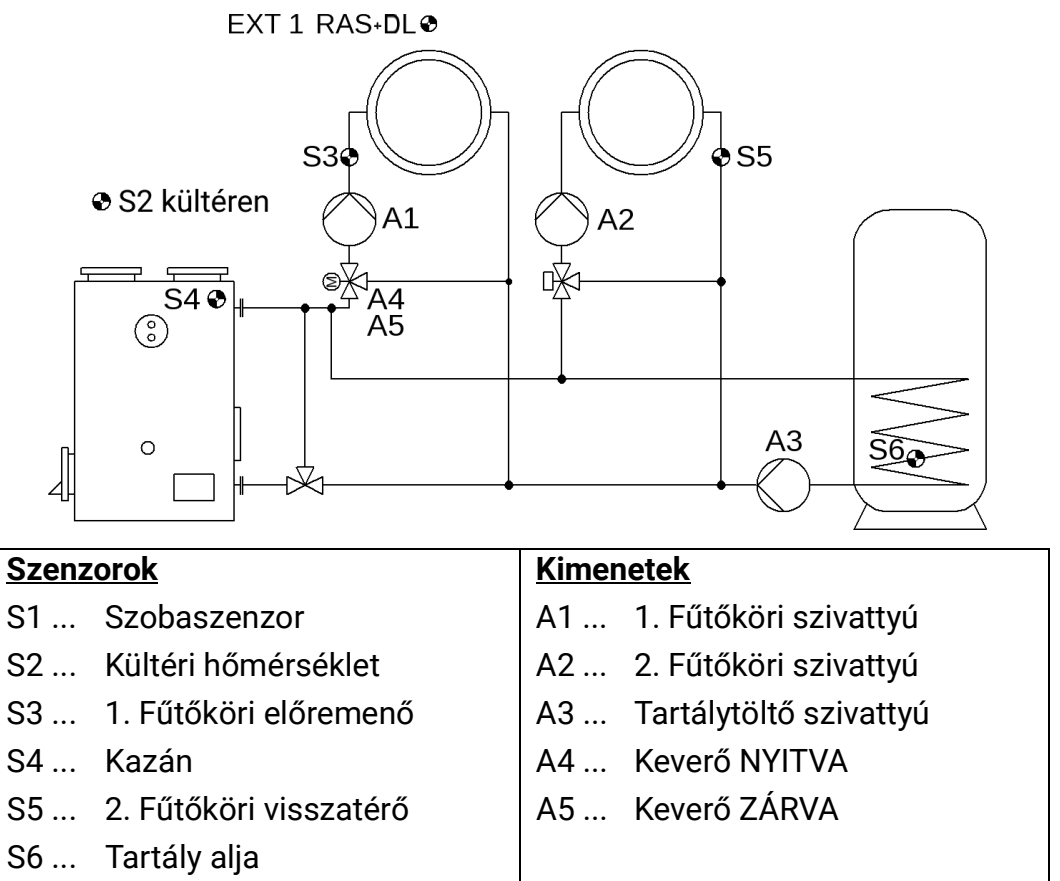

**Alapvető funkcionalitás (P960):** Az **A1**, **A2** fűtőköri szivattyúk és az **A3** tartálytöltő szivattyú szabályozása, keverőszabályozás az **A4+A5** első fűtökörnél.

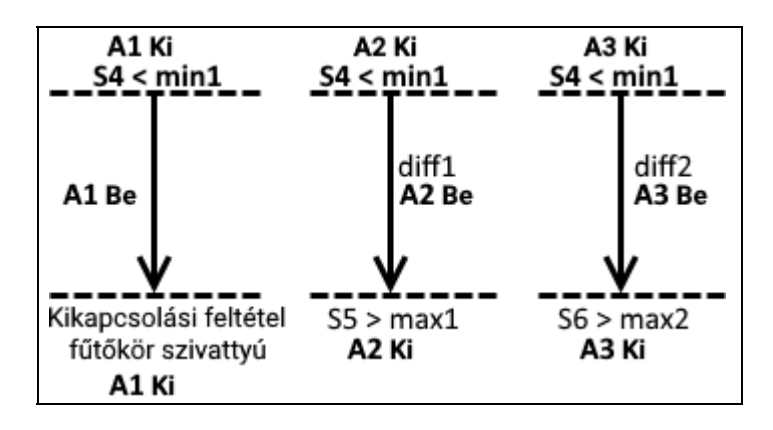

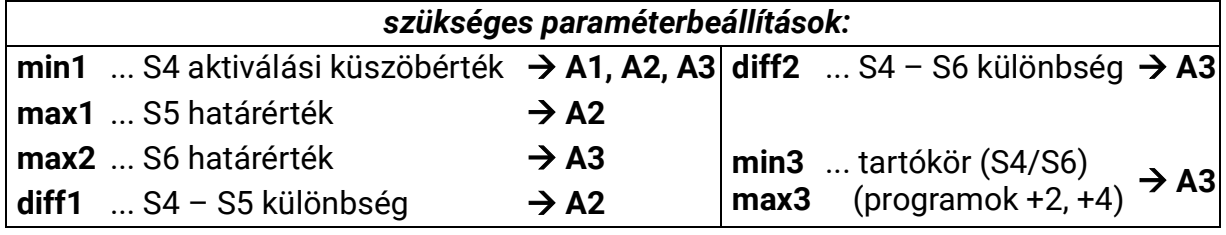

*A1 = S4 > min1 & (Fűtés = aktív)*

*A2 = S4 > min1 & S4 > S5 + diff1 & (S5 < max1 & Fűtés = aktív) & TPHC2*

*A3 = (S4 > min1 & S4 > S6 + diff2 & S6 < max2) & TPHMV kér.*

**962. program:** Kombinált puffer a kazán és a tartály helyett. Mint ilyet, az **A3** kimenetet az **S4**-en keresztüli fűtési igényhez használják.

#### *A3 be = S4 < min3 A3 ki = S4 > max3*

**964. program:** A 962. programhoz hasonlóan, de az égőkérés kikapcsolási küszöbértéke az **S6**-nál a pufferben (tartókör)

$$
A3 be = S4 < min3
$$
 
$$
A3 ki = S6 > max3
$$

**Az összes program +1:** Az 1. fűtőkör szivattyújának leállítási feltétele nem érinti az **A2** kimenetet.

#### *A2 = (S4 > min1 & S4 > S5 + diff1 & S5 < max1) & ZPHK2*

#### **976./977./978. programok – Padlószárítás**

Ez a programcsoport lehetővé teszi az esztrichek szárítását anélkül, hogy a bemenetek és kimenetek csatlakozását meg kellene változtatni, mivel minden fűtőkör program **A1**-et használja a fűtőszivattyúhoz és S3-at előremenő szenzorként.

A keverőt az A2+A3, A4+A5 kimenetek szabályozzák vagy csak az A4 vezérlő kimenet (0-10 V keverő), a programtól függően.

A fűtési program szakasza óránként beíródik a belső memóriába.

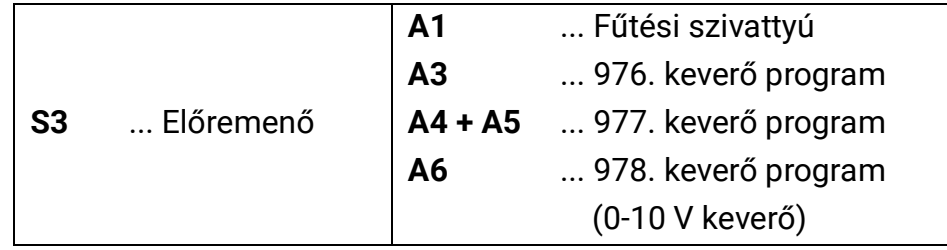

#### *szükséges beállítások:*

#### *Szakember szint/paraméterek*

**Szakaszok száma**, 1-64 tartomány

**Ciklusidő**, 1 másodperctől 3 napig terjedő tartomány

**Szakaszonkénti beállított hőmérséklet,** 0,0 – 100,0°C tartomány

**Gombok:** Indítás, Következő szakasz, Visszaállítás

**Kijelzők:** Szakasz fennmaradó futási ideje, Teljes fennmaradó futási idő

*Szakértő szint*

**Leállítási feltételek menü:** Keverőművelet

**Keverő menü:** Keverő futási ideje, vezérlési fordulatszám

**Minden program +2:** A3 aktív, ameddig az esztrich -fűtés folyamatban van.

**Figyelem:** A kazán hőmérsékletszabályozása kizárólag kazán-termosztáton keresztül történik.

#### **992 program - fűtés / hűtés, fűtés és hűtés igényévelg**

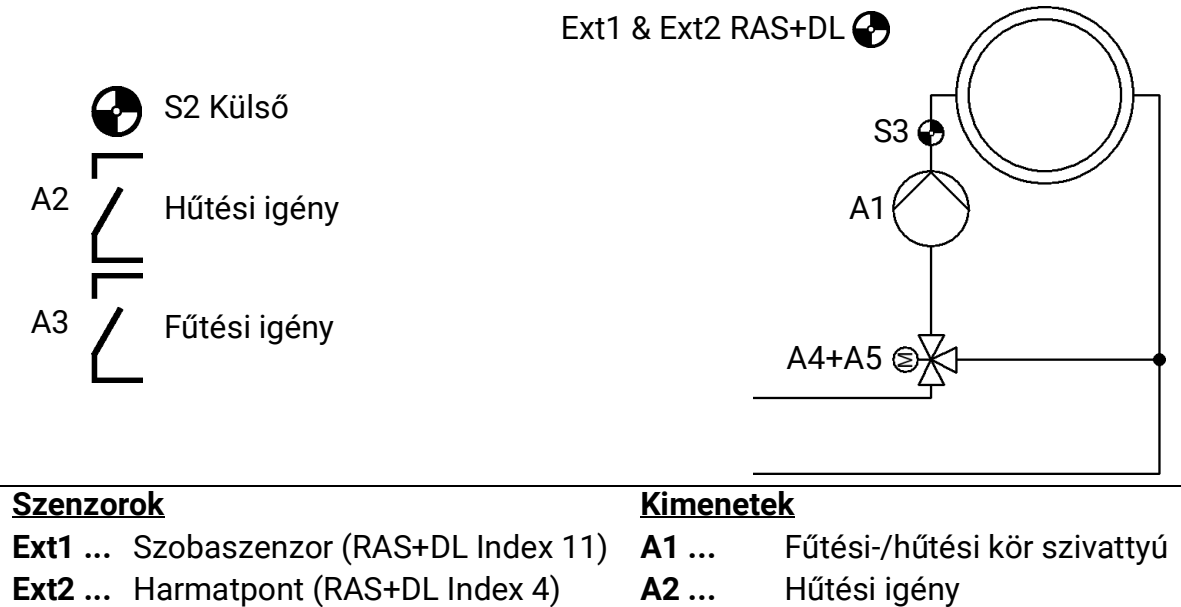

A mindenkori igény (fűtés / hűtés **A2 / A3**-on keresztül; a beállított működésnek értelmében) csak akkor aktív, ha az **A1** szivattyú is aktív.

#### *szűkséges paraméter beállítások*

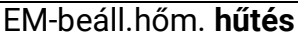

Harmatpont szenzor elérhető. *Szakértői felület > Programbeállítások*

**S2 ...** Külső szenzor **A3 ...** Fűtési igény

**S3 ...** Előremenő hőm. szenzor **A4 + A5** Keverő

Offset/eltolás EM-harmatpont Csak ha harmatpont szenzor elérhető

Keverő kiválasztás 0-10V keverő is inverz, Min. és Max. kimenet

- Ha nincs helyiségérzékelő **(Ext1**), akkor csak a **HK vezérlő** paraméter üzemmódján keresztül lehet hűtési üzemmódba állítani. Ellenkező esetben ez a helyiségérzékelőn is lehetséges (kapcsoló helyzet  $($ ).
- Ha rendelkezésre áll egy harmatpont szenzor, akkor a hűtési üzem nem a **harmatpont + az offset/eltolás EM-harmatpont** alatt történik, még akkor sem, ha az **EM beállított hőmérséklet hűtés** alacsonyabb.
- Ha az **EM-hőm**. alacsonyabb, mint a **fagyvédelem köv. EM. hőm.**, akkor a hűtési mód automatikusan átvált fűtési módba, addig míg az **EM-hőm.** 2K-nel (fix küszöb) magasabb nem lesz.
	- Ellenkező esetben nincs automatikus átkapcsolás a fűtés és a hűtés között. Ez manuálisan a RAS + DL kapcsoló helyzetbe állítással történik.
- Az időablakok beállítása csak a fűtési módra vonatkozik, a hűtési módra nem.
- A fagyvédelem funkció hűtési üzemmódban is elsőbbséget élvez.
- A keverőt **inverz** vezérlik (a keverő a hőmérséklet emelkedésekor nyílik)

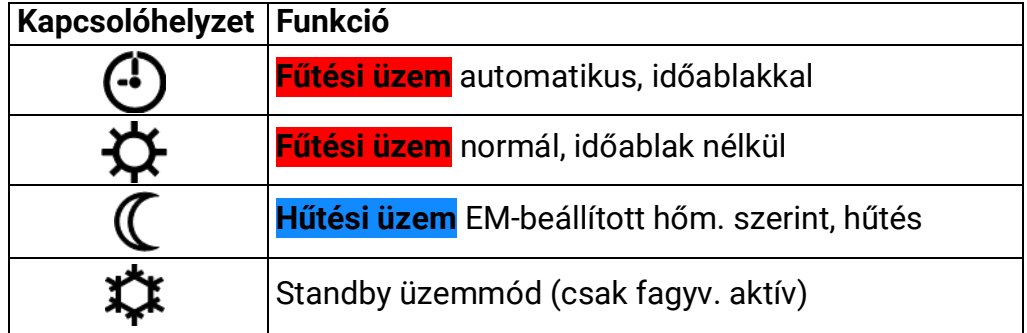

## Telepítési előírások

## **Szenzortelepítés**

A szenzorok helyes elrendezése és telepítése rendkívül fontos a rendszer megfelelő működéséhez. Ebből a célból gondoskodjon arról is, hogy teljesen beilleszkedjenek a merülőhüvelyükbe. A mellékelt kábelcsatlakozók feszültségmentesítésként szolgálnak. A szabadban történő használat esetén nem szabad vizet engedni az szenzorok merülőhüvelyeibe (**fagyveszély**).

Alapvetően a szenzorokat nem szabad nedvességnek kitenni (mint például a kondenzáció), mivel ez diffundálhat az öntött gyantán keresztül, és károsíthatja a szenzort. Ilyen esetekben a szenzor 90 °C-ra történő fűtése segíthet. A rozsdamentes acél tartályokban vagy úszómedencékben lévő merülőhüvelyek használata során különös figyelmet kell fordítani a **korrózióállóságukra**.

- **Kollektorszenzor:** Vagy helyezzük be egy csőbe, amely keményforrasztással vagy szegecseléssel közvetlenül az abszorberhez van kötve, és kiugrik a kollektorházból, vagy illessze be a T-idomot a legkülső kollektor áramlási csatornájába, amelybe a merülőhüvely és a rézkábel-csatlakozó (= nedvesség elleni védelem) együtt behelyezhető; majd helyezze be a szenzort. A villámkárosodás elleni védelem érdekében a csatlakozódoboz túlfeszültségvédelmet (feszültségfüggő ellenállást) tartalmaz, amely párhuzamosan van bekötve a szenzor és a hosszabbító kábel között.
- **Kazánszenzor (kazán előremenő):** Ezt a szenzort vagy a kazánban lévő merülőhüvelybe helyezik, vagy az előremenő vezetékhez lehető legközelebb a kazánhoz csatlakoztatják.
- **HMV tartályszenzor:** A szolár-termál rendszerhez szükséges szenzort a hőcserélő fölött lévő szálcsöves hőcserélőkhöz merülőhüvellyel kell használni, vagy ha integrált sima cső hőcserélőket használnak, akkor a hőcserélő alsó harmadában vagy a hőcserélő visszatérő kimenetén kell elhelyezni, hogy a merülőhüvely kiemelkedjen a hőcserélő csőbe. A HMV tartály kazán általi fűtését ellenőrző szenzor olyan szinten van elhelyezve, amely megfelel a fűtési szezonban szükséges melegvíz mennyiségének. A mellékelt kábelcsatlakozó feszültségmentesítésként működik. A kapcsolódó tekercs vagy hőcserélő alatti telepítés semmilyen körülmények között nem megengedett.
- **Pufferszenzor:** A szolárrendszerhez szükséges szenzort a tartály alsó részén, közvetlenül a szolár indirekt tekercs felett helyezzük el, a mellékelt merülőhüvely segítségével. A mellékelt kábelcsatlakozó feszültségmentesítésként működik. A fűtőrendszer hidraulikájának referencia-szenzoraként a szenzort ajánlatos a merülőhüvelybe illeszteni a puffer középső és felső harmada között, vagy a szigetelés alatt a tartály falára.
- **Medenceszenzor (úszómedence):** Szereljen be egy T-idomot a szívóvezetékbe közvetlenül a medence kiömlőnyílásánál, és helyezze be a szenzort egy merülőhüvellyel. A folyamat során győződjön meg arról, hogy a felhasznált anyag korrózióálló. További lehetőség az, hogy a szenzort érintkező szenzorként illessze be a környezeti hatások elleni megfelelő hőszigeteléssel.
- **Érintkező szenzor:** Használjon görgős rugókat, csőbilincseket stb., hogy az érintkező szenzort a megfelelő vonalhoz rögzítse. A folyamat során győződjön meg arról, hogy a felhasznált anyag megfelelő (korrózióálló, hőálló stb.) Ezután alaposan szigetelje a szenzort, hogy a csőhőmérséklet pontosan rögzítésre kerüljön, és a környezeti hőmérséklet ne hamisítsa meg az eredményt.
- **HMV szenzor:** A vízmennyiség változásaira való **gyors reagálás** rendkívül fontos, ha a szabályozót olyan rendszerekben használják, amelyek külső hőcserélővel és változó fordulatszámú szivattyúval (frissvíz-modul) hozzák létre a használati melegvizet. Ezért a HMV szenzort illessze közvetlenül a hőcserélő kivezetésére. Ez az **ultra-gyors** szenzor (speciális tartozék, **MSP** típusú...) O-gyűrűvel lezárt T-idom segítségével nyúlik be a kimenetbe. A hőcserélőt függőlegesen kell elhelyezni a **tetejénél** a HMV kimenettel.
- **Sugárzási szenzor:** A párhuzamos kollektorelhelyezés fontos a kollektor pozíciójának megfelelő méréshez. Következésképpen az acéllemez burkolatához vagy a kollektor mellé, a szerelősín hosszabbítására kell rögzíteni. Ebből a célból a szenzor burkolatán van egy vak lyuk, amely bármikor kinyitható. A szenzor vezeték nélküli változatban is elérhető.
- **Szobaszenzor:** Ez a szenzor a lakótérbe (referenciaszoba) való telepítésre szolgál. Ne telepítse a szobaszenzort hőforrás vagy ablak közelébe. Ha a szenzorba egyszerűen beillesztünk egy jumpert, minden szobaszenzor kizárólag távvezérlőként is használható (nincs szobahőmérséklet-befolyásolás). Csak száraz helyiségekben való működésre alkalmas. A szenzor vezeték nélküli változatban is elérhető.
- **Kültéri hőmérsékletszenzor:** Ez a szenzor a leghidegebb (általában észak felé néző) falra van felszerelve, mintegy két méterrel a talaj felett. Kerülje a közeli szellőzőaknák, nyitott ablakok, kábelcsatornák stb. hőmérsékleti hatását. Nem szabad közvetlenül szigetelni.

## **Szenzorvezetékek**

Minden 0,5 mm<sup>2</sup> keresztmetszetű szenzorvezeték 50 m-ig meghosszabbítható. Ezzel a kábelhosszúsággal és a Pt1000 hőmérséklet-szenzorral a mérési hiba kb. +1K. A hosszabb vezetékek vagy az alacsonyabb mérési hiba megfelelően nagyobb keresztmetszetet igényelnek. A mérési ingadozások elkerülése érdekében a szenzorkábeleket nem szabad negatív külső hatásoknak kitenni a hibamentes jelátvitel biztosítása céljából. Nem árnyékolt kábelek használata esetén az szenzorkábeleket és a 230V-os hálózati kábeleket külön kábelcsatornákban kell elhelyezni, és egymástól legalább 5 cm távolságban. Árnyékolt kábelek használata esetén az árnyékolást csatlakoztatni kell a szenzor földeléséhez.

## **Készülék telepítése**

**VIGYÁZAT! A burkolat kinyitása előtt mindig húzza ki a hálózati csatlakozódugót!** A vezérlő belsejében csak kihúzott tápkábellel dolgozzon.

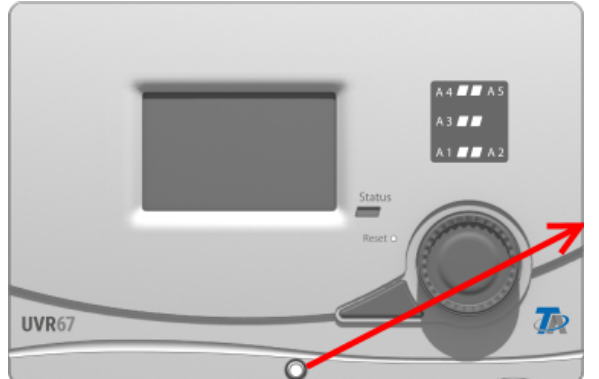

Csavarja ki az elülső csavarokat és emelje fel a fedelet.

Az elektronika a fedélben helyezkedik el. A burkolat alsó részén lévő csatlakozókhoz való kapcpsolódást érintkezőcsapok biztosítják, amikor a fedél a helyére kerül. Az alsó rész falra szerelhető a rendelkezésre álló nyílásokon keresztül (kábelbemenetekkel a lefelé néző oldallapoknál), vagy egy kalapsínre szerelhető (TS35 támasztósín az EN50022 szabvány szerint)

## **Szerelési méretek mm-ben:**

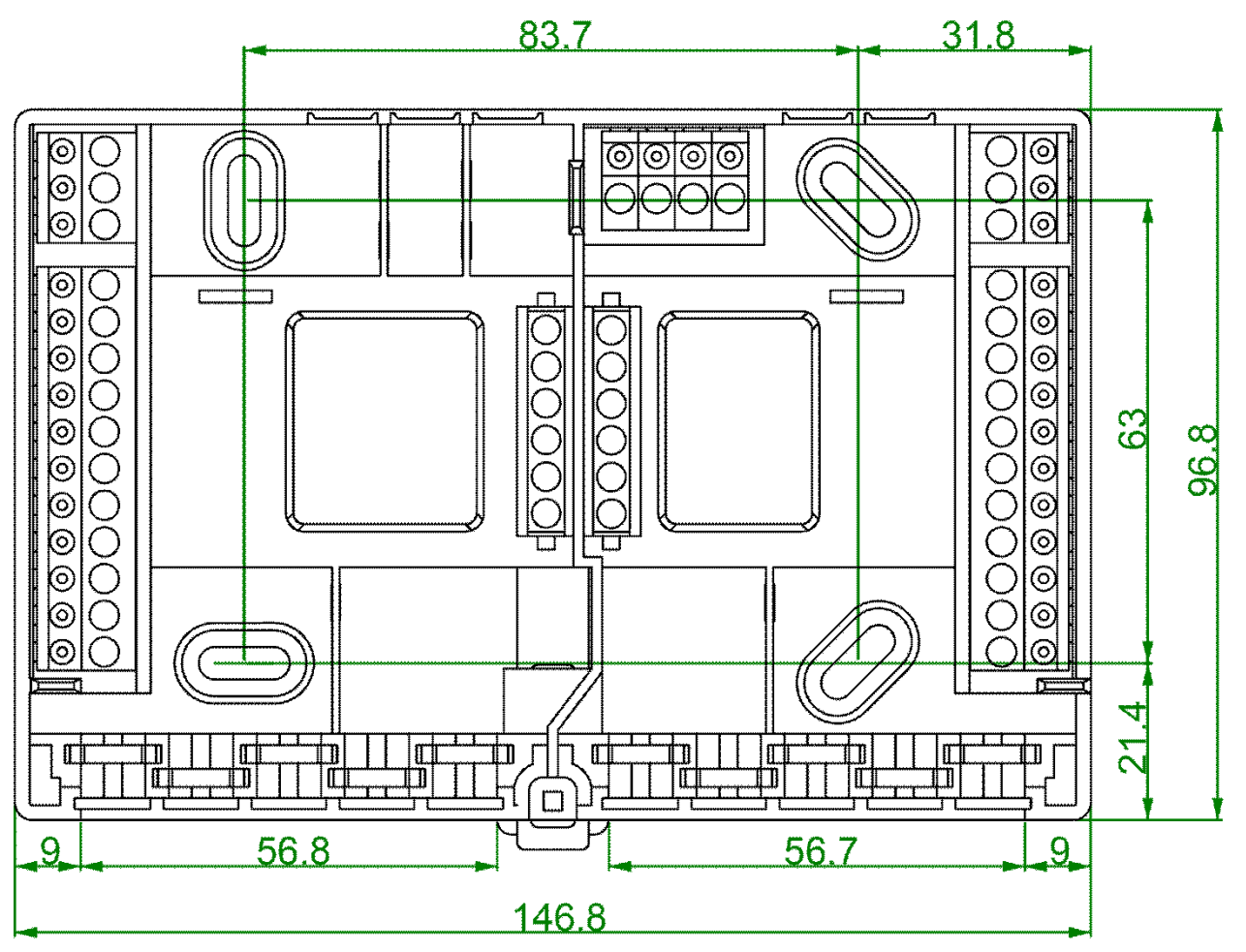

## **A burkolat mérési rajza (mm-ben)**

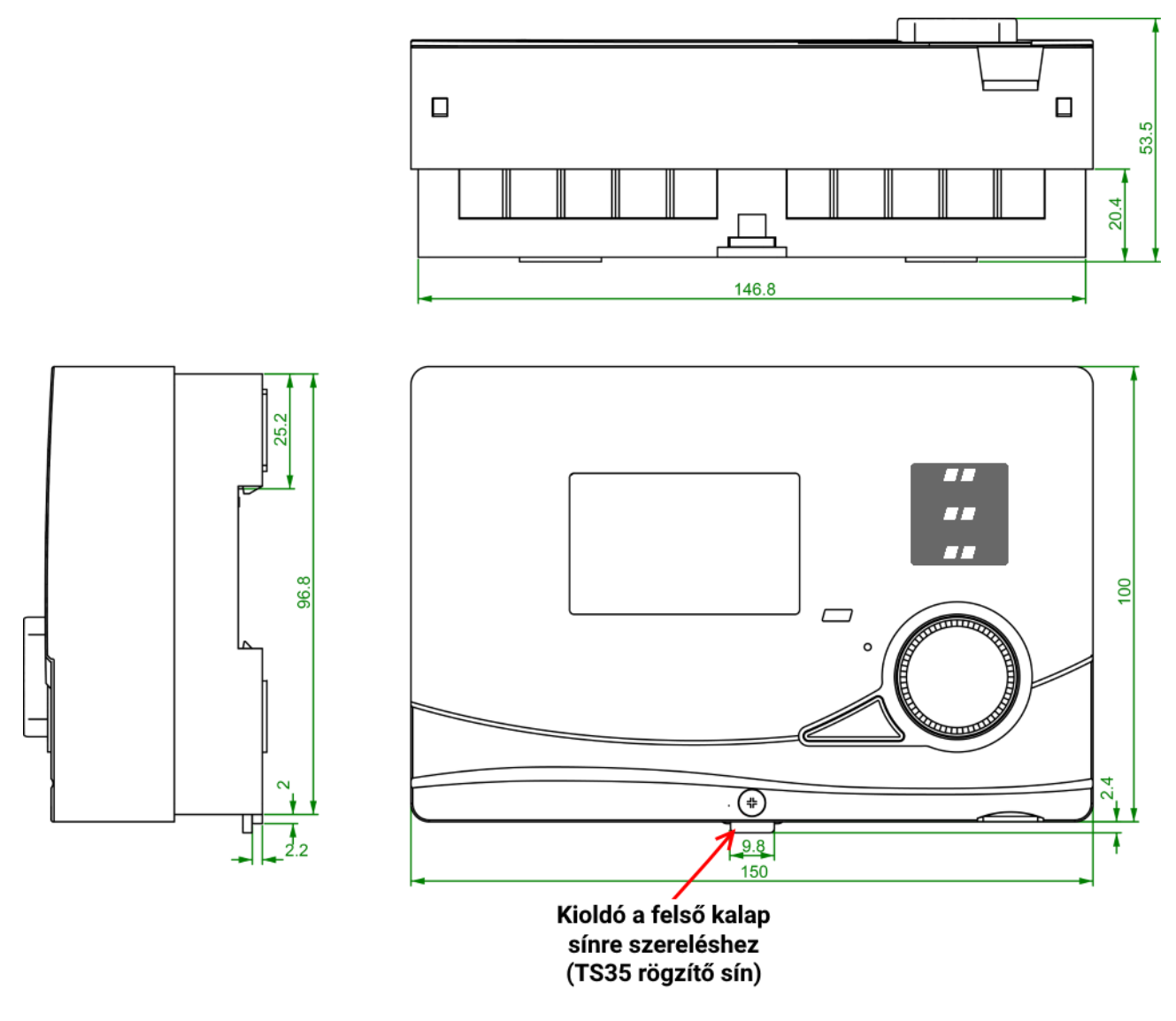

## Elektromos csatlakozás

**Vigyázat:** Ezt csak szakképzett villanyszerelő végezheti a vonatkozó helyi előírásoknak megfelelően. A szenzorvezetékek nem táplálhatók ugyanazon a kábelcsatornán, mint a tápfeszültség. Az összes A1-A3 kapcsoló kimenet maximális terhelése 2,5 A. Az összes kimenet a 3,15 A-es berendezéssel együtt van biztosítva. Ha a szűrőszivattyúk közvetlenül csatlakoznak, vegye figyelembe az adattáblájukat. A biztosíték védelme max. 5A-ig növelhető (közepes késés). A PE szalagcsatlakozót kell minden védővezetéknél használni.

Megjegyzés: A rendszert megfelelően földelni kell, és túlfeszültség-levezetővel kell ellátni, hogy megvédje a villámkároktól. A viharok és a statikus elektromosság okozta szenzorhibák általában hibás konstrukcióból erednek. Valamennyi  $\Box$  szenzor földelő vezetéke belső hurokkal van ellátva, és szükség szerint cserélhető

### **Speciális csatlakozások**

#### **A6 és A7 vezérlő kimenetek (0-10V / PWM)**

Ezek a kimenetek az elektronikus szivattyúk fordulatszám-szabályozására, az égőkimenet vezérlésére (0-10V vagy PWM), a feladatoknak bizonyos programokban a kiegészítő relével (pl. **HIREL-22**) való kapcsolására szolgálnak. Ezeket az A1 – A3 kimenetekkel párhuzamos megfelelő menüfunkciókkal lehet működtetni, ha azokat a használt program nem használja.

#### **S6 szenzorbemenet**

A többi bemenettel összehasonlítva az S6 bemenet sajátossága, hogy képes a térfogatáram-jeladó (VIG típusú...) és szélszenzorok (WIS01 típusú) által szolgáltatott gyors jelváltozások rögzítésére.

#### **Az adatvezeték (DL busz)**

A kétirányú adatkapcsolat (DL busz) az UVR vezérlősorozathoz lett kifejlesztve, és csak a Technische Alternative cég termékeivel kompatibilis. Bármilyen 0,75 mm² keresztmetszetű, maximum 30 m hosszú kábel (pl. ikerszálas) felhasználható az adatkapcsolathoz. Hosszabb kábelek esetén az árnyékolt kábel használata javasolt. Árnyékolt kábelek használata esetén az árnyékolást csatlakoztatni kell a szenzor földeléséhez.

#### **CAN-busz**

A CAN-busz célja, hogy hozzáférést biztosítson az UVR67 vezérlőhöz más eszközöktől (és fordítva), valamint a C.M.I. adatnaplózás. A CAN-busz kapcsolatok alapjait a következő oldalakon részletesebben ismertetjük.

## **Csatlakozási ábra**

**Az alsó burkolat metszeti nézete csatlakozásokkal:**

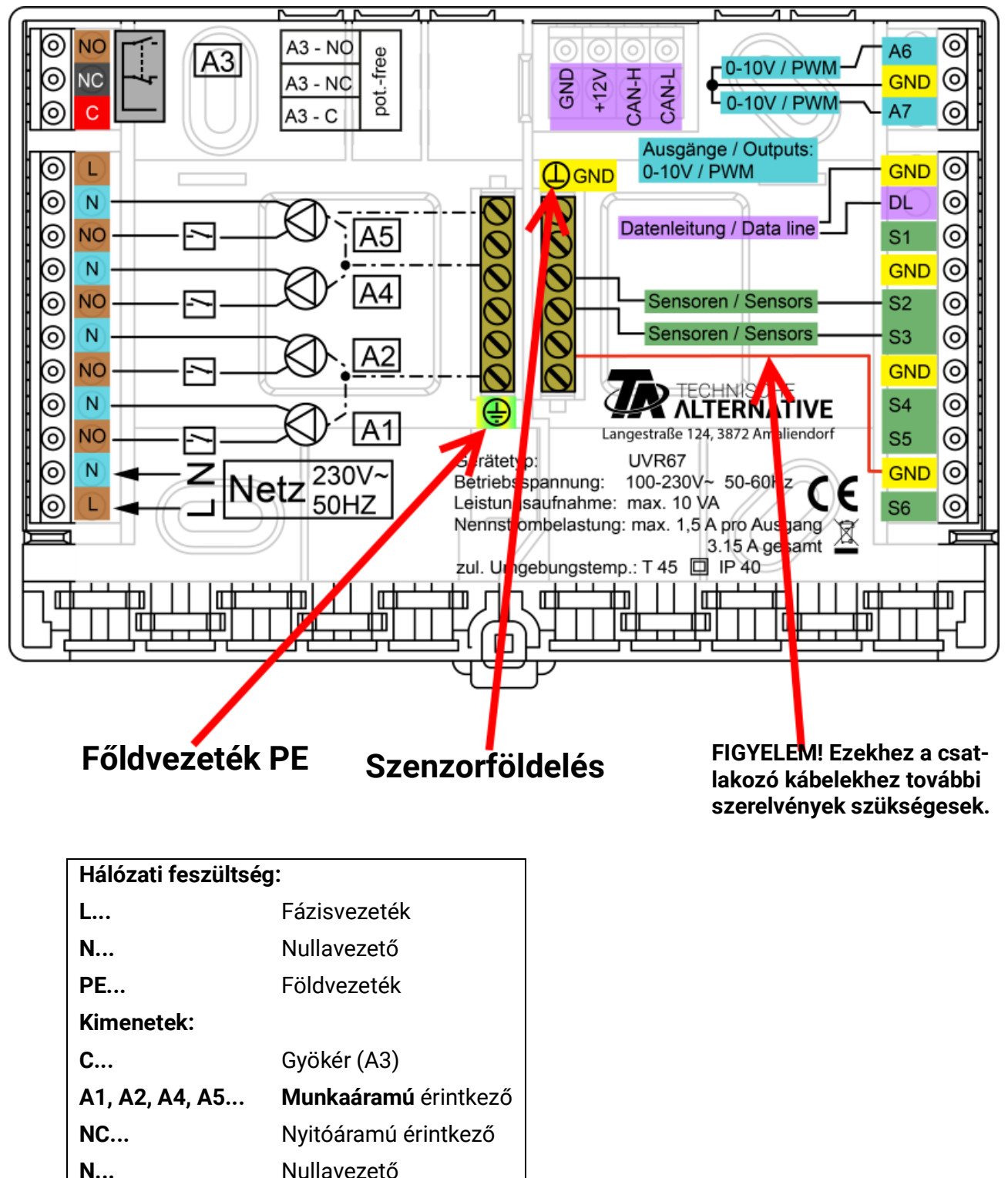

## **Hálózati csatlakozás**

A tápellátást a készülékbe integrált tápegység biztosítja. A hálózati csatlakozásnak ezért 230 V 50 Hz-nek kell lennie. A kimeneti relé is ezt a feszültséget kapja. Az integrált tápegység a CAN-buszhoz is tápellátást biztosít.

## **Szenzorvezetékek**

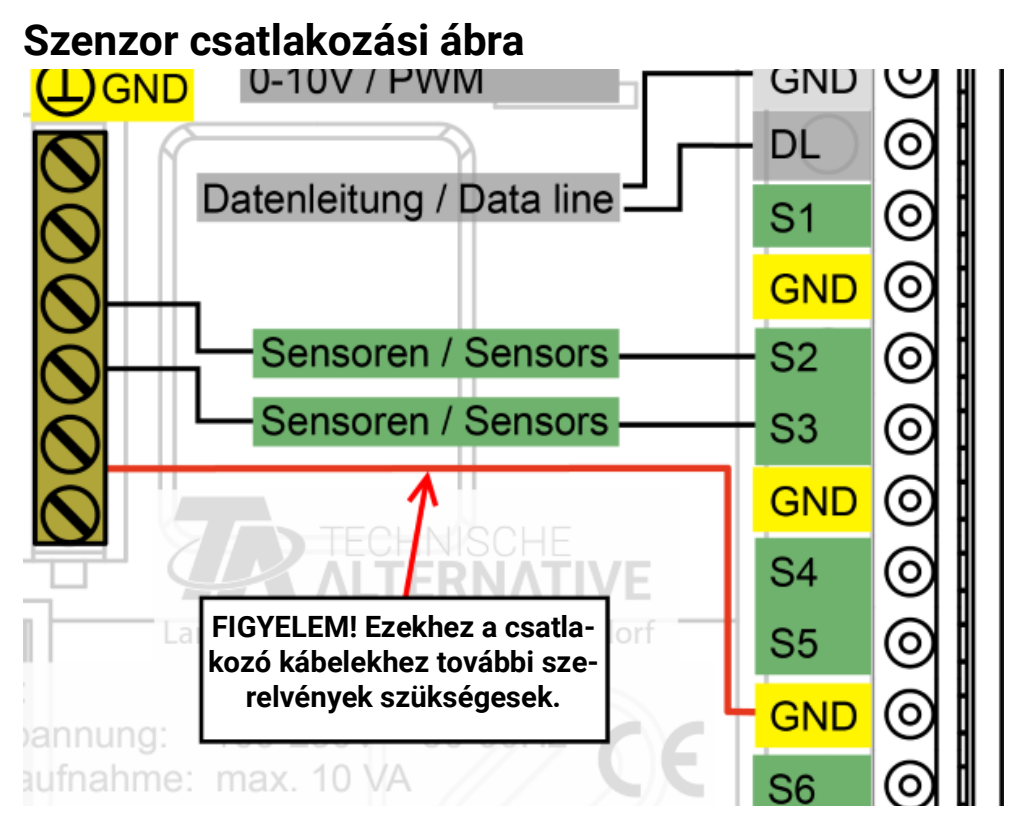

A szenzorok mindig a megfelelő szenzorcsatlakozáson (**S1 – S6**) és a szenzorföldön (**GND**) keresztül csatlakoznak.

Van egy földcsík az aljzatban. A GND csatlakozást ezzel a csíkkal kell végezni, mielőtt a szenzorokat csatlakoztatná.

A mérési ingadozások elkerülése és a tökéletes jelátvitel érdekében a szenzorkábeleket nem szabad a 230 V-os kábelekből eredő negatív külső hatásoknak kitenni.

Sose vezesse a szenzorvezetékeket a hálózati feszültségű kábelekkel ugyanabban a kábelcsatornában.

Nem árnyékolt kábelek használata esetén a szenzorkábeleket és a 230V-os hálózati kábeleket vagy külön kábelcsatornákban kell elhelyezni, vagy egymástól **legalább 5 cm** távolságban.

Árnyékolt kábelek használata esetén az árnyékolást csatlakoztatni kell a szenzor földeléséhez (GND).

Minden 0,5 mm2 keresztmetszetű szenzorvezeték akár 50 méterre is meghosszabbítható. Ezzel a kábelhosszal és egy PT1000 hőmérséklet-szenzorral a mérési hiba kb. +1 K. Megfelelően nagyobb keresztmetszet szükséges a hosszabb vezetékekhez vagy kisebb mérési hibákhoz.

A szenzor és a toldás közötti kapcsolatot úgy lehet előállítani, hogy a hőzsugorító csöveket (4 cm-re vágva) egy mag fölé toljuk, és a **csupasz** drótvégeket megcsavarjuk. **Forrassza** a csatlakozást, ha az egyik drótvég **ónozott**.

Ezután nyomja a hőre zsugorodó csövet a csatlakozó fölé, és óvatosan melegítse meg (pl. öngyújtóval), amíg szorosan rá nem ül a csatlakozóra.

## **Kimenetek Csatlakozási ábra, kapcsoló kimenetek**

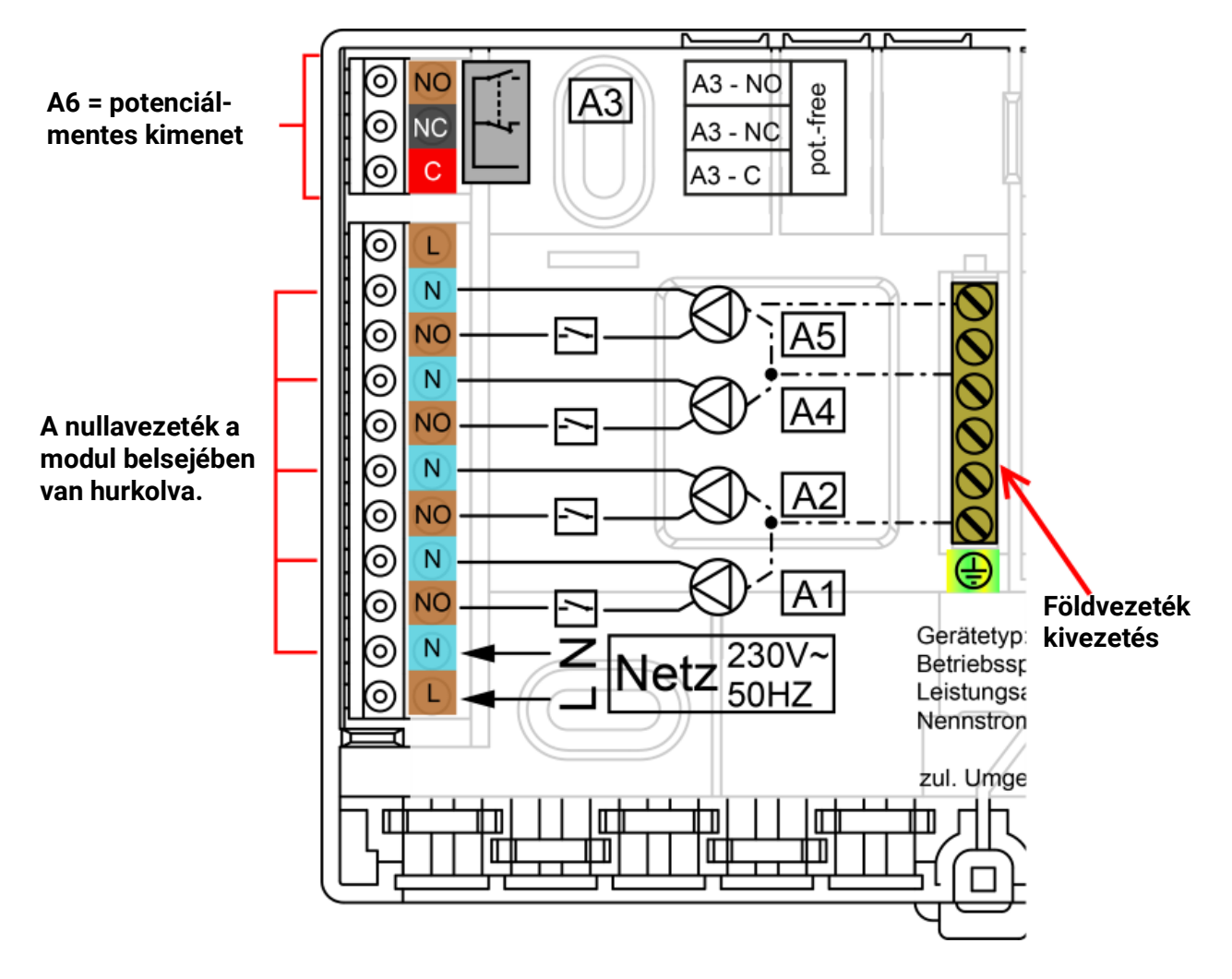

A kimenetek maximális áramterhelését a **Műszaki adatok** fejezet tartalmazza.

## **Csatlakozási ábra az analóg kimenetekhez (0-10V / PWM)**

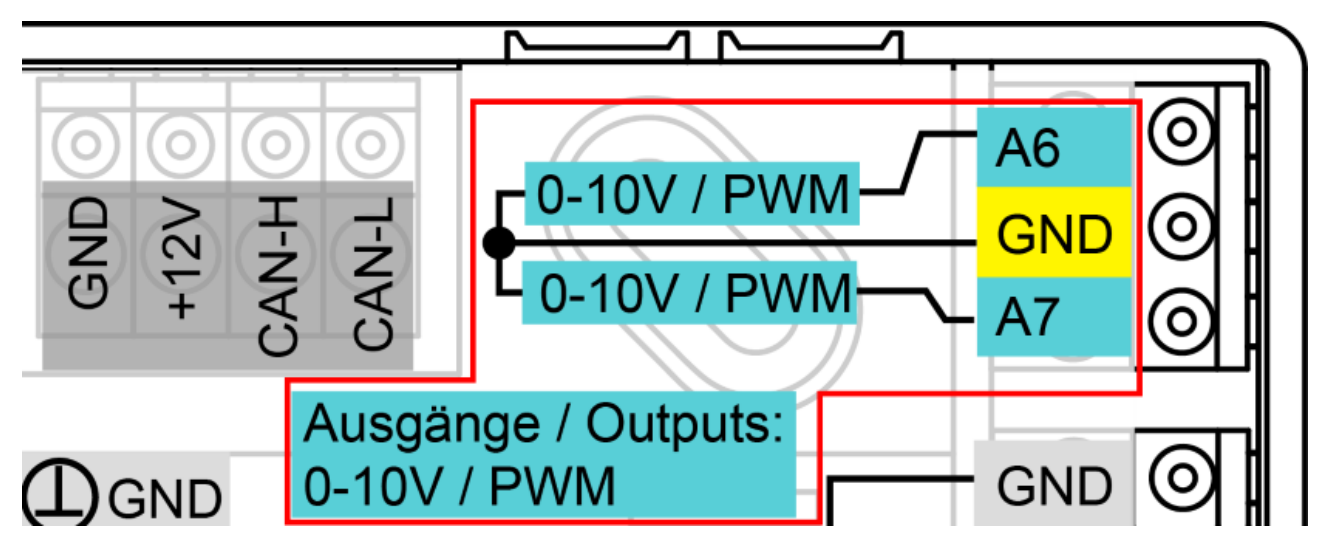

Az A6 és A7 csatlakozások a pozitív pólus, a GND csatlakozás a negatív pólus.

89. oldal SOLAR KLIMA CAD Kft.

## **Keverőcsatlakozás**

Háromjáratú keverőszelep csatlakoztatásakor az **A5** kimenet bezárja a keverő szelepet, az A4 kimenet pedig kinyitja.

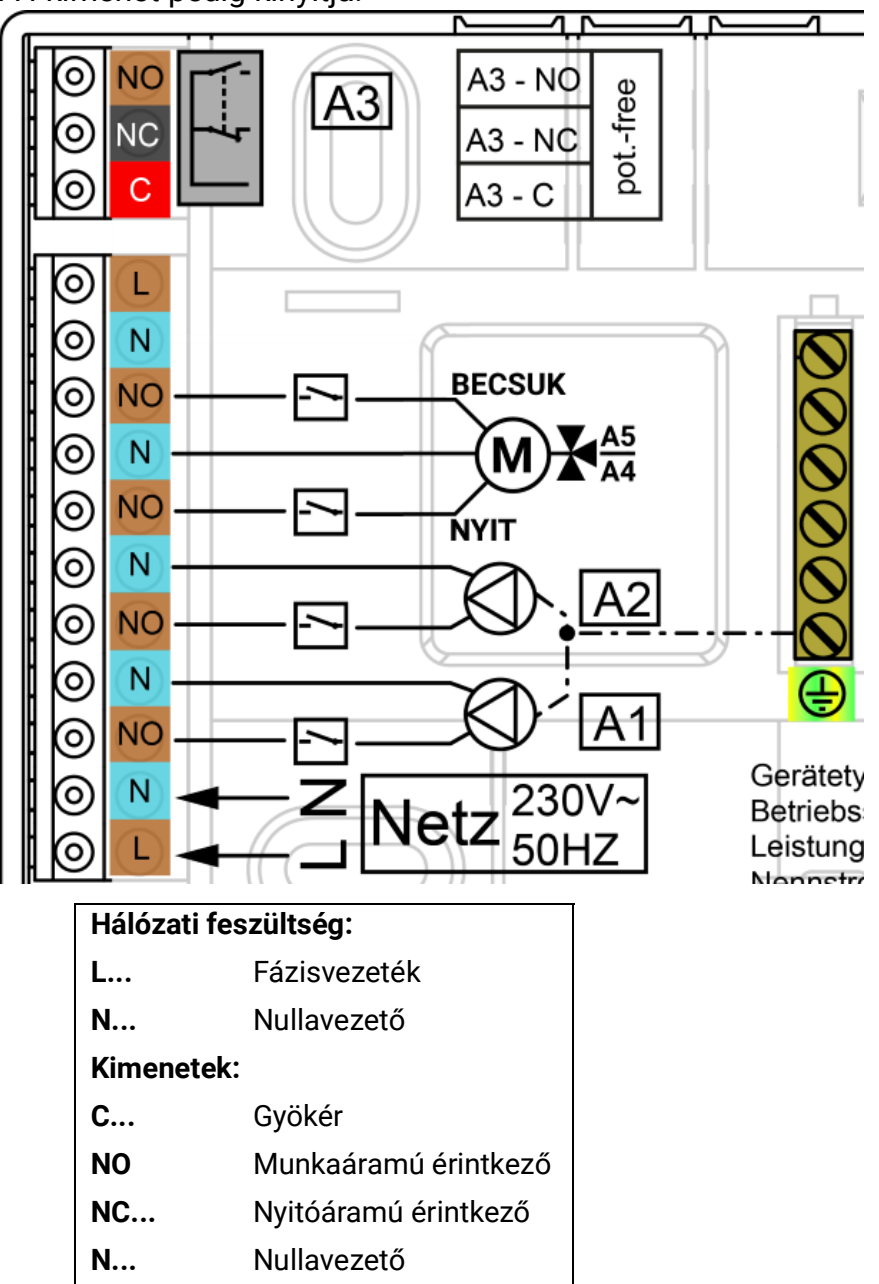

## **Szivattyúcsatlakozás A3 (feszültséggel terhelt)**

Az A3 kimenet gyárilag feszültségmentes. Az alábbi ábrán látható módon történő csatlakoztatással egy szivattyú csatlakoztatható az A3-hoz ekkor már a kimenet nem feszültségmentes.

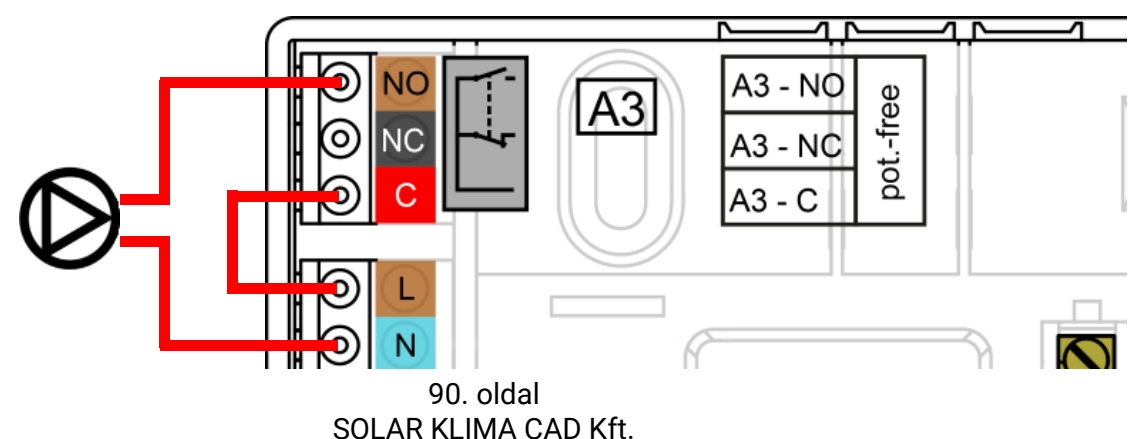

## **Adatkábel a DL buszhoz**

A DL BUS pontosan két vezetékből áll: **DL** és **GND** (szenzorföldelés). A DL BUS maga nyújtja a szükséges feszültséget a DL BUS szenzorok számára.

A kábeleket lehet csillagtopológiával vezetni, de sorosan is (egyik eszköztől a következőhöz). Bármilyen 0,75 mm² keresztmetszetű és legfeljebb 30 m hosszúságú kábel használható adatkapcsolathoz. 30 m-nél nagyobb hosszúságokhoz árnyékolt kábelek használata javasolt, ami 100 m-re megnöveli a megbízható hosszúságot.

Árnyékolt kábelek használata esetén az árnyékolást a szenzorföldhöz kell csatlakoztatni.

Ha a hálózati és az adatkábelek csatornáit hosszan egymáshoz közel vezetik, a hálózati kábel hibákat indukál az adatkábelben. Ezért azt javasoljuk, hogy minimum 20 cm-es távolságban vezesse a két kábelcsatornát, vagy használjon árnyékolt kábeleket.

Használjon különálló, árnyékolt kábeleket, amikor két vezérlőtől fognak be adatokat egyetlen adatregisztráló berendezéssel. Sose vezessen adatkábeleket CAN BUS kábelekkel együtt ugyanabban a kábelcsatornában.

### **Kivezetési diagram, DL BUS adatkábel**

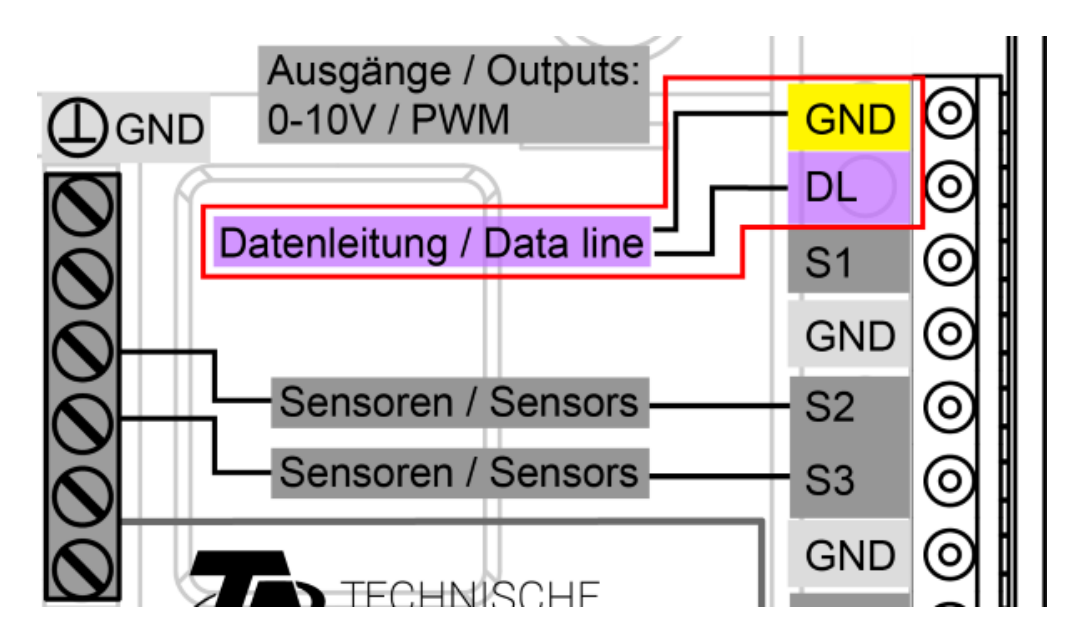

### **BUS-terhelés a DL szenzoroktól**

A kétpólusú kábel az áramforrást **és** a jeltovábbítást is biztosítja a DL BUS szenzorok esetében. Kiegészítő áramforrás használata külső áramforráson keresztül (mint a CAN BUS-oknál) nem lehetséges.

Vegye számításba a "**BUS terhelést**", mivel a szenzoroknak viszonylag magas az áramigénye:

Az UVR16x2 vezérlő táplálja a **teljes** BUS-terhelést. Az elektromos szenzorok BUS-terhelései fel vannak sorolva at adott szenzor műszaki adatai között.

**Példa:** Az FTS4-50DL elektromos szenzornak **25%**-os BUS-terhelése van. Következetésképpen maximum 4 FTS4- 50DL-t lehet a DL BUS-hoz csatlakoztatni.

## **CAN BUS hálózat**

## **Kivezetési diagram, CAN BUS kábel**

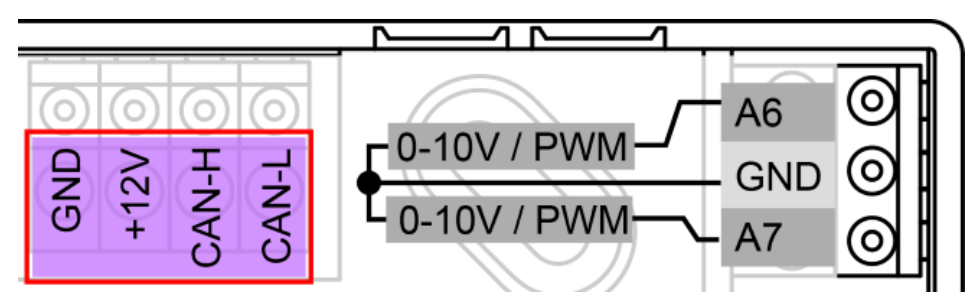

## **A CAN hálózat topológiájának műszaki irányelvei**

## **Műszaki elvek**

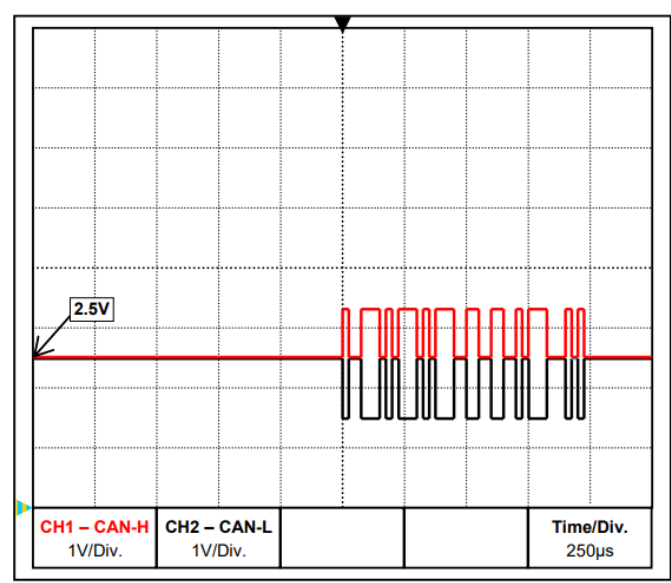

A CAN BUS magában foglalja a CAN-High, CANLow, a GND kábeleket és egy +12 V tápkábelt azon BUS-alkatrészek számára, amelyeknek nincsen saját áramforrásuk. A 12 és 24 Vos eszközök kombinált összes terhelése nem haladhatja meg a 6 W-ot.

Tervezze a CAN hálózatokat lineáris módon, és tegyen lezárót minden hálózatvégződésre. Ezt a végeszközök végződtetése biztosítja.

Nagyobb hálózatok esetében (amelyek több épületet is felölelnek), gondot okozhatnak az elektromágneses interferenciák és a potenciálkülönbségek.

Hogy elkerülje vagy minél szélesebb körűen kezelje az ilyen problémákat, tegye meg a következő intézkedéseket:

CAN-H és CAN-L adatjelek

#### **• Kábelárnyékolás**

A BUS-kábel árnyékolásának jól kell lennie csatlakoztatva minden csomópontban a folytonosság érdekében. Nagyobb hálózatok esetében javasoljuk, hogy az árnyékolást foglalja bele az ekvipotenciális kötőanyagba, összhangban a mutatott példákkal.

#### **• Ekvipotenciális kötőanyag**

A földpotenciálhoz képest a lehető legalacsonyabb ohmos átmenet különösen fontos. Amikor a kábelek belépnek az épületekbe, biztosítsa, hogy a kábelbemenetek – ahol lehetséges – ugyanazon a helyen legyenek, és mindegyik ugyanahhoz a ekvipotenciális kötőanyag-rendszerhez ( $(S_{ingle}E_{ntry}P_{oint} = E_{gyetlen}B_{elépési}P_{ont}$ elv) kapcsolódjanak. Az a cél, hogy olyan potenciálokat hozzunk létre, amelyek a lehető leghasonlóbbak, hogy így a lehető legkisebb potenciálkülönbség lépjen fel a szomszédos vezetékek között, ha bármelyik vezeték túlfeszültséget (villámcsapás) szenvedne el. Szintén biztosítson hasonló távolságot a kábel és a villámvédelmi rendszerek között. Az ekvipotenciális kötőanyagnak az a pozitív tulajdonsága is megvan, hogy az összekapcsolt kábelek által kibocsátott interferenciákat közömbösíti.

#### **• Földzárlati hibahurkok elkerülése**

Amikor a BUS kábelt több épület között vezeti, győződjön meg róla, hogy a földzárlati hibahurkokat elkerülte. Ennek az az oka, hogy az épületeknek ténylegesen különböző potenciáljuk van a földpotenciálhoz képest. Földzárlati hibahurok akkor keletkezik, amikor egy kábelárnyékolás minden egyes épületben **közvetlenül** kapcsolódik az ekvipotenciális kötőanyaghoz. Másképp fogalmazva, áram folyik a magasabb potenciáltól az alacsonyabb felé.

Például ha villám csap be az egyik épület közelében, akkor ennek az épületnek a potenciálja hirtelen több kV-tal megemelkedik.

Ebben az esetben kiegyenlítő áram folyik a földelés felé a BUS árnyékoláson keresztül, és igen nagy elektromágneses inputot okoz, ami a BUS-alkatrészek károsodását okozhatja.

#### **Villámvédelem**

A hatékony villámvédelem nagymértékben függ a jó épületföldeléstől, amely megfelel az idevágó rendelkezéseknek.

A külső villámvédelmi rendszer védelmet nyújt a **közvetlen** villámcsapás ellen.

A 230 V-os fő hálózati kábelben fellépő feszültséghullámok (**közvetett** villámcsapás) elleni védelem céljából a helyi szabályozásnak megfelelő alkalmas villámhárítókat és túlfeszültség-levezetőket kell a felvízoldali elosztórendszerbe illeszteni.

A CAN hálózat egyedi alkatrészeinek a **közvetett** villámcsapás elleni védelmének céljából a BUS rendszerek számára egyedileg kifejlesztett túlfeszültség-levezetők használatát javasoljuk.

**Példa:** CAN-BUS túlfeszültség levezető **CAN-UES** (Technische Alternative) Gázkisülés gátló EPCOS N81-A90X közvetett földeléshez

#### **Példák a különböző hálózati változatokra**

#### **Jelmagyarázat Csomópont:**

... eszköz saját áramforrással (RSM610, UVR16x2, UVR1611, UVR65, UVR67, UVR610) ... a BUS (CAN-I/O 45, CAN-MTx2, ...) által táplált eszköz ... lezárt (végberendezések) ... nyílt lezárás term ... Gázkisülés-gátló közvetett földeléshez **"Kicsi" hálózat (egyetlen épületen belül): Csomópont Csomópont 1** Csomópont 2 .<br>Csomópont n n -1 CAN-I  $\frac{\frac{CAN \cdot L}{CAN \cdot H}}{\frac{CAN \cdot L}{GND}}$  $rac{GAY}{SBS}$ **CAN-I**  $rac{CAN+1}{12N}$ term

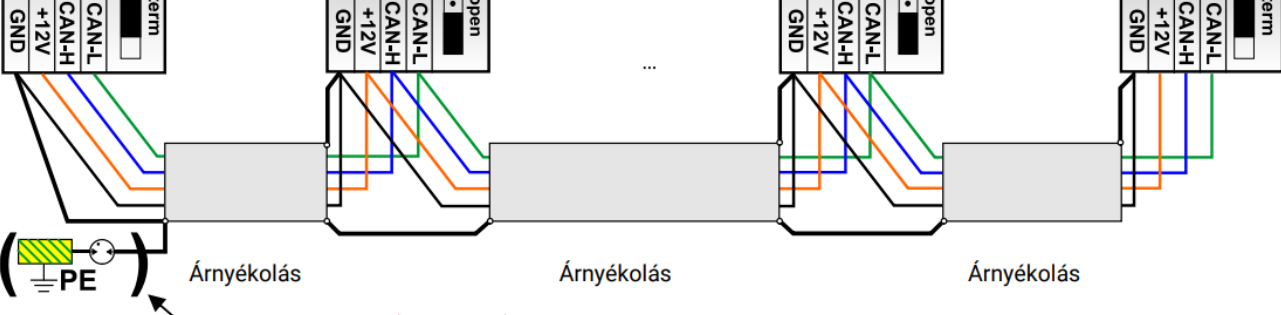

Közvetett földelés (opcionális)

Maximális kábelhosszúság: 1000 m 50 kbit/s-nál

A földelésnek folytatódnia kell minden egyes hálózati csomópontnál, és rá kell, hogy legyen kötve az eszköz földelésére (GND). Az árnyékoló földelést vagy GND-t csak gázkisülés-gátlón keresztül lehet **közvetlenül** megvalósítani.

Gondoskodjon róla, nehogy akaratlanul is **közvetett** kapcsolat jöjjön létre a földelés vagy az árnyékolás és a földpotenciál között (például a szenzorokon és a földelt csőhálózaton keresztül).

> 93. oldal SOLAR KLIMA CAD Kft.

## **Kábelválasztás és hálózati topológia**

Az árnyékolt **sodrott érpárok** hasznosnak bizonyultak a CAN nyílt hálózatokban. Ezek olyan kábelek, amelyek sodrott vezetőpárokból állnak megosztott külső árnyékolással. Így a kábelek viszonylag ellenállnak az elektromágneses interferenciának, és még át tudnak vinni 50 kbit/s-ot legfeljebb 1000 m-re. A CANopen ajánlások (CIA DR 3031) a kábelátmérőkre az alábbi táblázatban találhatók.

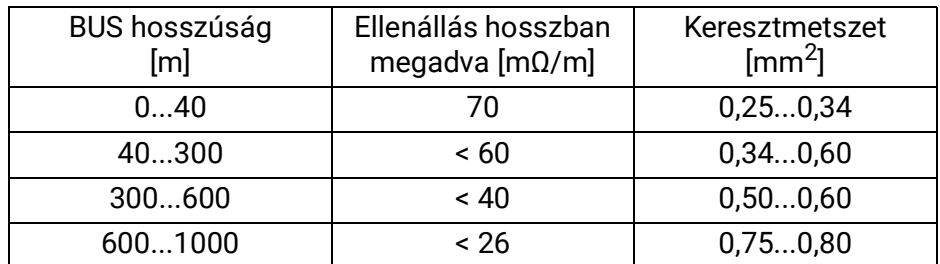

A maximális kábelhosszúság a BUS kábelhez kötött csomópontok számától [n] és a kábelkeresztmetszettől  $\text{[mm}^2\text{]}$  is függ.

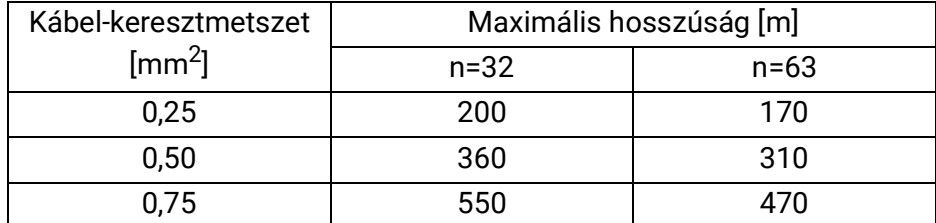

#### **BUS átviteli sebesség**

Az UVR16x2 CAN BUS/CAN beállítások menüjében a BUS átviteli sebességet 5 és 500 kbit/s között lehet beállítani, ami által az alacsonyabb BUS átviteli sebesség nagyobb kábelhálózatokat tesz lehetőveé. Azonban ebben az esetben a kábelkeresztmetszetet ennek megfelelően növelni kell.

A CAN hálózat szokásos BUS átviteli sebessége 50 kbit/s (50 kBaud), sok CAN BUS eszközhöz ez van megadva.

**Fontos:** a CAN BUS hálózat minden eszközének ugyanaz kell, hogy legyen az átviteli sebessége, hogy tudjanak kommunikálni egymással.

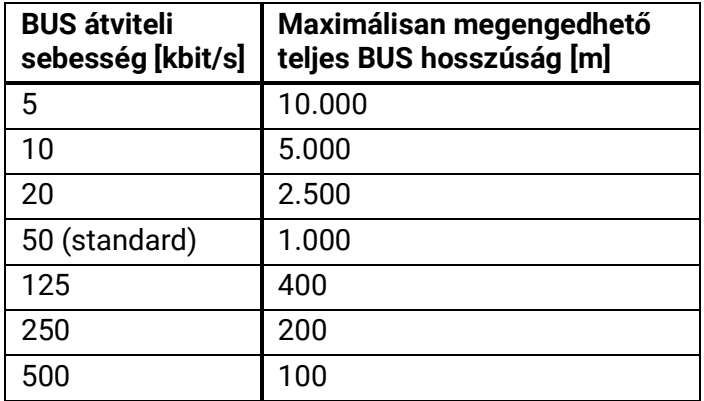

#### **Ajánlások**

A 2x2 pólusú árnyékolt sodrott érpár (sodorjunk össze CAN-L-t CAN-H-val vagy +12 V-ot GND-vel) legalább 0,5 mm2 keresztmetszetű kábellel és egy 60 pF/m-nél nem több vezetőtől vezetőig mért kapacitással, valamint 120 ohm névleges impedanciával. Az UVR16x2 szokásos BUS sebességes 50 kbit/s. Ez az ajánlás vonatkozik például az **Unitronic®-BUS CAN 2x2x0.5** kábeltípusra, amelyet a **Lapp Kabel** táplál, állandó telepítésre **épületekbe vagy kábelcsatornákba.** Ez elvileg kb. 500 m-es BUS hosszúságot tesz lehetővé, amely még garantálja a megbízható átvitelt.

A **közvetlen föld alatti** vezetéshez **2x2x0.5** mm2 földkábel alkalmas, amelyet 804269-es cikkszámú **HELUKABEL** táplál, vagy **2x2x0.75** mm2-es földkábel, amelyet 101465-ös cikkszámú **Faber Kabel** táplál.

#### **Huzalozás**

A CAN BUS hálózat sosem lehet csillagtopológiájú. A helyes topológia inkább az, hogy a vezeték az első eszköztől (lezáróval rendelkezik) megy a második, a harmadik, majd a negyedik eszközhöz. Az utolsó BUS kapcsolatnak ismét van egy lezáró jumpere.

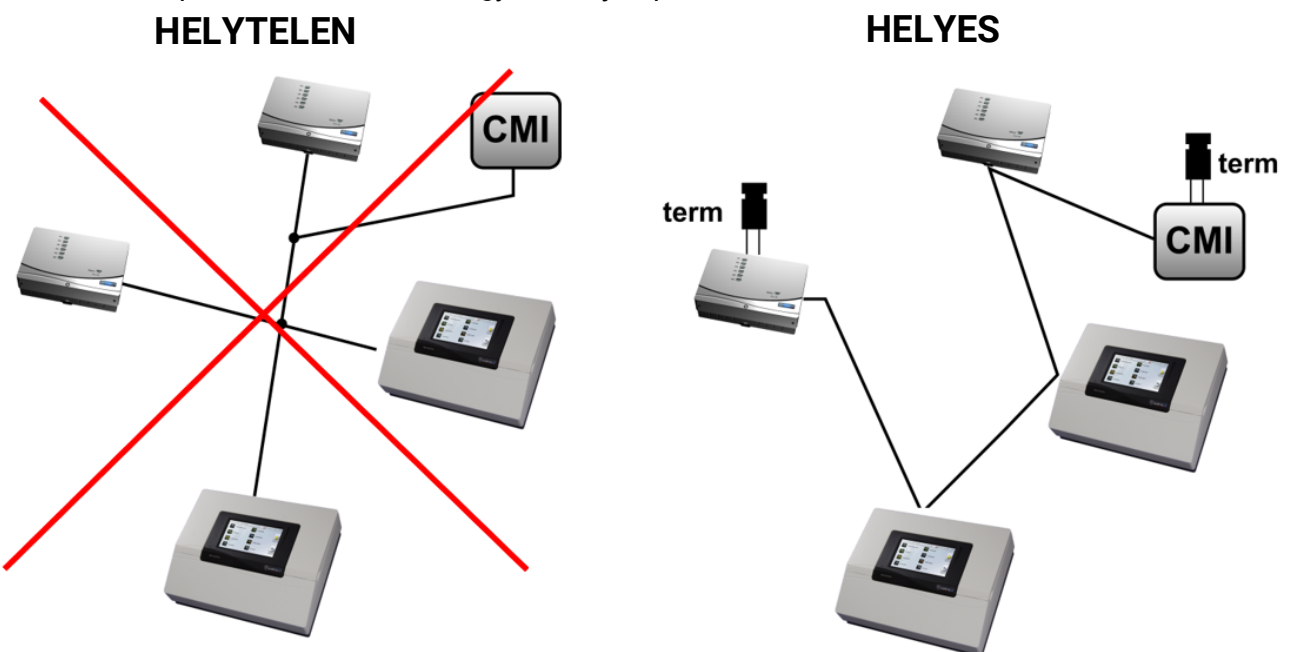

**Példa:** Három hálózati csomópont (NK) összekapcsolása a 2x2 pólusú kábellel, valamint a kivezetési hálózati csomópontok (hálózat épületen belül) **lezárása**

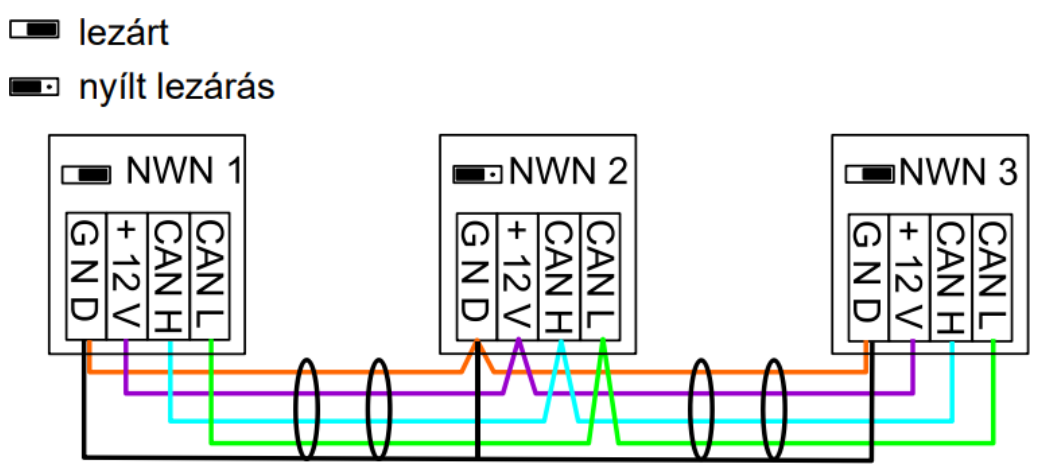

Minden CAN hálózatot felszerelnek 120 ohmos BUS lezáróval az első és az utolsó készüléknél (= lezárás). Ezt egy bővítő jumperrel valósítják meg a vezérlő hátoldalán. Ezért minden CAN hálózatnak két lezárója van (egy mindkét végén). Elágazó kábelek vagy csillagtopológia nem megengedhető a CAN huzalozásánál.

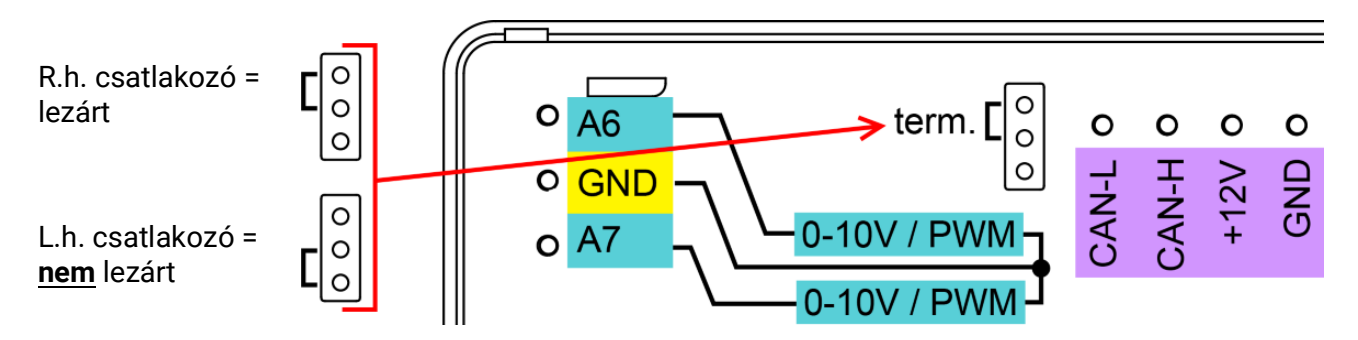

## **CAN-busz – Kimeneti értékek**

A vezérlő ugyanazon adatkészletet küldi el a CAN-busznak analóg és digitális értékek formájában. Ha egy értéket nem lehet elküldeni (például: egy nem csatlakoztatott külső szenzor értéke), akkor a kimenet nulla lesz.

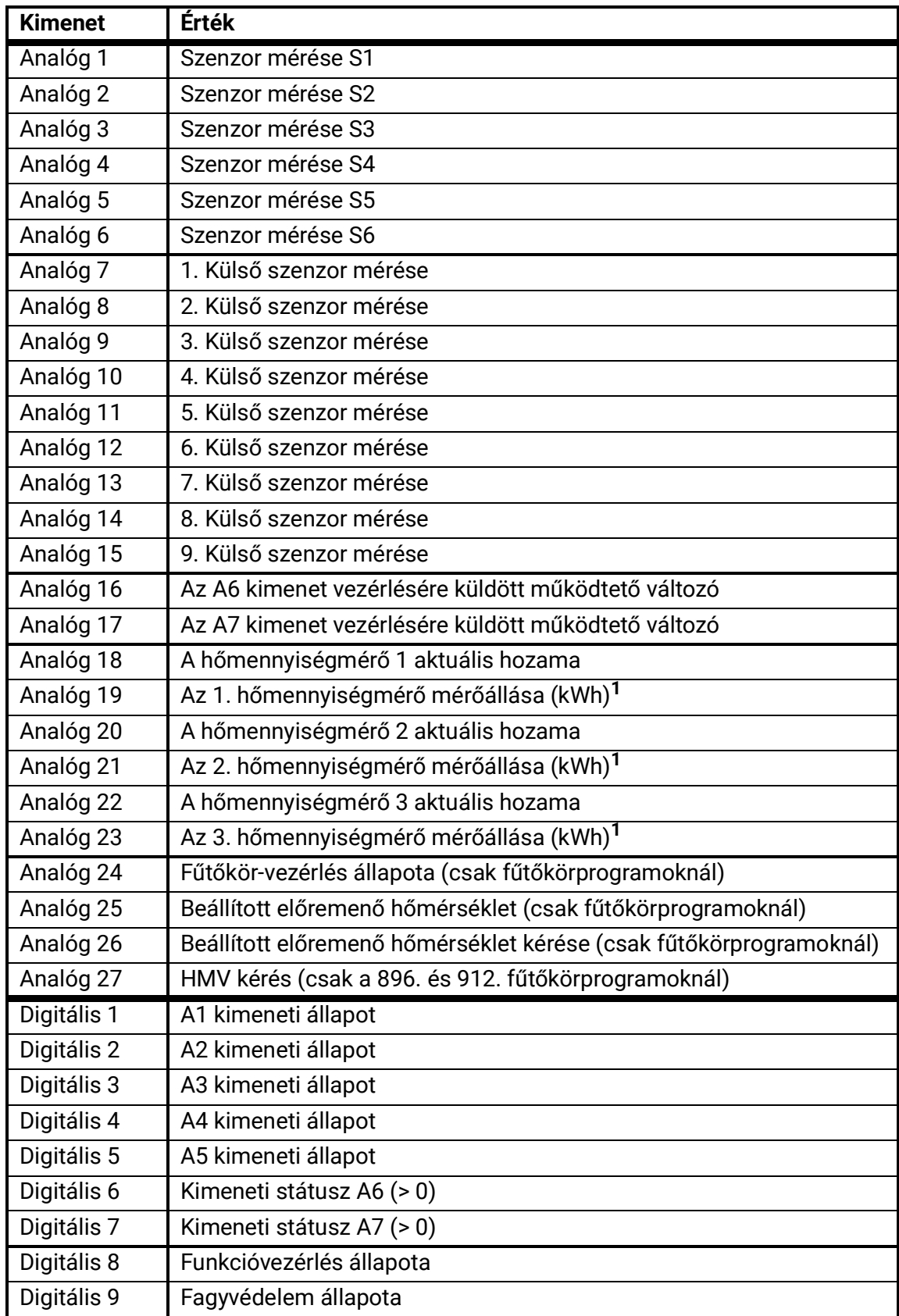

**<sup>1</sup>**Csak adatnaplózási célokra releváns – ha rendszeresen CAN-buszon keresztül érik el, nulla lesz kiadva.

## Működés – Alapok

## **Eszközáttekintés**

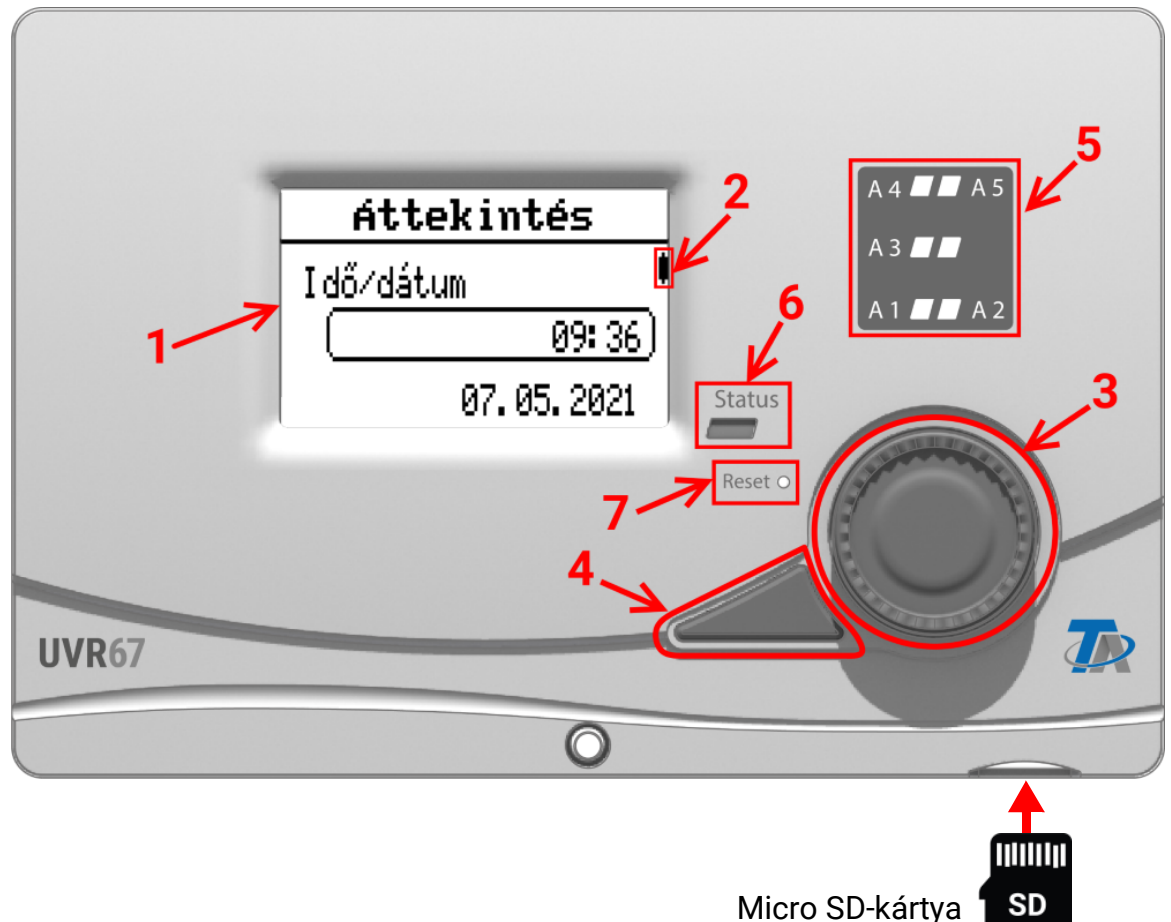

Az elülső kijelző **(1)** a szenzor méréseiről, a menü pozíciójáról, a paraméterekről és a hasonló adatokról ad információt.

A kijelző jobb oldalán lévő sá **(2)** az aktuálisan megnyitott menü függőleges helyzetével együtt mozog (= görgetősáv).

A menü jobb oldalán lévő kerék **(3)** a menükön keresztül való navigálásra szolgál. Az óramutató járásával megegyező irányba forgatva lefelé mozog egy menüben, és az óramutató járásával ellentétes irányba forgatva felfelé mozog.

A kerék **(3)** lefelé nyomásával megnyitja az aktuálisan kiválasztott menüt / engedélyezi az aktuálisan kiválasztott érték / paraméter módosítását. (= Enter gomb)

A kerék bal gombjának **(4)** megnyomására elhagyja az aktuális menüt. (= Vissza gomb)

Az "Enter gomb" (3) vagy a "Vissza gomb" (4) a keretezett értékre/menüpontra vonatkozik.

A kijelző jobb oldalán lévő, egymás fölött lévő három LED **(5)** a kimenetek állapotát jelzik. A zöld LED aktív kimenetet jelez.

A kijelző és a kerék közötti egyetlen LED **(6)** az eszköz és a rendszer állapotát jelzi. A zöld villogás az eszköz indulását jelzi. A folyamatos zöld fény a normál működést jelzi. A narancs szín "Üzenetet" jelez, pl. egy aktív kollektortúlmelegedés-korlátozót. A piros a "Hibát" jelzi, például a DL-szenzortól származó jel elvesztését. Ha egy üzenet vagy hiba van jelen, a **Rendszer állapota** (az **Áttekintés** alján) további információkat tartalmaz.

A Visszaállítás gomb **(7)** rövid megnyomására a készülék újraindul. A készülék teljes visszaállításához tartsa lenyomva a gombot, amíg az állapotjelző LED már nem villog gyorsan narancssárgán, és lassan pirosan kezd villogni.

## **Menünézet példája**

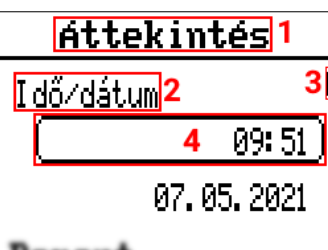

1 Az aktuális menü címe 2 Alcím (nem választható) 3 Görgetősáv (a menü függőleges helyzetét jelzi) 4 Kiválasztott menüpont (keretezve)

#### Benent

A kerék ("Enter") megnyomása megnyitja az alábbi ablakot az értékek beviteléhez / beállításához:

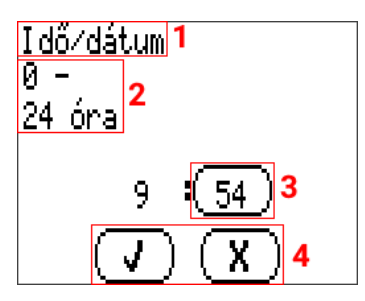

#### 2 Beállítási tartomány 3 Kiválasztott érték (keretezve) 4 Változtatások megerősítése/elvetése

1 Kiválasztott paraméter

## **Főmenü**

Verzió

**Áttekintés** 

Beállítások

Felhasználó

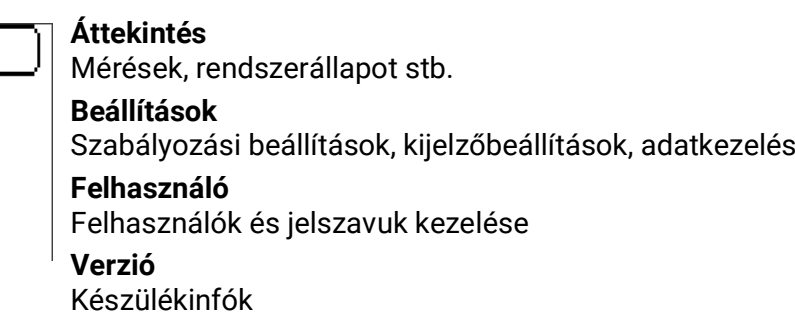

# **Áttekintés**

## **Idő/Dátum**

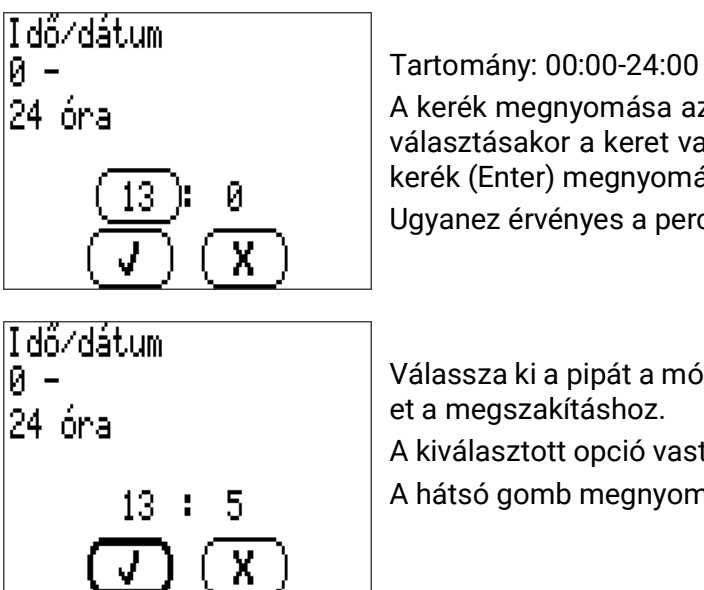

A kerék megnyomása az órák beállítását aktiválja. Egy ilyen gomb kiválasztásakor a keret vastagabb lesz. Erősítse meg a beállításokat a kerék (Enter) megnyomásával vagy a gomb (Vissza) megérintésével. Ugyanez érvényes a percek beállítására.

Válassza ki a pipát a módosítások megerősítéséhez, válassza ki az X-

A kiválasztott opció vastagabb kerettel van kiemelve.

A hátsó gomb megnyomásával is megszakítja a beállításokat.

## Működés – Általános

Megjegyzés: Az "FS" rövidítést ("Factory Settings" = "Gyári Beállítások") gyakran használják. **Kijelző (a Beállítások alatt)**

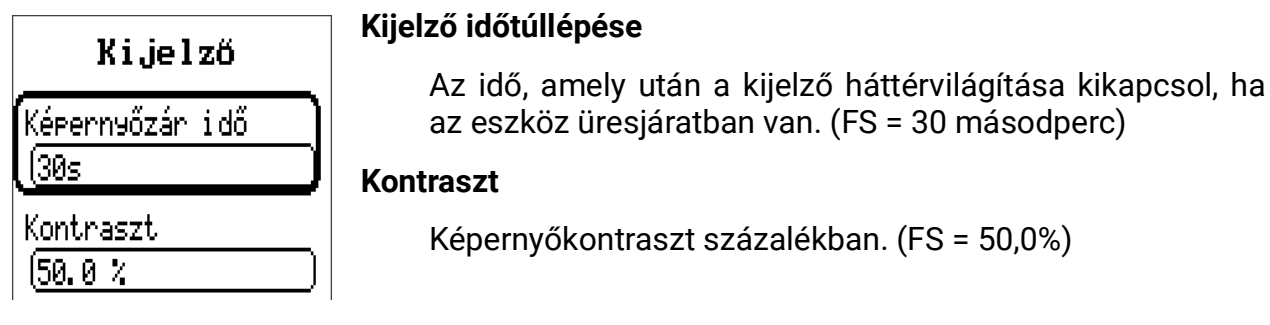

## **Adatkezelés (Beállítások alatt)**

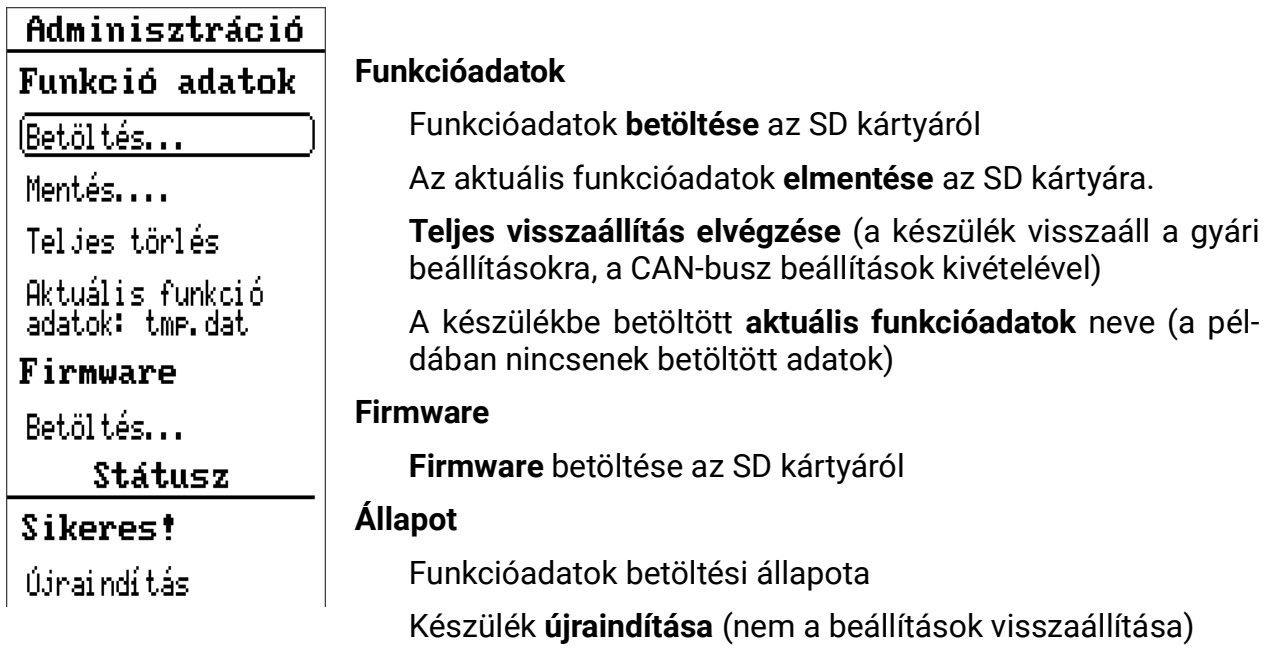

A "funkcióadatok" olyan adatok gyűjteményére utalnak, mint a paraméterek, a kiválasztott program és hasonlók, nem pedig a tényleges programozáshoz, mint a szabadon programozható eszközöknél

## **Nyelv változtatása**

A nyelv a szabályzóban nem változtatható meg direkt módon. Ehelyett egy frissítést kell letölteni a megfelelő nyelvhez.

## **Felhasználó**

A 3 különböző felhasználói szintnek különböző jogai vannak az adatok eléréséhez és módosításához

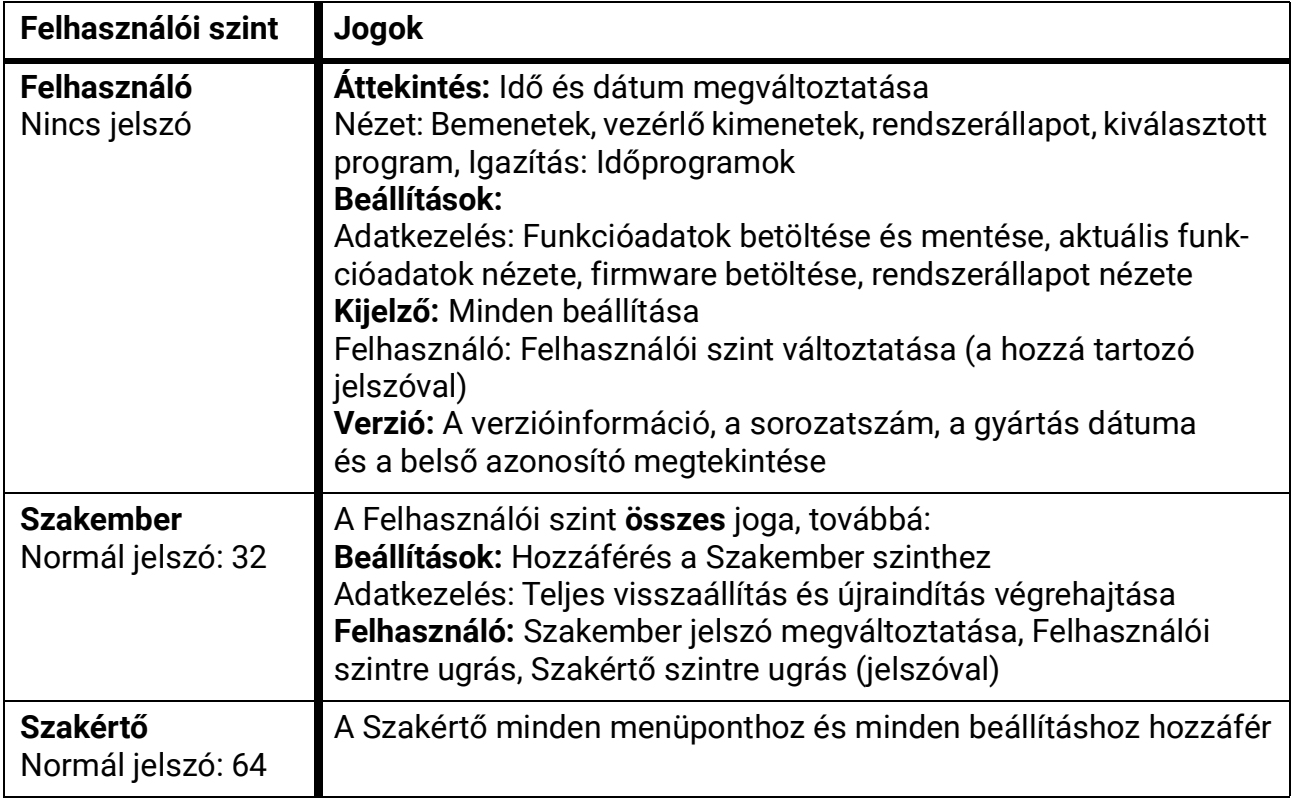

## **Verzió**

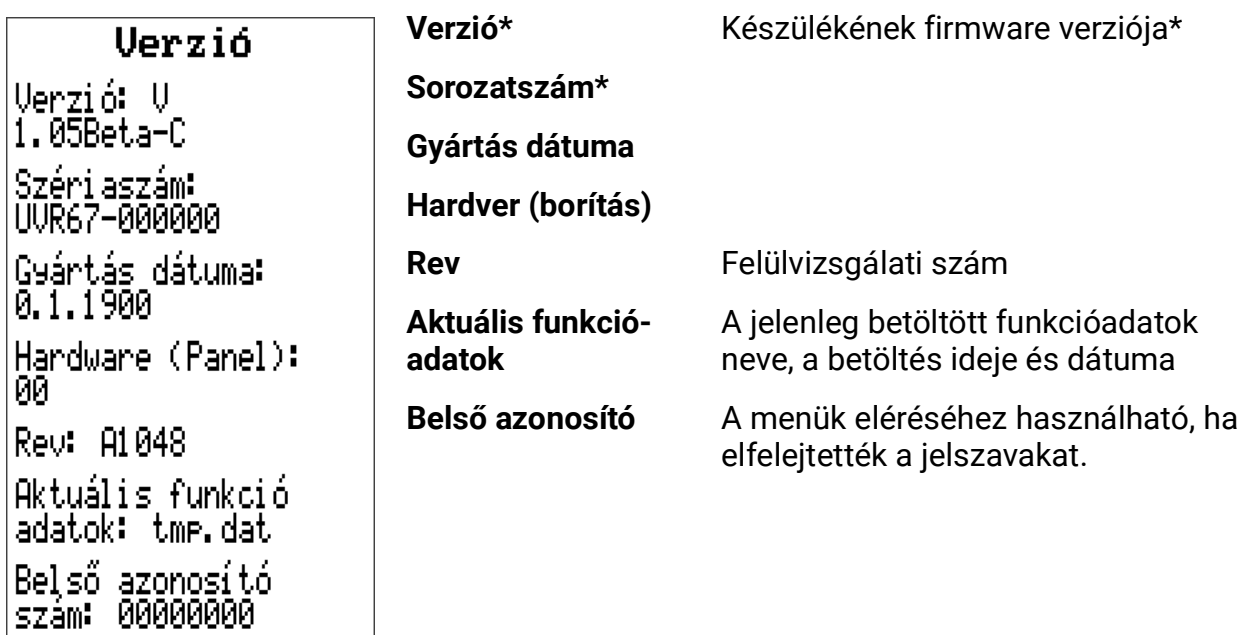

\*Tartsa készenlétben ezt az információt, amikor kapcsolatba lép a műszaki támogatással!

## Működés – Differenciális vezérlés

## **Főmenü**

Ez az útmutató a szakértői szinten hozzáférhető menüket mutatja

```
láttekintés
Beállítások
Felhasználó
Verzió
```
## **Áttekintés**

- Idő/Dátum
- Bemenetek
- Vezérlő kimenet állapota
- Rendszerállapot
- Kiválasztott program

## **Beállítások**

- Szakember szint (pl. paraméter menü)
- Szakértő szint (alapvető rendszerbeállítások)
- Adatkezelés

## **Felhasználó**

- Választás a felhasználó/szakember/szakértő szint között
- A különböző felhasználói szintek jelszavainak megváltoztatása

## **Verzió**

• Lásd a **Működés – Általános** fejezetet

## **Áttekintés**

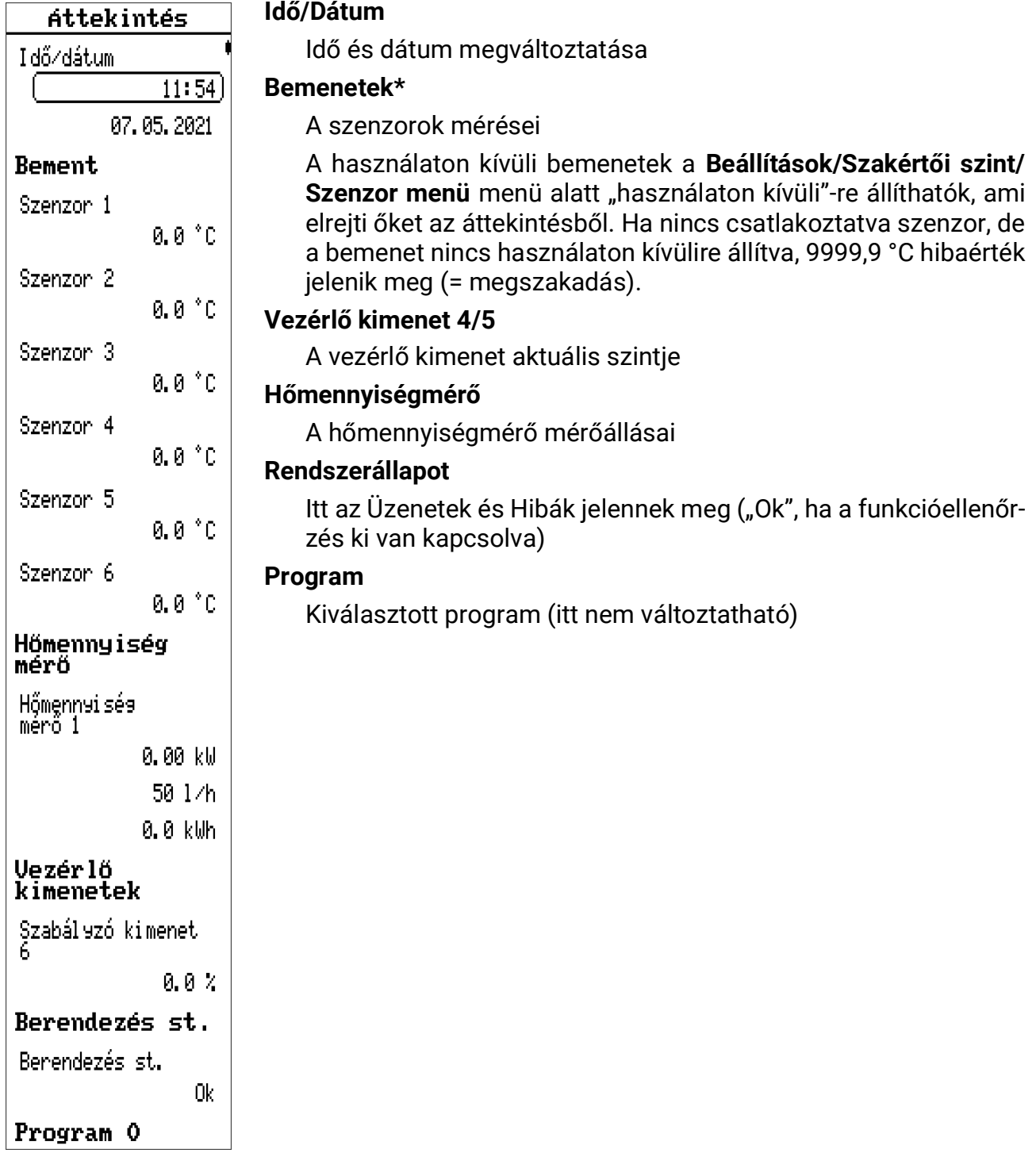

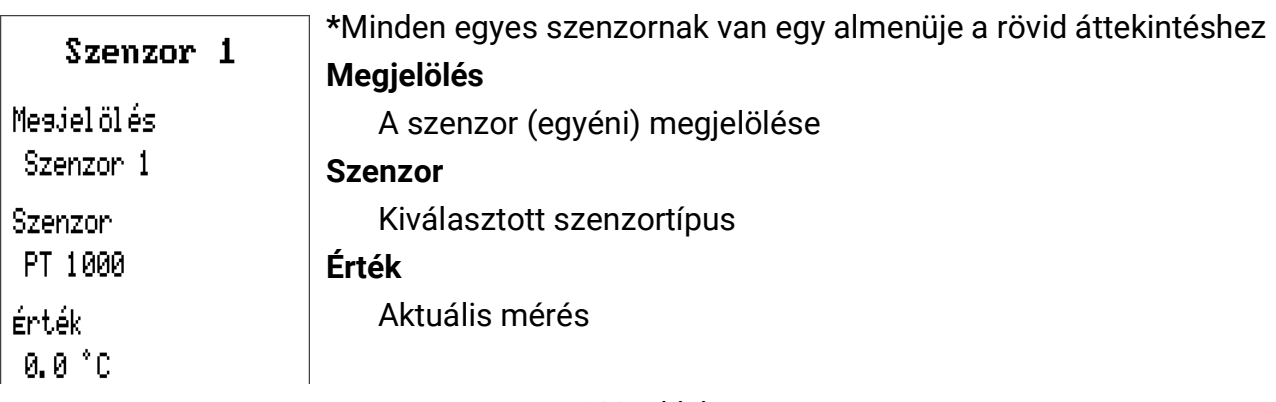

## **Rendszerállapot**

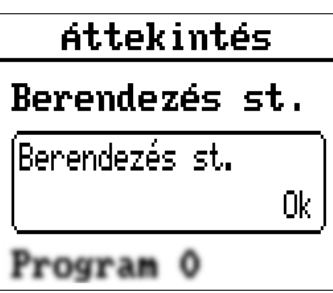

## **Beállítások**

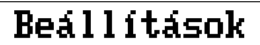

(Szakemb, felület Szakértő felület Ki jel ző Adminisztráció

Válassza ki a menüpontot további információkért. A példa nem mutat üzeneteket vagy hibákat.

Lehetségesek képernyők: "Ok" (Funkcióvezérlés), Hiba.

Lehetséges **hibák**: Túlmelegedés miatti leállítás, Visszaeresztési hiba, Pasztőrözés: Aktivált funkcióvezérlésnél: Vezetékszakadás, rövidzárlat, keringési hiba.

A hibák csak akkor törölhetők, ha az okuk megoldódott.

Az aktív felhasználói szinttől függően ezen opciók nem mindegyike látható.

A *Kijelző* és *Adatkezelés* pontok a **Működés – Általános** fejezetben vannak leírva.

### **Szakember szint**

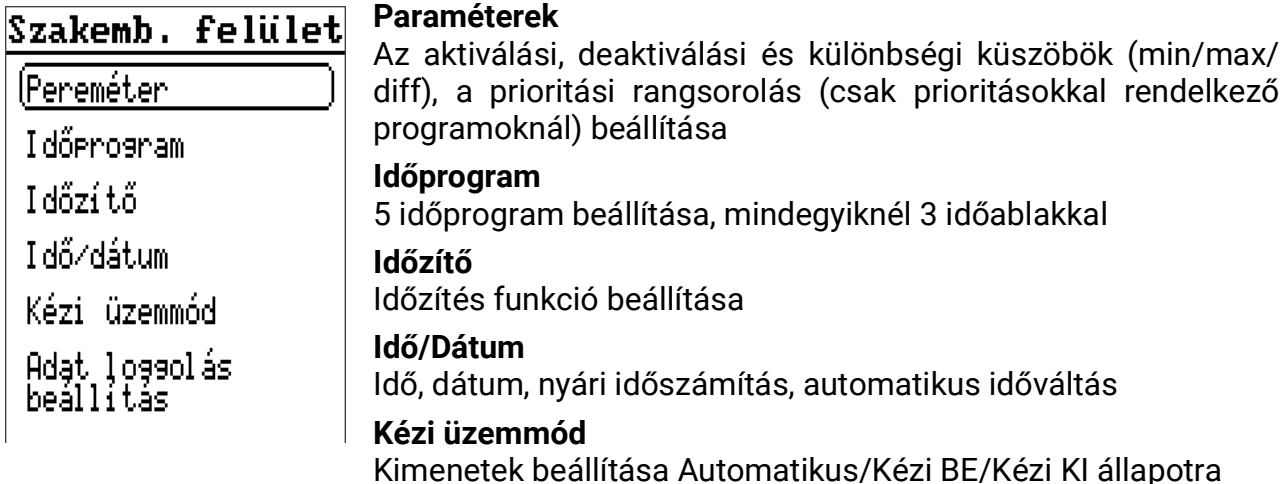

**Adatnaplózási beállítások** Adatnaplózás SD kártyára Igen/Nem, Időköz

#### **Paraméter**

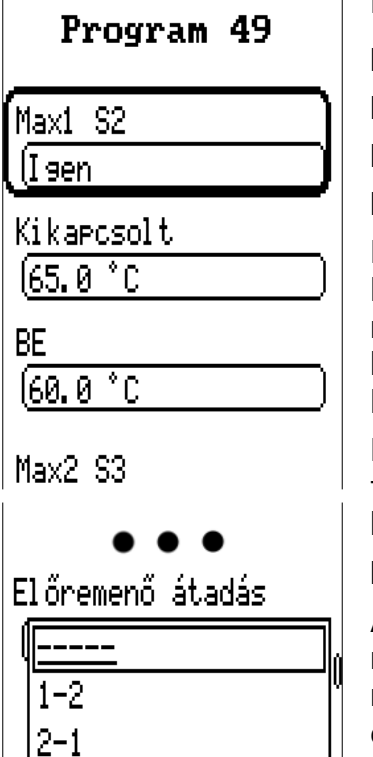

Kiválasztott **program** (csak megjelenítés)

**Érték / Szenzor** (Igen/Nem = Használat) (Példa: Max1 S2)

**Ki:** A fenti érték deaktiválási küszöbértéke (Példa: 75,0 °C)

**Be:** Aktiválási küszöbérték (Példa: 70,0 °C)

**Következő érték** (Példa: Max2 / S3)

Ezeknek az értékeknek a hiszterézisei az aktiválási és deaktiválási küszöbeik közötti különbségből erednek. Így például a maximális küszöbértéknek kell, hogy legyen deaktiválási küszöbértéke, amelynek több fokkal az aktiválási küszöbérték fölött kell lennie.

Ha lejjebb halad ebben a menüben, a (kiválasztott programtól függően) több maximális küszöbértéket (MAX), minimális küszöbértéket (MIN) és differenciális küszöbértéket (DIFF) találhat.

#### **Prioritási rangsor**

A kiválasztott programtól függően rendelkezésre kell állnia prioritási rangsornak, amelyet például két tartály között kell beállítani. Az "1–2" beállítás azt jelenti, hogy az 1. elem elsőbbséget élvez a 2. elemmel szemben. Az ilyen jellegű elemek és azok a szenzorok, amelyekhez tartoznak, összegyűjthetők a kiválasztott programból és az ábrájából.

#### **Példa a küszöbértékekre**

Ehhez a példához a 0. programot használjuk.

| <b>MAX1 S2 KI</b>       | Ha az S2 szenzor meghaladja ezt a hőmérsékletet, az deaktiválja a<br>kimenetet.                                                                                                    |
|-------------------------|----------------------------------------------------------------------------------------------------|
| <b>MAX1 S2 BE</b>       | A MAX1 KI túllépésével deaktivált kimenet ezen hőmérséklet alatt<br>újraaktiválódik. Általánosságban elmondható, hogy a <b>MAX</b> a tartály-<br>hőmérsékleteket korlátozza. Ajánlás: A tartályok deaktiválási küszö-<br>bértékének 3-5K-nel magasabbnak kell lennie, mint az aktiválási<br>küszöb, az úszómedencéknél ez 1-2K körül van.<br>Tartomány: 0-tól 200 °C-ig-ig 0,1 °C-os lépésekben (mindkét küszö-<br>bértékre érvényes, de a MAX BE nem haladhatja meg a MAX KI érté-<br>ket). |
| <b>MIN1 S1 IGEN/NEM</b> | A küszöbérték hatásának aktiválása/deaktiválása                                                                                                    |
| <b>MIN1 S1 BE</b>       | S1 ezen hőmérséklete felett a megfelelő kimenet aktiválódik.                                                                                                    |
| <b>MIN1 S1 KI</b>       | A MIN BE túllépésével aktivált kimenet ezen hőmérséklet felett újra<br>deaktiválódik. A MIN megakadályozza, hogy az égők elkormozódja-<br>nak. Ajánlás: Az aktiválási küszöbértékének 3-5K-nel magasabbnak<br>kell lennie, mint a deaktiválási küszöb.<br>Tartomány: 0-tól 200 °C-ig 0,1 °C-os lépésekben (mindkét küszöbér-<br>tékre érvényes, de a MIN KI nem haladhatja meg a MIN BE értéket).                                                                                            |
| <b>DIFF1 IGEN/NEM</b>   | A küszöbérték hatásának aktiválása/deaktiválása                                                                                                    |
| DIFF1 S1-S2 BE          | Ha a két hőmérséklet közötti különbség meghaladja ezt az értéket, a<br>kimenet aktiválódik. A legtöbb esetben a DIFF az eszköz alapvető<br>funkcióját képviseli (differenciális vezérlés). Ajánlás: A napelemek-<br>kel való használatra a DIFF BE értékét körülbelül 7-10 K értékre kell<br>állítani.<br>Töltőszivattyúknál 3-5 K elegendő lesz.                                                                                                    |
| DIFF1 S1-S2 KI          | A DIFF BE túllépésével aktivált kimenet ezen hőmérséklet alatt újra<br>deaktiválódik. Ajánlás: A DIFF KI körülbelül 3-5 K-re kell, hogy beál-<br>lítva legyen. A szenzor és a mérési tűrés tekintetében a 2K alatti<br>érték nem ajánlott.                                                                                                    |
|                         | Tartomány:<br>-100,0 K-től 100,0 K-ig, 1 K-es lépésekben                                                                                                    |
|                         | (Érvényes mindkét küszöbértékre, de a DIFF KI nem<br>lehet nagyobb, mint DIFF BE)                                                                                                    |

**MAX1 S2 IGEN/NEM** A küszöbérték hatásának aktiválása/deaktiválása

#### **A küszöbértékek sematikus ábrázolása**

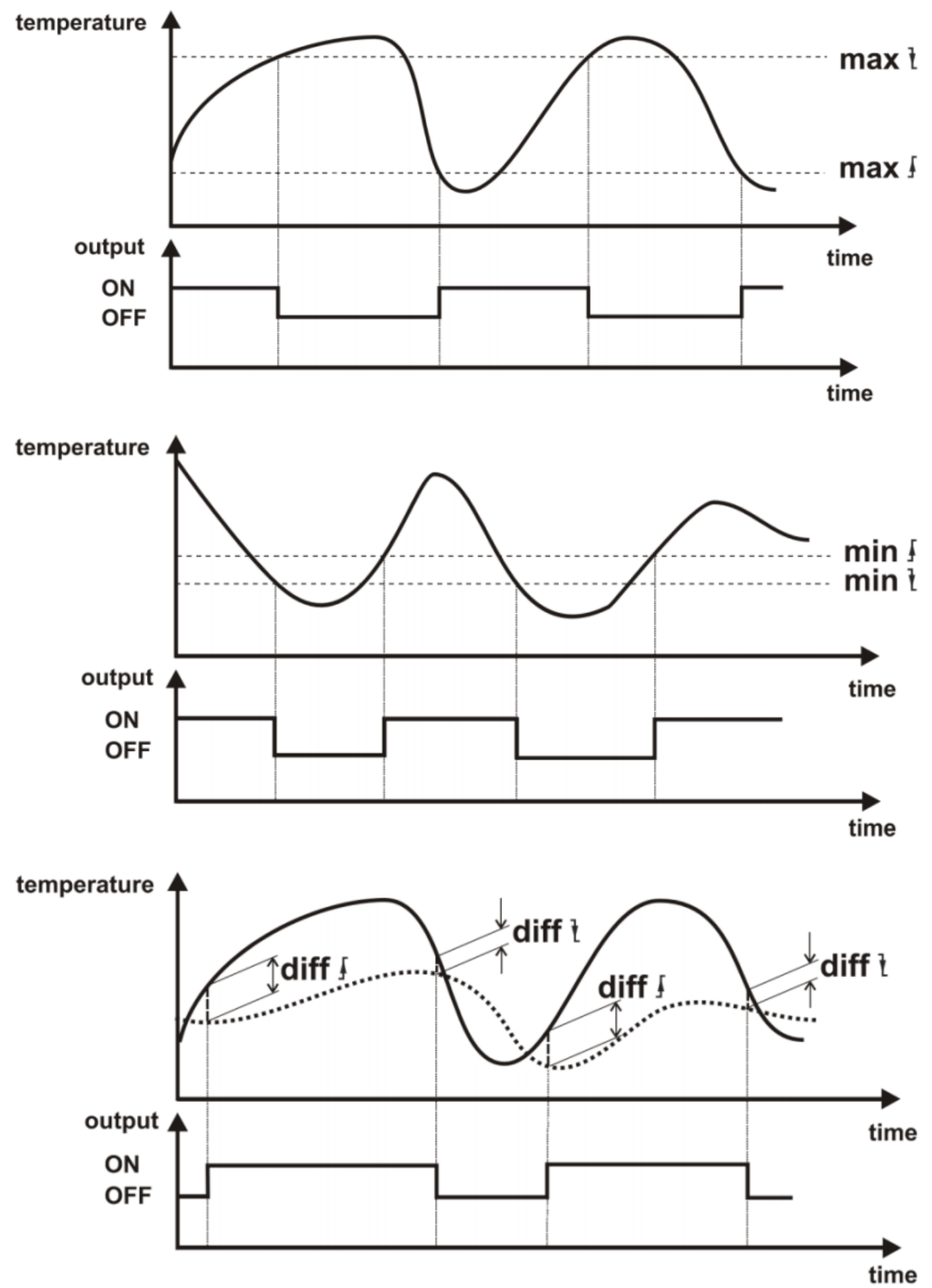

106. oldal SOLAR KLIMA CAD Kft.

#### **Időprogram**

Legfeljebb 5 időprogram állítható be, mindegyiknél 3 időablakkal.

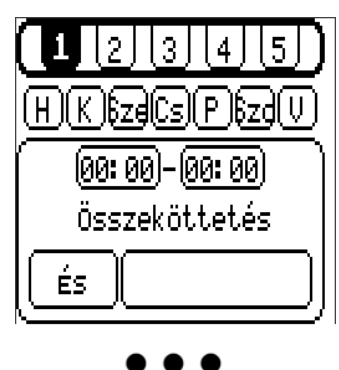

1-5 időprogramok kiválasztása

A hét azon napjai, amelyekre az időablaknak aktiválódnia kell.

Az ablak napszaka

És/Vagy: Az időablak és a program összekapcsolása**<sup>1</sup>** 1-5: Hozzárendelt kimenetek

Két azonos időablak következik.

**<sup>1</sup>**És/Vagy: Ha az *És* van kiválasztva, a kiválasztott kimenetek csak akkor aktiválódnak, ha az automatikus működés aktiválta az **időablakon belüli** kimeneteket

Ha a *Vagy* van kiválasztva, a kiválasztott kimenetek az időablakok teljes időtartama alatt aktiválódnak, tekintet nélkül a szokásos automatikus működésre. Az időablakokon kívül a szokásos automatikus működés szabályozza a kimeneteket a beállítások szerint.

#### **Időzítő**

Ez a funkcionalitás megegyezik az astabil időzítővel.

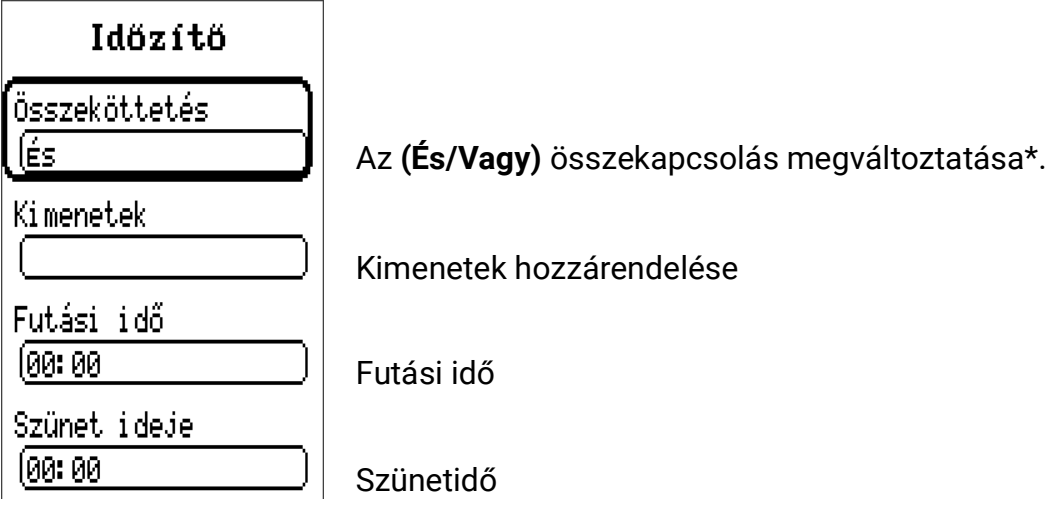

Az időzítő funkció lehetővé teszi a **futási idő** (a kimenet ebben az időben aktiválódik), és egy **szünetidő** (kimenet ebben az időben deaktiválódik) hozzárendelését egy kimenethez. **A futási idő és a szünetidő felváltva aktiválódnak.**

**\*És/Vagy:** Ha az És van kiválasztva, a program szerinti szokásos működés szabályozza a kiválasztott kimeneteket. Inaktívak maradnak a szünetidő alatt.

Ha a **Vagy** van kiválasztva, a hozzárendelt kimenetek a futási idő alatt aktiválódnak. A szünetidő alatt a program szerinti szokásos működés szabályozza a kiválasztott kimeneteket.

#### **Idő/Dátum**

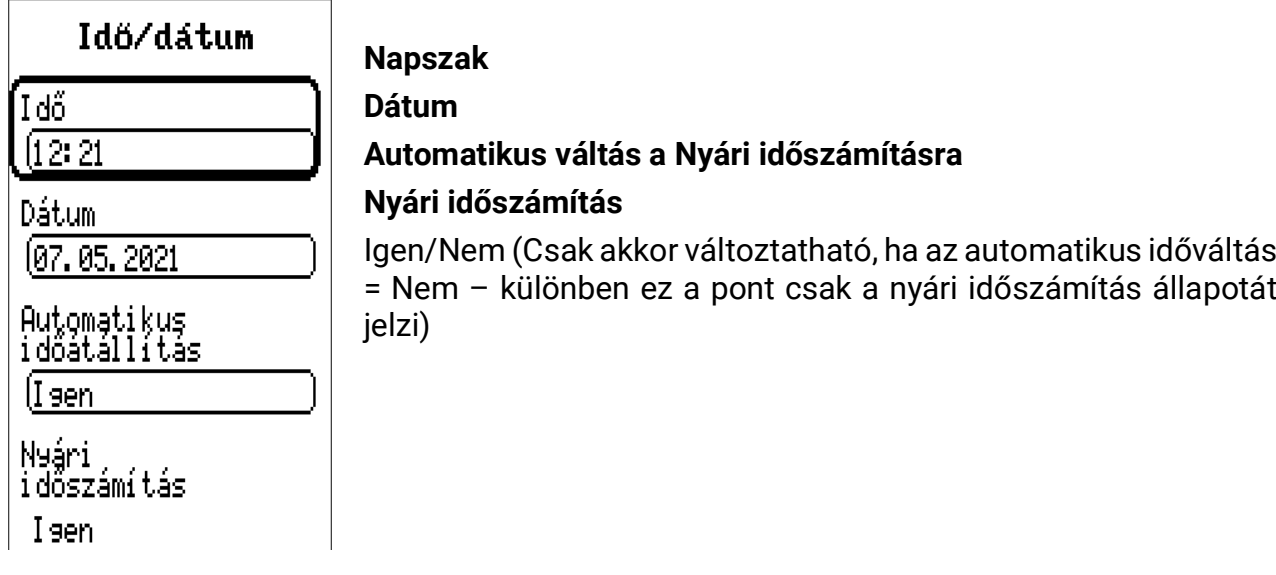

#### **Kézi üzemmód**

Az egyedi kimenetek működési módjának megváltoztatása. A Kézi/BE (Kimenet **folyamatosan bekapcsolva**), Kézi/KI (Kimenet **folyamatosan kikapcsolva**) és az Auto (Kimenet szabályozása a szokásos automatikus működés és időablakok szerint) közötti választás.

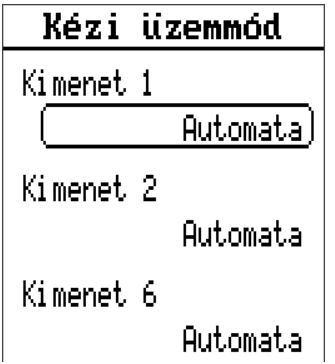

Itt csak azok a kimenetek vannak megjelenítve, amelyek a kiválasztott programban használatosak, vagy azok, amelyekhez hozzárendeltek egy funkciót *(Szakértői szint/Programozási beállítások/A szabad kimenetek hozzárendelése).*

A vezérlő kimenetek (4&5 kimenetek) is meg vannak jelenítve. A Kézi/KI kimenet a művelet nélküli állapothoz tartozó változót adja ki (0V, PWM 0%), a Kézi/BE pedig a teljes fordulatszám változóját (10V, PWM 100%). Másik lehetőségként a "Kézi" opció választható ki egy adott változó kiadására

#### **Adatnaplózási beállítások**

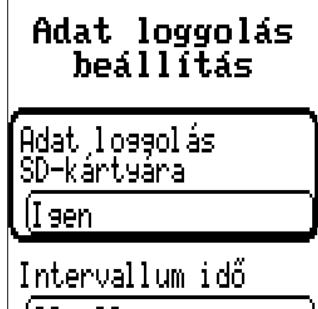

102m 00s.

Adatnaplózás beállításai: Az **SD-kártyán történő naplózás** aktiválja az előre beállított adatok naplózását a csatlakoztatott micro SDkártyára. Az Időköz határozza meg az adatnaplózás gyakoriságát. Részletesebb útmutatás az **Adatnaplózás** fejezetben található. Ez a fejezet nagy jelentőséggel bír, különös tekintettel az időközre és az SD-kártyák korlátozott élettartamára vonatkozó pontokra.
# **Szakértő szint**

# Szakértő felület

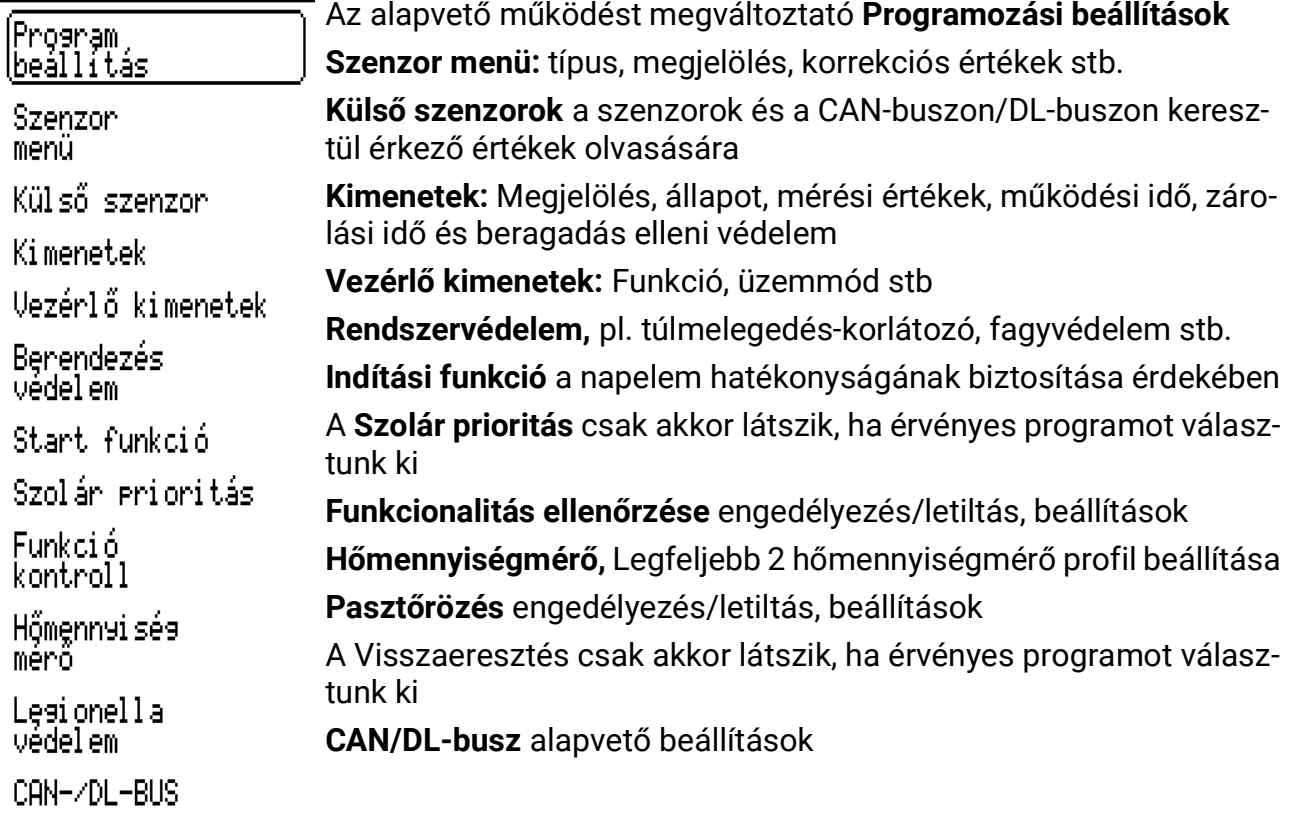

# **Programozási beállítások**

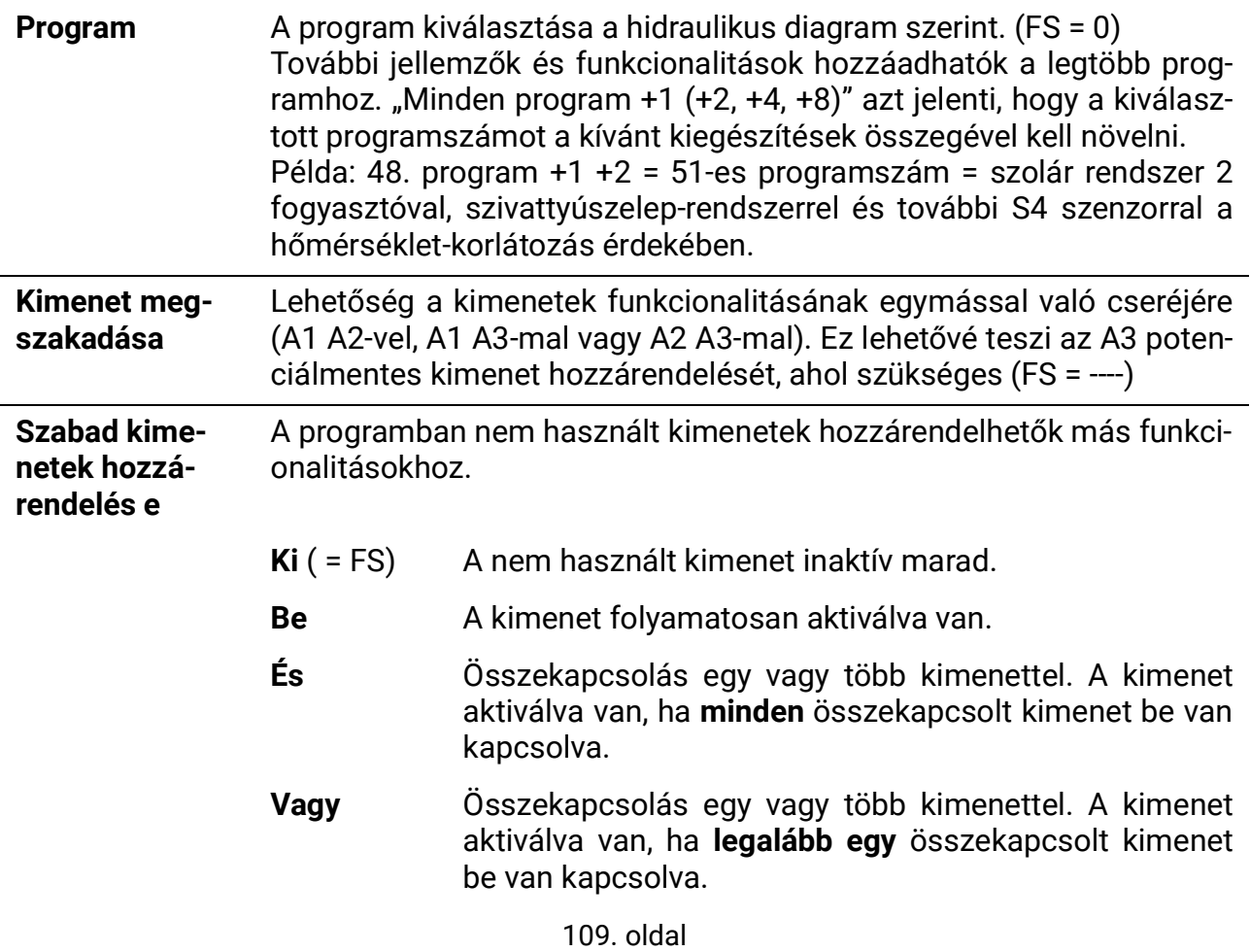

SOLAR KLIMA CAD Kft.

### **Szenzor menü**

A következő beállításokat egyedileg kell elvégezni a 6 szenzorbemenet mindegyikére. Mindegyiknek van saját almenüje.

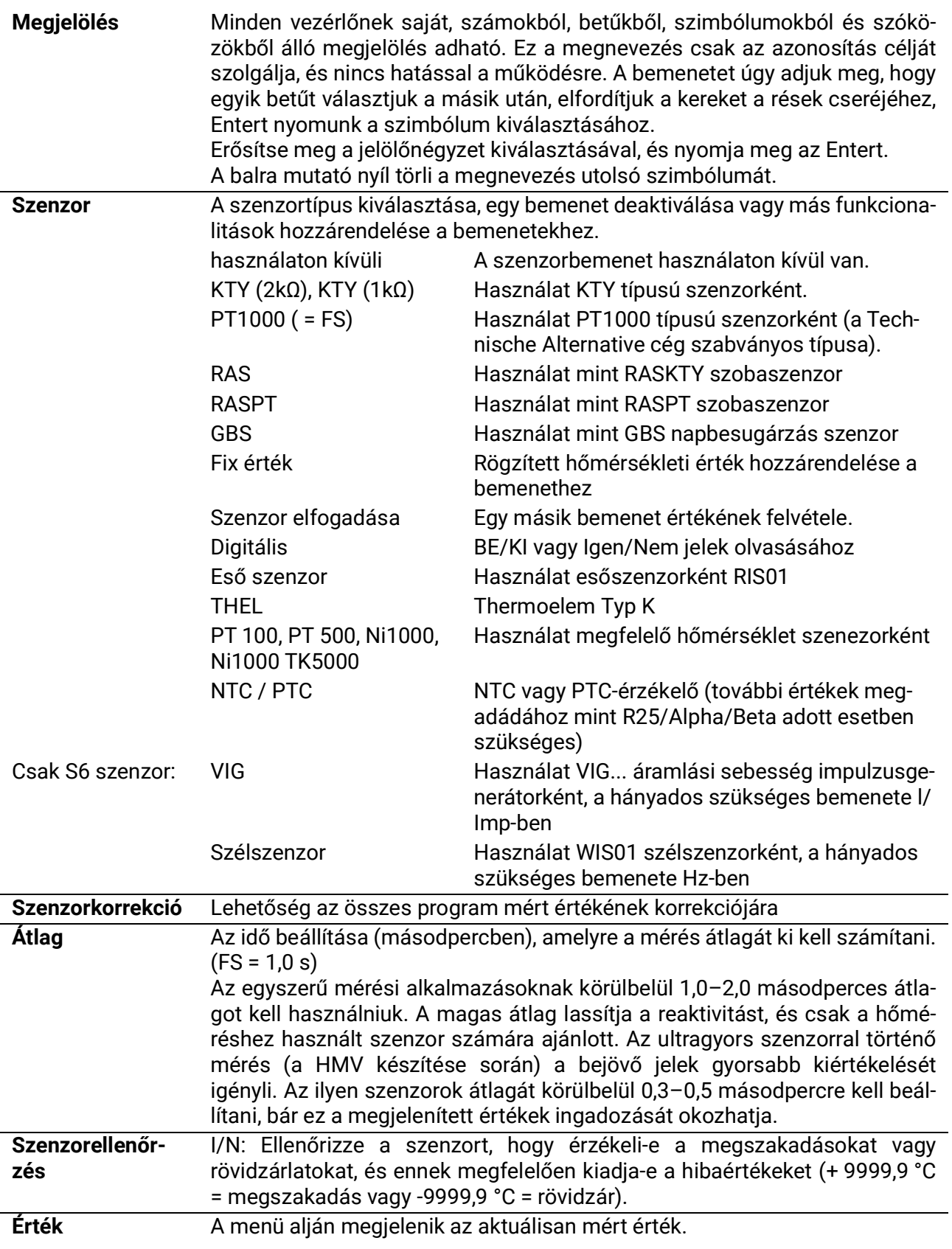

### **Szimuláció**

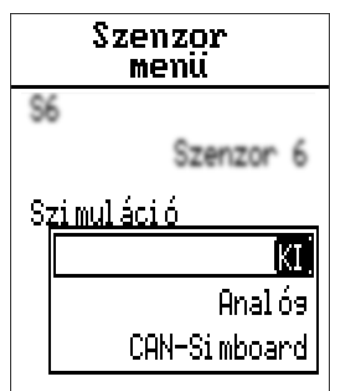

A szenzormenüben az összes szenzor beállításai és mérései alatt található a Szimuláció beállítás.

• A szenzorméréseknek nincsen átlaga

• Minden bemenet PT1000 típusú szenzorként van mérve, még akkor is, ha más típus került meghatározásra.

Választások:

- **KI**  Nincs szimuláció
- **Analóg**  Valós idejű értékek (nincsen átlag stb.)

• **CAN SIM-kártyahely** – szimuláció SIM-BOARD-USB-UVR16x2 segítségével

## **Külső szenzorok**

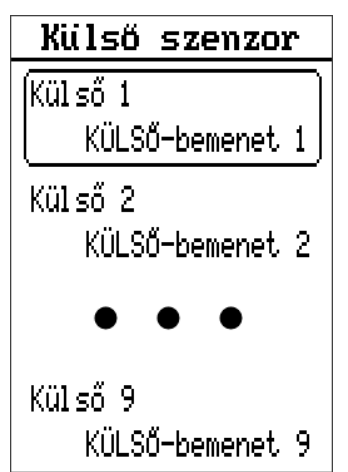

Az olyan értékeket, mint a hőmérséklet, a nyomás, a páratartalom, a nyomáskülönbség stb., külső elektronikus szenzorokból lehet nyerni. Ebben az esetben a tápellátás és a jelolvasás a DL-Busz (= Adatvonal) segítségével történik.

Legfeljebb 9 érték olvasható külső DL-szenzorokról (a DL-buszon keresztül) vagy CAN-Busz eszközökről.

A külső szenzorok értékeit a szenzorbemenetek felvehetik további műveletekhez. Ehhez a Szenzor menüben a szenzort "Szenzor fogadása" értékre kell állítani, és a megfelelő külső bemenetet a "Szenzor hozzárendelése" alatt kell kiválasztani.

A külső szenzorok viszonylag magas áramellátása miatt fordítson figyelmet a buszterhelésre:

Az UVR67 vezérlő 100% -os maximális buszterhelést biztosít. Például az FTS-50**DL** elektronikus szenzor 25% -os buszterheléssel rendelkezik – legfeljebb 4 ilyen szenzor csatlakoztatható a DL-buszhoz. Az elektronikus szenzor buszterhelése a műszaki adatok specifikációjában található.

# **Külső szenzorok beállítása**

# **DL-busz szenzor**

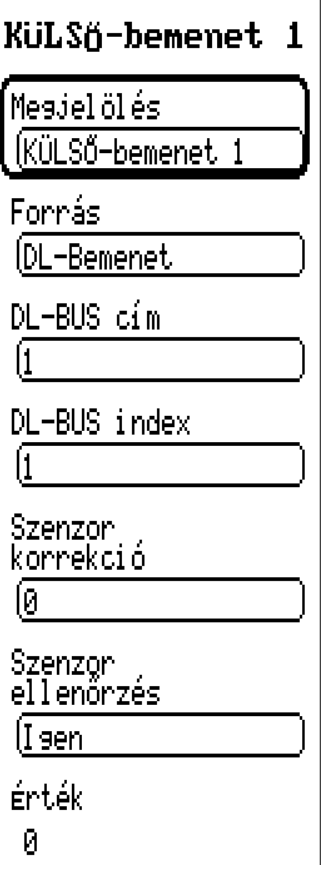

### **Megjelölés**

Minden egyes szenzornak saját megjelölés adható. Ez a megnevezés csak az azonosítás célját szolgálja, és nincs hatással a működésre.

### **Forrás**

A forrás, ahonnan a jelet kiolvassák. Ebben az esetben a "DL bemenetet" kell a DL-buszon lévő szenzorhoz kiválasztani.

### **DL-busz cím**

A szenzor címe a DL-buszon

#### **DL-busz index**

A külső szenzor kívánt értékének indexe. A DL-Busz szenzor használati útmutatója további részleteket tartalmaz a szenzor értékeiről és indexeiről.

#### **Szenzorkorrekció**

Korrekciós érték 1/10 fokos lépésekben (1 = 0,1 ° C)

#### **Szenzorellenőrzés**

Ha a szenzorellenőrzés aktiválva van ("Igen") automatikusan hibaüzenet generálódik, amely jelzi a rövidzárlatokat vagy a szenzor megszakadásait, amelyeket az áttekintésben a "Rendszerállapot" alatt talál.

A menü alján jelenik meg a mért érték.

## **CAN-busz eszköz értéke**

Mesjelölés

(CAN analós lbemenet

Csomópont szám

Kimeneti szám

Forrás.

ł1

Szenzon ellenőrzés

lI sen.

érték Й

KÜLSŐ-bemenet 1

# KüLSñ-bemenet 1

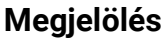

Itt minden egyes szenzornak saját megjelölés adható. Ez a megnevezés csak az azonosítás célját szolgálja, és nincs hatással a működésre.

### **Forrás**

A jel forrása. Ebben az esetben a "CAN analóg bemenet" lett kiválasztva, mert az értéket egy másik CAN-Bus eszközből vettük át. Alternatív megoldásként "CAN digitális bemenet" választható. Az analóg bemenetek mérések, a digitális bemenetek Igen/Nem vagy Be/Ki jelek.

### **Csomópont száma**

A megfelelő eszköz CAN-csomópontjának bemente, valamint a kívánt **Kimeneti szám.**

### **Szenzorellenőrzés**

A szenzor hibaüzenetének (megszakadás vagy rövidzárlat esetén történő) kiadása mellett CAN hálózati hiba is megjeleníthető.

A külső bementek értékeit felvehetik a szenzorbemenetek további műveletekhez.

Ehhez a **Szenzor menüben** a szenzort "Szenzor fogadása" értékre kell állítani, és a megfelelő külső bemenetet a "Szenzor hozzárendelése" alatt kell kiválasztani.

## **Kimenetek**

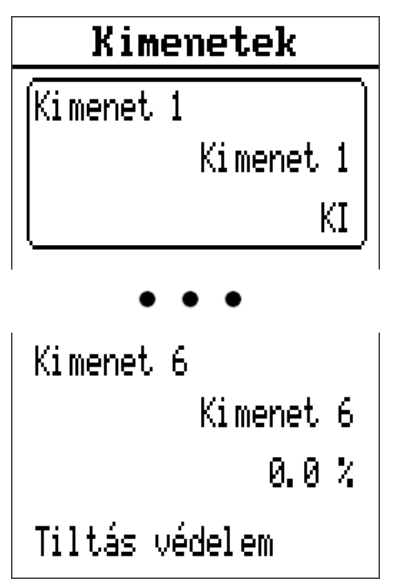

Ebben a menüben minden használt kimenetnek saját almenüje van, amelyben mindegyiknek meg lehet adni egy, a műveletet nem befolyásoló megjelölést. Ez alatt találhatók a túlfutási idő és a zárolási idő beállításai (további részletek alább). Ezenkívül több infó és statisztika is megjelenik, mint például az Üzemmód (Automatikus/Kézi), valamint a üzemóra és a impulzusok mérőállásai ("minden", "ma" és "előző nap" mindegyikhez) és egy gomb mindkét mérő számára a "mai" mérés törléséhez. Ezt megelőzően a "Teljes mérőállások törlése" gomb jelenik meg, amely visszaállítja az összes mérőállás értékét nullára.

### **Beragadás elleni védelem**

Az üresjáratban lévő keringtető szivattyúk (pl. fűtési szivattyúk nyáron) a korrózió következtében meghibásodhatnak. Megoldás: Időnként (például 7 naponta) néhány másodpercig aktiválja a szivattyút.

**Figyelmeztetés!** Hőcserélőkkel rendelkező programok (pl. 384. program) esetében az elsődleges és a másodlagos szivattyúkat is be kell kapcsolni beragadás elleni védelemre, hogy elkerüljék a fagykárokat.

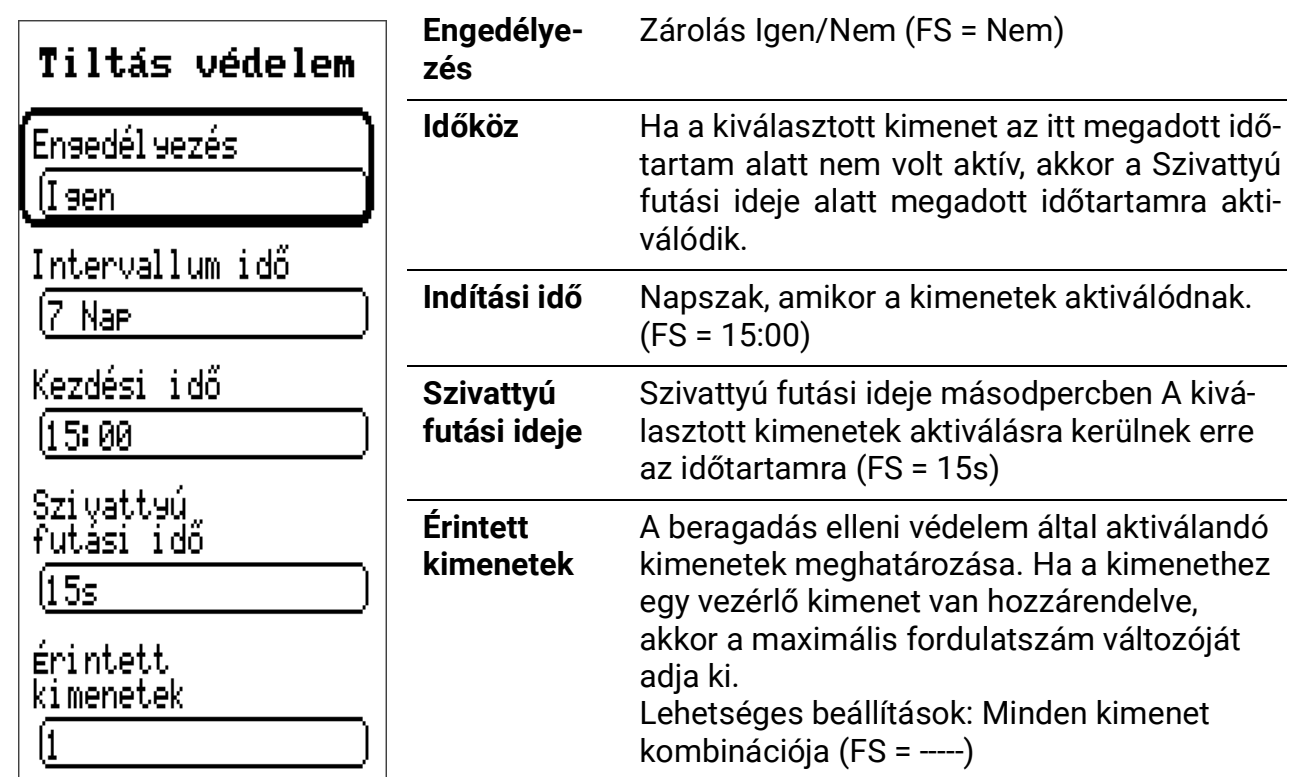

### **Túlfutási idő**

Különösen a hosszú hidraulikus csővezetékekkel ellátott szolár- és fűtési szivattyúknál problémák adódhatnak abból, hogy az indítási próbálkozások alatt hosszabb ideig állandóan ki-be kapcsolnak. Ez különösen hátrányos a modern, nagy hatékonyságú szivattyúknál. Az ilyen viselkedés elkerülhető a fordulatszám-szabályozás specifikus használatával, vagy egy túlfutási idő beállításával.

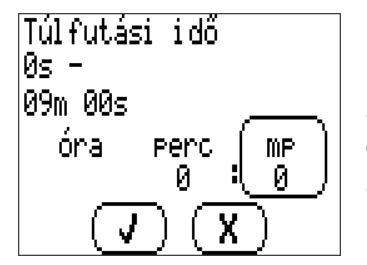

Ezt a beállítást az egyes kimenetekre egyedileg kell elvégezni.

Ha a szokásos automatikus szabályozás kikapcsolná a kimenetet, akkor a futási idő alatt továbbra is működik, mielőtt ténylegesen deaktiválódna. Ha a kimenet a bekapcsolási idő letelte előtt újra aktiválódna, akkor az nem lesz deaktválva. A kézi üzemmód nem ismeri a túlfutási időt.

## **Zárolási idő**

Ezt a beállítást az egyes kimenetekre egyedileg kell elvégezni.

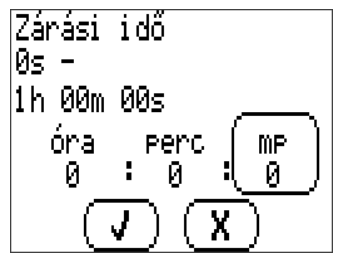

Ha a kimenet a szokásos automatikus szabályozással deaktiválva lett, a blokkolási időnek el kell telnie a kimenet újbóli aktiválása előtt.

A kézi üzemmód nem ismeri a zárolási időt.

# **Vezérlő kimenet**

A két vezérlő kimenet (A4 és A5) paraméterezés szempontjából azonos

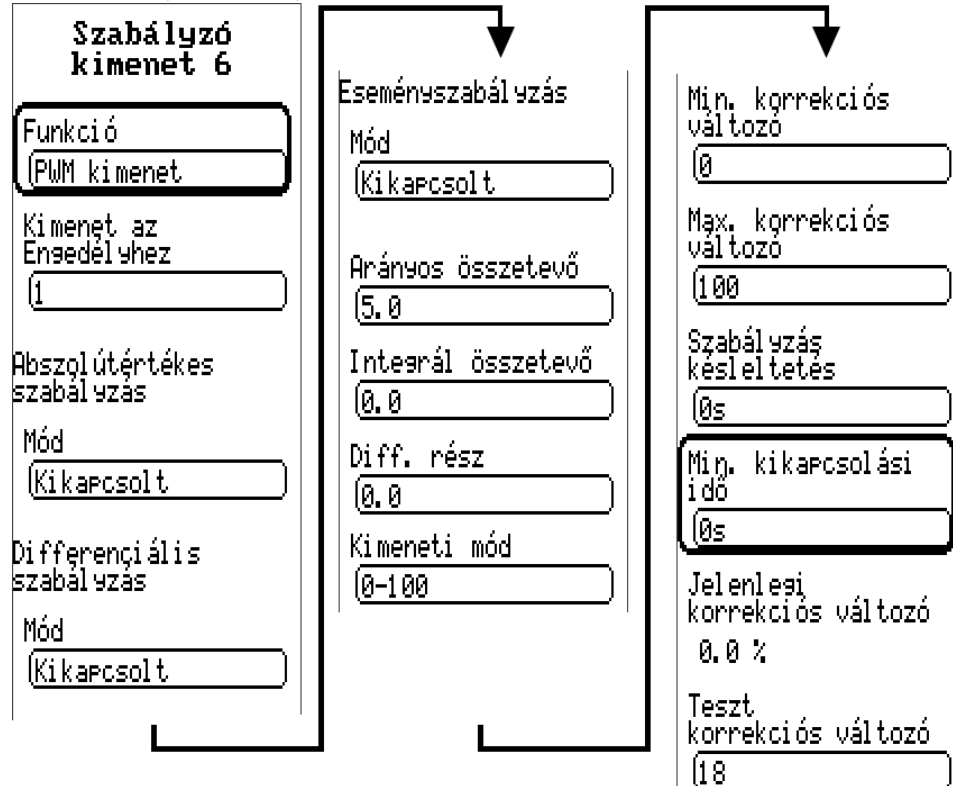

Ebben a menüben találhatók a vezérlő kimenetekre vonatkozó paraméterek.

Analóg kimenetként 0,1 V-os lépésekben 0-10 V generálható.

A PWM üzemmódban 1 kHz-es (kb. 10 V-os) frekvenciájú digitális jel és 0-100%-os változó működési ciklus generálódik.

Aktív állapotban a vezérlő kimenet a kijelölt program által meghatározott hozzárendelt kimenettel engedélyezhető

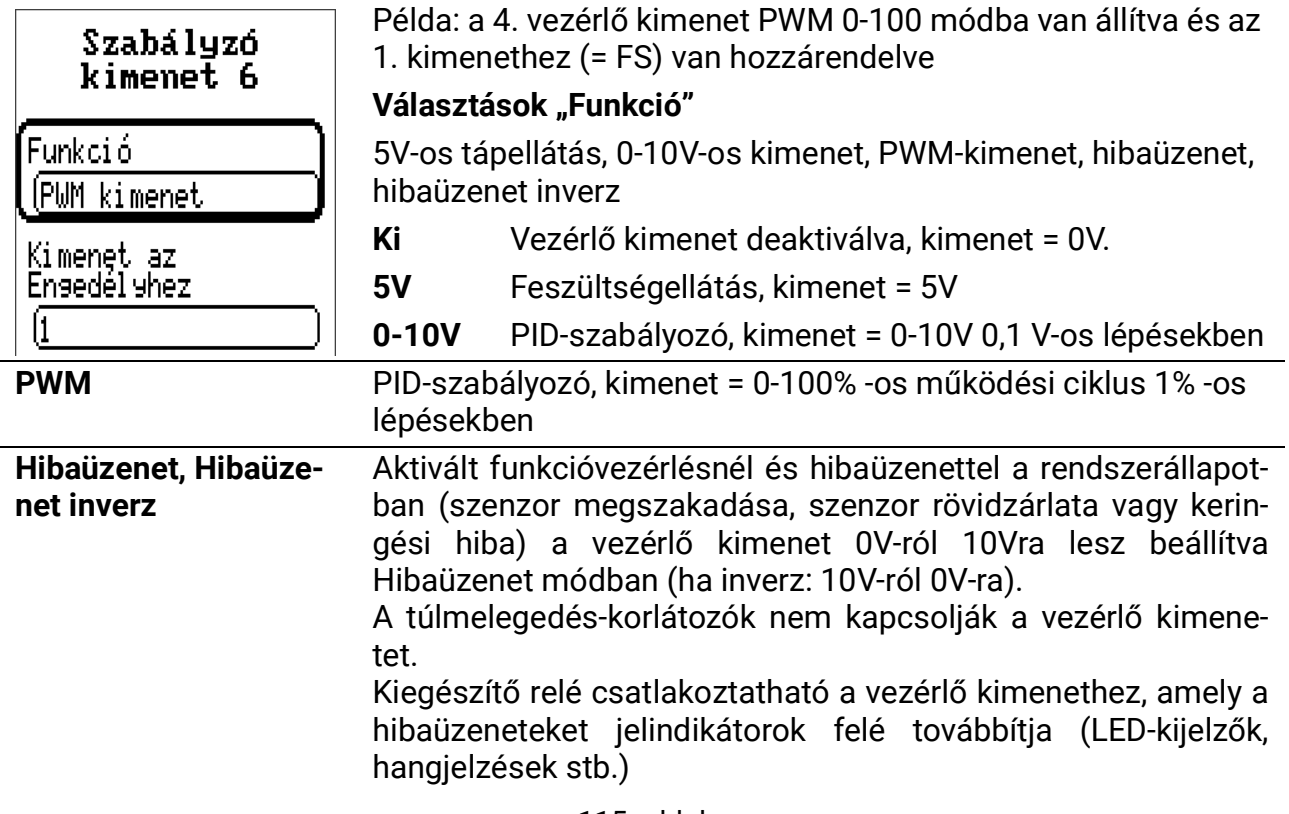

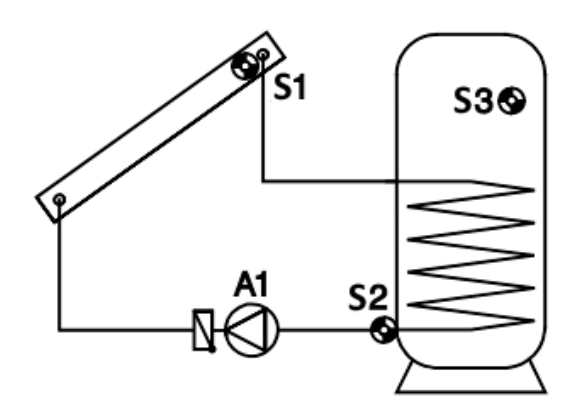

Ez a példa a fordulatszám-szabályozás különböző lehetőségeinek leírására szolgál.

#### **Abszolútérték-vezérlés**

= a szenzor értékének a fenntartása

Az S1-et egy bizonyos hőmérsékleten (például 50 °C-on) lehet tartani a fordulatszámszabályozó segítségével. Ha a napsugárzás csökken, az S1 hidegebb lesz. A vezérlő ekkor csökkenti a fordulatszámot és ennek következtében az átfolyási sebességet. Ez azonban növeli a kollektorban lévő hőátadó közeg bemelegedési idejét, ezáltal ismét növelve az S1 értéket.

Az állandó visszatérő (S2) a különböző rendszerekben (pl. kazántápvíz) alternatívaként értelmezhető. Ehhez inverz vezérlési karakterisztikák szükégesek. Ha S2 növekszik, a hőcserélő nem biztosít elegendő energiát a tartálynak. Ekkor csökken az áramlási sebesség. A hőcserélőben való hosszabb tartózkodási idő jobban lehűti a hőátvivő közeget, így csökkenti S2-t. Nincs értelme, hogy az S3 állandó legyen, mivel az áramlási sebesség változása nem befolyásolja közvetlenül az S3-at; így ez nem eredményez szabályozó kört.

Az abszolútérték-vezérlés két paraméterablakon keresztül kerül beálításra. A példának a hidraulika szempontjából tipikus beállításai vannak:

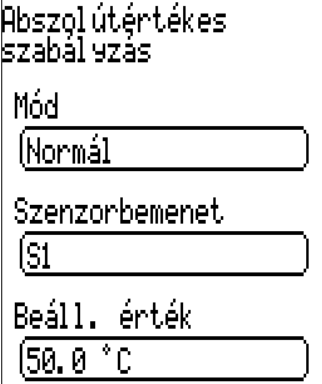

#### **Üzemmód:** Ki/Normál/Inverz

A normál működés azt jelenti, hogy a fordulatszám a hőmérséklettel együtt növekszik, és minden alkalmazásnál érvényes, hogy állandó értéken tartja a "tápszenzort" (kollektor, kazán stb.).

Az inverz működés azt jelenti, hogy a fordulatszám a növekvő hőmérséklet mellett csökken, és ahhoz szükséges, hogy egy hőcserélő kimenetnek fenntartsuk a visszatérőjét vagy vezéreljük a hőmérsékletét egy elsődleges keringtető szivattyúval (például HMV). Ha a hőcserélő kimeneténél a hőmérséklet túl magas, a hőcserélőbe túlzott energiahozam lép be, így csökken a fordulatszám és ennek eredményeként a bemenet.

**Szenzorbemenet:** Ennél a szenzornál a hőmérsékletet állandó szinten kell tartani.

**Beállított érték:** Ezt a hőmérsékletet kell állandóan tartani. (FS = 50°C)

#### **Differenciális vezérlés**

= két szenzor közötti hőmérsékletkülönbség állandó értéken tartása

A hőmérséklet-különbség két szenzor (pl. S1 és az S2) közötti megtartása lehetővé teszi a kollektor "moduláló" müködését. Ha S1 csökken a csökkenő napsugárzás miatt, akkor az S1 és S2 közötti különbség is csökken. A fordulatszám csökken, ami növeli a hőközegnek a kollektorban való tartózkodási idejét, növelve az S1 és S2 közötti különbséget.

#### **Példa:**

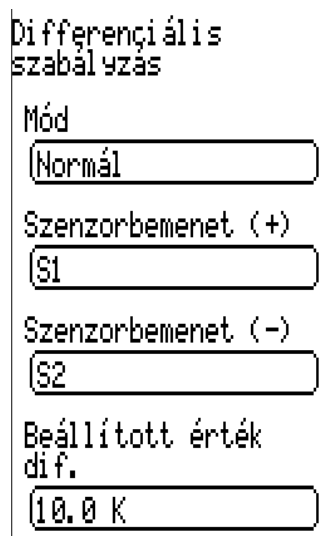

Üzemmód: Ki/Normál/Inverz

**Szenzorbemenet +/- :** A melegebb szenzor (szenzorbemenet +) és a hidegebb szenzor (szenzorbemenet -) hőmérséklete közötti különbség kerül kiszámításra tényleges különbségként.

**Különbség beállított értéke:** A különbség beállított értéke 10 K a példában ( = FS) Így a példának megfelelően az S1 és S2 közötti különbség 10K-en van tartva.

**Figyelmeztetés:** A **különbség beállított értékének** mindig nagyobbnak kell lennie, mint az alapvető művelet deaktiválási küszöbérték-különbsége. Ha a beállított értékkülönbség alacsonyabb, az alapművelet zárolja a szivattyúk aktiválását, amíg a fordulatszám-szabályozó eléri a beállított értéket.

Ha az **abszolútérték-vezérlés** és a **differenciális vezérlés** is aktív egyidejűleg, a két fordulatszám-eredmény közül az alacsonyabb értékű érvényesül.

#### **Eseményvezérlés**

Ha a beállított hőmérsékleti küszöbérték (beállítottérték-esemény) meg van haladva az aktiválási szenzornál, akkor az eseményvezérlés megkezdődik, és a hőmérsékletet a vezérlőszenzoron állandó értéken tartja (vezérlő beállított értéke).

Ha – példának okáért – az S3 eléri a 60 °C-ot (aktiválási küszöb), a kollektort állandó hőmérsékleten kell tartani. A hőmérséklet állandó értéken tartásának módja megegyezik az abszolút érték vezérléssel.

#### **Példa:**

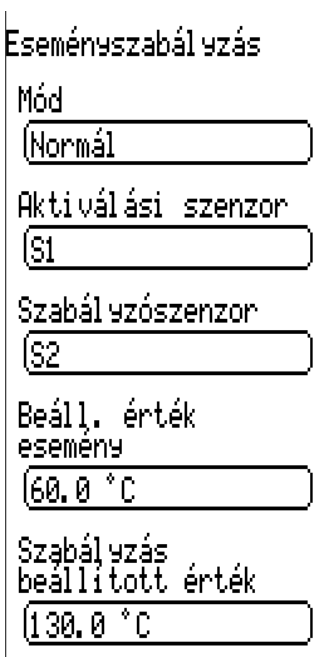

**Üzemmód:** Ki/Normál/Inverz

**Aktiválási szenzor:** Az eseményvezérlést aktiváló szenzor

**Vezérlő szenzor:** Az a szenzor, amit állandó értéken kell tartani, ha az eseményvezérlés aktiválódik.

**Beállítottérték-esemény:** Hőmérsékleti küszöbérték az aktiválási szenzornál. A példa szerint 60 °C túllépésekor az eseményvezérlés aktiválódik.

**Vezérlő beállított értéke:** A hőmérséklet beállított értéke a vezérlő szenzornál az eseményvezérlés aktiválása után.

**Összegzés:** Ha az S3 hőmérséklet meghaladja a 60 °C-ot, az S1 szenzor 130 °C-os állandó hőmérsékleten van tartva.

Az eseményvezérlés elsőbbséget élvez az egyéb vezérlési módok fordulatszámeredményei felett. Így egy beállított esemény blokkolhatja az abszolútérték-vezérlést és a differenciális vezérlést.

**Példa:** Az abszolútérték-vezérlés által 50 °C-os állandó hőmérsékleten tartott kollektorhőmérsékletet blokkolják (felülírják), ha a tartály (S3) már elérte a 60 °C-os hőmérsékletet, így a HMV hasznos hőmérséklete létrejött. Ezt követően a töltés teljes áramlási sebességgel folytatódik (= alacsonyabb hőmérséklet és kissé jobb hatékonyság). Ehhez egy új kívánt hőmérsékletet kell beírni az eseményvezérlőbe, amely automatikusan teljes fordulatszámot igényel (például a vezérlő beállított értéke az S1 vezérlő szenzoron = 10 °C).

#### **Stabilitási problémák**

A fordulatszámvezérlés tartalmaz egy "PID vezérlőt". Ez biztosítja a tényleges érték pontos és gyors beszabályzását a beállított értékre. **Olyan alkalmazásokban, mint a szolár rendszerek és a töltő szivattyúk, a gyári beállítások valószínűleg stabilan szabályoznak.** Különösen szükség van a külső hőcserélőkön (frissvíz-állomásokon) történő HMV-készítéskor ezeknek az értékeknek az adott körülményekhez igazítására. Ebben az esetben szükség van egy utlragyors szenzor (MSP60 vagy MSP 130, opcionális tartozék) további használatára a melegvíz kimeneténél.

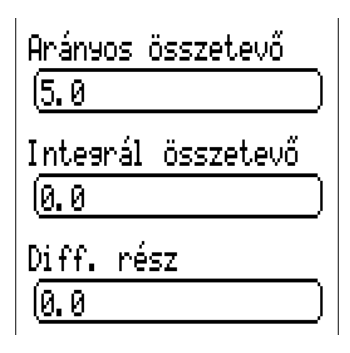

Az **arányos komponens** a kívánt és a tényleges érték közötti eltérés erősítését jelenti. A fordulatszám a kívánt értékhez képest egy növekménnyel változik minden egyes, a kívánt értéktől való **x \* 0,1K**-es eltérésnél. Egy nagy szám stabilabb rendszerhez vezet, de az előre meghatározott hőmérséklettől való nagyobb eltérést is eredményez. Ebben a példában 5-re van állítva. Ez azt jelenti, hogy a fordulatszámot a beállított értéktől való minden 0,5K-es eltérés esetén egy szinttel állítjuk át.

 $(FS = 5)$ 

Ha a tényleges érték és a beállított érték megegyezik, a kimeneti változó a minumum és a maximális változó közötti medián.

**Példa:** minimum változó 30, maximum változó 100, beállított érték = aktuális érték → változó = **65**

Az **integrál összetevő** időközönként szabályozza a fordulatszámot az arányos összetevőből maradó eltéréssel összefüggésben. A fordulatszám a kívánt értékhez képest egy növekménnyel változik x másodpercenként minden egyes, a kívánt értéktől való 1 K-es eltérésnél. Egy nagy szám stabilabb rendszert biztosít, de a kívánt értékek elérése hosszabb időt vesz igénybe. Ha pl. az integrális összetevő 5, a fordulatszám megváltozik – a beállított értéktől való 1 K-es eltérés esetén – 5 másodpercenként egy szinttel. (FS = 0)

A **differenciális rész** rövid "túlreagálást" eredményez, minél inkább gyorsan alakul ki eltérés a kívánt és az aktuális érték között, hogy gyors kompenzációt biztosítson. Ha a kívánt érték **X \* 0.1 K másodpercenkénti** mértékben tér el, a fordulatszám **egy** szinttel lesz változtatva. Magasabb beállítások stabilabb rendszert biztosítanak, de a kívánt értékek elérése hosszabb időt vesz igénybe. Ha a differenciális rész pl. 5-re van állítva, a fordulatszám egy szinttel változik meg, ha a beállított érték **0,5 K** arányban változik másodpercenként. (FS = 0)

Bizonyos esetekben az **arányos, integrális** és **differenciális** összetevő paramétereit próba és hiba alapján kell értékelni.

A HMV készítés (frissvíz-állomás) tipikus eredménye gyors szenzorokkal: arányos = 3,0, integr. = 3,0, diff. = 1,0 PWM jelű szivattyúkhoz. Gyakorlati tapasztalatok szerint az arányos = 3,0, integr. = 1,0, Diff. = 4,0 hasznosnak bizonyult egy különösen gyors szenzor használatakor.

#### **Kimeneti mód, Korrekciós változók**

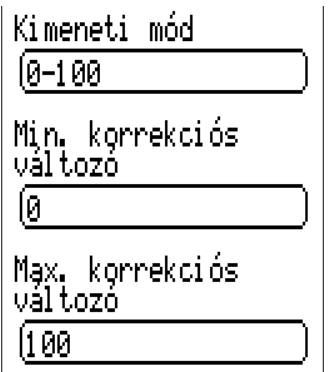

A szivattyú gyártmányától függően a szivattyú vezérlési módja normál (0-100 "szolár üzemmód", PWM 2) vagy inverz (100-0 "fűtési üzemmód", PWM 1) értékre állítható. A vezérlési tartomány határaira is vonatkozhatnak speciális követelmények. Ezek megtalálhatók a szivattyú gyártójától kapott információk között.

A következő paraméterek határozzák meg a vezérlési módot, valamint a kimeneti analóg érték alsó és felső határát:

**Kimeneti mód:** 0-100 egyenlő 0-10V és 0-100% PWM, 100-0 egyenlő 10-0V és 100-0% PWM (inverz). (FS = 0-100)

**Min. korrekciós változó:** Alsó fordulatszám határérték (FS = 0) **Max. korrekciós változó:** Felső fordulatszám határérték (FS = 100)

#### **Vezérlési késleltetés, vezérlési parancsok**

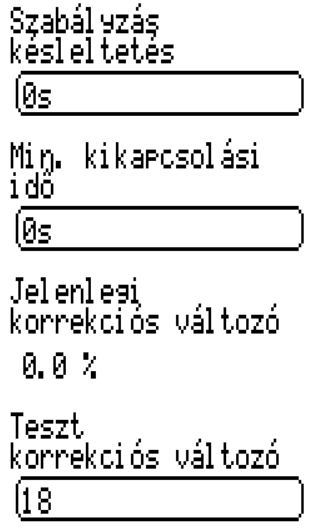

**Vezérlési késleltetés:** Ha a vezérlő kimenet egy hozzárendelt kimenet által aktiválódik, akkor a fordulatszámszabályozás deaktiválódik erre a beállított időre, és a maximális fordulatszámhoz tartozó változó lesz kiadva. Csak ezen idő letelte után lesz szabályozva a vezérlő kimenet. (FS = 0)

**Min. kikapcsolási idő:** A vezérlő kimenet csak akkor aktiválható, ha az utolsó aktiválás óta eltelt minimális kikapcsolási idő lejárt.

$$
(FS = 0)
$$

**Aktuális korrekciós változó:** A szabályzáshoz használt aktuális korrekciós változó.

**Teszt korrekciós változó:** Tesztelési célból egy egyedi korrekciós változó is kiadható.

A menübe való belépés automatikusan beállítja a vezérlő kimenetet kézi üzemmódba.

A menüből való kilépés visszaállítja automatikus szabályozásra

## **Rendszervédelem**

Két funkció áll rendelkezésre a túlzott kollektorhőmérséklet korlátozására, kettő a fagyvédelemre, és egy a hűtési funkcióra. Az első túlhőmérséklet-korlátozás kivételével ezek a funkciók a gyári beállításokban deaktiválódnak.

#### **Túlmelegedés-korlátozó:**

A gőz felépülhet egy üresjárati rendszerben, ami nehezíti a reaktiválást, mivel a szivattyú nem tudja felemelni a folyadékot a rendszer legmagasabb pontja (a kollektortápvezeték) fölé. Ha a keringtetés megvalósíthatatlanná válik, a szivattyú hatalmas terhelésnek van kitéve. Ez a funkció lehetővé teszi, hogy a szivattyú egy beállított kollektorhőmérsékleti küszöbérték felett blokkolódjon, amíg a második küszöb alá nem kerül.

Ha a kimenethez egy vezérlő kimenet van hozzárendelve, akkor a pangás analóg szintje kerül ki, ha a túlmelegedés-korlátozó aktív.

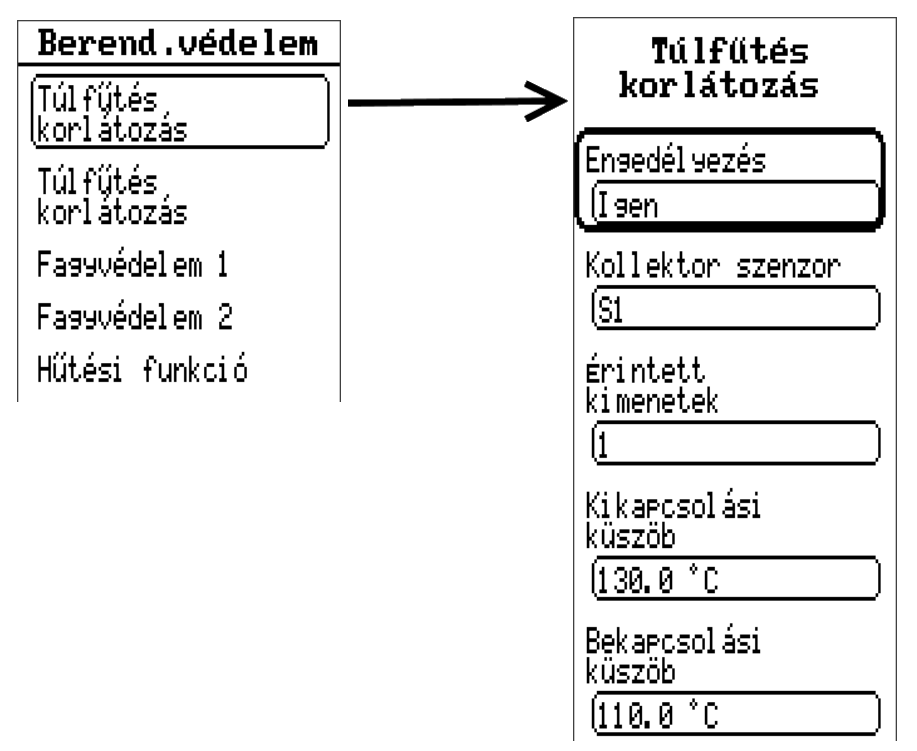

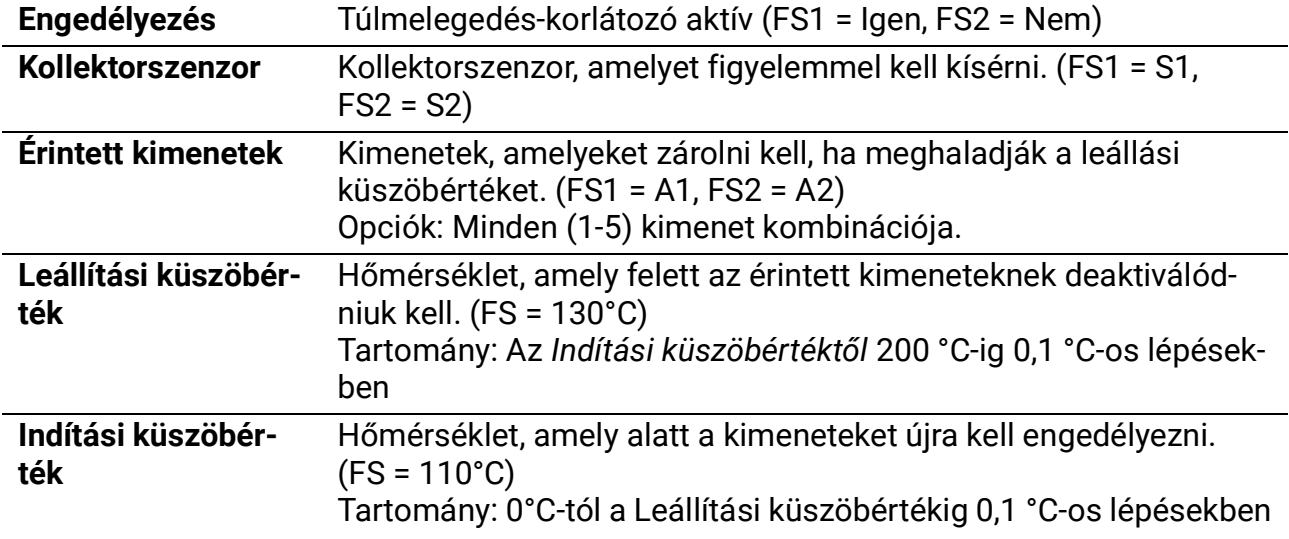

Két túlmelegedés-korlátozó érthető el.

#### **Fagyvédelem**

Ez a funkció a gyári beállításokban deaktiválva van, és csak olyan szolárrendszereknél van rá szükség, amelyeknek nincs saját fagyvédelme. A déli szélességek lehetővé teszik a kollektor minimális hőmérséklete alatti néhány óra "szakadékának" áthidalását a szolár rendszer tartályának energiájával. Az alábbi képen látható beállítások a szolárszivattyút a kollektorszenzornál a 2,0 °C-os **indítási küszöb** alatt aktiválják, és a 4 °C-os **leállási küszöbérték** meghaladásakor reaktiválódik.

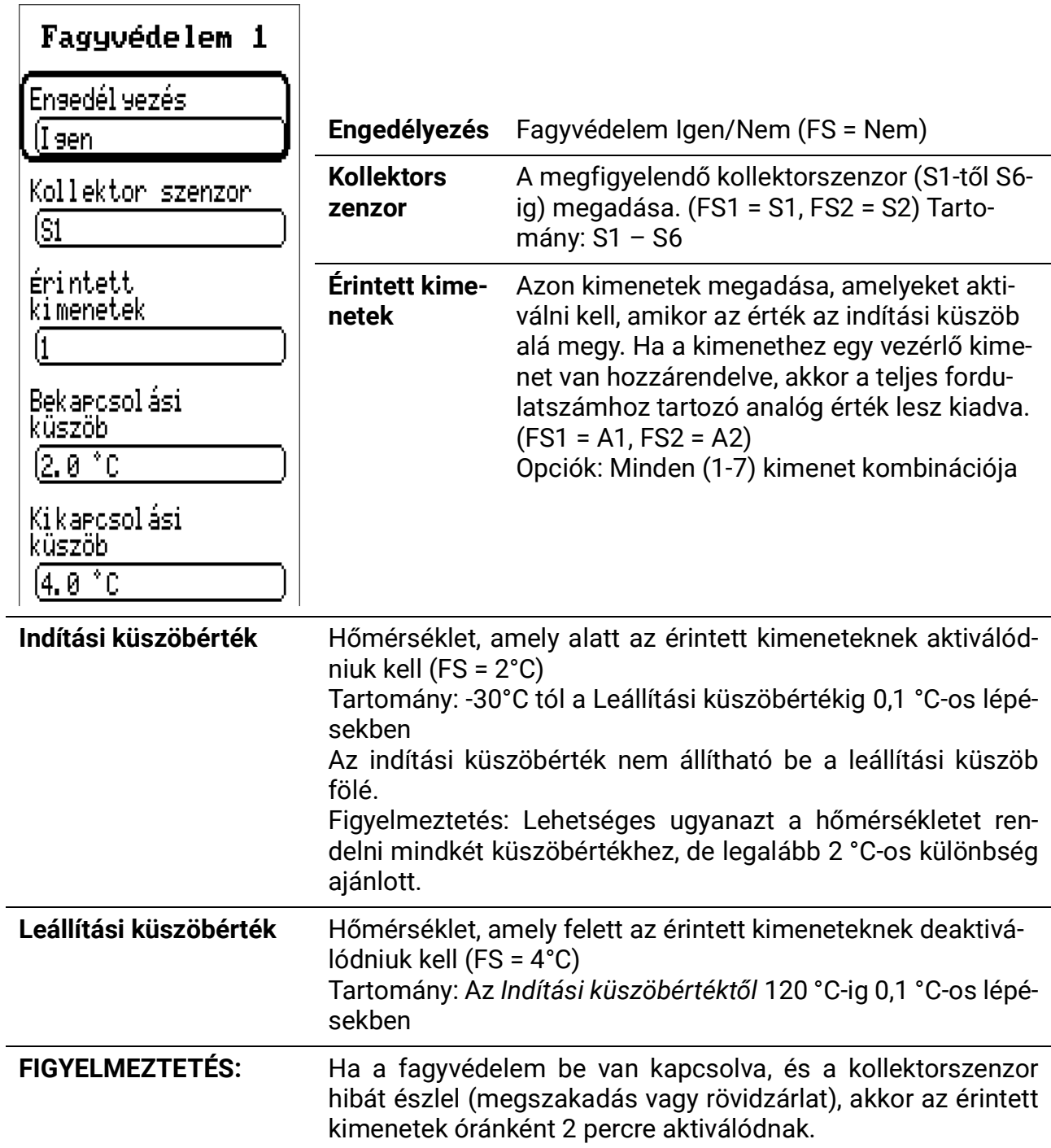

Két fagyvédelem funkció érhető el.

A Visszaeresztés funkció aktiválásakor a fagyvédelmi funkciók blokkolódnak (kivétel: 4. program).

#### **Kollektorhűtés funkció**

Ezzel a funkcióval egy szolár rendszer tartályát az éjszaka során lehűthetjük, hogy a következő napon újra felmelegedhessen.

Ha a kiválasztott szenzor (tartályhőmérséklet) meghaladja a megadott hőmérsékletet, a megadott kimenetek a megadott időablakon belül aktiválódnak, amíg a hőmérséklet ismét le nem esik.

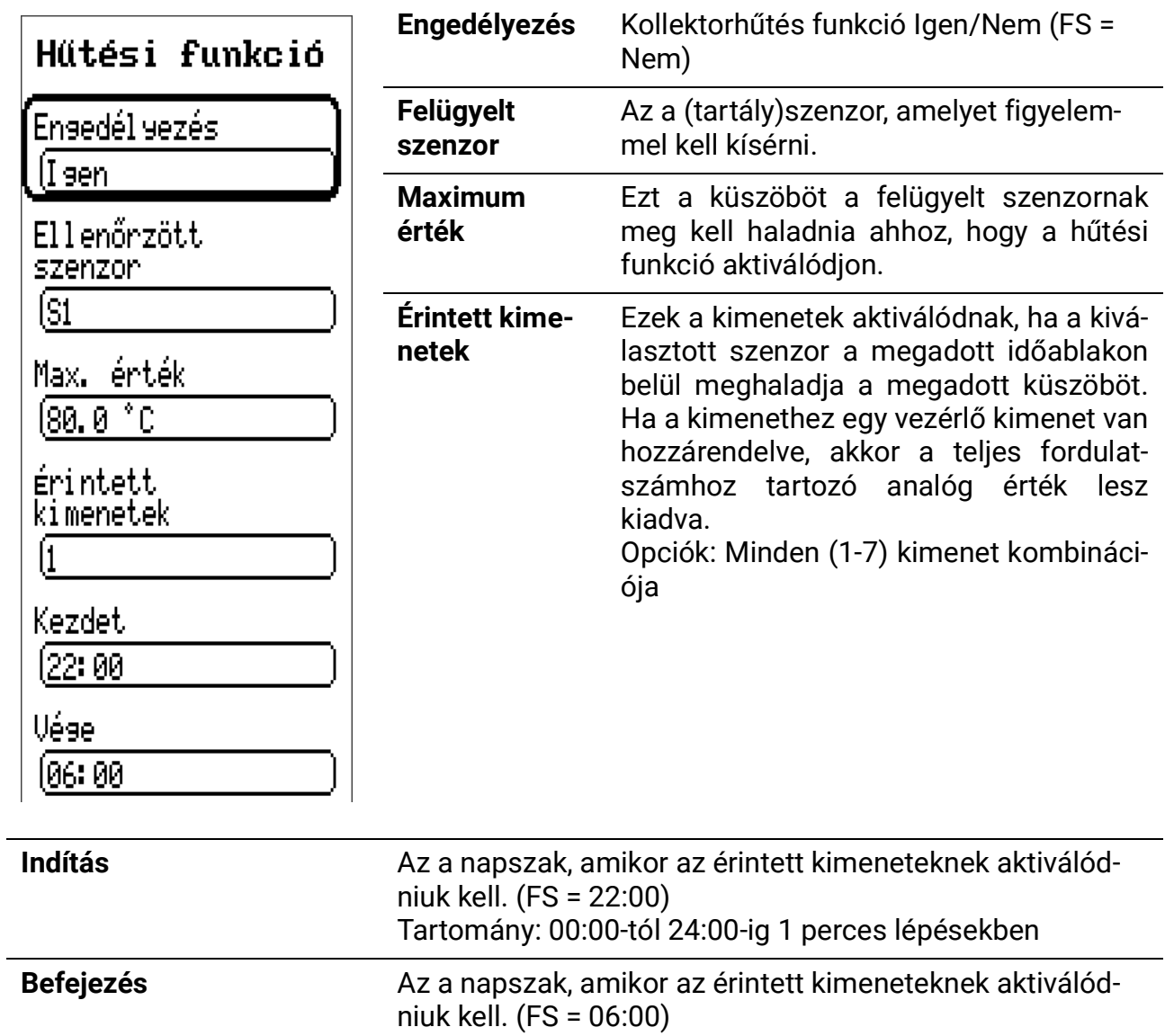

Tartomány: 00:00-tól 24:00-ig 1 perces lépésekben

## **Indítási funkció**

(ideális csőkollektorokhoz)

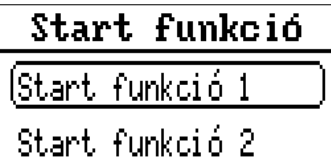

Előfordulhat, hogy egyes szolár rendszerek reggel nem eléggé fürdetik meg a kollektorszenzort a melegített hőátadó közegben, ami a keringés kedvezőtlenül kései indulását eredményezi. A lapos kollektorpanelek általában nem rendelkeznek elegendő gravitációs erővel.

Az indítási funkció megkísérel egy jó időpontot találni a szolár szivattyú aktiválására a kollektor hőmérsékletének folyamatos figyelemmel kísérésével. Először a vezérlő az időjárást a folyamatosan mért kollektorhőmérséklet alapján határozza meg. A hőmérséklet ebből eredő ingadozásai segítenek abban, hogy megtalálják a megfelelő időt egy rövid öblítési időszakra, hogy megkapják a kollektor aktuális hőmérsékletének mérési adatát a rendszer szokásos szabályozásához. Napbesugárzási szenzor használatakor a napbesugárzási mérést az indítási funkció kiszámításakor kell figyelembe venni (**GBS01** opcionális kiegészítő). Az indítási funkció nem használható együtt egy aktív Visszaeresztés funkcióval. Mivel a vezérlő két napkollektoros rendszert támogat, ez a funkció **kétszer** áll rendelkezésre. A gyári beállításoknál az indítási funkció le van tiltva, és csak szolár rendszereknél praktikus. Aktív állapotban a következő menü jelenik meg (a funkció mindkét esetben azonos):

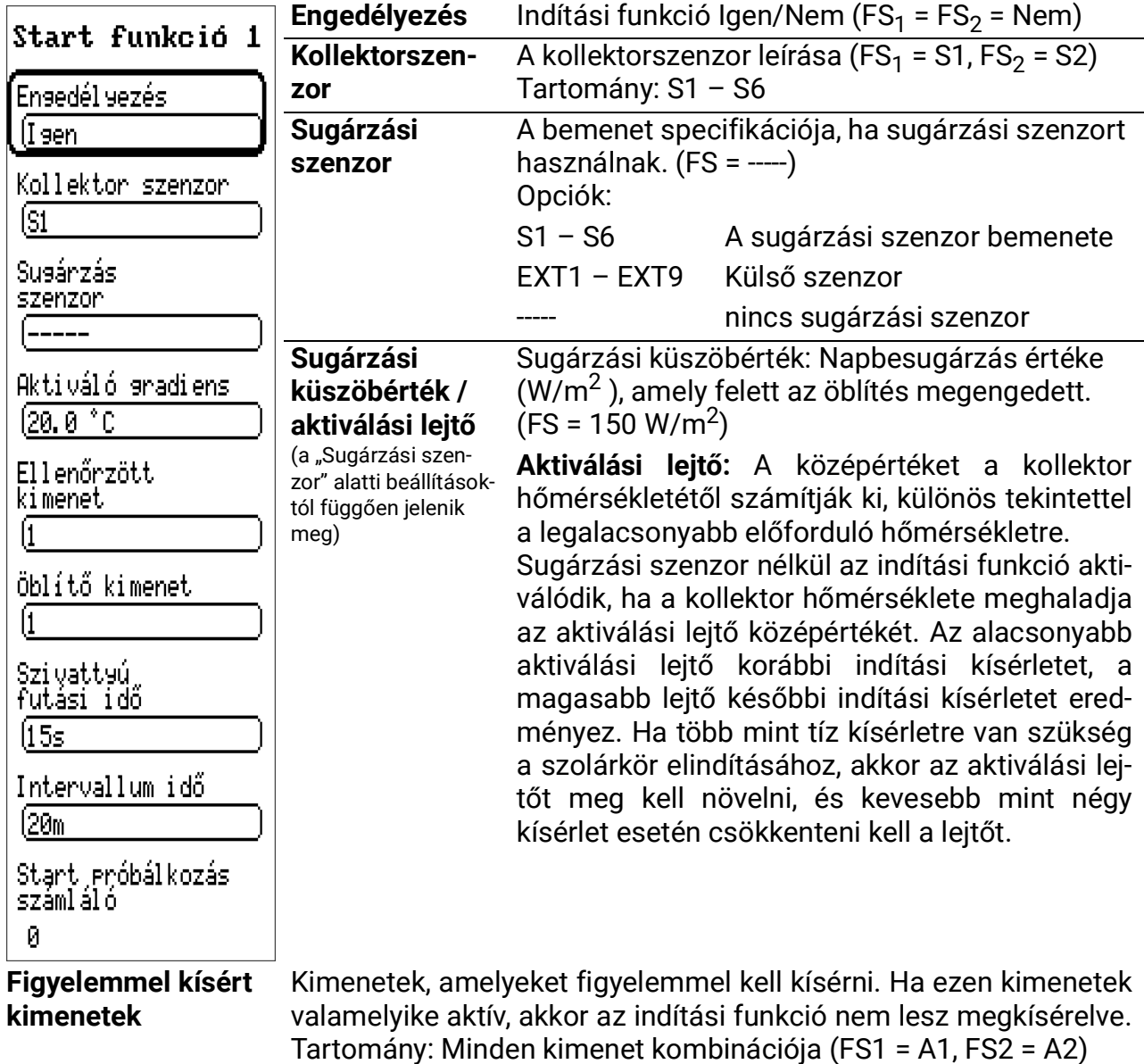

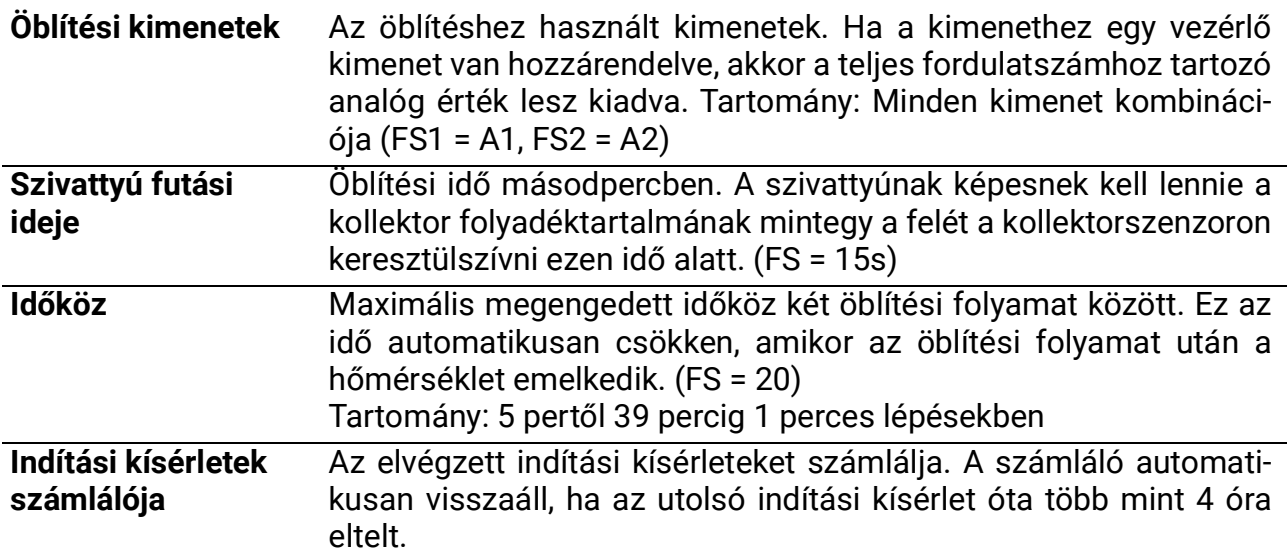

## **Szolár prioritás**

Ez a menüpont csak akkor jelenik meg, ha egy szolár prioritású program van beállítva.

A fogyasztó **alacsonyabb prioritással** történő feltöltése közben az eszköz figyelemmel kíséri a sugárzási szenzor vagy a kollektor hőmérsékletét. Ha a kollektor hőmérséklete eléri a jelenleg célzott fogyasztó aktiválási különbségét, miközben a szivattyú már fut (kollektor referencia), akkor a prioritásidőzítő aktiválódik. Sugárzási szenzor használatakor a napbesugárzásnak túl kell lépnie egy küszöbértéket, nem pedig a hőmérsékletkülönbséget. A prioritásidőzítő deaktiválja a szivattyút az üresjárat idejére (60 s).

Az öblítési idő (1, 3) után a vezérlő kiszámítja a kollektorhőmérséklet növekedését. Megjósolja, hogy a beállított késleltetési idő elegendő-e ahhoz, hogy a kollektort a prioritási hőmérsékletre (5) felfűtse.

A második esetben a prioritás átkapcsolását várjuk, mert a kollektor hőmérséklete eléri az elsőbbségi fogyasztó aktiválási hőmérsékletét, mielőtt a késleltetési idő eltelne. Ha a készülék észleli, hogy a késleltetési időn belüli növekedés nem elegendő (4. eset), a folyamat megszakad, és a prioritásidőzítő csak akkor aktiválható újra, ha a szivattyú üzemideje és az üresjárati idő letelt (60 másodperc). A rendszer a szivattyú üzemideje alatt alacsonyabb prioritású marad.

#### **Ha a szivattyú futási ideje 0-ra van állítva, az alacsonyabb prioritás csak a prioritás maximális hőmérsékletének elérése után engedélyezhető (= abszolút prioritás).**

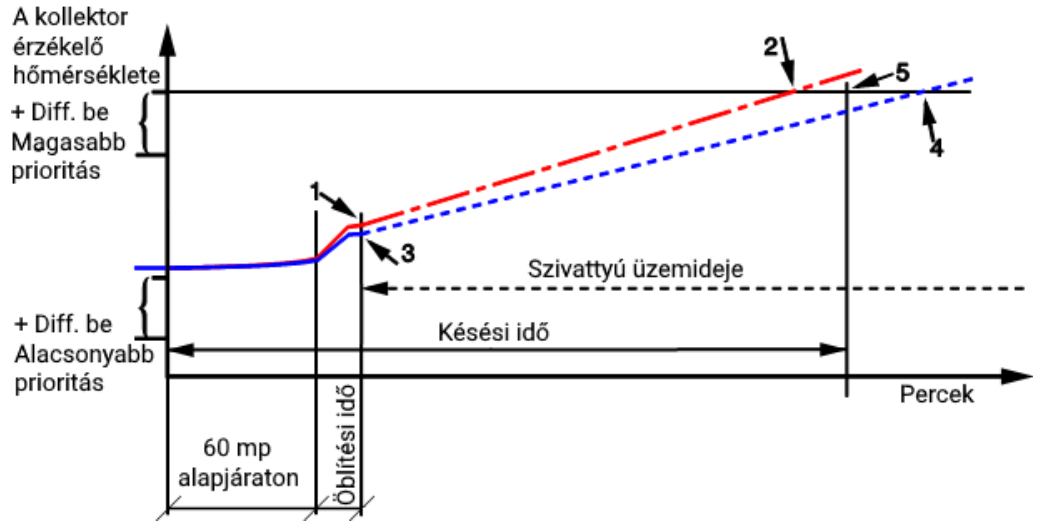

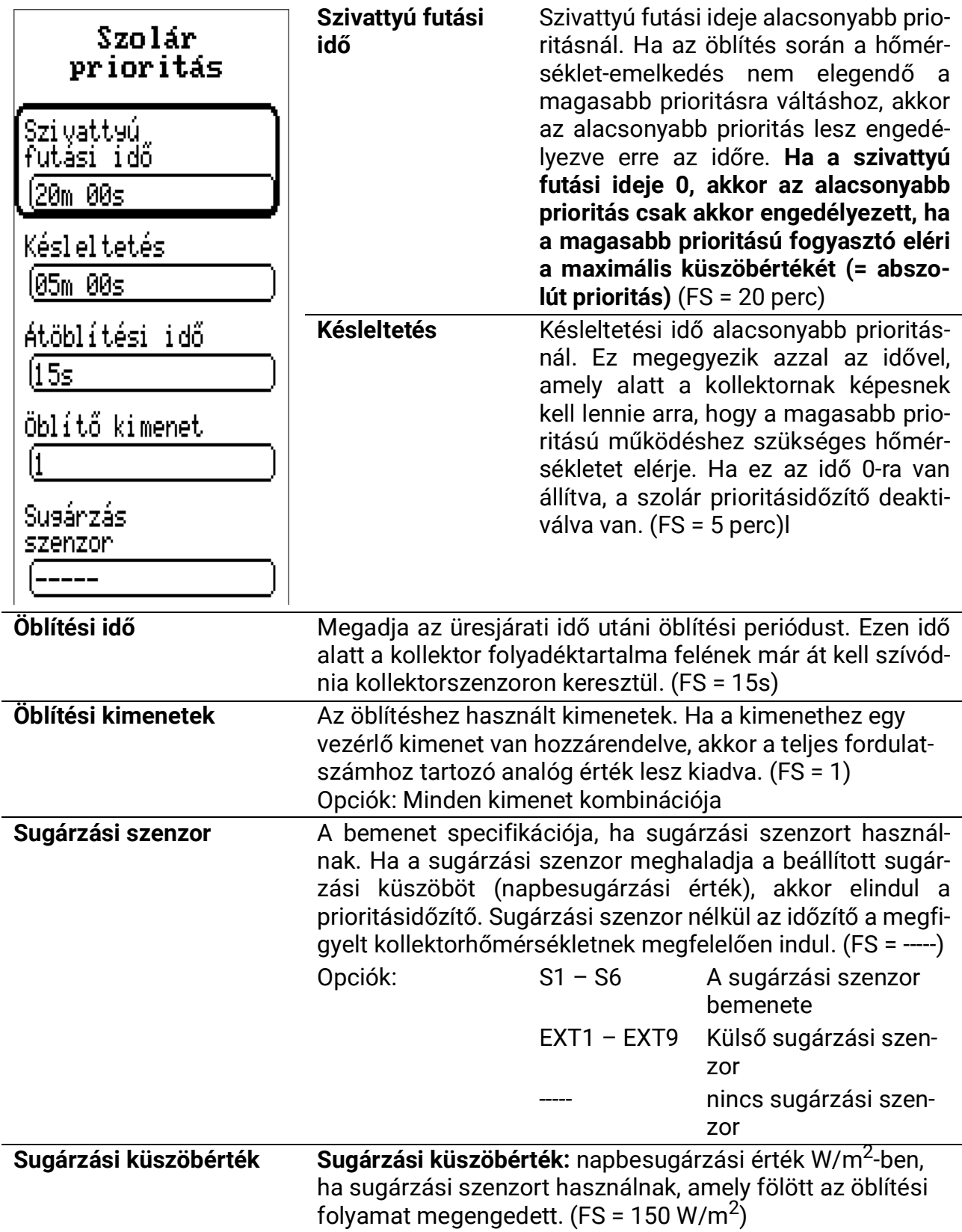

## **Funkcióellenőrzés**

ΙU

A funkcióellenőrzés rendszerfelügyeletre szolgál szenzorhibák vagy hiányzó keringés tekintetében egy szolár rendszerben. A funkcióellenőrzés deaktiválva van a gyári beállításokban.

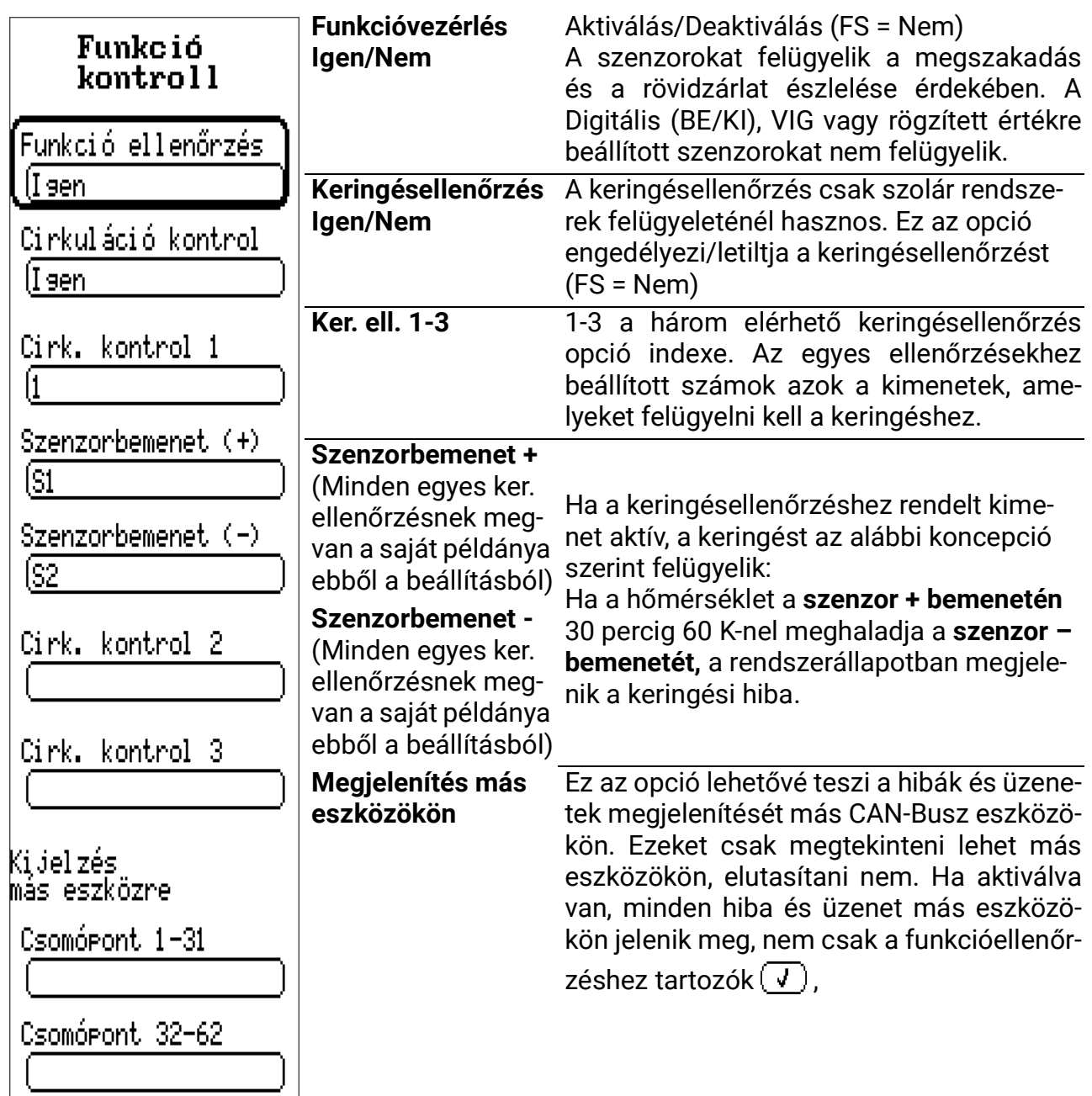

## **Hőmennyiségmérő**

(3 azonos bejegyzés)

A készülék lehetővé teszi a hőmennyiségek naplózását a rendszer 3 különböző szakaszában. A 3 hőmennyiségmérő deaktiválva van a gyári beállításokban. A hőmennyiségmérő 3 alapvető bemenetet igényel:

#### *előremenő hőmérséklet, visszatérő hőmérséklet, áramlási sebesség (térfogatáram)*

A szolár rendszerekben a szenzorok megfelelő felszerelése és elhelyezése (lásd a telepítési utasításokat – a kollektorszenzor az áramlásgyűjtő csőben, tartályszenzor a visszatérő kimeneten) biztosítja a szükséges hőmérsékletek megfelelő mérését. A hőmennyiségmérők azonban mérik a veszteségeket is az áramlási csőben. A pontosság növelése érdekében meg kell határozni a fagyálló hányadát a hőátadó közegben, mivel a fagyálló csökkenti a közeg hőkapacitását. Az áramlási sebesség egy áramlásitérfogat-szenzorral mérhető vagy beállítható egy rögzített érékhez rendelve.

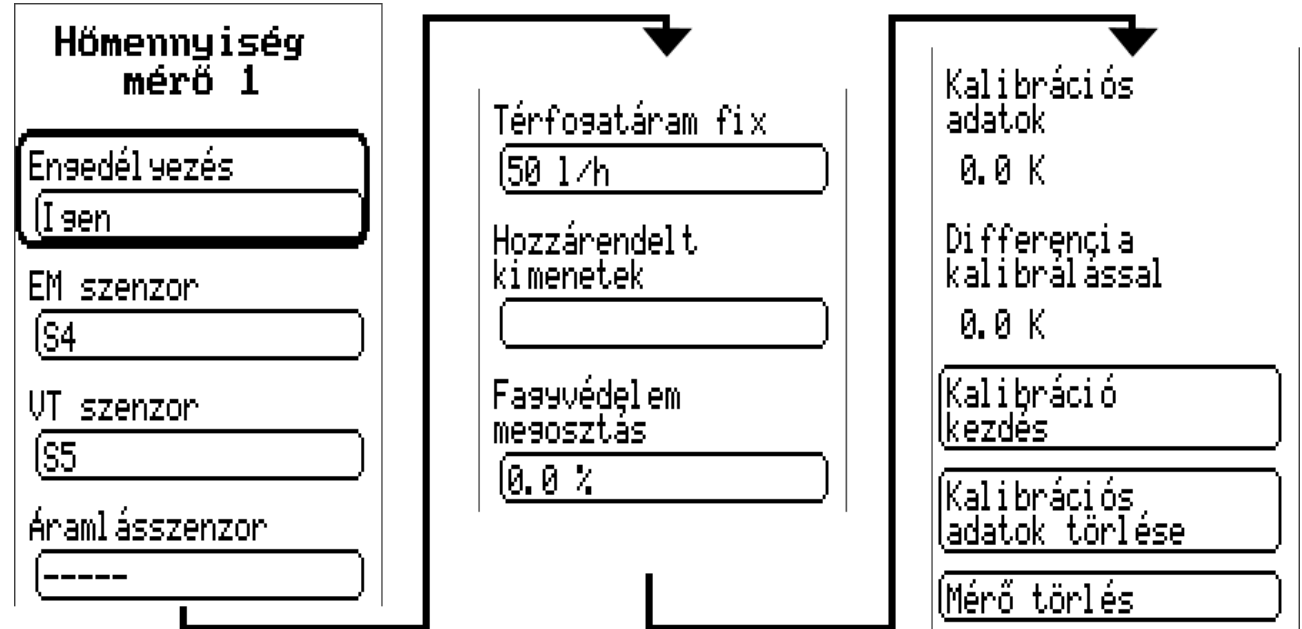

**Engedélyezés** Igen/Nem Hőmennyiségmérő Aktiválás/Deaktiválás (FS = Nem)

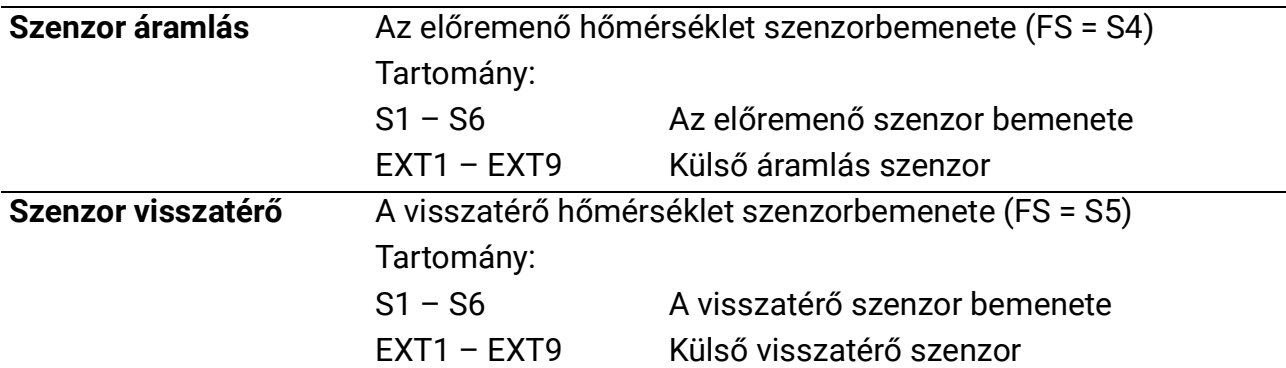

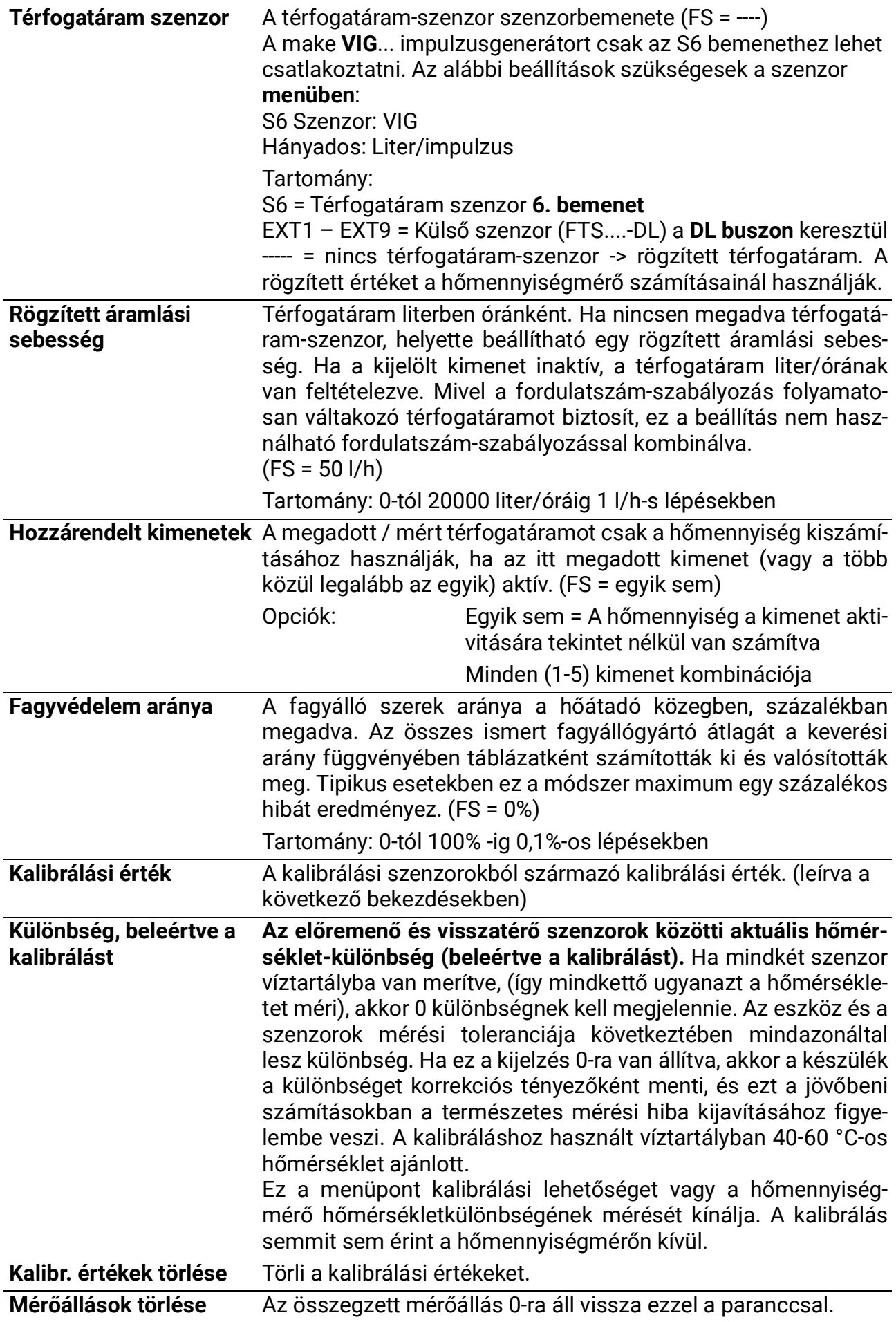

Ha a hőmennyiségmérő aktiválva van, az alábbi pontok jelennek meg az áttekintésben:

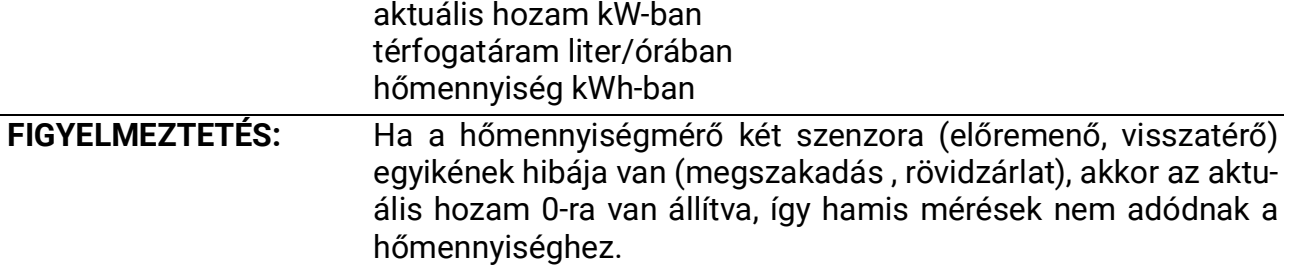

#### **A pontosságra vonatkozó megjegyzések:**

Az összes mért energia és energiaáram pontossága számos tényezőtől függ, amelyeket itt mélyebben megvizsgálunk.

- A **B osztályú** PT1000 hőmérséklet szenzor of **class B** pontossága ± 0,55 K 50 °Con.
- A készülék saját mérési hibája jellemzően ± 0,4 K csatornánként

10 K feltételezett szórás esetén ez a két mérési hiba a következő maximális mérési hibát adja az előremenő és a visszatérő között: +/- 1,90 K = +/- 19,0% a B osztálynál és +/- 13,0% az A. osztálynál.

- **•** Alacsonyabb szórás esetén a százalékos mérési hiba **nő**
- **•** Az FTS 4-50DL áramlásszenzor pontossága kb. **± 1,5%**

A legrosszabb forgatókönyv megvalósulása esetén is a hőmennyiségmérő teljes mérési hibája ezért egyenlő:

### *1,19 x 1,015 = 1,208*

Ez azt jelenti, hogy a a hőmennyiségmérési pontosság a legrosszabb esetben +/- 20.8 % (10 K-es szórásnál, a hőmérsékleti szenzorok kalibrálása nélkül), bár ez esetben az összes mérési hiba ugyanolyan mértékben rontja az eredményeket.

A tapasztalatok azt mutatják, hogy a legrosszabb forgatókönyv soha nem valósul meg, és kedvezőtlen forgatókönyv szerint ennek az értéknek a fele várható. Azonban még 10,4% sem indokolt.

A hőmérsékleti szenzorok kalibrálása után (lásd fent) a teljes hőmérsékletmérés mérési hibája maximum 0,3 K-ra csökken. A fent feléttelezett 10 K-es szóráshoz képest, hogy ez 3% os mérési hibát jelent.

A teljesítménytényező maximális teljes mérési hibája tehát egyenlő:

## *1,03 x 1,015 = 1,045*

**10 K szórásnál** és **kalibrált** hőmérsékleti szenzorral, hőmennyiségmérő pontosság tehát a legrosszabb forgatókönyv esetén **+/- 4,5%-ra** javul.

## **A hőmennyiségmérés lépésről lépésre történő telepítési útmutatója**

Két térfogatáram-szenzor közül választhat:

- VIG impulzuskódoló
- FTS...DL térfogatáram szenzor, DL buszon keresztül csatlakoztatva

Ha térfogatáram-szenzor/kódoló nincsen használatban, rögzített térfogatáram adható meg.

A szükséges beállításokat az alábbiakban lépésről lépésre mutatjuk be.

## **VIG (impulzuskódoló)**

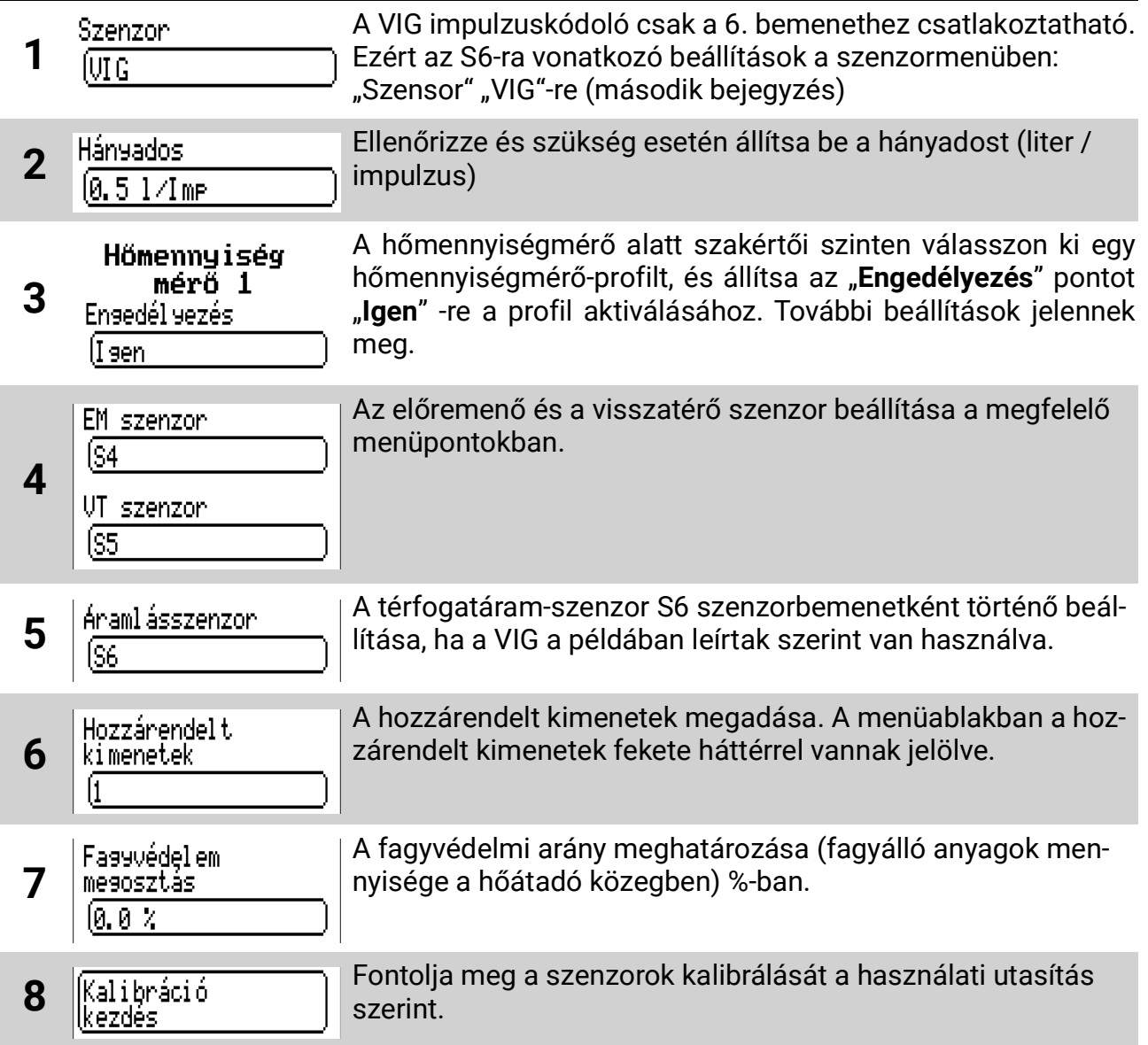

**FTS...DL** (Példa: Telepítés a visszatérő áramlásba, csak 1 FTS4-50DL használható, külső szenzor használata az áramláshoz, amely az FTS4-50DL-hez van csatlakoztatva)

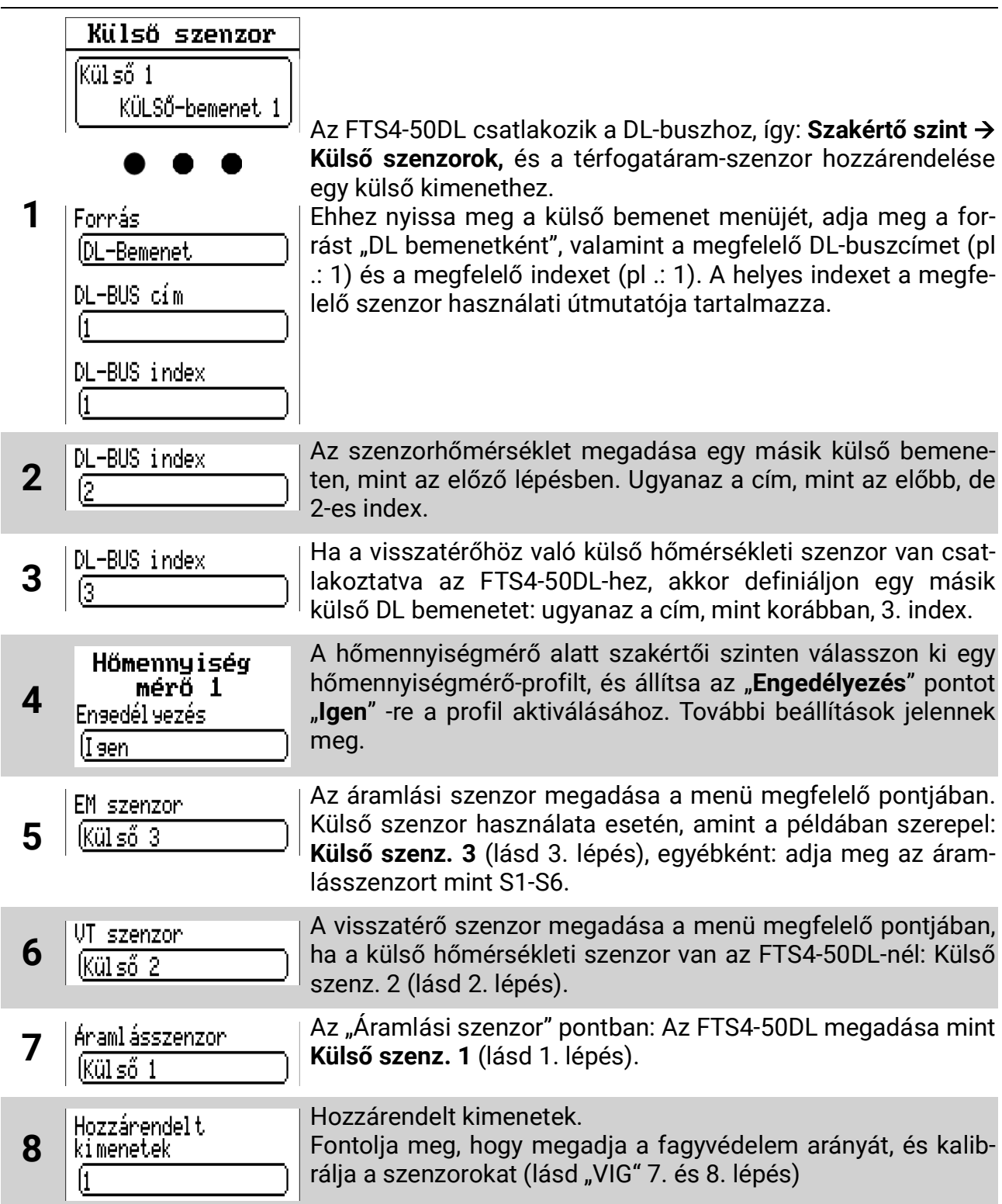

## **Nincs térfogatáram-szenzor/kódoló:**

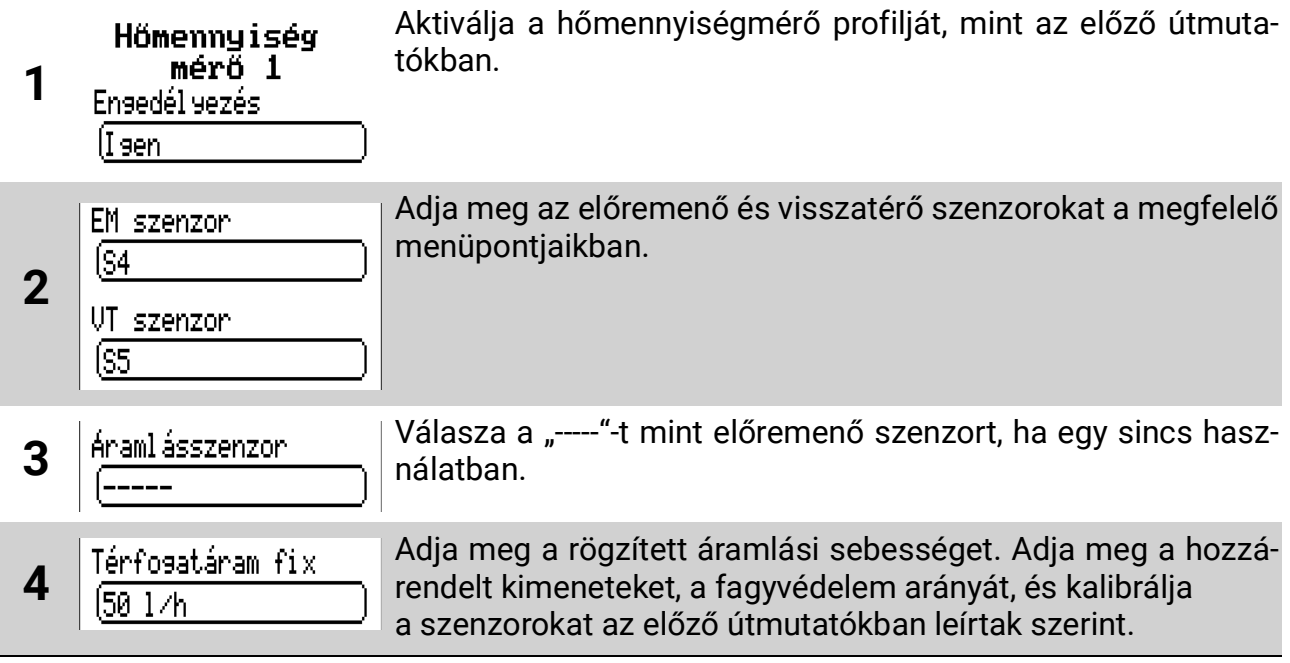

## **Pasztőrözés**

Védelem a legionella kialakulása ellen. Ha a tartályhőmérsékelt nem haladja meg a *Megfigyelt szenzoron* a *Hőm. küszöbértéket* a *Tartási idő* alatt (ha az *Időköz* letelt az utolsó előfordulása óta), egy érintett kimenet, ha szükséges, egy "generátor" kimenete (pl. Égő) aktiválva van a *Tartási idő* alatt és tartva a *Hőm. küszöbérték* felett. Ha a hőm. küszöbértéket túllépik a tartási idő alatt az automatikus működés szerint, az időköz visszaáll 0-ra.

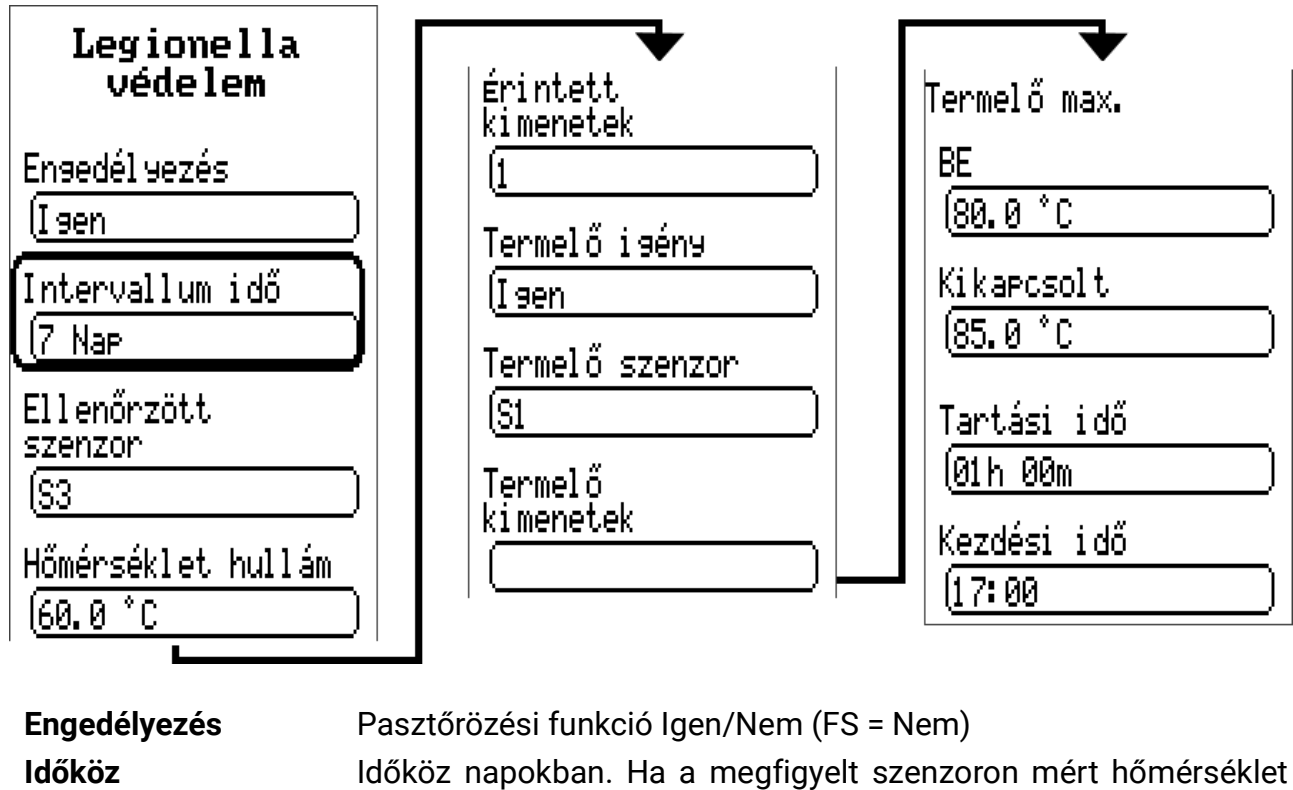

nem haladja meg a megadott hőmérsékleti küszöböt a tartási idő időköze alatt, az érintett kimenetek aktiválódnak.

**Felügyelt szenzor** Megadja, hogy melyik szenzort kell figyelemmel kísérni. Opciók:  $S1 - S6$  (FS = S3)

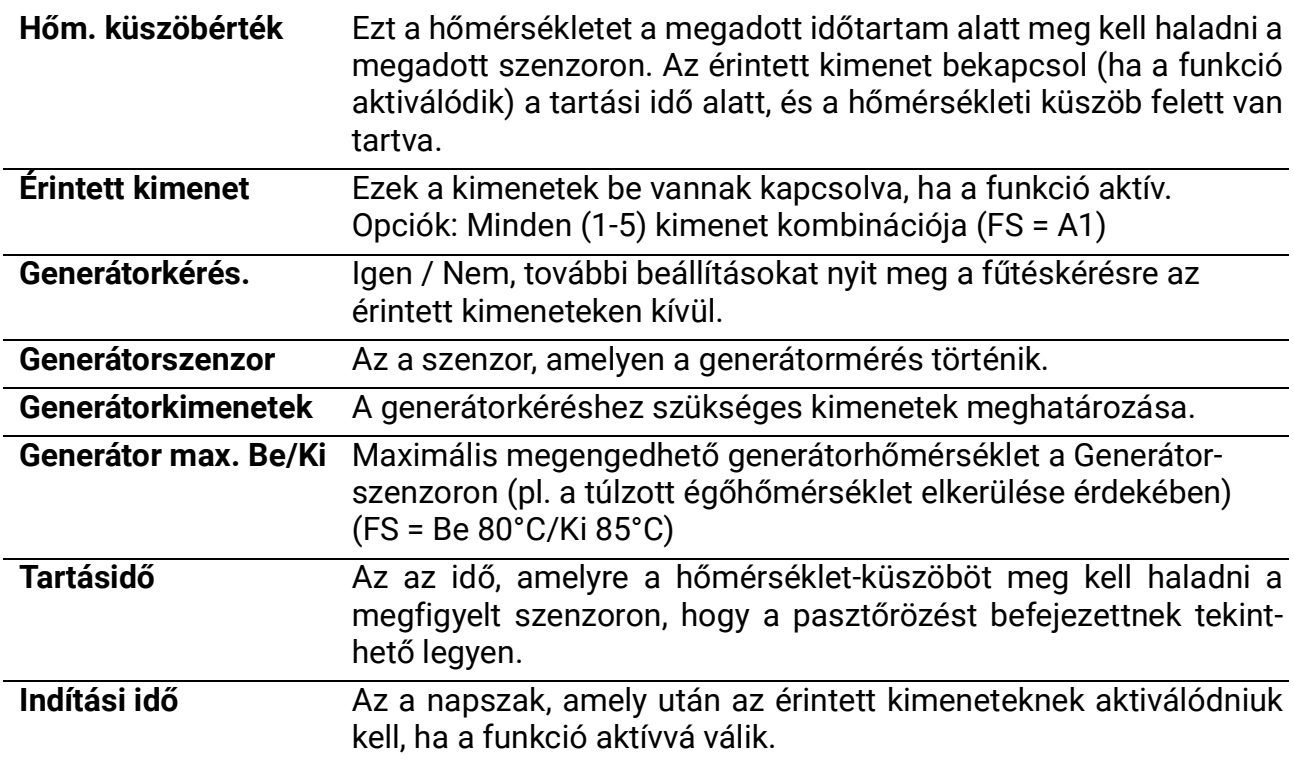

## **Visszaeresztés**

**Ez a kiegészítő funkció csak az egy kollektormezőhöz és egy fogyasztóhoz tartozó programmal (pl. 0., 80., 112., 432. stb.) vagy a 4-es programmal aktiválható.**

A visszaeresztéses szolár termál rendszerekben a kollektorterület a keringtetési időn kívül van leeresztve. A legegyszerűbb esetben ilyenformán a szolár szivattyút egy nyitott tágulási tartály közelében helyezik el, amely a szivattyú álló helyzetében a tartály fölötti összes hőátadó közeget megkapja.

A rendszerindítást a sugárzási szenzor vagy a **kollektor**- és **tartályszenzor** közötti **diff**Be hőmérsékletkülönbség túllépése váltja ki.

A feltöltési idő alatt a szivattyú teljes fordulatszámon működik, hogy a hőszállító közeget a rendszer legfelsőbb pontja fölé kell emelje. Opcionálisan egy második szivattyú ("rásegítő szivattyú") is csatlakoztatható egy szabad kimenetre, hogy növeljük a töltési nyomást.

A kollektor feltöltése hideg hőátadó közeggel a **diff**ki kapcsolási különbség rövid távú alulmúlásához vezet. A következő stabilizálási idő alatt a szivattyú a **számított fordulatszámnál** mért **diff**ki hőmérsékletkülönbségtől függetlenül folytatódik.

Ha a szivattyú normál működés közben kikapcsol (pl. A **diff**ki hőmérsékletkülönbség alulmúlása vagy a kollektor túlhevülés miatti kikapcsolása), akkor a hőátadó közeg visszafolyik a kollektormezőből a tágulási tartályba.

A térfogatáram-szenzor alkalmas az alacsony vízszint elleni védelemre (VSG... vagy FTS..DL) Ha a térfogatáram a stabilizálási idő után a minimális érték alá esik, a szolár szivattyú kikapcsol, és a *Visszaeresztési hiba* üzenet megjelenik az állapot menüben. A rendszer csak akkor indul újra, ha a hibát törölték.

A szivattyú fordulatszámszabályozásához aktiválni kell egy **vezérlő kimenetet** (a belső elektronikával rendelkező 0-10V-os vagy PWM bemenettel rendelkező szivattyúkhoz). Érdemes meghatározni a stabilizációs időhöz tartozó minimális fordulatszámot, amely biztosítja a keringést.

Ha a töltési idő alatt **0–10 V-os vagy PWM-bemenettel rendelkező elektronikus szivattyút**

134. oldal SOLAR KLIMA CAD Kft. használnak, akkor a **2-es vezérlő kimenetnek** aktiválódnia kell, és hozzárendelve kell lennie a nyomásfokozó szivattyú kimenetéhez. A töltési idő alatt a teljes fordulatszámhoz tartozó analóg érték lesz kiadva.

Az *indítási funkció nem* használható a visszaeresztési funkció mellett. Ha a visszaeresztési funkció aktiválva van, a fagyvédelmet nem szabad aktiválni mellette (a 4. program 4 kivételével)

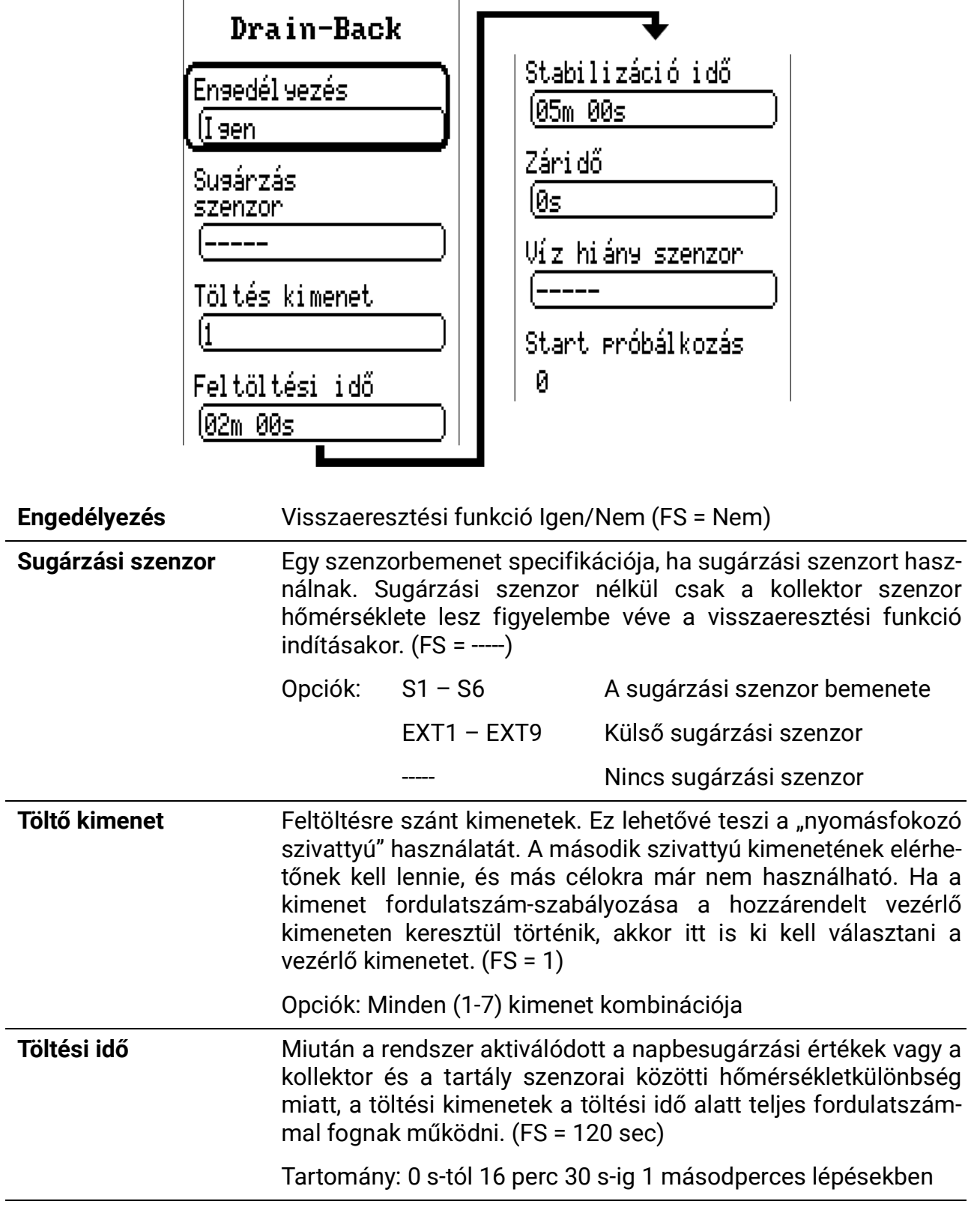

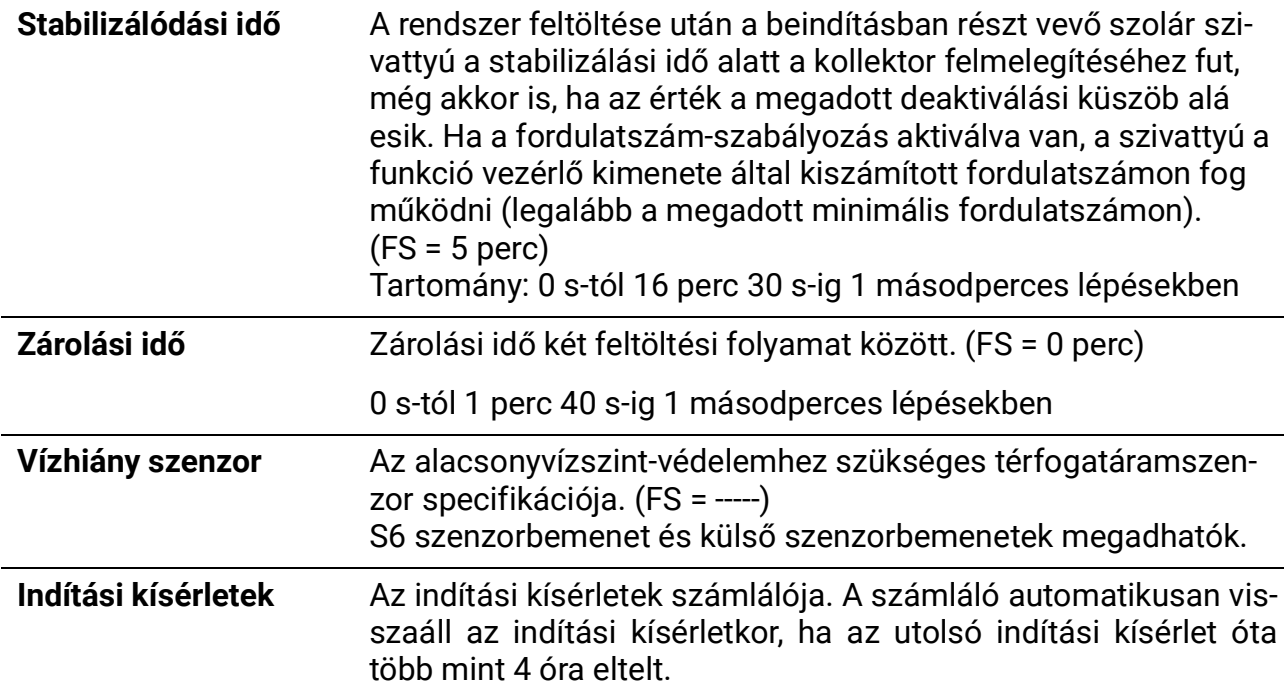

## **CAN-/DL-busz**

 $\overline{\phantom{a}}$ 

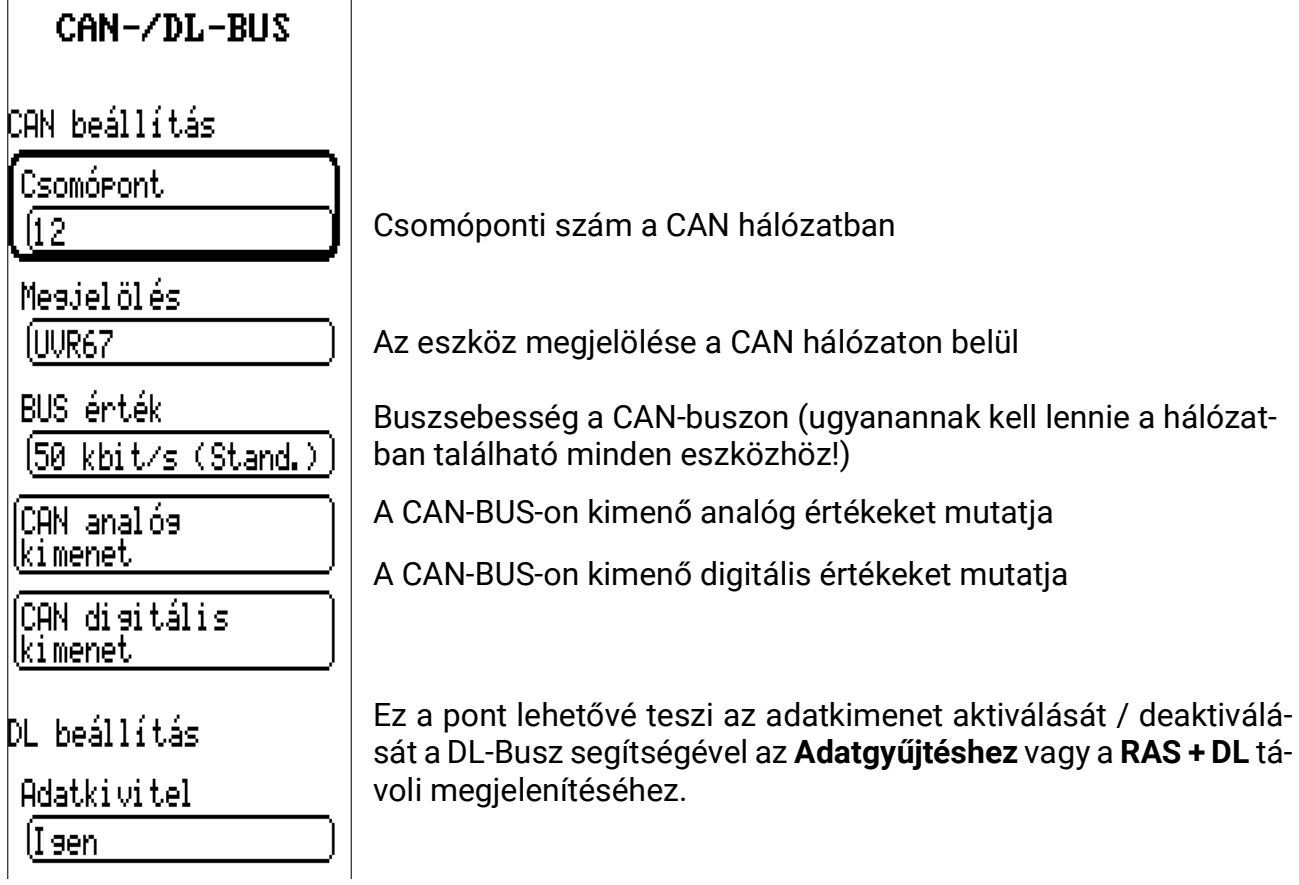

A megadott programtól függően a készülék a megfelelő méréseket és kimeneti állapotokat adja ki a CAN-buszra.

# Működés – Fűtőkör-vezérlés

# **Főmenü**

Ez az útmutató a szakértői szinten elérhető menüket mutatja.

láttekintés

Időprogram fűtés

Időprogram HMV

Időprogram Terme<sup>18</sup>

Beállítások

Felhasználó

Verzió

# **Áttekintés**

- Idő/Dátum
- Fűtési paraméterek
- Bemeneti értékek
- Vezérlő kimenet állapota
- Kiválasztott program (itt nem változtatható)

# **Fűtőkör/HMV/Generátor időprg.**

• A választott programtól függően összesen 5 időprogram áll rendelkezésre, három kategóriára osztva.

# **Beállítások**

- Szakember szint (pl. paraméter menü)
- Szakértő szint (alapvető rendszerbeállítások)
- Kijelző (időtúllépés és kontraszt)
- Adatkezelés

# **Felhasználó**

- Választás a felhasználó/szakember/szakértő szint között
- A különböző felhasználói szintek jelszavainak megváltoztatása

# **Verzió**

• Lásd a **Működés – Általános** fejezetet

# **Áttekintés**

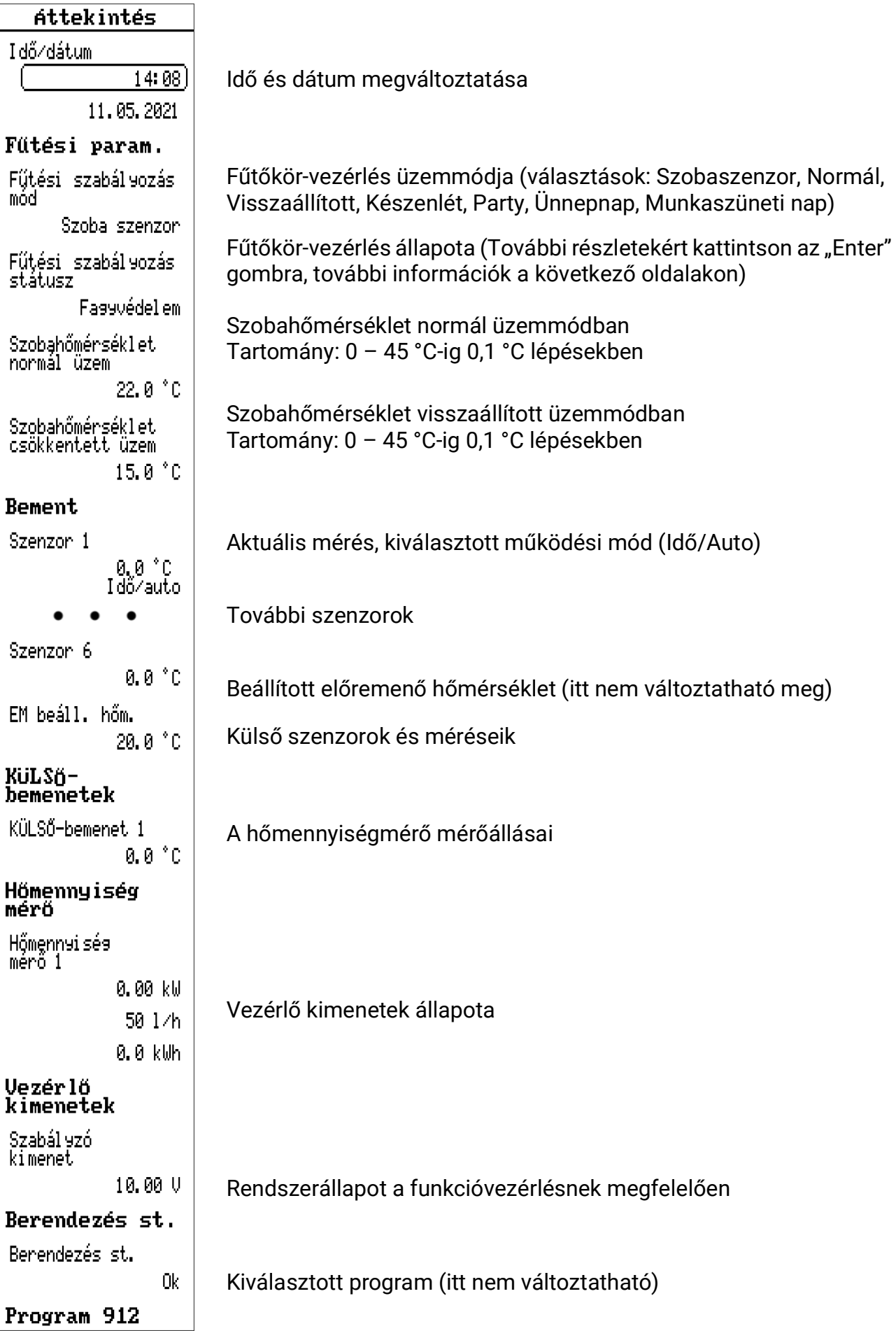

138. oldal SOLAR KLIMA CAD Kft.

# **Fűtőkörvezérlő üzemmód**

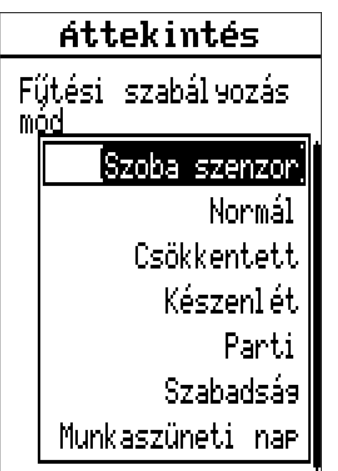

#### **Idő/Auto** vagy **Szobaszenzor**

Fűtőkör-vezérlés a szokásos automatikus működésnek megfelelő szobaszenzor használatakor a Time/Auto helyett a "Szobaszenzor" jelenik meg. A következő beállítások felülírják a szobaszenzor és az időprogram beállításait:

#### **Normál**

Folyamatos fűtés a Normál működés hőmérsékletének megfelelően.

#### **Visszaállított**

Folyamatos fűtés a Visszaállított működés hőmérsékletének megfelelően.

#### **Készenlét**

Az automatikus működés deaktiválva van (a fagyvédelmet kivéve).

#### **Party**

Normál működés egy alább megadott napszakig.

#### **Szabadnap**

Az aktuális naptól kezdve az alábbi nap éjfélig, a fűtés a Visszaállított működés szerint történik.

#### **Munkaszüneti nap**

Az aktuális naptól kezdődően a szombatra megadott fűtési időket kell használni az alábbi időpontig, amelyek a vasárnapi napokat használó időpontokat fogják használni.

A **Party, Szabadnap** vagy **Munkaszüneti** nap üzemmód használatakor a készülék a megadott idő / dátum letelte után visszaáll az automatikus működésre.

# **Idő/Dátum**

Lásd **Működés – Általános.**

# **Fűtőkörvezérlő üzemmód**

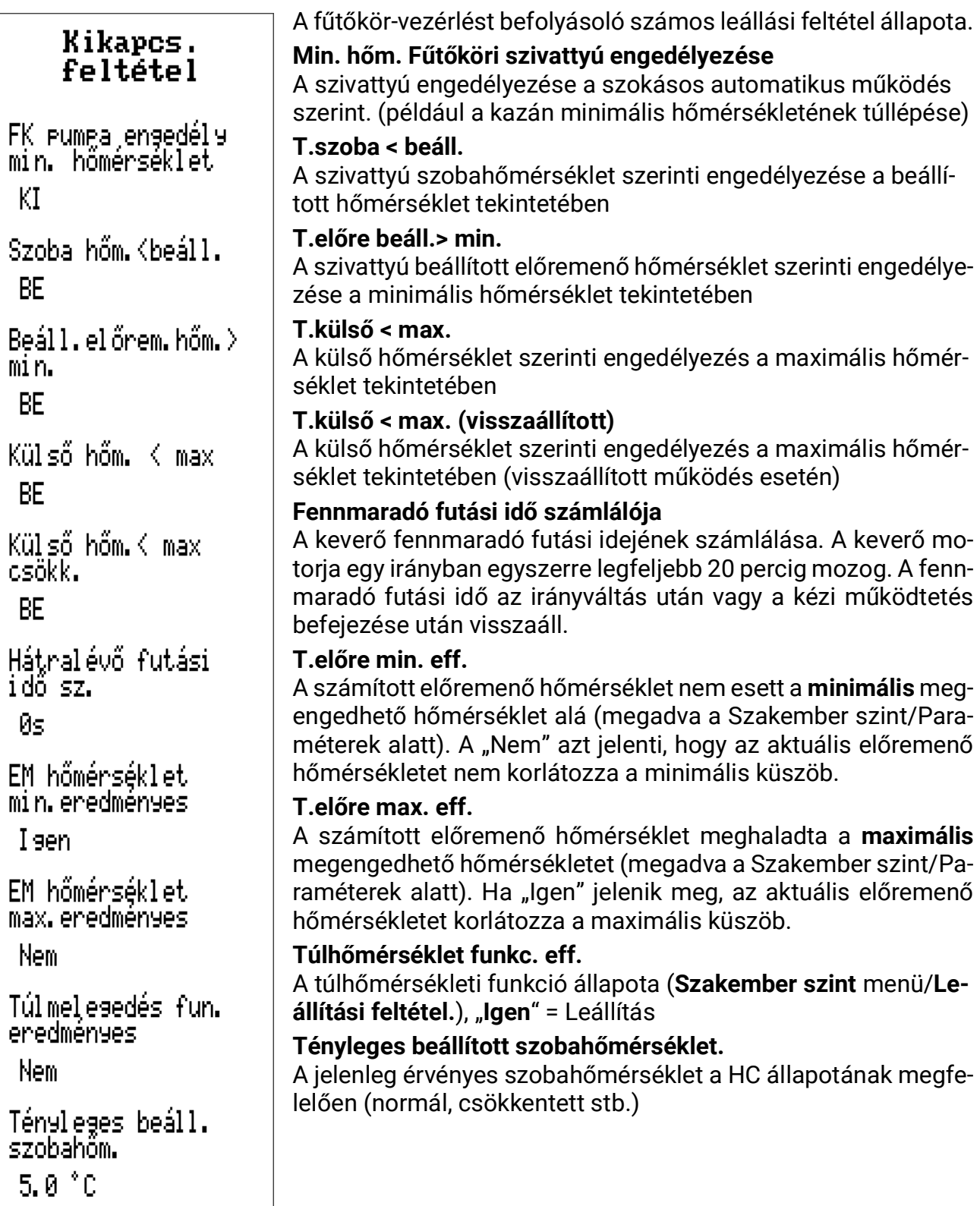

# **Beállítások**

## Beállítások

(Szakemb. felület Szakértő felület Ki jel ző Adminisztráció

# **Szakember szint**

**Paraméterek** Szakemb. felület Az aktiválási, deaktiválási és differenciál értékek küszöbértékei-(Pereméter) nek megadás, a fűtőkörre vonatkozó beállítások **Idő/Dátum** Idő⁄dátum Idő, dátum, nyári időszámítás, automatikus időváltás Kézi üzemmód **Kézi üzemmód** Adat loggolás<br>beállítás Kimenetek kapcsolása *Automatikus üzemmód, Kézi üzemmód BE* és *Kézikönyv üzemmód KI* között **Adatnaplózási beállítások** Adatnaplózás SD kártyára aktiválása/deaktiválása, Időköz naplózása **Paraméterek**

Felhasználói szint kiválasztása

Program 912 Min1 S4 **RF**  $(60.0 °C)$ Kikaposolt  $[55, 0 °C]$ Min2 S5

Kiválasztott **program** (itt nem változtatható)

**Érték / szenzor bemenet** (Példa: Min1 / S4)

**Be:** Aktiválási küszöbérték (Példa: 65,0 °C)

**Ki:** A fenti érték deaktiválási küszöbértéke (Példa: 60,0 °C)

### **Következő küszöbérték**

Ezen értékek hiszterézisei az aktiválási és a deaktiválási küszöbök közötti különbség eredménye. Ezért a maximális értéknek kell, hogy legyen deaktiválási küszöbértéke, amelynek több fokkal az aktiválási küszöbérték fölött kell lennie.

Ebben a menüben lejjebb görgetve a maximális küszöbértékek (Max), a minimális küszöbértékek (Min), a differenciálértékek (diff) még több értéke és a fűtőkörre vonatkozó számos beállítás található.

Ezen értékek után a következő oldalakon több paraméter leírása is található.

A *Kijelző* és *Adatkezelés* pontok a **Működés – Általános** fejezetben vannak leírva.

### **Példa a Min/Max/Diff küszöbértékekre**

Ehhez a példához a 928. programot használjuk.

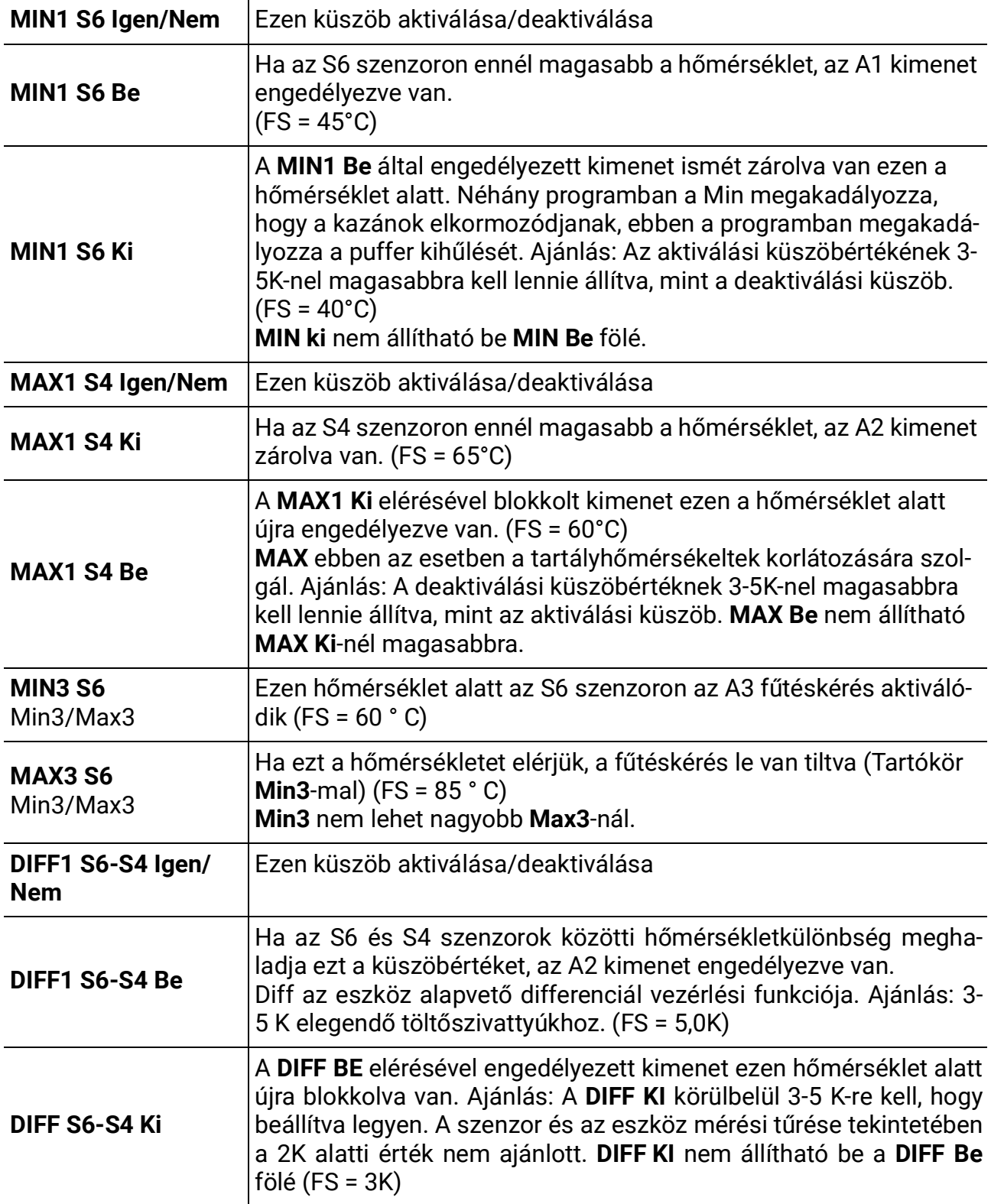

# **További fűtőköri paraméterek**

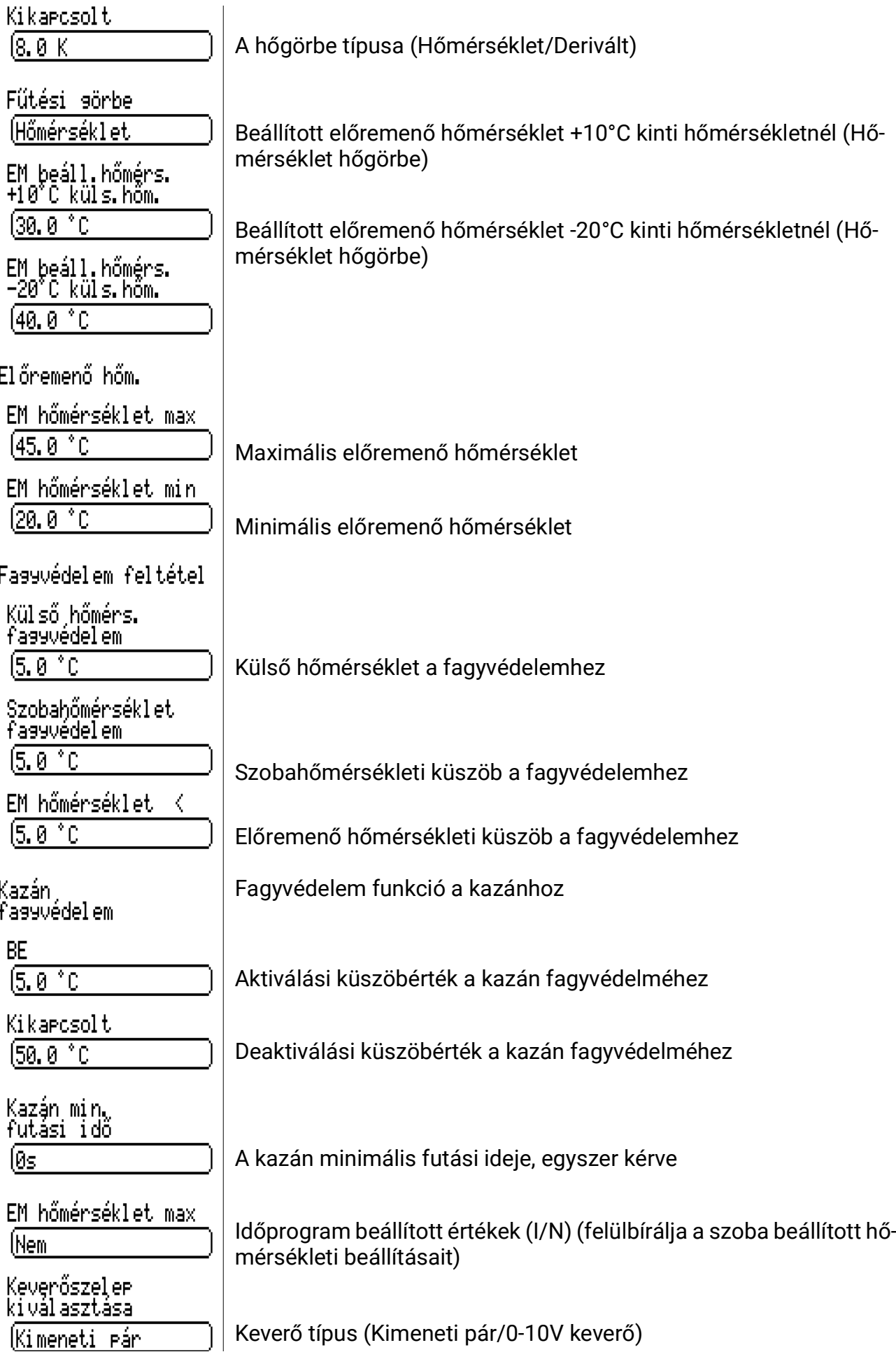

143. oldal SOLAR KLIMA CAD Kft.

## **Keverőszelep kiválasztása**

Ha az Output pair (Kimenet pár) lehetőséget választja, akkor egy program keverőszelepe (ha van ilyen) **A4-es kimeneten nyit** és **A5-ös kimeneten zár.**

Ha **0-10V keverőszelepet** választunk, az **A6** vezérlő kimenet 0-10V jelet ad ki, amely megfelel a keverő beállított helyzetének.

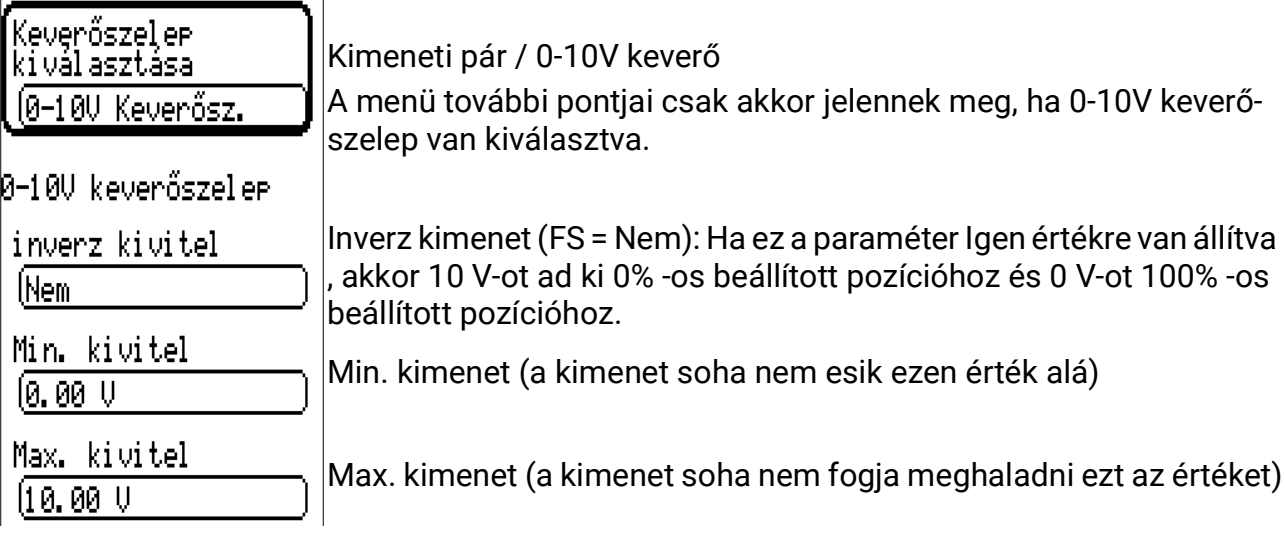

## **Fűtési karakterisztikák**

Az előremenő hőmérséklet rendszerint a külső hőmérsékletből és a hőgörbéből van kiszámítva (beállítások: **Szakember szint/Paraméterek,** Vezérlési típus: **Hőmérséklet** vagy **Derivált**). A hőgörbéket a + 20 ° C-os beállított szobahőmérsékletre számítják ki, és párhuzamos irányban eltolják más beállított szobahőmérsékletek szerint beállított szobahőmérséklet hatásának felhasználásával.

### **Vezérlési mód:**

**Külső hőm.:** A hőgörbe beállítása a külső hőmérséklet (+10 °C-nál és -20 °C-nál) és a beállított előremenő hőmérséklet közötti korreláció segítségével. Egy másik referenciapontot adunk + 20 ° C-os kinti hőmérsékletnél = + 20 °C-os előremenő hőmérséklet. A **+10 °C**-hoz és **-20 °C**-hoz tartozó értékeket a megfelelő menüpontokban kell beállítani  $(FS + 10 = 40^{\circ}C, FS - 20 = 60^{\circ}C).$ 

**Derivált:** A hőgörbe beállítása deriválton keresztül, a fűtésvezérlőkben szokásos módon. A beállításhoz a megfelelő menüpontban válassza ki a deriváltat a diagram szerint. (FS = 0,60°)

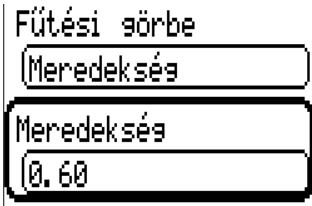

Rögzített érték: Az egyéb vezérlési módoktól eltérően, (beállítások: Szakértői szint / programbeállítások menü, vezérlési mód: rögzített érték) ez a vezérlési mód a fűtőköri időprogramoknak megfelelően szabályozza az előremenő hőmérsékletet. A rögzített értékek beállítása a Szakértő szint/Paraméterek menüben található. Ne feledje, hogy a Szobahatás (lásd a Szakértői szint/Keverő menü) is aktív a rögzített értékű vezérlési módban, ha a szobaszenzor telepítve van.<br>Fixérték szabál vozás |

EM hőmérséklet Normál mód 145.0 °C
#### **Hőgörbe**

Ezen két módszernél a külső hőmérséklet előremenő hőmérsékletre gyakorolt hatása nem lineáris. A Derivált üzemmódban a görbület a normának megfelelően van kialakítva. A Hőmérséklet üzemmódban a 10 ° C-nál (kültéren) kívánt előremenő hőmérséklet specifikációja "a hőgörbe görbületét" okozza. Ez figyelembe veszi a különböző fűtési rendszerek (padlófűtés, falfűtés, radiátorok) különböző hőkibocsátási fokait.

#### **"Derivált" hőgörbe:**

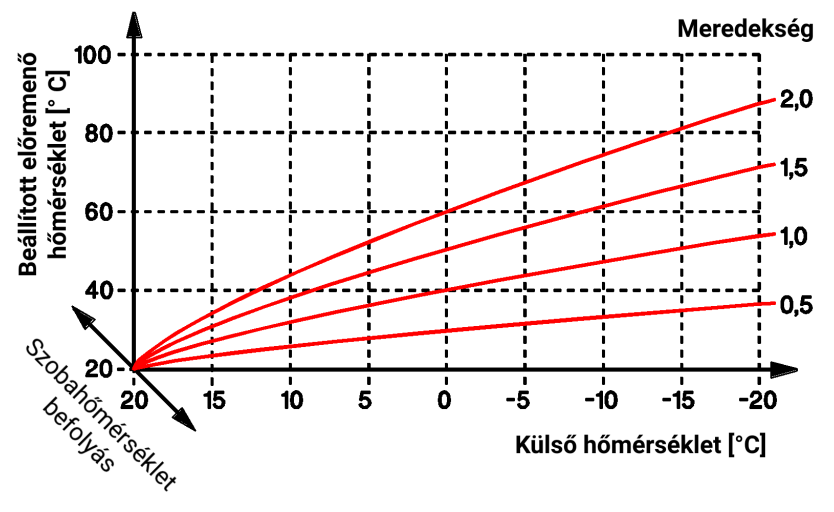

**hőmérséklet" hőgörbe (Példák):**

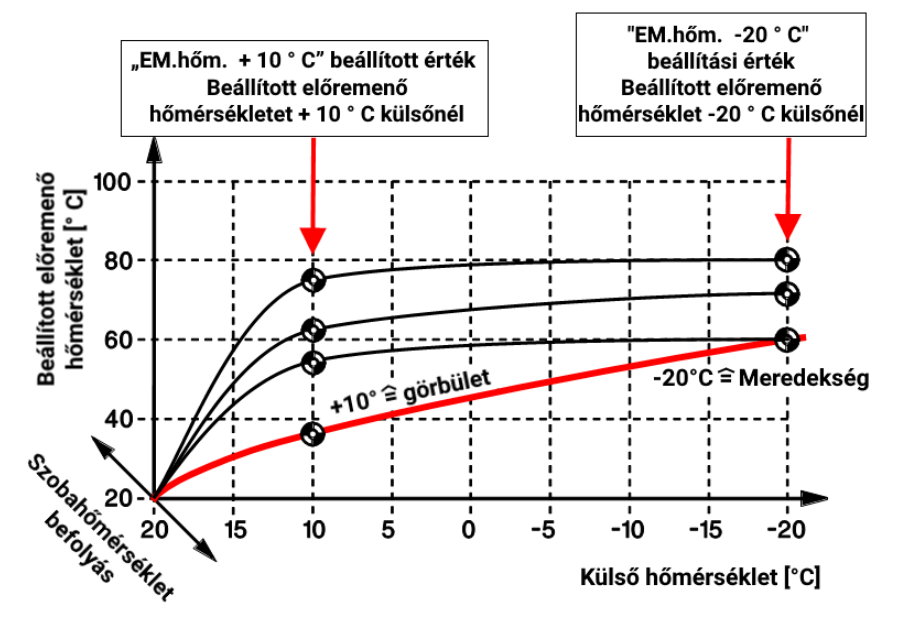

- **T.előre max.** Az előremenő hőmérséklet maximális küszöbértéke Ennek a védelmi funkciónak az a célja, hogy megakadályozza a hőkárosodásra hajlamos elemek túlmelegedését (pl. padlófűtési rendszerek csövei). A keverőszabályozás nem teszi lehetővé, hogy az előremenő hőmérséklet nagyobb legyen, mint a **T.előre max.** FS = 70°C, Tartomány: T.előre min-től 100°Cig.
- **T.előre min.** Az előremenő hőmérséklet minimális küszöbértéke Ha a számított előremenő hőmérséklet ezen küszöbérték alatt van, egy alacsonyabb előremenő hőmérséklet nem lesz engedélyezve. FS = 30°C, Tartomány: 0°C-tól T.előre max-ig

#### **Fagyvédelem**

Ez a funckionalitás készenléti üzemmódban aktívvá válik bármelyik üzemállapotban, még ha a fűtőkör egy leállítási feltétel miatt blokkolná is a fűtőköri szivattyú működését.

A fagyvédelem funkció aktívvá válik, ha a külső hőmérséklet mediánja (lásd Szakértő szint/ Keverő menü) a T.külső fagyvédelem alá megy, ha az előremenő hőmérséklet az Akt. T.előre< alá megy, vagy – telepített szobaszenzor esetén – a szobahőmérséklet T.szoba fagy alá megy.

Amikor a fagyvédelem aktiválva van, a beállított előremenő hőmérséklet arra a hőgörbén található előremenő hőmérsékletre van beállítva, ami megfelel a T.szoba fagy szobahőmérsékletnek, de nem kisebb, mint T.előre min.

A fagyvédelem véget ér, ha az azt elindító hőmérséklet 2K-nel (rögzített hiszterézis) meghaladta a fagyvédelmi küszöbét.

**Kazán fagyvédelem** (csak a kazánkéréssel és kazánszenzorral rendelkező programok esetében jelenik meg): Ha a kazánszenzor hőmérséklete a **Be** küszöb alá esik, akkor a kazánkérés kimenete aktiválódik, amíg a kazán hőmérséklete el nem éri a **Ki** küszöbértéket.

### **Időprogramok beállítása**

Minden fűtőköri program tartalmaz "Fűtőkör időprg." címkével ellátott időablakokat. Az időprogramok a normál és a visszaállított üzemmód között kapcsolnak, az ezen üzemmódokhoz tartozó szobahőmérsékletek beállításainak megfelelően. A fűtési szivattyút nem deaktiválják ezek az időprogramok.

A kiválasztott programtól függően további időprogramok állnak rendelkezésre a HMV és a generátorok számára, amelyek szabályozzák a megfelelő kimeneteket.

A választott programtól függően összesen 5 időprogram áll rendelkezésre, a Fűtőkör, HMV és Generátor kategóriákra osztva.

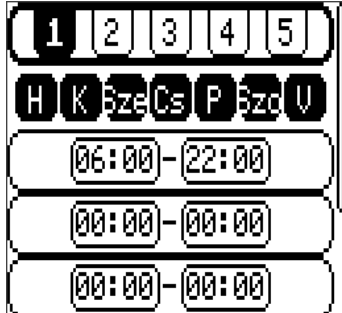

Kiválasztott időprogram (fekete háttér jelzi, hogy éppen melyiket szerkesztik)

Hétköznapok, amelyekre az időprogram érvényes (fekete háttér = aktiválva)

3 időablak = kezdési és befejezési idők

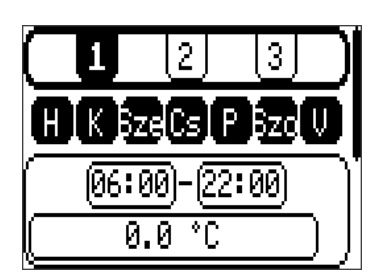

Ha a Szakember szint/ Paraméterek / Időprg. beállított értékek "Igen" értékre vannak állítva, az időprogramok úgy módosulnak, hogy lehetővé tegyék az említett beállított értékek beszabályzását a különböző időablakok alatt.

# **Időzítő**

Az időzítő nem minden fűtési programnál elérhető.

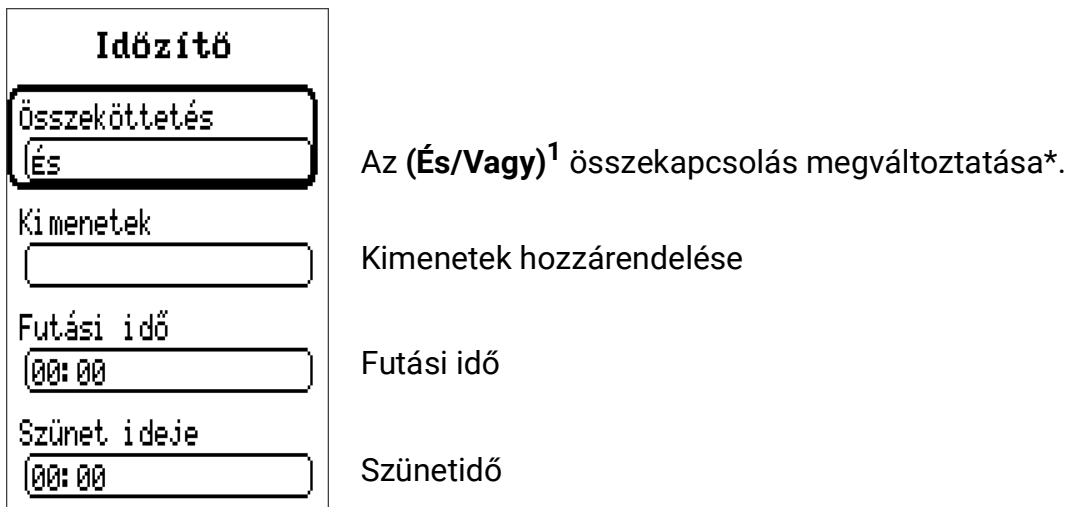

Az időzítő funkció lehetővé teszi a **futási idő** (a kimenet ebben az időben aktiválódik), és egy **szünetidő** (kimenet ebben az időben deaktiválódik) hozzárendelését egy kimenethez. **A futási idő és a szünetidő felváltva aktiválódnak.**

\*És/Vagy: Ha az És van kiválasztva, a program szerinti szokásos működés szabályozza a kiválasztott kimeneteket. Inaktívak maradnak a szünetidő alatt.

Ha a Vagy van kiválasztva, a hozzárendelt kimenetek a futási idő alatt aktiválódnak. A szünetidő alatt a program szerinti szokásos működés szabályozza a kiválasztott kimeneteket.

### **Idő/Dátum**

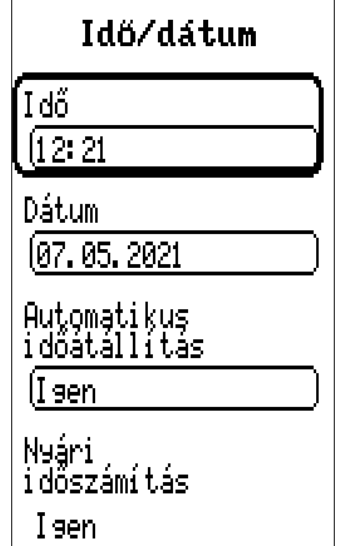

#### **Napszak**

**Dátum**

#### **Automatikus váltás a Nyári időszámításra**

Nyári időszámítás Igen/Nem (Csak akkor változtatható, ha az automatikus időváltás = "Nem" – különben ez a pont csak a nyári időszámítás állapotát jelzi)

# **Kézi üzemmód**

Az egyedi kimenetek működési módjának megváltoztatása. A Kézi/BE (Kimenet folyamatosan bekapcsolva), Kézi/KI (Kimenet folyamatosan kikapcsolva) és az Auto (Kimenet szabályozása a szokásos automatikus működés és időablakok szerint) közötti választás.

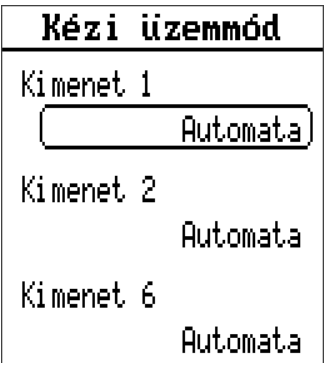

Itt csak azok a kimenetek vannak megjelenítve, amelyek a kiválasztott programban használatosak, vagy azok, amelyekhez hozzárendeltek egy funkciót **(Szakértői szint/Programozási beállítások/A szabad kimenetek hozzárendelése).**

A vezérlő kimenetek (4&5 kimenetek) is meg vannak jelenítve. A Kézi/KI kimenet a művelet nélküli állapothoz tartozó változót adja ki (0V, PWM 0%), a Kézi/BE pedig a teljes fordulatszám változóját (10V, PWM 100%). Másik lehetőségként a "Kézi" opció választható ki egy adott változó kiadására.

# **Adatnaplózási beállítások**

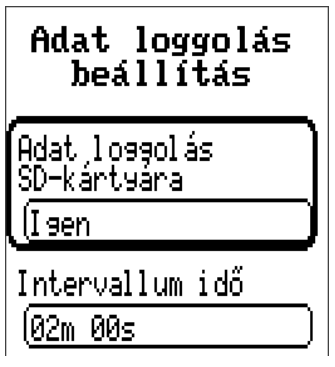

Adatnaplózás beállításai: Az **SD-kártyán történő naplózás** aktiválja az előre beállított adatok naplózását a csatlakoztatott micro SDkártyára. Az Időköz határozza meg az adatnaplózás gyakoriságát. Részletesebb útmutatás az **Adatnaplózás** fejezetben található. Ez a fejezet nagy jelentőséggel bír, különös tekintettel az SDkártyák időközére és korlátozott élettartamára vonatkozó pontokra.

# **Szakértő szint**

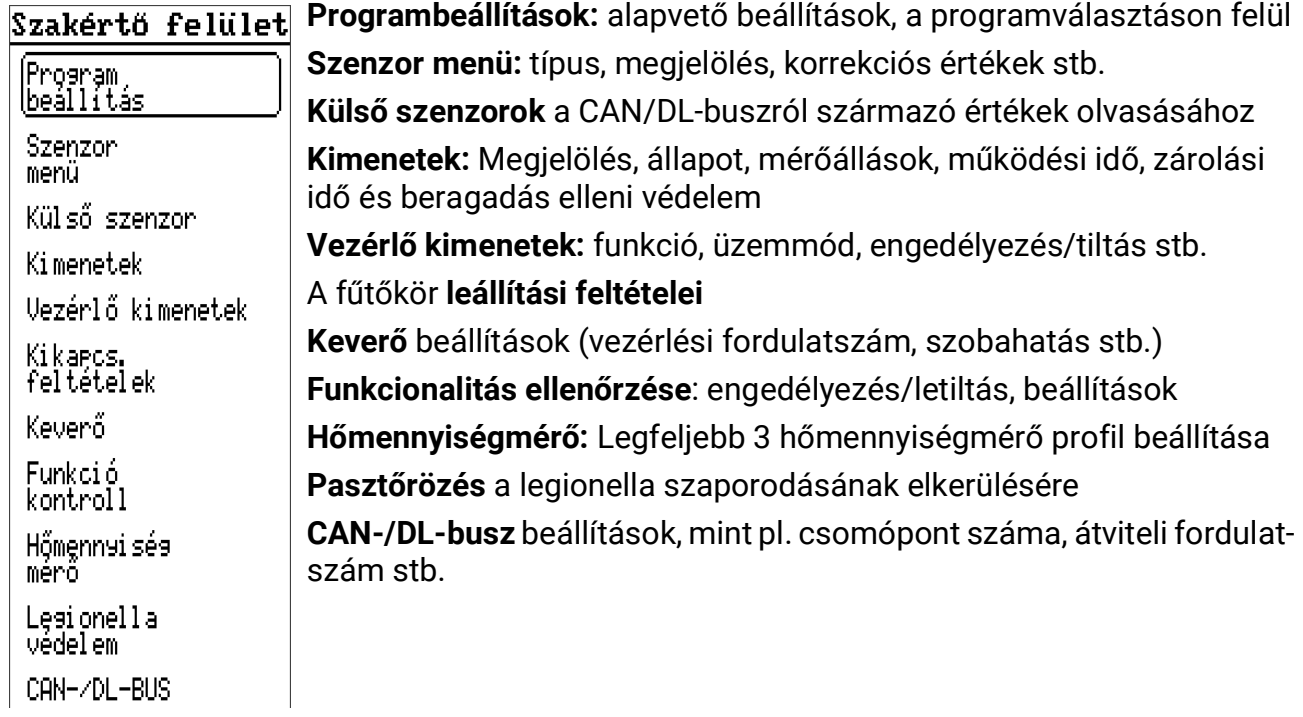

# **Programozási beállítások**

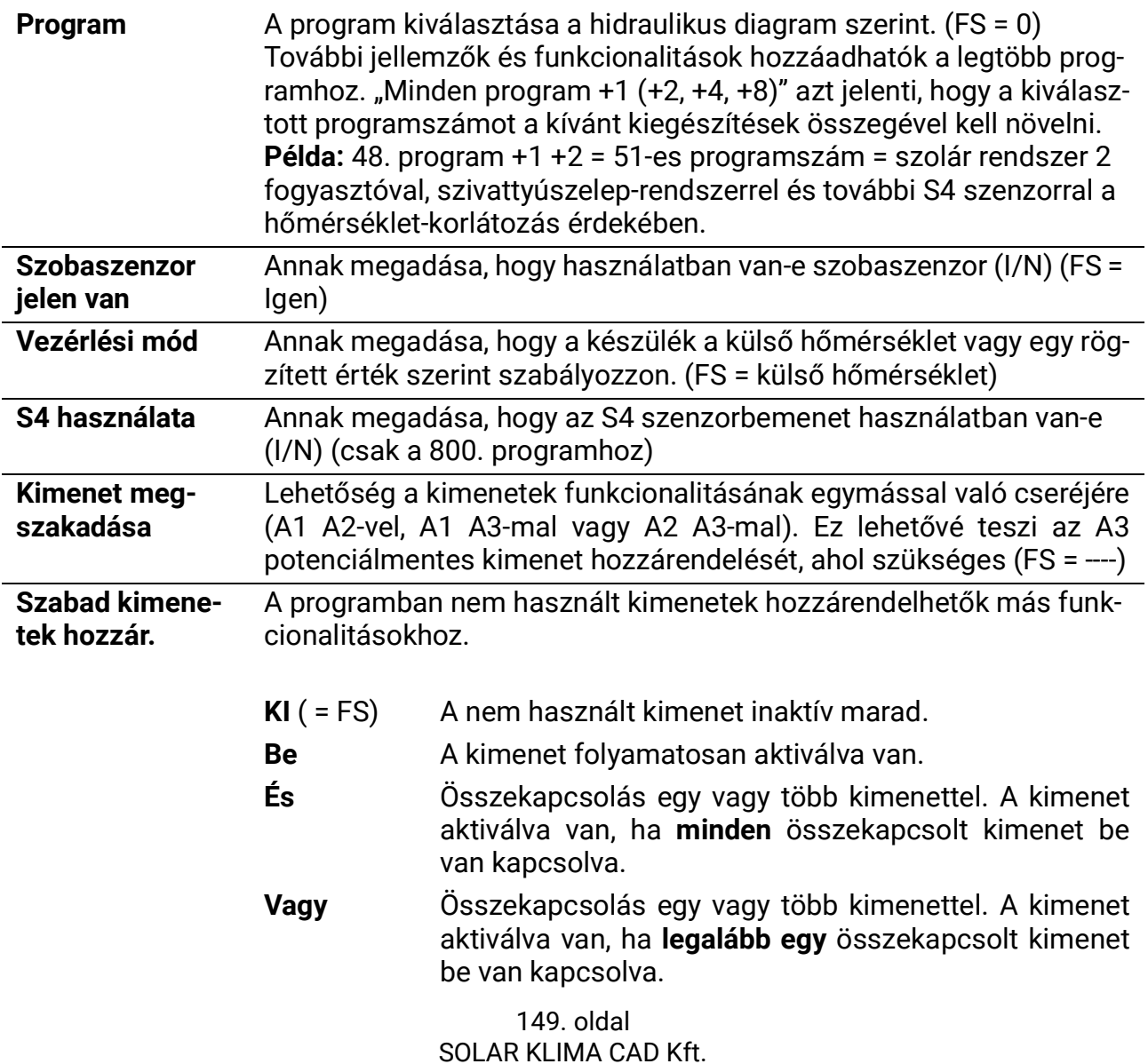

#### **Szenzor menü**

A következő beállításokat egyedileg kell elvégezni a 6 szenzorbemenet mindegyikére. Mindegyiknek van saját almenüje..

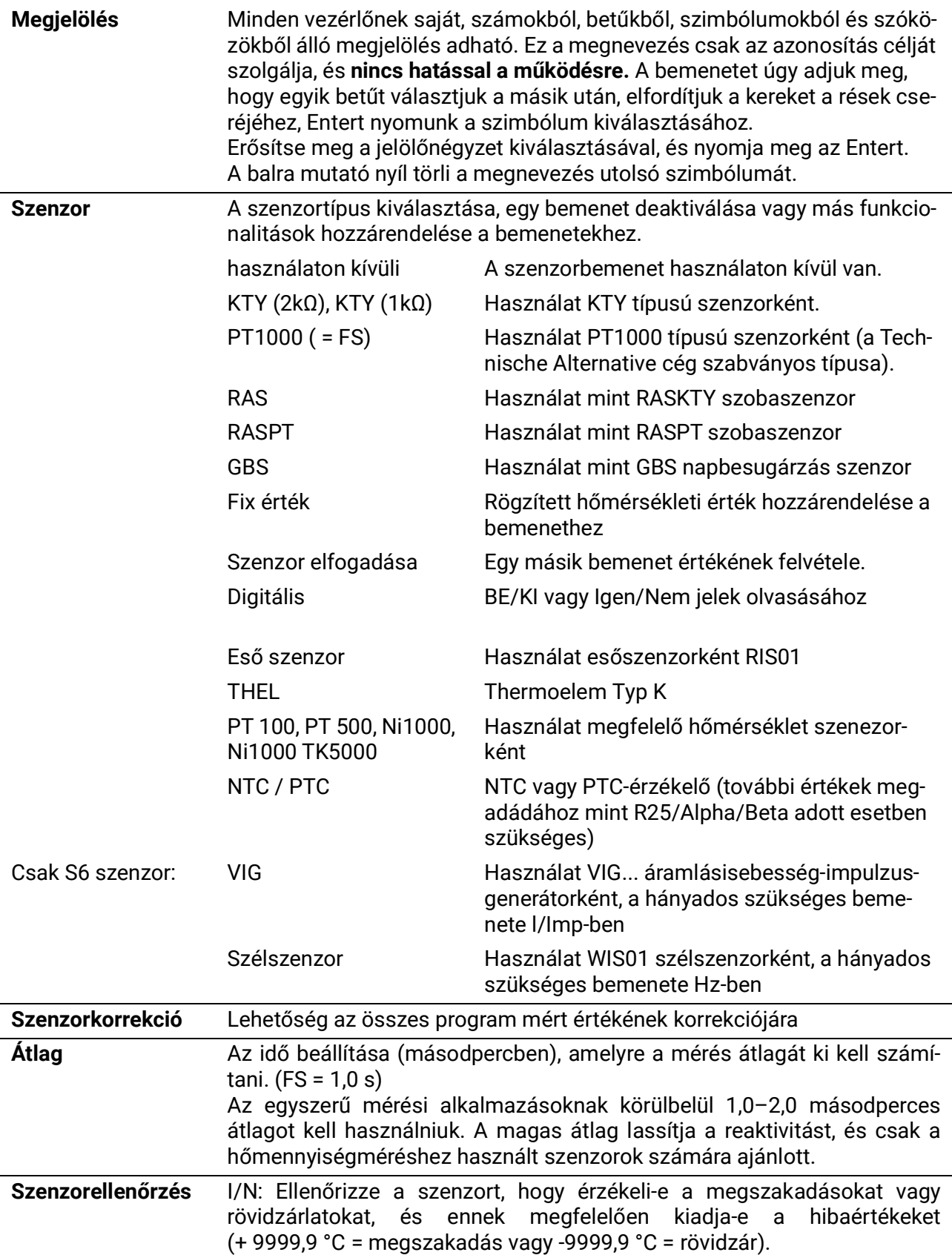

A menü alján megjelenik az aktuálisan mért érték.

#### **Szimuláció**

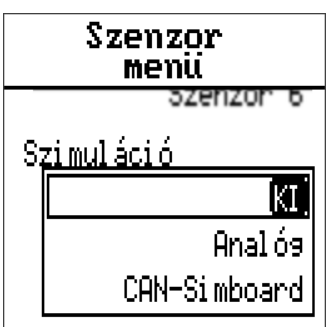

A szenzormenüben az összes szenzor beállításai és mérései alatt található a Szimuláció beállítás

- A szenzorméréseknek nincsen átlaga
- Minden bemenet PT1000 típusú szenzorként van mérve, még akkor is, ha más típus került meghatározásra.

Választások:

- **KI**  Nincs szimuláció
- **Analóg**  Valós idejű értékek (nincsen átlag stb.)
- **CAN SIM-kártyahely**  szimuláció SIM-BOARD-USB-UVR16x2 segítségével

# **Külső szenzorok**

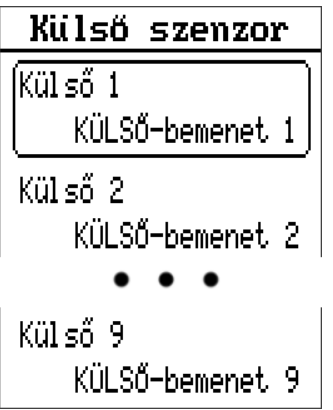

Az olyan értékeket, mint a hőmérséklet, a nyomás, a páratartalom, a nyomáskülönbség stb. külső elektronikus szenzorokból lehet nyerni. Ebben az esetben a tápellátás és a jelolvasás a **DL-Busz** (= Adatvonal) segítségével történik.

Legfeljebb 9 érték olvasható külső DL-szenzorokról (a DL-buszon keresztül) vagy CAN-Bus eszközökről.

A külső szenzorok értékeit a szenzorbemenetek felvehetik további műveletekhez. Ehhez a **Szenzor menüben** a szenzort "Szenzor fogadása" értékre kell állítani, és a megfelelő külső bemenetet a "Szenzor hozzárendelése" alatt kell kiválasztani.

A külső szenzorok viszonylag magas áramellátása miatt fordítson figyelmet a **buszterhelésre**:

Az UVR67 vezérlő 100% -os maximális buszterhelést biztosít. Például az FTS-50**DL** elektronikus szenzor 25% -os buszterheléssel rendelkezik – legfeljebb 4 ilyen szenzor csatlakoztatható a DL-buszhoz. Az elektronikus szenzor buszterhelése a műszaki adatok specifikációjában található.

# **Külső szenzorok beállítása**

### **DL-busz szenzor**

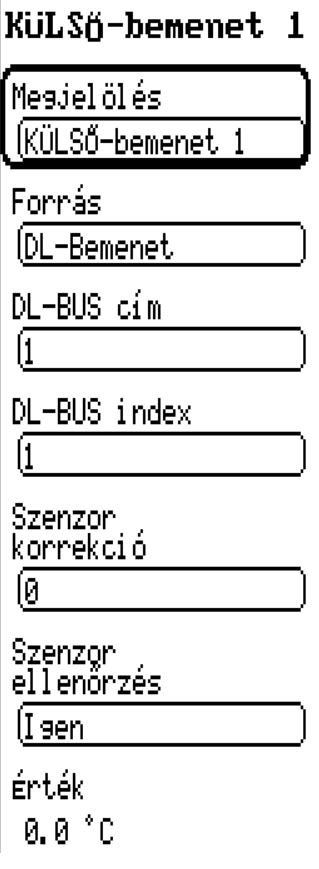

#### **Megjelölés**

Itt minden egyes szenzornak saját megjelölés adható. Ez a megnevezés csak az azonosítás célját szolgálja, és nincs hatással a működésre.

#### **Forrás**

A forrás, ahonnan a jelet kiolvassák. Ebben az esetben a "DL bemenetet" kell a DL-buszon lévő szenzorhoz kiválasztani.

#### **DL-busz cím**

A szenzor címe a DL-buszon

#### **DL-busz index**

A külső szenzor kívánt értékének indexe. A DL-Busz szenzor használati útmutatója további részleteket tartalmaz a szenzor értékeiről és indexeiről.

#### **Szenzorkorrekció**

Korrekciós érték 1/10 fokos lépésekben (1 = 0,1 ° C)

#### **Szenzorellenőrzés**

Ha a szenzorellenőrzés aktiválva van ("Igen"), automatikusan hibaüzenet generálódik, amely jelzi a rövidzárlatokat vagy a szenzor megszakadásait, amelyeket az áttekintésben a "Rendszerállapot" alatt talál.

A menü alján jelenik meg a mért érték.

# **CAN-busz eszköz értéke**

# KüLSñ-bemenet 1 Mesjelölés KÜLSŐ-bemenet 1 Fornás

ÍCAN lanal ós lbemenet

Csomópont szám

Kimeneti szám

Í1

Szenzon ellenőrzés

(I sen

Érték

0.0 °C

### **Megjelölés**

Itt minden egyes szenzornak saját megjelölés adható. Ez a megnevezés csak az azonosítás célját szolgálja, és nincs hatással a működésre.

#### **Forrás**

A jel forrása. Ebben az esetben a "CAN analóg bemenet" lett kiválasztva, mert az értéket egy másik CAN-Bus eszközből vettük át. Alternatív megoldásként "CAN digitális bemenet" választható. Az analóg bemenetek mérések, a digitális bemenetek Igen/Nem vagy Be/Ki jelek.

#### **Csomópont száma**

A megfelelő eszköz CAN-csomópontjának bemente, valamint a kívánt **Kimeneti szám.**

### **Szenzorellenőrzés**

A szenzor hibaüzenetének (megszakadás vagy rövidzárlat esetén történő) kiadása mellett CAN hálózati hiba is megjeleníthető.

A külső bementek értékeit felvehetik a szenzorbemenetek további műveletekhez. Ehhez a Szenzor menüben a szenzort "Szenzor fogadása" értékre kell állítani, és a megfelelő külső bemenetet a "Szenzor hozzárendelése" alatt kell kiválasztani.

### **Kimenetek**

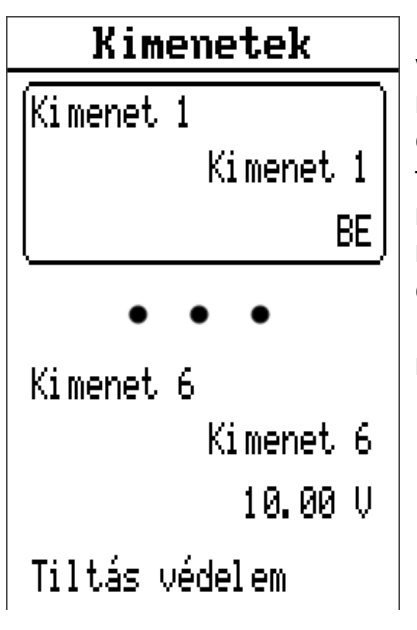

Ebben a menüben minden használt kimenetnek saját almenüje van, amelyben mindegyiknek meg lehet adni egy, a műveletet nem befolyásoló megjelölést. Ez alatt találhatók a túlfutási idő és a zárolási idő beállításai (további részletek alább). Ezenkívül több infó és statisztika is megjelenik, mint például az Üzemmód (Automatikus/Kézi), valamint a üzemóra és a impulzusok mérőállásai ("minden", "ma" és "előző nap" mindegyikhez) és egy gomb mindkét mérő számára a "mai" mérés törléséhez. Ezt megelőzően a "Teljes mérőállások törlése" gomb jelenik meg, amely visszaállítja az összes mérőállás értékét nullára.

#### **Beragadás elleni védelem**

Az üresjáratban lévő keringtető szivattyúk (pl. fűtési szivattyúk nyáron) a korrózió következtében meghibásodhatnak. Megoldás: Időnként (például 7 naponta) néhány másodpercig aktiválja a szivattyút.

**Figyelmeztetés!** Hőcserélőkkel rendelkező programok (pl. 384. program) esetében az elsődleges és a másodlagos szivattyúkat is be kell kapcsolni beragadás elleni védelemre, hogy elkerüljék a fagykárokat.

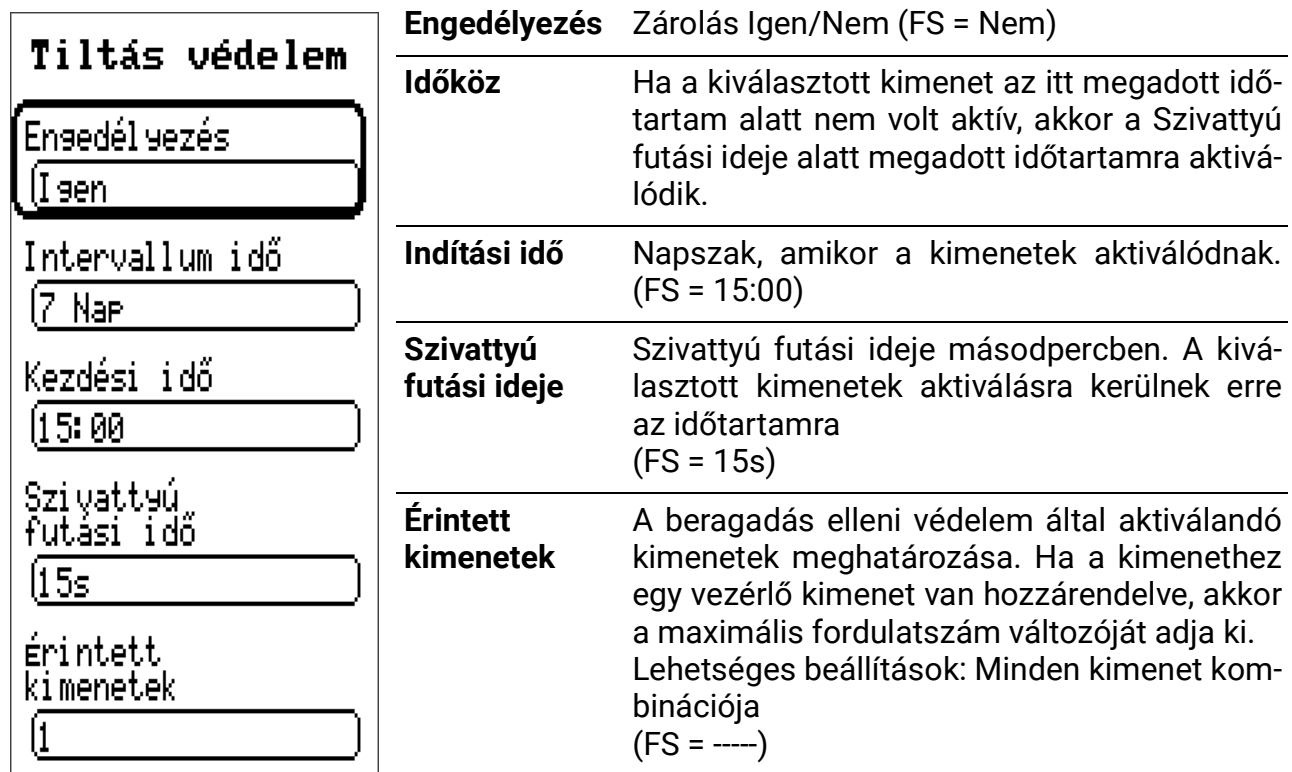

# **Túlfutási idő**

Különösen a hosszú, hidraulikus csővezetékekkel ellátott szolár- és fűtési szivattyúknál problémák adódhatnak abból, hogy az indítási próbálkozások alatt hosszabb ideig állandóan ki-be kapcsolnak. Ez különösen hátrányos a modern, nagy hatékonyságú szivattyúknál. Az ilyen viselkedés elkerülhető a fordulatszámszabályozás specifikus használatával, vagy egy futási idő beállításával.

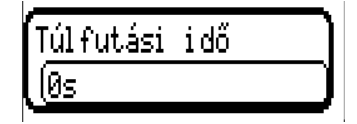

Ezt a beállítást az egyes kimenetekre egyedileg kell elvégezni.

Ha a szokásos automatikus szabályozás kikapcsolná a kimenetet, akkor a futási idő alatt továbbra is működik, mielőtt ténylegesen deaktiválódna. Ha a kimenet a bekapcsolási idő letelte előtt újra aktiválódna, akkor az nem lesz deaktválva. A kézi üzemmód nem ismeri a túlfutási időt.

# **Zárolási idő**

Ezt a beállítást az egyes kimenetekre egyedileg kell elvégezni.

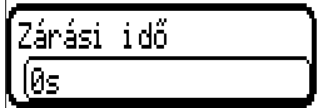

Ha a kimenet a szokásos automatikus szabályozással deaktiválva lett, a blokkolási időnek el kell telnie a kimenet újbóli aktiválása előtt. A kézi üzemmód nem ismeri a zárolási időt.

# **Vezérlő kimenet**

A két vezérlő kimenet (A6 és A7) paraméterezés szempontjából azonos.

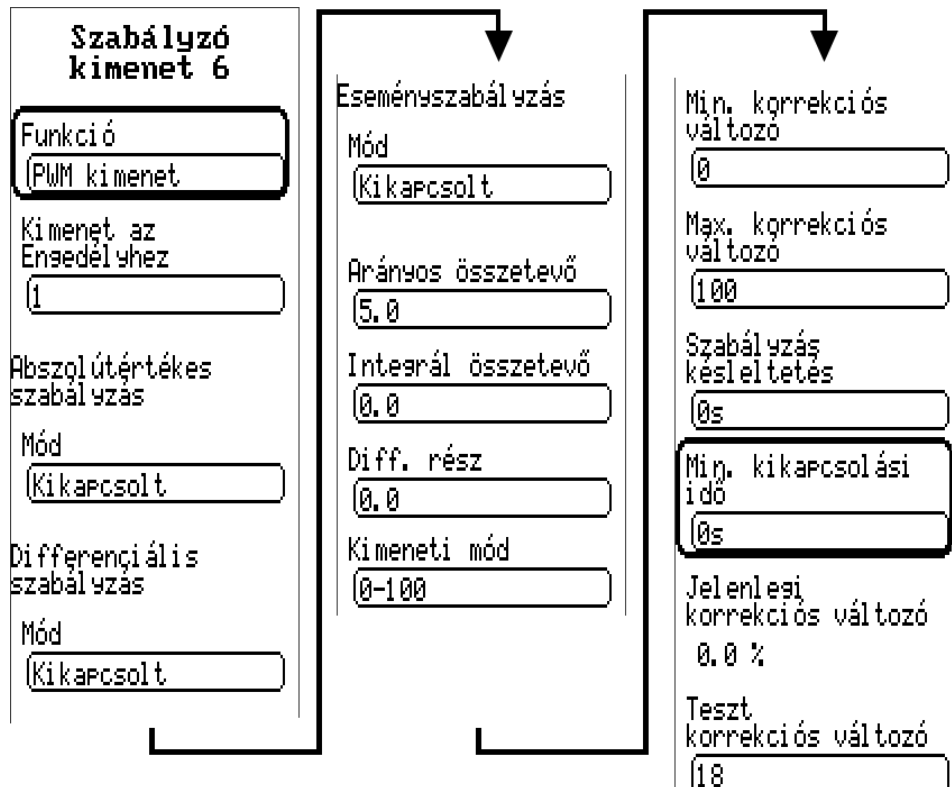

A legtöbb fűtőkör programban a két vezérlő kimenet már használatban van a keverő vezérlésére, és ezért nem használható más alkalmazásokhoz.

Ebben a menüben a kiválasztott vezérlő kimenet funkcióinak paramétereit állítják be. Analóg kimenetként 0,1 V-os lépésekben 0-10 V-os feszültség adható ki.

A PWM üzemmódban 1 kHz-es (kb. 10 V-os) frekvenciájú digitális jel és 0-100%-os változó működési ciklus generálódik.

Aktív állapotban a vezérlő kimenet a kijelölt program által meghatározott hozzárendelt kimenettel engedélyezhető.

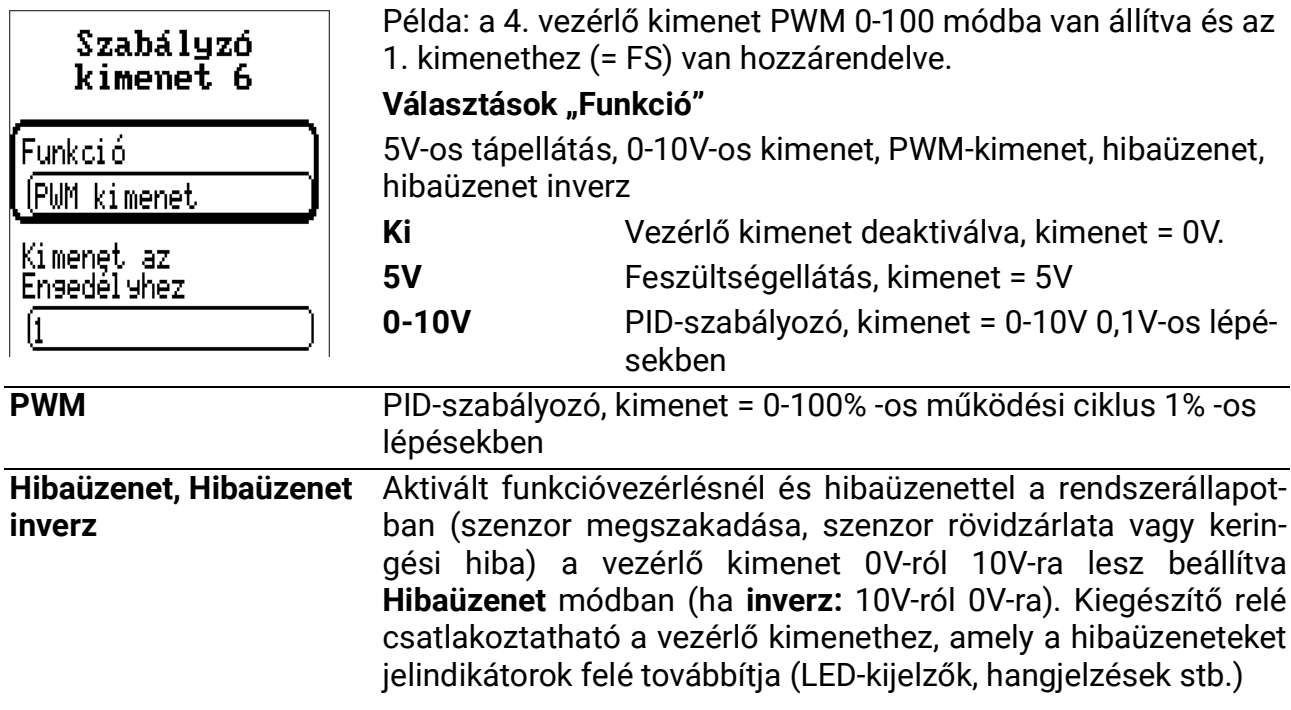

#### **Abszolútérték-vezérlés**

= a szenzor értékének állandó értéken tartása. Az abszolútérték-vezérlés két paraméterablakon keresztül történik. A példa a tipikus beállításokat mutatja:

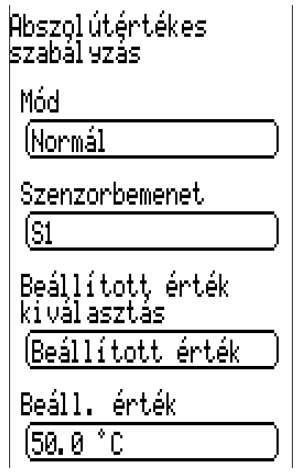

#### **Üzemmód: Ki/Normál/Inverz**

A normál működés azt jelenti, hogy a fordulatszám a hőmérséklettel együtt növekszik, és minden alkalmazásnál érvényes, hogy állandó értéken tartja a "tápszenzort" (kollektor, kazán stb.). Az inverz működés azt jelenti, hogy a fordulatszám a növekvő hőmérséklet mellett csökken, és ez a visszatérő hőmérséklet fenntartásához szükséges.

**Szenzorbemenet:** Ennél a szenzornál a hőmérsékletet állandó szinten kell tartani.

**Beállított érték kiválasztása:** Beállított érték megadása /beállított előremenő hőmérséklet használata

**Beállított érték:** Ezt a hőmérsékletet kell állandó értéken tartani. (FS = 50°C)

**Differenciális vezérlés** = a két szenzor közötti hőmérséklet-különbség állandó értéken tartása, pl. a fűtési víz és a visszatérő közötti különbség (terjedés) **Példa:**

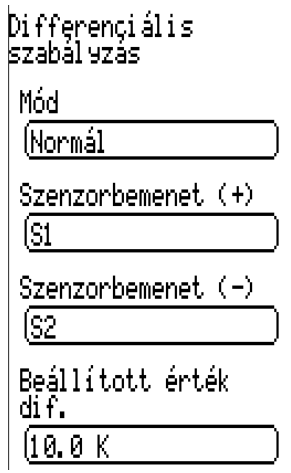

#### **Üzemmód:** Ki/Normál/Inverz

**Szenzorbemenet +/- :** A melegebb szenzor (szenzorbemenet +) és a hidegebb szenzor (szenzorbemenet -) hőmérséklete közötti különbség kerül kiszámításra tényleges különbségként.

**Különbség beállított értéke:** A különbség beállított értéke a példában 10 K ( = FS) Így a példának megfelelően az S1 és S2 közötti különbség 10K-en van tartva.

**Figyelmeztetés:** A beállított érték különbségének mindig nagyobbnak kell lennie, mint az alapvető művelet deaktiválási küszöbérték-különbsége.

Ha az **abszolútérték-vezérlés** és a **differenciális vezérlés** is aktív egyidejűleg, a két fordulatszám-eredmény közül az alacsonyabb értékű érvényesül.

> 156. oldal SOLAR KLIMA CAD Kft.

#### **Eseményvezérlés**

Ha a beállított hőmérsékleti küszöbérték (beállítottérték-esemény) meg van haladva az aktiválási szenzornál, akkor az eseményvezérlés megkezdődik, és a hőmérsékletet a vezérlőszenzoron állandó értéken tartja (vezérlő beállított értéke).

#### **Példa:**

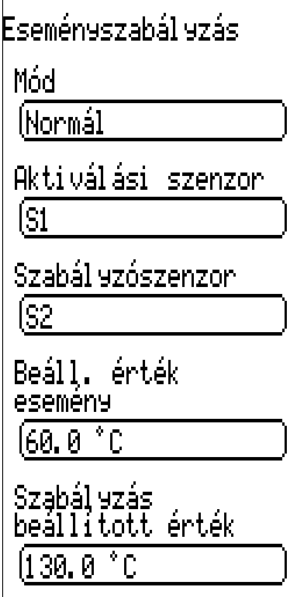

**Üzemmód:** Ki/Normál/Inverz

**Aktiválási szenzor:** Az eseményvezérlést aktiváló szenzor

**Vezérlő szenzor:** Az a szenzor, amit állandó értéken kell tartani, ha az eseményvezérlés aktiválódik.

**Beállítottérték-esemény:** Hőmérsékleti küszöbérték az aktiválási szenzornál. A példa szerint 60 °C túllépésekor az eseményvezérlés aktiválódik.

**Vezérlő beállított értéke:** A hőmérséklet beállított értéke a vezérlő szenzornál az eseményvezérlés aktiválása után.

**Összegzés:** Ha az S3 hőmérséklet meghaladja a 60 °C-ot, az S1 szenzor 130 °C-os állandó hőmérsékleten van tartva.

Az eseményvezérlés elsőbbséget élvez az egyéb vezérlési módok fordulatszámeredményei felett. Így egy beállított esemény blokkolhatja az abszolútérték-vezérlést és a differenciális vezérlést.

#### **Stabilitási problémák**

A fordulatszámvezérlés tartalmaz egy "PID vezérlőt". Ez biztosítja a tényleges érték pontos és gyors beszabályzását a beállított értékre. **Olyan alkalmazásokban, mint a szolár rendszerek és a töltő szivattyúk, a gyári beállítások valószínűleg stabilan szabályoznak.**

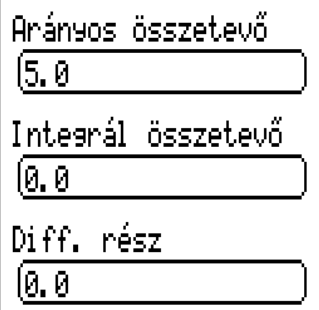

Az **arányos komponens** a kívánt és a tényleges érték közötti eltérés erősítését jelenti. A fordulatszám a kívánt értékhez képest egy növekménnyel változik minden egyes, a kívánt értéktől való **x \* 0,1K**-es eltérésnél. Egy nagy szám stabilabb rendszerhez vezet, de az előre meghatározott hőmérséklettől való nagyobb eltérést is eredményez. Ebben a példában 5-re van állítva. Ez azt jelenti, hogy a fordulatszámot a beállított értéktől való minden 0,5K-es eltérés esetén egy szinttel állítjuk át.

 $(FS = 5)$ 

Ha a **tényleges érték** és a **beállított érték** megegyezik, a kimeneti változó a minumum és a maximális változó közötti **medián**.

Példa: minimum változó 30, maximum változó 100, beállított érték = aktuális érték → változó = **65**

Az **integrál összetevő** időközönként szabályozza a fordulatszámot az arányos összetevőből maradó eltéréssel összefüggésben. A fordulatszám a kívánt értékhez képest egy növekménnyel változik **x** másodpercenként minden egyes, a kívánt értéktől való 1 K-es eltérésnél. Egy nagy szám stabilabb rendszert biztosít, de a kívánt értékek elérése hosszabb időt vesz igénybe. Ha pl. az integrális összetevő 5, a fordulatszám megváltozik – a beállított értéktől való 1 K-es eltérés esetén – **5** másodpercenként egy szinttel. (FS = 0)

A **differenciális rész** rövid "túlreagálást" eredményez, minél inkább gyorsan alakul ki eltérés a kívánt és az aktuális érték között, hogy gyors kompenzációt biztosítson. Ha a kívánt érték **X \* 0.1 K másodpercenkénti** mértékben tér el, a fordulatszám **egy** szinttel lesz változtatva. Magasabb beállítások stabilabb rendszert biztosítanak, de a kívánt értékek elérése hosszabb időt vesz igénybe. Ha a differenciális rész pl. 5-re van állítva, a fordulatszám egy szinttel változik meg, ha a beállított érték **0,5 K** arányban változik másodpercenként. (FS = 0)

Bizonyos esetekben az **arányos, integrális** és **differenciális** összetevő paramétereit próba és hiba alapján kell értékelni.

#### **Kimeneti mód, Korrekciós változók**

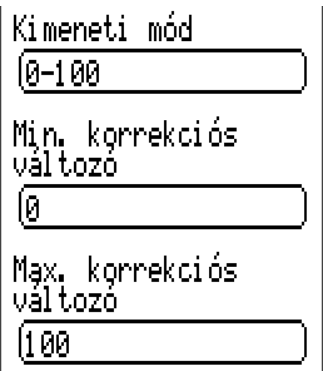

A szivattyú gyártmányától függően a szivattyú vezérlési módja normál (0-100 "szolár üzemmód", PWM 2) vagy inverz (100-0 "fűtési üzemmód", PWM 1) értékre állítható. A vezérlési tartomány határaira is vonatkozhatnak speciális követelmények. Ezek megtalálhatók a szivattyú gyártójától kapott információk között.

A következő paraméterek határozzák meg a vezérlési módot, valamint a kimeneti analóg érték alsó és felső határát:

**Kimeneti mód:** 0-100 egyenlő 0-10V és 0-100% PWM, 100-0 egyenlő 10-0V és 100-0% PWM (inverz). (FS = 0-100)

**Min. korrekciós változó:** Alsó fordulatszám határérték (FS = 0)

**Max. korrekciós változó:** Felső fordulatszám határérték (FS = 100)

#### **Vezérlési késleltetés, vezérlési parancsok**

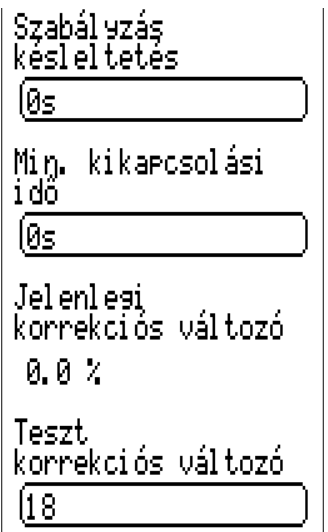

**Vezérlési késleltetés:** Ha a vezérlő kimenet egy hozzárendelt kimenet által aktiválódik, akkor a fordulatszámszabályozás deaktiválódik erre a beállított időre, és a maximális fordulatszámhoz tartozó változó lesz kiadva. Csak ezen idő letelte után lesz szabályozva a vezérlő kimenet. (FS = 0)

**Min. kikapcsolási idő:** A vezérlő kimenet csak akkor aktiválható, ha az utolsó aktiválás óta eltelt minimális kikapcsolási idő lejárt. (FS = 0)

**Aktuális korrekciós változó:** A szabályzáshoz használt aktuális korrekciós változó.

**Teszt korrekciós változó:** Tesztelési célból egy egyedi korrekciós változó is kiadható. A menübe való belépés automatikusan beállítja a vezérlő kimenetet kézi üzemmódba. A menüből való kilépés visszaállítja automatikus szabályozásra.

### **Leállítási feltételek**

# Kikapcs. feltétel Szobahőmérséklet kikaecsolás Ensedél sezés lkI. <mark>EM beáll. hőm.</mark><br>kikapcsolás Ensedél sezés ÍKI. Külső hőmérséklet kikaecsolás Ensedél sezés ÍBE. Kikaposolt  $[20.0 °C]$ BE  $18.0 °C$ Külső hőmérséklet kikaecs. csökk.mód Ensedél sezés ĺΚΙ Túlmelegedés funkció Ensedél sezés  $\sqrt{34}$ Kikarosolt  $[85, 8]^{\circ}$ C BF.  $90.0 °C$ Kevenőszel en állarot 12AR

### **Szoba hőm. leállítás**

A fűtési szivattyú deaktiválása, ha az aktuális szobahőmérsékletet túllépik. Az engedélyezés "BE" megmutatja a további beállításokat:

**Diff. ki:** A beállított szobahőmérséklettől való eltérés (nem lehet kisebb, mint **Diff. be**)

**Diff. be:** (Újra)aktiválási különbség

### **Beáll. előremenő hőm. leállítás**

A fűtési szivattyú deaktiválása, ha a számított beállított előremenő hőmérséklet a **T.előre min** alá esik (lásd Szakember szint/paraméterek menü). Az engedélyezés "BE" megmutatja a további beállításokat:

**Diff. ki:** A T.előre min minimális előremenő hőmérséklettől való eltérés (nem lehet kisebb, mint *Diff. be*)

**Diff. be:** (Újra)aktiválási különbség

### **Tkülső leállítás**

A fűtési szivattyú deaktiválása, ha a külső hőmérséklet túllépi a küszöbértéket.

**Engedélyezés:** BE/KI (ezen funkció aktiválása/deaktiválása)

**Ki:** deaktiválási küszöbérték (FS = 20°C)

**Be:** (re)aktiválási küszöbérték (FS = 18°C)

### **Tkülső leállítás visszaállított üzemmódban**

A fűtési szivattyú deaktiválása, ha a külső hőmérséklet túllépi a küszöbértéket (visszaállított üzemmódban)

**Engedélyezés:** BE/KI (FS = KI)

**Túlhőmérséklet funkció**

Ezen funkció **engedélyezése** egy szenzor kiválasztásával

Megakadályozza a szilárd tüzelőanyagú égő túlmelegedését: Ha ez a funkció aktív, akkor a fűtőkör arra van kényszerítve, hogy aktiválódjon és működjön a T.előre max maximális beállított előremenő hőmérsékleten, hogy szétszórja a hőt.

A funkció az "Engedélyezés" alatt kiválasztott szenzoron keresztül aktiválódik.

**Ki:** a funkció deaktiválási küszöbértéke

**Be:** a funkció (re)aktiválási küszöbértéke

**Keverőművelet** a fűtési szivattyú deaktiválásakor

Választások: Zárás (= FS), Vezérlés, Változatlan, Nyitás

### **Keverő**

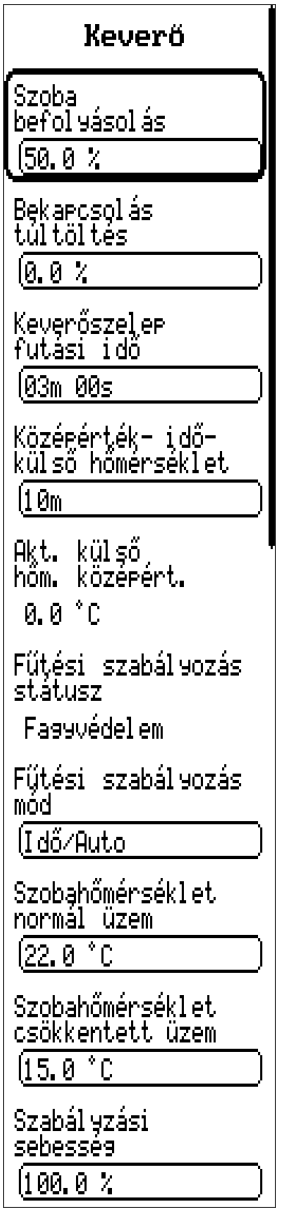

#### **Szoba befolyásolás**

A szobahőmérséklet hatása a keverőszelep viselkedésére (nem látható, ha a programozási beállítások / az Helyiség érzékelő beállítása nem)

**Indítási többlet** százalékban, feltételezve egy 10 órás visszaállítási időt. Az előző visszaállítási idő az előremenő hőmérséklet növekedéséhez vezet (ami idővel visszaesik) a fűtési idő lerövidítésére. FS = 0%

#### **Keverő futási idő**

Teljes keverő futási idő (FS = 3 perc)

#### **Külső hőm. átlagolás idő**

Az ingadozó külső hőmérséklet kompenzálása az előremenő hőmérséklet kiszámításához.

#### **Akt. átl. külső hőm.**

Aktuális átlagos külső hőmérséklet

**Fűtőkörvezérlő állapota**

Status der Heizkreisregelung

#### **Fűtőkörvezérlő üzemmód**

Fűtőkör-vezérlő működési módja**<sup>1</sup>**

#### **Szobahőm. normál üzemmód**

Beállított szobahőmérséklet normál üzemmódban (FS = 22°C)

#### **Szobahőm. visszaállított üzemmód**

Beállított szobahőmérséklet visszaállított üzemmódban (FS = 15°C)

#### **Vezérlési fordulatszám**

A keverő motorja vezérlési fordulatszámának illesztése a fűtőkörhöz (Tartomány 20%–500%, FS = 100%)

A keverő nyitásáért/zárásáért felelős impulzusok hosszát ez a százalék állítja be, az impulzusok közötti távolság változatlan marad.

#### **<sup>1</sup>** Idő/Auto vagy **Szobaszenzor**

A fűtőkört az időprogramok és a RAS szobaszenzor beállításai szerint működtetik.

#### **Normál**

Folyamatos működés a normál üzemmód hőmérsékletének megfelelően.

#### **Visszaállított**

Folyamatos működés a visszaállított üzemmód hőmérsékletének megfelelően.

#### **Készenlét**

A rendszerműködés deaktiválva van (a fagyvédelmet kivéve).

#### **Party**

Normál működés egy alább megadott napszakig.

#### **Ünnepnap**

Fűtés visszaállított üzemmódban az aktuális naptól kezdve az alábbi nap éjfélig.

#### **Munkaszüneti nap**

Az aktuális naptól kezdődően a szombatra megadott fűtési időket kell használni az alábbi időpontig, amelyek a vasárnapi napokat használó időpontokat fogják használni. A Party, Ünnepnap vagy Munkaszüneti nap üzemmód használatakor a készülék a megadott idő/ dátum letelte után visszaáll az automatikus működésre.

### **Funkcióellenőrzés**

A funkcióellenőrzés a hibás szenzorok monitorozására szolgál. Ez a funkció deaktiválva van a gyári beállításokban.

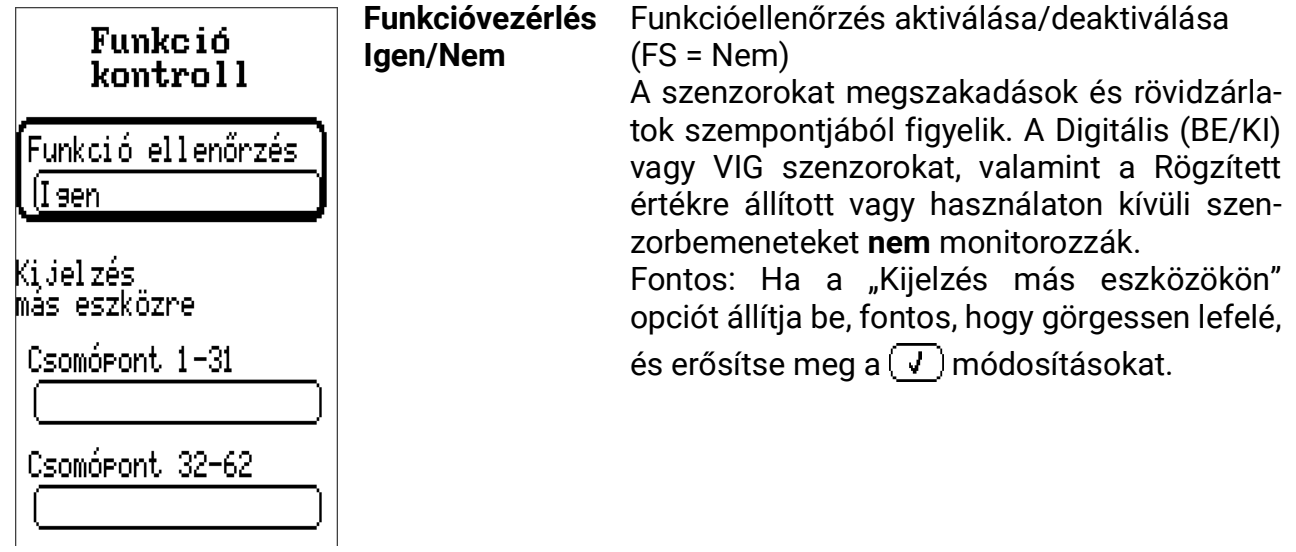

### **Hőmennyiségmérő**

(3 azonos bejegyzés)

A készülék lehetővé teszi a hőmennyiségek naplózását a rendszer 3 különböző szakaszában. A 3 hőmennyiségmérő deaktiválva van a gyári beállításokban. A hőmennyiségmérő 3 alapvető bemenetet igényel:

#### *előremenő hőmérséklet, visszatérő hőmérséklet, áramlási sebesség (térfogatáram)*

A pontosság növelése érdekében meg kell határozni a fagyálló hányadát a hőátadó közegben, mivel a fagyálló csökkenti a közeg hőkapacitását. Az áramlási sebesség egy áramlásitérfogat-szenzorral mérhető vagy beállítható egy rögzített értékhez rendelve.

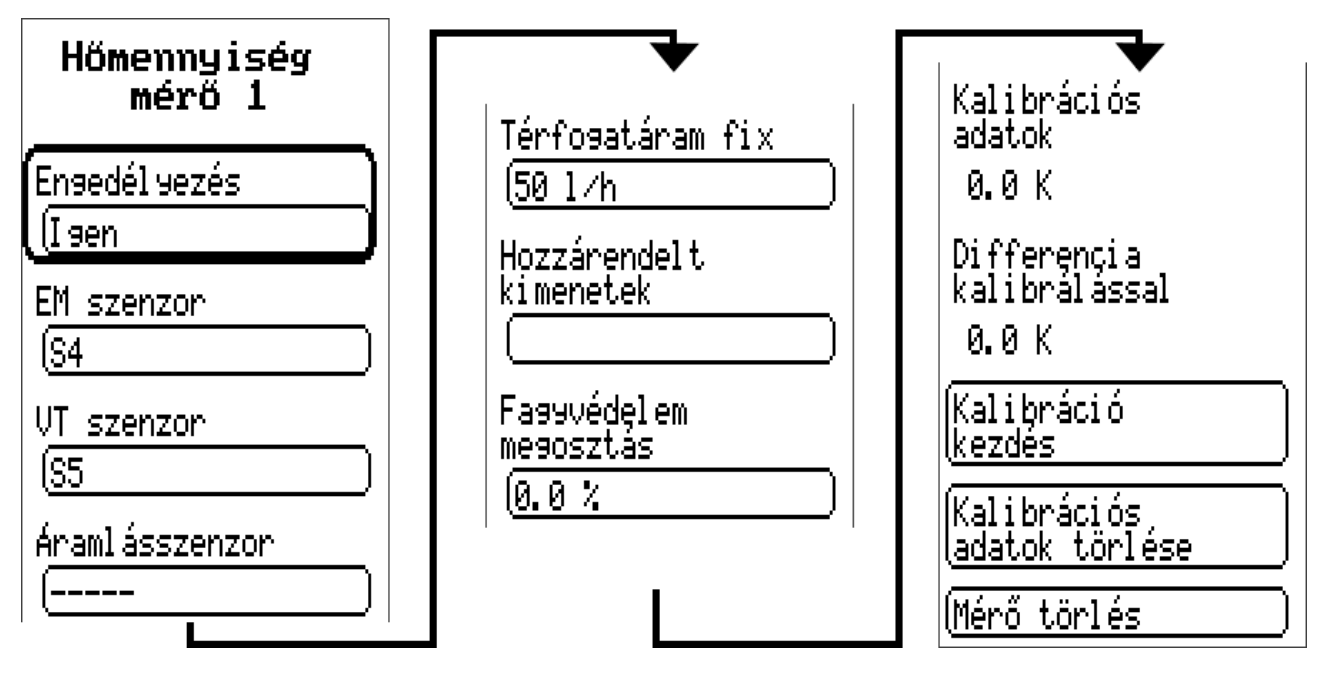

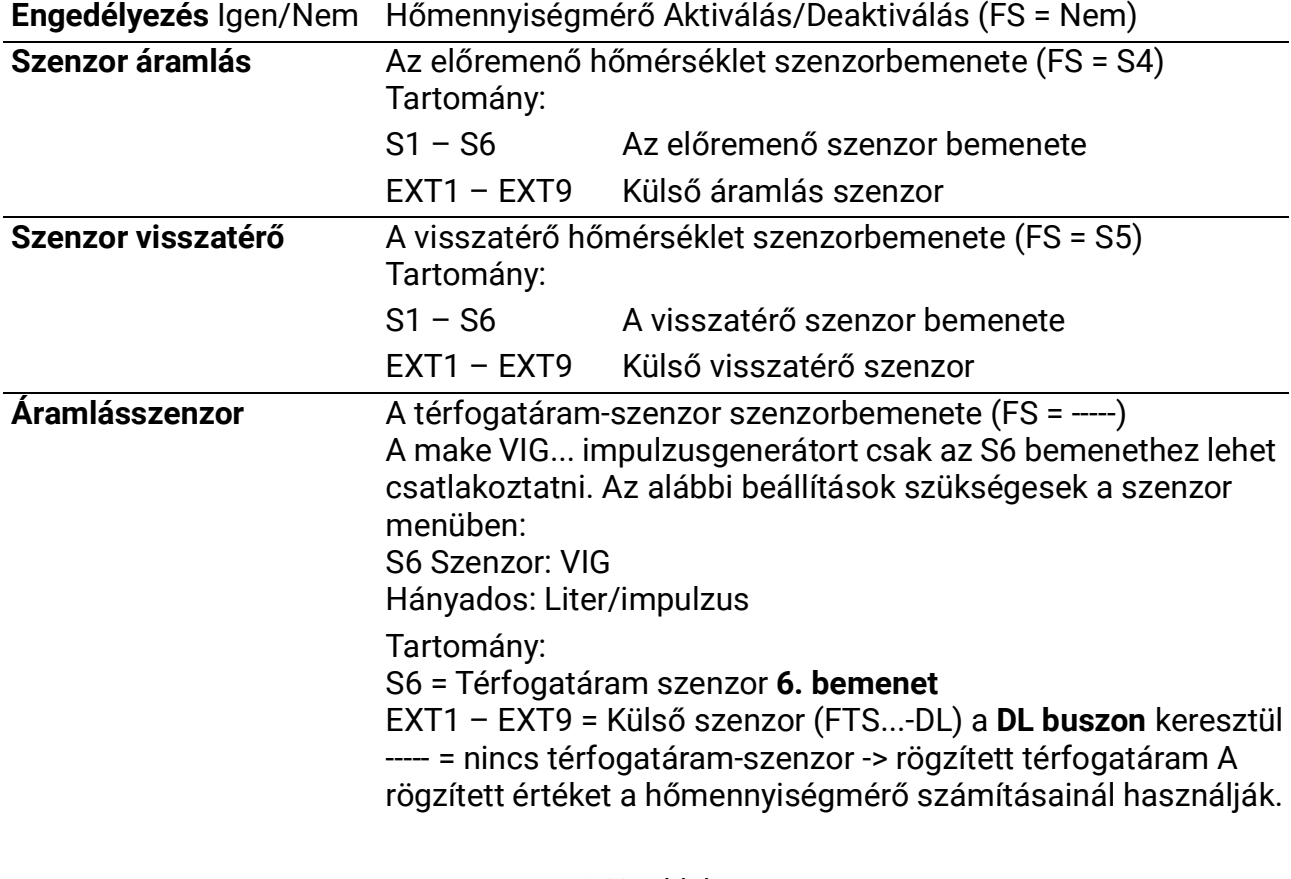

163. oldal SOLAR KLIMA CAD Kft.

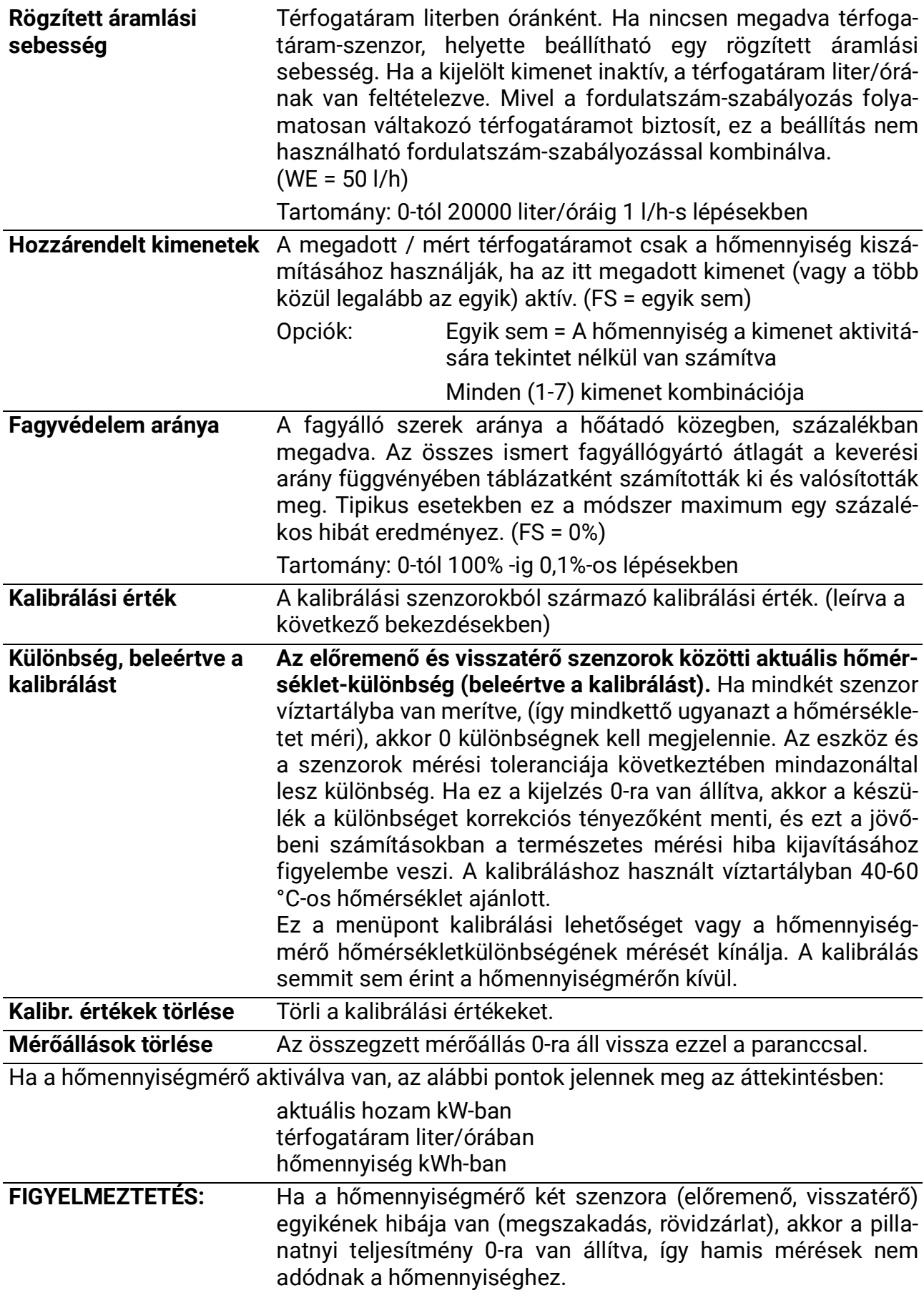

#### **A pontosságra vonatkozó megjegyzések:**

Az összes mért energia és energiaáram pontossága számos tényezőtől függ, amelyeket itt mélyebben megvizsgálunk.

- A B osztályú PT1000 hőmérséklet szenzor of class B pontossága ± 0,55 K 50 °Con.
- A készülék saját mérési hibája jellemzően ± 0,4 K / csatornánként

10 K feltételezett szórás esetén ez a két mérési hiba a következő maximális mérési hibát adja az előremenő és a visszatérő között: +/- 1,90 K = +/- 19,0% a B osztálynál és +/- 13,0% az A. osztálynál.

- Alacsonyabb szórás esetén a százalékos mérési hiba **nő**
- **•** Az FTS 4-50DL áramlásszenzor pontossága kb. **± 1,5%**

A legrosszabb forgatókönyv megvalósulása esetén is a hőmennyiségmérő teljes mérési hibája ezért egyenlő:

### *1,19 x 1,015 = 1,208*

Ez azt jelenti, hogy a a hőmennyiségmérési pontosság a legrosszabb esetben +/- 20.8 % (10 K-es szórásnál, a hőmérsékleti szenzorok kalibrálása nélkül), bár ez esetben az összes mérési hiba ugyanolyan mértékben rontja az eredményeket.

A tapasztalatok azt mutatják, hogy a legrosszabb forgatókönyv soha nem valósul meg, és kedvezőtlen forgatókönyv szerint ennek az értéknek a fele várható. Azonban még 10,4% sem indokolt.

A hőmérsékleti szenzorok kalibrálása után (lásd fent) a teljes hőmérsékletmérés mérési hibája maximum 0,3 K-ra csökken. A fent feléttelezett 10 K-es szóráshoz képest, hogy ez 3% os mérési hibát jelent.

A teljesítménytényező maximális teljes mérési hibája tehát egyenlő:

#### *1,03 x 1,015 = 1,045*

**10 K szórásnál** és **kalibrált** hőmérsékleti szenzorral, hőmennyiségmérő pontosság tehát a legrosszabb forgatókönyv esetén **+/- 4,5%-ra** javul.

# **A hőmennyiségmérés lépésről lépésre történő telepítési útmutatója**

Két térfogatáram-szenzor közül választhat:

- VIG impulzuskódoló
- FTS....DL térfogatáram szenzor, DL buszon keresztül csatlakoztatva

Ha térfogatáram-szenzor/kódoló nincsen használatban, rögzített térfogatáram adható meg.

A szükséges beállításokat az alábbiakban lépésről lépésre mutatjuk be.

# **VIG (impulzuskódoló)**

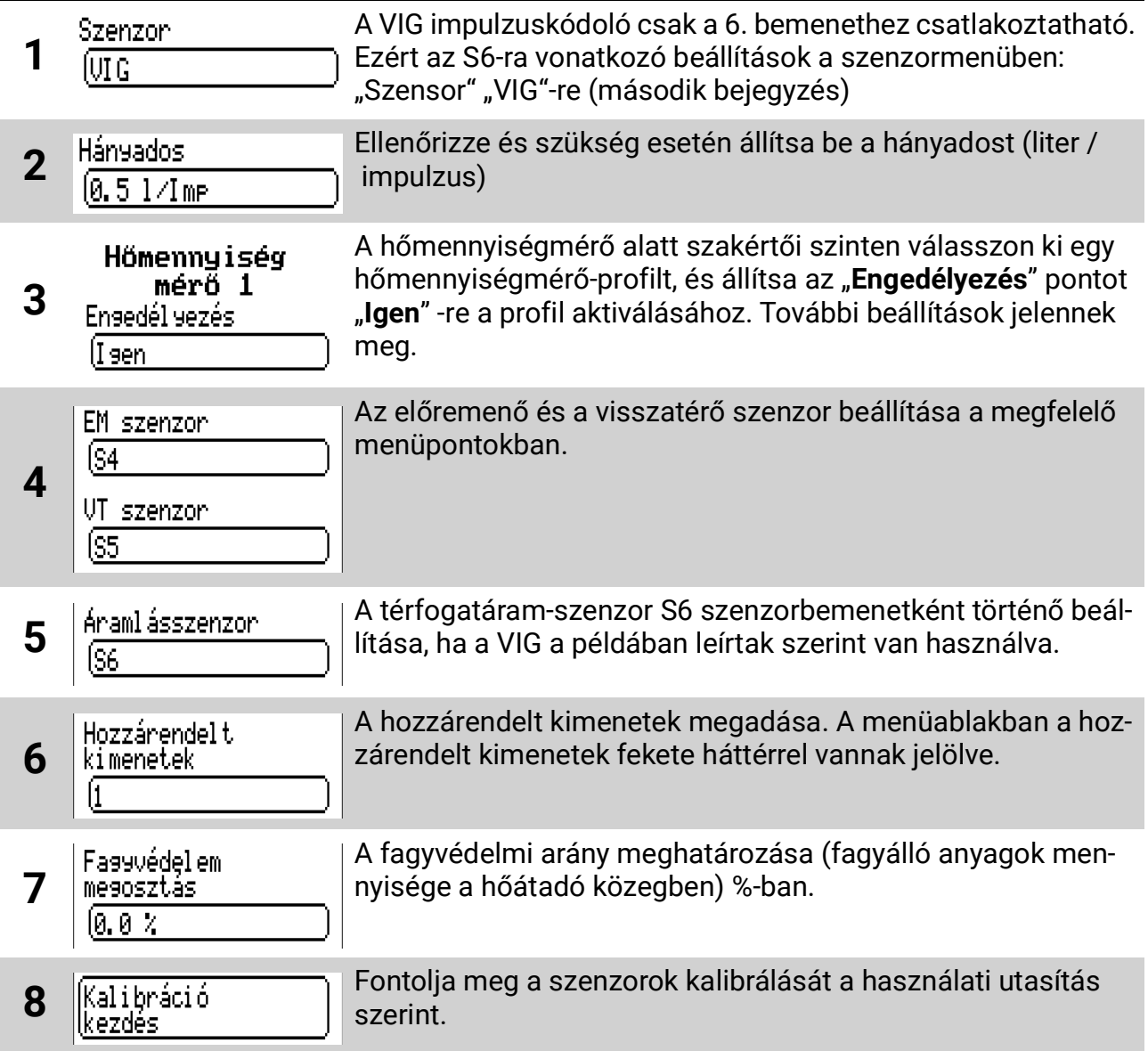

**FTS...DL** (Példa: Telepítés a visszatérő áramlásba, csak 1 FTS4-50DL használható, külső szenzor használata az áramláshoz, amely az FTS4-50DL-hez van csatlakoztatva)

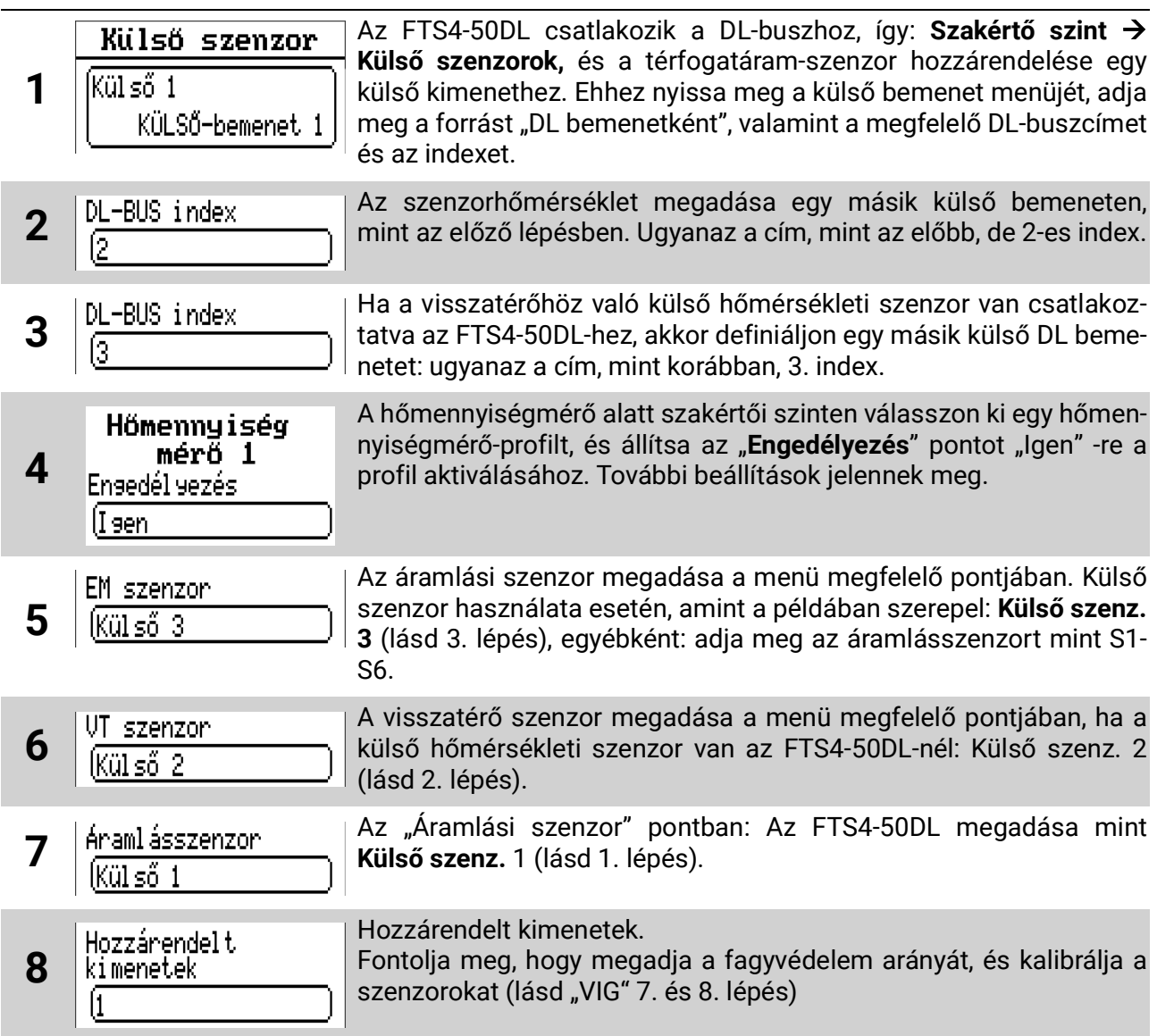

# **Nincs térfogatáram-szenzor/kódoló:**

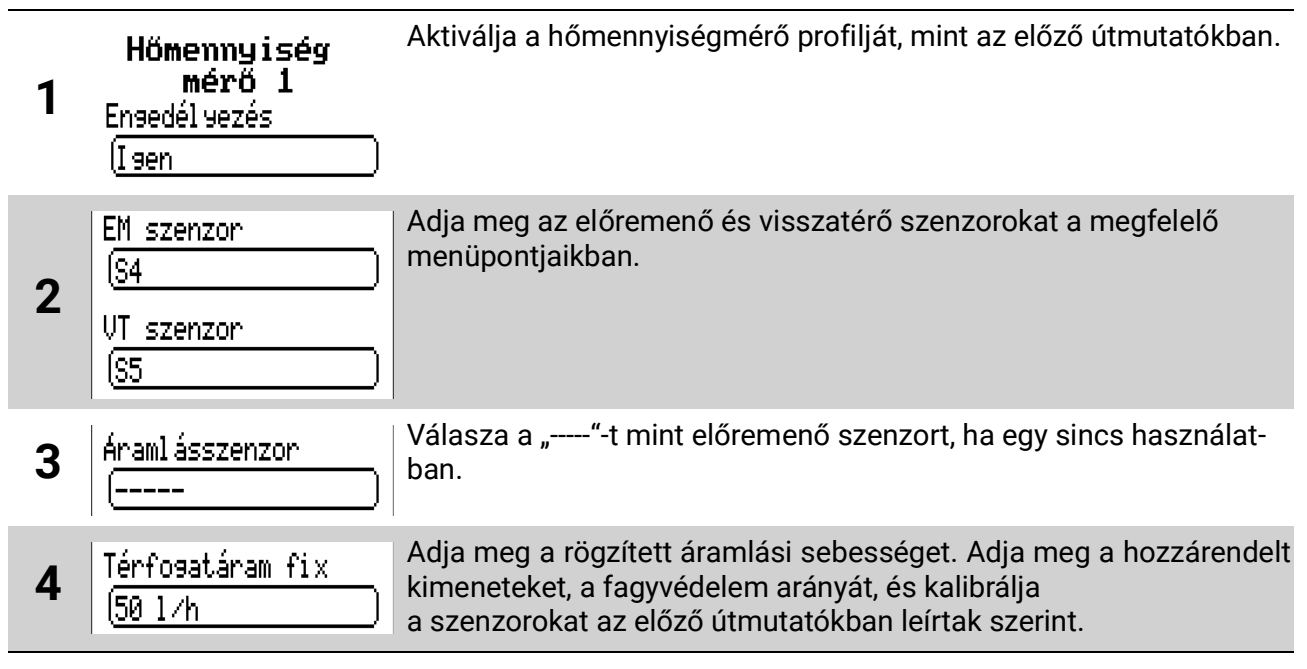

### **Pasztőrözés**

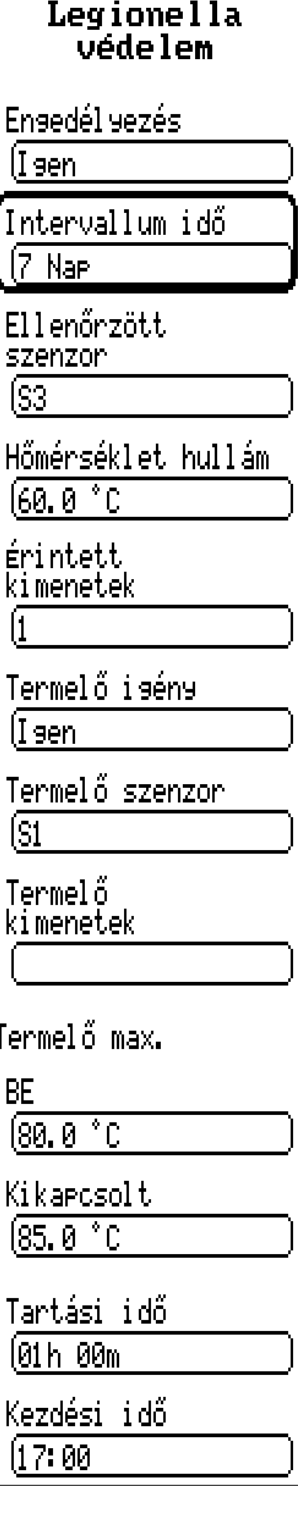

#### **Engedélyezés**

A pasztőrözés engedélyezése/tiltása a legionella szaporodásának megelőzésére (FS = Nem)

#### **Időköz**

Időköz napokban. Ha a megfigyelt szenzoron mért hőmérséklet nem haladja meg a megadott hőmérsékleti küszöböt a tartási idő időköze alatt, az érintett kimenetek aktiválódnak.

#### **Felügyelt szenzor**

Megadja, hogy melyik szenzort kell figyelemmel kísérni

#### **Hőm. küszöbérték**

Ezt a hőmérsékletet a megadott időtartam alatt meg kell haladni a megadott szenzoron. Az érintett kimenet bekapcsol (ha a funkció aktiválódik) a tartási idő alatt, és a hőmérsékleti küszöb felett van tartva.

#### **Érintett kimenetek**

Ezek a kimenetek be vannak kapcsolva, ha a funkció aktív.

#### **Generátorkérés**

Igen / Nem, további beállításokat nyit meg a fűtéskérésre az érintett kimeneteken kívül.

#### **Generátorszenzor**

Az a szenzor, amelyen a generátormérés történik.

#### **Generátorkimenetek**

Igen / Nem, további beállításokat nyit meg a fűtéskérésre az érintett kimeneteken kívül.

#### **Generátor max.**

#### **Be/Ki**

Maximális megengedhető generátorhőmérséklet a Generátorszenzoron (pl. a túlzott égőhőmérséklet elkerülése érdekében)

#### **Tartásidő**

Az az idő, amelyre a hőmérséklet-küszöböt meg kell haladni a megfigyelt szenzoron, hogy a pasztőrözést befejezettnek tekinthető legyen.

#### **Indítási idő**

Az a napszak, amely után az érintett kimeneteknek aktiválódniuk kell, ha a funkció aktívvá válik.

### **CAN-/DL-busz**

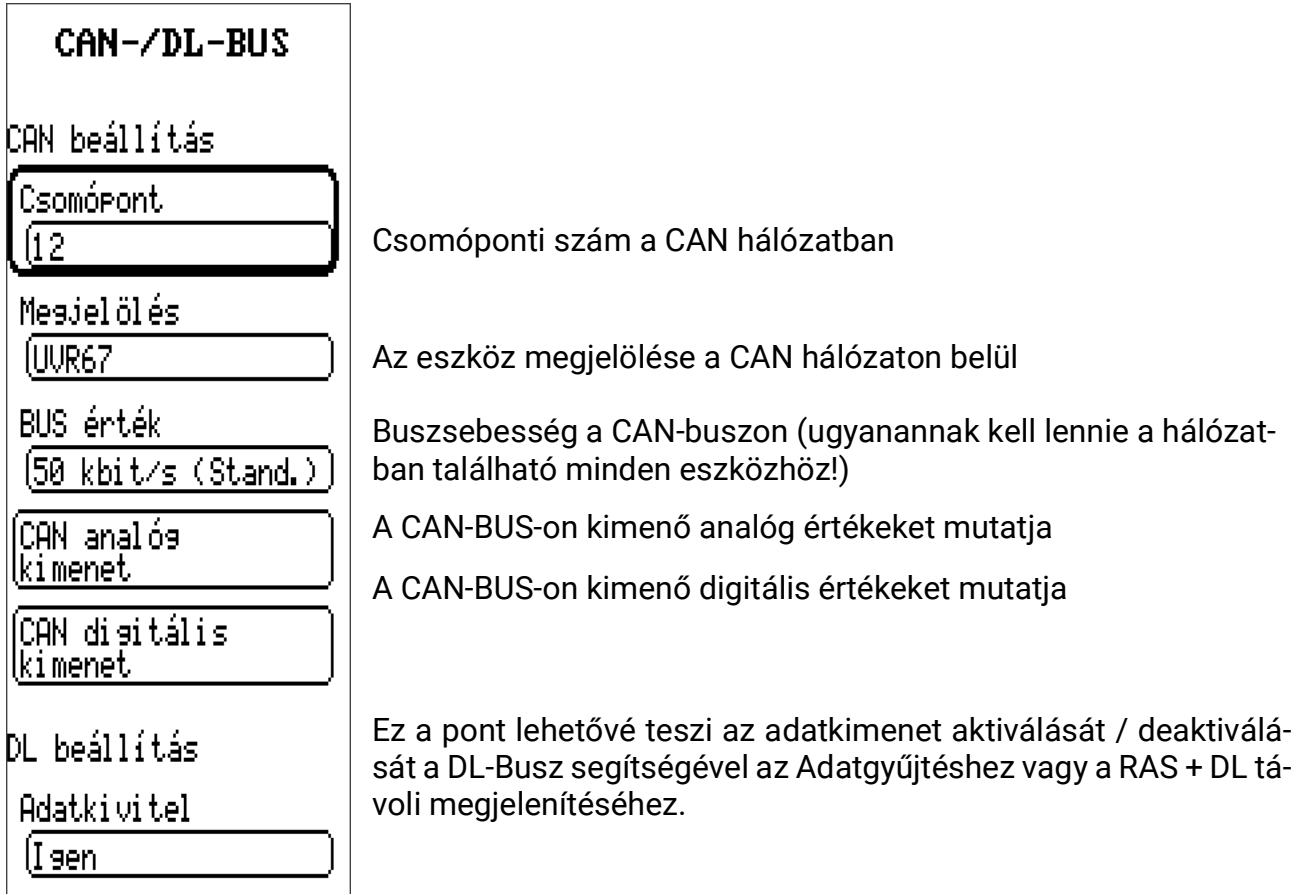

A megadott programtól függően a készülék a megfelelő méréseket és kimeneti állapotokat adja ki a CAN-buszra.

# Adatnaplózás

Az olyan adatok, mint a mérések és a kimeneti állapotok, két módszerrel rögzíthetők. Egyrészt az adatokat közvetlenül az eszközhöz csatlakoztatott SD-kártyára lehet naplózni. Alternatív megoldásként a C.M.I. eszköz használható az adatnaplózáshoz. A naplózási adatok értékeléséhez a Winsol PC program (minimálisan szükséges a 2.09-es verzió) használható, de (csak C.M.I. használatakor) web-alapú adatnaplózás is elérhető. A webes adatgyűjtéssel kapcsolatos további információkért lásd a C.M.I. online súgót a<help.ta.co.at/DE/CMIHELP/index.htm> címen a Webportal> C.M.I.s fejezetben> **4. Megjelenítés.**

Ez a kézikönyv csak magához az UVR65 készülékhez kapcsolódó beállításokat írja le. A Winsol használati útmutatója további információkat nyújt a szoftver használatához (letölthető az alábbi címen: <www.ta.co.at> *Downloads > Software > Winsol > Useful downloads).*

# **Naplózott értékek**

A kiválasztott programtól függően csak a releváns bemenetek és kimenetek kerülnek naplózásra. A használaton kívüli bemenetek és kimenetek figyelmen kívül maradnak.

A szenzorok és a kimenetek felhasználó által megadott elnevezése automatikusan beállítható a "Konfiguráció kiolvasása a naplózóból" menüpont kiválasztásával, amikor a Winsol telepítője fut.

# **Adatnaplózás C.M.I. nélkül**

Először is a **Szakember szint > Adatnaplózási beállítások** menüben az **Adatnaplózás SD kártyára** pontot Igenre kell állítani. Ez mutatja az **Időköz** opciót, amely lehetővé teszi az adatok SD kártyára való naplózása gyakoriságának beállítását. Az alacsonyabb időköz az adatok értékelésénél kidolgozottabb diagramot jelent, de nagyobb mennyiségű memóriát használ az SD kártyán.

Ahhoz, hogy ezzel a módszerrel értékelje a naplózási adatokat, a naplózásra használt SD kártyát a Winsol szoftvert használó számítógépről kell elérni (minimum 2.09-es verzió). A Winsol telepítőjének futtatásakor az adatnaplózót **SD kártyaként** kell megadni. Az opció alatt meg kell adni az SD-kártya elérési útját a számítógépen. Ez az SD-kártya gyökérkönyvtárát jelenti, nem kell kiválasztani almappát. A telepítés további lépéseiben a konfigurációkat és a megnevezéseket manuálisan is hozzá lehet rendelni, vagy ki lehet olvasni a naplózóból.

Ne feledje, hogy a szokványos SD-kártyáknak **korlátozott számú írási ciklusa** van, ami azt jelenti, hogy egy nagyon gyakori naplózási intervallum lecsökkenti az SD kártya élettartamát. Olvassa el az SD-kártya gyártójának specifikációját, és ne hagyjon túl nagy naplózási intervallumot túl hosszú ideig (például csak ideiglenesen hibakeresési célból). sSzükség van egy Micro SD – kártyára, melynek kapacitása maximum 32GB tárolókapacitással és FAT32-formázással

# **Adatnaplózás C.M.I. – Winsol segítségével**

Magán a készüléken csak azok a beállítások szükségesek, amelyek lehetővé teszik a CAN-Buszon keresztül történő hozzáférést. Ami a C.M.I.-t illeti, az UVR65 (= forrás) CANcsomópontszámát és az x2 adatrekordot meg kell adni a Beállítások> Adatnaplózás alatt.

A *Winsol* telepítésénél az Adatnaplózót **C.M.I.**-ként kell megadni és a Csatlakozás az adatnaplózóhoz pontnak a megadott kívánt opcióval kell rendelkeznie. A Tovább gombra való kattintás után az eszközt UVR67-ként kell megadni, és annak forrása az eszköz **CAN-csomópontjának számát** jelenti. Másik lehetőségként ezeket a beállítások automatikusan kiolvashatók, ha rákattint a Konfiguráció kiolvasása a naplózóból opcióra. A *Tovább* gombra való kattintás után a megnevezéseket hozzá lehet rendelni, vagy ki lehet olvasni az eszközből.

# **Adatnaplózás C.M.I. – Webes alapon**

Magán a készüléken csak azok a beállítások szükségesek, amelyek lehetővé teszik a CAN-Buszon keresztül történő hozzáférést. A C.M.I. minimális firmware verziója 1.26-os kell, hogy legyen.

A C.M.I.-knek a **<cmi.ta.co.at>** címen található **vez** áttekintésében, ha a **Megjelenítésre (Visualisation)** kattint a megfelelő C.M.I.-k mellett oszlopban, megnyílik a webes alapú adatnaplózás. A naplózási értékeket meg kell adni (amint az a <help.ta.co.at/DE/CMIHELP/index.htm>címen részletesebben olvasható a Webportal> C.M.I.-k menü> 4. Megjelenítés (Visualisation) fejezetben), létre kell hozni egy profilt, a naplózási értékeket hozzá kell rendelni a profilhoz a " Megjelenítési profilok kezelése" alatt, és végül ki kell választani egy időablakot, amelynek a naplózási adatait meg kell jeleníteni.

# Hibaelhárítási tippek

# **Műszaki támogatás**

Ingyenes terméktámogatást kínálunk ügyfeleinknek a **termékeinkkel** kapcsolatos problémák vagy kérdések esetén.

**Fontos:** A kérdése megválaszolásához **minden esetben** meg kell adnia a készüléke sorozatszámát.

Ha nem sikerül megtalálnia a sorozatszámot, segítséget kaphat a honlapunkon: [https://](https://www.ta.co.at/haeufige-fragen/seriennummern/) [www.ta.co.at/haeufige-fragen/seriennummern/](https://www.ta.co.at/haeufige-fragen/seriennummern/)

A következő link segítségével küldheti el kérését a honlapunkon keresztül: [https://](https://www.ta.co.at/support/) [www.ta.co.at/support/](https://www.ta.co.at/support/).

Alternatív megoldásként munkaidőben hívhat is minket a következő számon: +43 (0)2862 53635

Mielőtt azonban kapcsolatba lépne a támogatással, próbálkozzon az alábbi megoldásokkal:

A feltételezett hibás működés esetén a szokásos gyakorlat mindenekelőtt a beállítások ellenőrzése a **Paraméterek** menüben, a **Szenzor menüben** és a **Program beállításaiban,** valamint az összes kivezetésnél.

#### **Hibás működés a reális hőmérsékletmérések ellenére:**

- Ellenőrizze a programszámot
- Ellenőrizze az aktiválási és deaktiválási küszöbértékeket, valamint a megadott differenciális értékeket. Ezen küszöbértékek már meg lettek-e haladva vagy sem?
- Ellenőrizze a beállításokat a sok almenüben
- Ellenőrizze, hogy a kimenetek aktiválhatók-e kézi üzemmódban? Ha a Kézi/BE és a Kézi/ KI a megfelelő reakciót eredményezi, akkor a készülék ezáltal nem károsodott véglegesen.
- Ellenőrizze az összes szenzor végződését. Esetleg óvatosan melegítsen fel egy szenzort és ellenőrizze a reakciókat a kijelzőn.

#### **Hibás hőmérséklet-megjenítés:**

- Az olyan megjelenített értékek, mint -999°C rövidzárlat esetén vagy 999°C megszakadás esetén, nem jelent szükségszerűen az eszközhöz vagy a végződéshez kapcsolódó hibát. Vajon a megfelelő szenzortípusok (KTY/PT1000) vannak hozzárendelve a Szenzor menüben? A gyári beállítások szerint minden bemenet PT1000-re van állítva.
- A szenzorellenőrzés mérőeszközök nélkül is elvégezhető. Egyszerűen cserélgesse a hibásan működő szenzort egy működővel a szalagterminálon, és ellenőrizze a megjelenített értékeket. Az ellenállásmérővel mért ellenállásnak az alábbi hőmérsékletekre kell vonatkoznia:

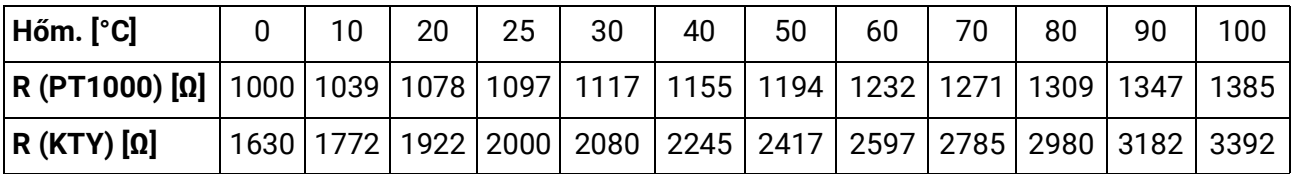

**A paraméterek és a menüfunkciók gyári beállításai bármikor visszaállíthatók egy Teljes visszaállítással. A teljes visszaállítás végrehajtása le van írva a megfelelő fejezetben.**

**Ha a készülék nem működik a tápfeszültséghez való csatlakozás ellenére, ellenőrizze vagy cserélje ki a készüléket védő 3.15A-es gyors megszakítású biztosítékot és a kimeneteit.**

Mivel a programokat folyamatosan felülvizsgálják és javítják, lehetséges, hogy a szenzor, a szivattyú és a program számozásában eltérések vannak a régebbi dokumentációhoz képest. Csak a mellékelt használati útmutató érvényes a mellékelt eszközre (azonos sorozatszám). A kézikönyv programváltozatának kategorikusan meg kell felelnie a készülék verziójának.

Amennyiben a fent említett tippek szerinti vizsgálat és ellenőrzés ellenére a vezérlő hibás működését észleli, vegye fel a kapcsolatot a kereskedőjével vagy közvetlenül a gyártóval. A meghibásodás oka csak abban az esetben található meg, ha a hiba leírása mellett kritikus információk, például kiválasztott program és paraméterértékek is megadásra kerülnek.

Ha úgy dönt, hogy technikai támogatásra hív minket, javasoljuk, hogy férjen hozzá a rendszeréhez, hogy kritikus információk megállapíthatók lehessenek.

# Műszaki adatok

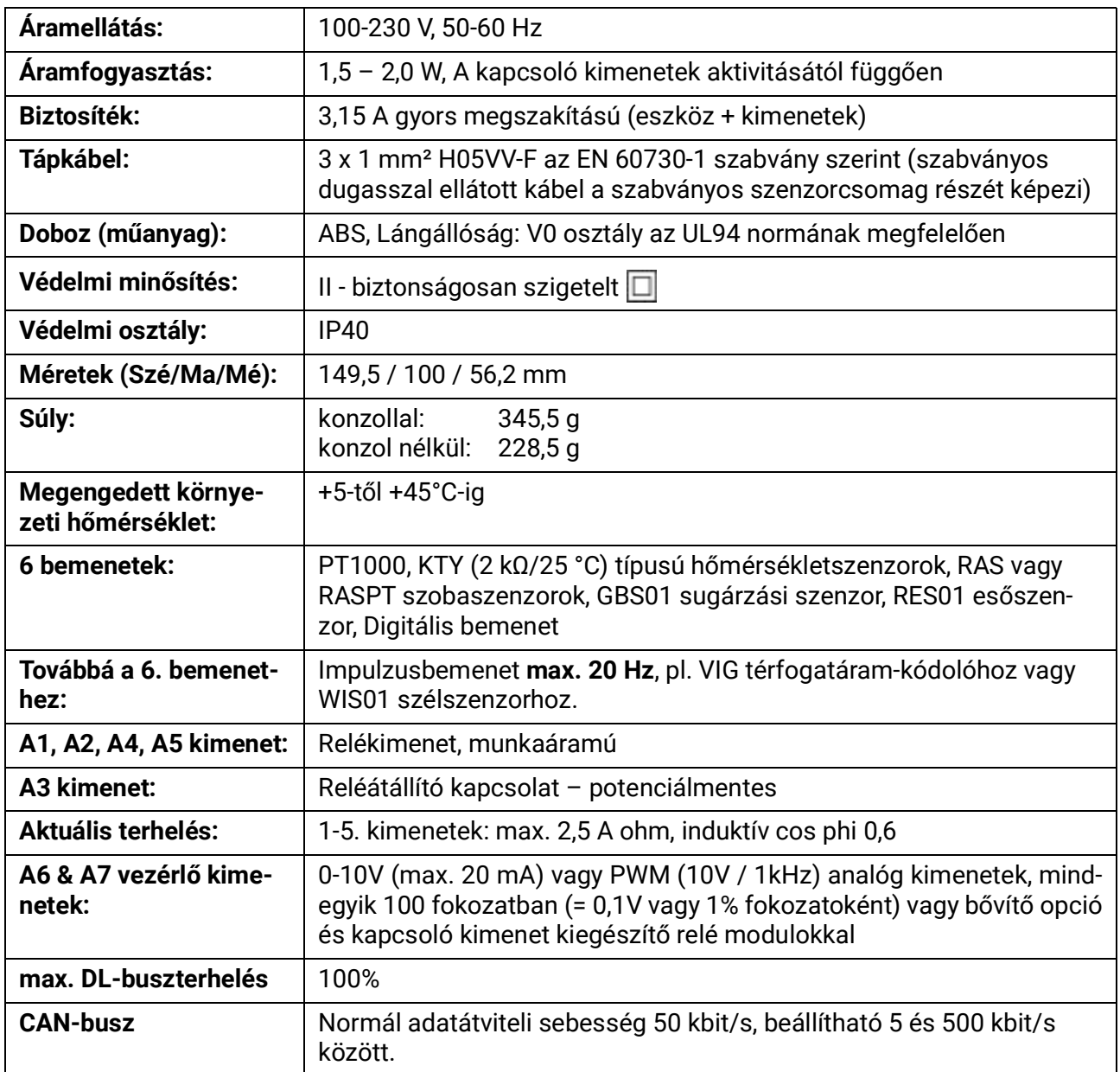

A bemeneten lévő 0,50 mm2 keresztmetszetű szenzorvezetékek akár 50 méterre is meghosszabbíthatók.

A 0,75 mm2 keresztmetszetű kábellel rendelkező fogyasztók (pl. szivattyúk, szelepek) legfeljebb 30 méter távolságra csatlakoztathatók.

**Differenciális hőmérséklet:** – +100 K-től 100.0 K-ig szabályozható

**Minimum /Maximum küszöbértékek:** 0-től 200°C-ig szabályozható

**Hőmérsékleti pontosság:** Tipikusan 0.4 K, max. ±1 K a 0 – 100 °C-os tartományban, a **PT1000 szenzornál**

**Ellenállásmérési pontossága:** max. 1.6 % 100 kΩ-nál (mért változó: ellenállás, folyamatváltozó: ellenállás)

**Feszültségi pontosság:** Tipikusan 1 %, max. 3%-a bemeneti maximális mérési tartományának

**0-10 kimenetek pontossága:** Max. -2%-tól +6%-ig

# Információ a 2009/125/EG környezetvédelmi tervezési irányelvről

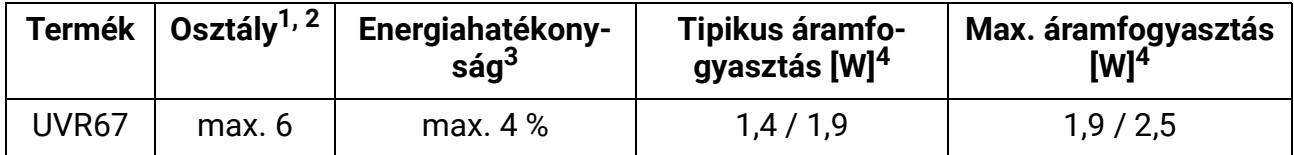

1 Fogalommeghatározások az Európai Unió Hivatalos Lapja (C 207 2014. 07. 03.) szerint

 $2$  Az alkalmazott osztályozás a termékek optimális felhasználásán és helyes alkalmazásán alapul. A ténylegesen alkalmazható osztály eltérhet az alkalmazott osztályozástól.

 $3$  A hőmérséklet-szabályozó hozzájárulása a szezonális központi fűtési hatékonysághoz százalékban, egy tizedesjegyre kerekítve

4 Nincs aktív kimenet = Készenlét / minden kimenet és a kijelző aktív

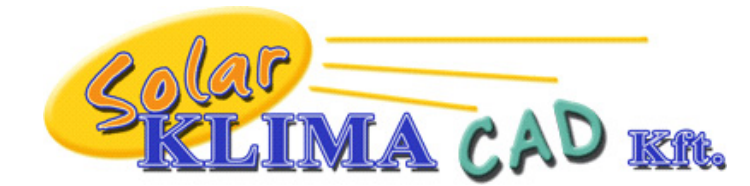

Magyarországon forgalmazza: SOLAR KLIMA CAD Kft. 1163 Budapest, Prohászka Ottokár u. 31.

# **EK- MEGFELELŐSÉGI NYILATKOZAT**

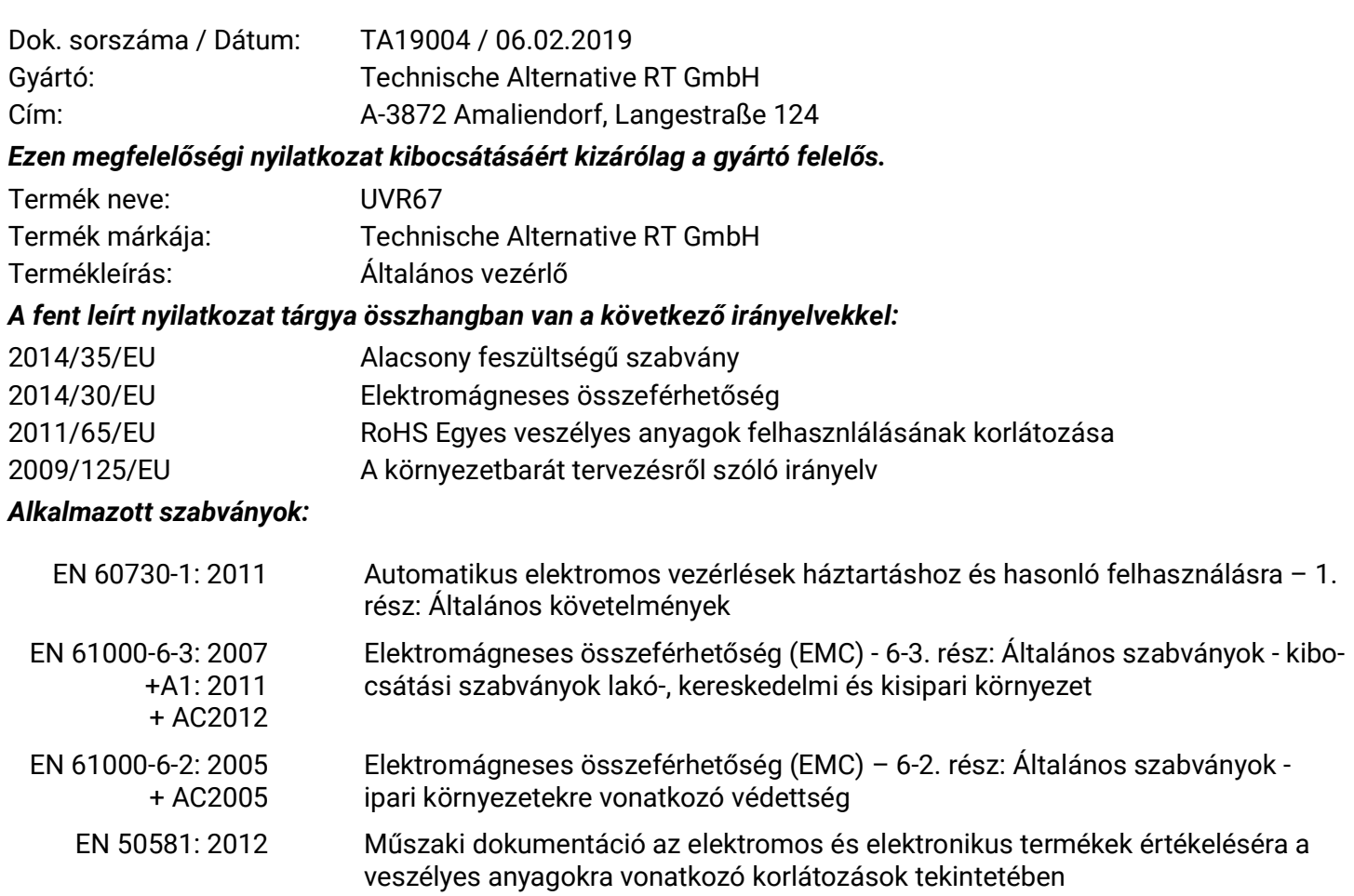

*CE – cimke helye:* A csomagoláson, kézi- és típuscímke

# $C \in$

Kibocsátó: Technische Alternative RT GmbH

A-3872 Amaliendorf, Langestraße 124

*A nyilatkozatot kiadta*

Schreiber chidres

Dipl.-Ing. Andreas Schneider, vezérigazgató, 06.02.2019

Ez a nyilatkozat tanúsítja a megnevezett szabványoknak való megfelelést, azonban nem garantálja a jellemző adatokat. A mellékelt termékdokumentumok biztonsági tanácsait figyelembe kell venni.

# *Garanciális feltételek*

*Megjegyzés:* A következő garanciális feltételek nem korlátozzák a törvényben előírt jótállási jogot, hanem inkább kiterjesztik az Ön fogyasztói jogait.

- 1. A Technische Alternative RT GmbH kétéves garanciát nyújt a vásárlás napjától a végfelhasználónak minden általa árusított eszközre és alkatrészre. A hibákat észlelés után azonnal jelenteni kell a garanciaidőn belül. A műszaki támogatás helyes megoldást tud nyújtani, bármi is legyen a kérdés. Ebben a tekintetben az, ha azonnal kapcsolatba lép velünk, segít elkerülni a szükségtelen kiadásokat és a hibaelhárítási erőfeszítéseket.
- 2. A garancia magában foglalja az ingyenes javítást (a helyszíni hibakeresés, leszerelés, visszaszerelés költségeit viszont nem), ha a rendellenességet működési vagy alapanyagbeli hiba okozza, amely lehetetlenné teszi az üzemeltetést. Az árut kicserélik abban az esetben, ha a Technische Alternative véleménye szerint a javítás gazdaságtalan a költségek miatt.
- 3. A túlfeszültség vagy rendellenes környezeti feltételek hatásából eredő veszteségek kizárva. Hasonlóképpen, nem vethető fel felelősség, ha a készülék hibája a következőknek tudható be: szállítási kár, amelyért nem vagyunk felelősek, helytelen összeszerelés és telepítés, helytelen használat, a működtetési és telepítési előírások figyelembe nem vétele vagy helytelen karbantartás.
- 4. A garancia érvénytelenné válik, ha olyan személyek kiviteleznek javítást vagy más tevékenységeket, akik azok végrehajtására nem rendelkeznek engedéllyel és ezért mi sem jogosítottuk fel őket erre, vagy ha olyan pótalkatrászekkel, kiegészítő alkatrészekkel vagy szerelvényekkel üzemeltetik berendezéseiket, amelyek nem minősülnek eredeti alkatrészeknek.
- 5. A meghibásodott alkatrészeket vissza kell küldeni a gyárunkba a vásárlási bizonylat másolatával és egy pontos hibaleírással együtt. Gyorsabb a feldolgozás, ha RMA számot igényelnek a www.ta.co.at honlapunkon keresztül. A hibát előzetesen tisztázni kell a műszaki támogatásunkkal.
- 6. A garancia időtartama alatt nyújtott szolgáltatások nem eredményezik sem a garanciaidő kiterjesztését, sem egy új garanciaidő elkezdődését. A hozzáillesztett alkatrészek garanciaideje az egész berendezés garanciaidejével együtt ér véget.
- 7. További vagy egyéb követelések, különösen azok, amelyek magán az eszközön felül egyéb károk megtérítésére vonatkoznak, amennyiben nem vonatkozik rájuk törvény által előírt felelősség, ki vannak zárva.

A vezérlő grafikai csatlakozási felülete a SEGGER által engedélyezett.

#### **Jogszabályi felszólítás**

A szerzői jog által meghatározott feltételeken kívüli felhasználás kizárólag a Technische Alternative RT GmbH hozzájárulásával történhet. Ez különösen érvényes a másolatokra, fordításokra és az elektronikus médiára.

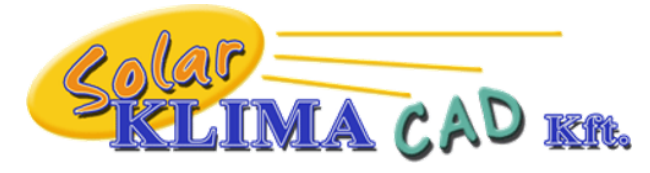

Magyarországon forgalmazza: SOLAR KLIMA CAD Kft. 1163 Budapest, Prohászka Ottokár u. 31. +361/797-6309, +3630/2434-734 [www.solarklima.hu](http://www.solarklima.hu) [info@solarklima.hu](mailto:info@solarklima.hu)

# **Technische Alternative RT GmbH**

A-3872 Amaliendorf, Langestraße 124

E-Mail: <mail@ta.co.at> [---](http://www.ta.co.at) www.ta.co.at --

Tel.: +43 (0)2862 53635 Fax +43 (0)2862 53635 7

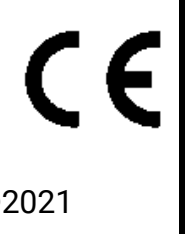